## **UNIVERSIDADE PAULISTA PROGRAMA DE PÓS-GRADUAÇÃO EM ENGENHARIA DE PRODUÇÃO**

# **APLICAÇÃO DO PROCEDIMENTO ASUPRO BASEADO EM SISTEMAS DE INFORMAÇÃO GEOGRÁFICA NA AVALIAÇÃO DA SUSTENTABILIDADE DE REGIÕES**

Tese apresentada ao Programa de Pós-Graduação em Engenharia de Produção da Universidade Paulista - UNIP, para obtenção do título de Doutor em Engenharia de Produção.

**MÁRCIO COSTA**

**São Paulo 2021**

## **UNIVERSIDADE PAULISTA PROGRAMA DE PÓS-GRADUAÇÃO EM ENGENHARIA DE PRODUÇÃO**

# **APLICAÇÃO DO PROCEDIMENTO ASUPRO BASEADO EM SISTEMAS DE INFORMAÇÃO GEOGRÁFICA NA AVALIAÇÃO DA SUSTENTABILIDADE DE REGIÕES**

Tese apresentada ao Programa de Pós-Graduação em Engenharia de Produção da Universidade Paulista - UNIP, para obtenção do título de Doutor em Engenharia de Produção.

Orientador: Prof. Dr. Feni Dalano Roosevelt Agostinho.

Área de concentração: Sustentabilidade em Sistemas de Produção.

Linha de Pesquisa: Avanços em Produção Mais Limpa e Ecologia Industrial.

Projeto de Pesquisa: Avaliação energéticaambiental de sistemas de produção utilizando abordagem sistêmica

## **MÁRCIO COSTA**

Costa, Márcio.

Aplicação do procedimento ASUPRO baseado em sistemas de informação geográfica na avaliação da sustentabilidade de regiões / Márcio Costa. - 2021.

232 f. : il. color. <sup>+</sup> CD-ROM.

Tese de Doutorado Apresentada ao Programa de Pós Graduação em Engenharia de Produção da Universidade Paulista, São Paulo, 2021.

Área de concentração: Sustentabilidade em Sistemas de Produção.

Orientador: Prof. Dr. Feni Dalano Roosevelt Agostinho.

1. Sustentabilidade. 2. ASUPRO. 3. SIG. 4. Análise Multicritério. 5. MATOPIBA. I. Agostinho, Feni Dalano Roosevelt (orientador). II. Título.

## **MÁRCIO COSTA**

# **APLICAÇÃO DO PROCEDIMENTO ASUPRO BASEADO EM SISTEMAS DE INFORMAÇÃO GEOGRÁFICA NA AVALIAÇÃO DA SUSTENTABILIDADE DE REGIÕES**

Tese apresentada ao Programa de Pós-Graduação em Engenharia de Produção da Universidade Paulista - UNIP, para obtenção do título de Doutor em Engenharia de Produção.

 $\frac{1}{2}$   $\frac{1}{2}$   $\frac{1}{2}$ 

 $\frac{1}{2}$   $\frac{1}{2}$   $\frac{1}{2}$ 

Data de aprovação: \_\_\_\_\_\_/\_\_\_\_\_/\_\_\_\_\_\_\_

### **BANCA EXAMINADORA**

\_\_\_\_\_\_\_\_\_\_\_\_\_\_\_\_\_\_\_\_\_\_\_\_\_\_\_\_\_\_\_\_\_\_\_\_\_\_\_\_\_\_\_\_\_\_\_\_\_\_\_\_\_\_\_\_\_/\_\_\_\_/\_\_\_\_\_ Prof. Orientador Dr. Feni Dalano Roosevelt Agostinho Universidade Paulista – UNIP

> Prof. Dr. Biagio Fernando Giannetti Universidade Paulista – UNIP

\_\_\_\_\_\_\_\_\_\_\_\_\_\_\_\_\_\_\_\_\_\_\_\_\_\_\_\_\_\_\_\_\_\_\_\_\_\_\_\_\_\_\_\_\_\_\_\_\_\_\_\_\_\_\_\_/\_\_\_\_/\_\_\_\_\_

\_\_\_\_\_\_\_\_\_\_\_\_\_\_\_\_\_\_\_\_\_\_\_\_\_\_\_\_\_\_\_\_\_\_\_\_\_\_\_\_\_\_\_\_\_\_\_\_\_\_\_\_\_\_\_\_/\_\_\_\_/\_\_\_\_\_ Prof.ª Dra. Cecília Maria Villas Boas de Almeida Universidade Paulista – UNIP

> Prof. Dr. Marcell Mariano Corrêa Maceno Universidade Federal do Paraná – UFPR

Prof. Dr. Fernando Jorge Cutrim Demétrio Universidade Estadual do Maranhão – UEMA

## **DEDICATÓRIA**

À minha mãe, pelo apoio em todos os momentos. À minha filha, a razão maior da minha vida. À minha família e aos amigos.

#### **AGRADECIMENTOS**

À Deus, pelo dom da vida, pela saúde e sabedoria, pela fé e a força para lutar pelos meus sonhos.

Ao meu orientador professor Dr. Feni Dalano Roosevelt Agostinho, pelos ensinamentos sistêmicos, pela orientação, compreensão, paciência, e por compartilhar seu conhecimento acadêmico durante todo esse tempo, parte dessa formação é mérito da sua orientação, agradeço principalmente pela amizade construída.

À minha filha, Marcela Viana Sousa Costa, minha maior expressão de amor incondicional, ser seu pai nessa vida é o maior presente que recebi de Deus. Todo meu esforço é para te fazer feliz sempre.

À minha mãe, Teresinha de Jesus Costa, pelo amor em todos os momentos, pela educação, princípios e valores de honestidade, que sempre me incentivou a estudar dizendo que era um dom de Deus.

À minha tia, Maria Arcângela Costa (*in memorian*), pelo amor e pelo tempo de sua vida que dedicou para ajudar na minha criação.

Ao meu irmão, Flávio Fernando Costa, meu amigo e compadre que sempre me deu apoio, sem medir esforços para ajudar na minha educação, é o meu exemplo de cidadão.

Às minhas irmãs, Socorro, Célia, Márcia, Gisele e Cíntia, por fazerem parte da minha vida.

Aos sobrinhos e sobrinhas, por quem tenho muito carinho, aos demais familiares e a todos os amigos que fazem e os que fizeram parte da minha história.

Aos professores do LAPROMA – UNIP, Professora Dra. Cecília Maria Vilas Boas de Almeida por aceitar fazer parte da banca de qualificação e agora na defesa da tese, pelas suas valorosas contribuições, que certamente enriqueceram muito essa pesquisa.

Ao Professor Dr. Biagio Fernando Giannetti, pelos ensinamentos, incentivo, inspiração e amizade, pelas contribuições no exame de qualificação e por aceitar fazer parte na dessa da tese e pelo relevante papel que desenvolve à frente do nosso grupo de pesquisa.

Aos professores convidados, membros da banca (titulares e suplentes) no exame de qualificação e na defesa da tese: Dr. Marcell Mariano Corrêa Maceno, Dr. Fernando Jorge Cutrim Demétrio, Dr. Fábio Sevegnani, Dr. Luca Coscieme, por disponibilizar do seu tempo para leitura, e pelas relevantes contribuições apontadas no trabalho no exame de qualificação, e sua disposição em participar na defesa dessa tese.

Aos professores do programa de Pós-graduação em Engenharia de Produção Drs: Oduvaldo Vendrametto (coordenador), Pedro Luís, Irenilza Nããs, João Gilberto, Márcia Terra, Rodrigo Gonçalves, Sílvia Bonilla, Jair Abe e José Socomano (in memorian).

Aos colegas do programa de pós-graduação, em especial aos amigos do Laboratório de Produção e Meo Ambiente - LAPROMA. Sintam-se todos homenageados em nome do amigo Luiz Ghelmandi Netto.

Aos amigos Estêvão Langa e Rute Wada, pelas discussões adêmicas e pelos bons momentos de descontração.

Aos amigos Tiago Juruá, Carla Lessa e Patrícia Silva, pela amizade e apoio sempre.

Aos funcionários do PPGEP, Márcia, Vera, Juliana e Bruno.

À Universidade Paulista – UNIP, pela bolsa de estudos, financiada pelo Programa de Suporte à Pós-Graduação de Instituições de Ensino Particulares – PROSUP/CAPES, em nome da Prof.ª Dr.ª Marina Soligo (Coordenadora de Pósgrauação e Pesquisa).

Ao Professor Dr. Gengyuan Liu, pelas atividades desenvolvidas na School of Environment, Beijing Normal University, Beijing, China.

"O homem é infeliz porque não conhece a natureza" (Demócrito)

**"**É triste pensar que a natureza fala e que o gênero humano não a ouve..." (Victor Hugo)

#### **RESUMO**

Avaliar as relações sociais, econômicas e ambientais é um passo importante para apoiar decisões em direção ao desenvolvimento sustentável. Essas decisões são baseadas em modelos de avaliação e representadas através de indicadores. No entanto, a falta de critérios na escolha desses indicadores decorre pela falta de um modelo conceitual de sustentabilidade que suporte cientificamente essas escolhas. Neste sentido, este trabalho avalia a sustentabilidade de regiões com aplicação do procedimento de avaliação da sustentabilidade de sistema de produção (ASUPRO) baseado em sistemas de informação geográfica (SIG). O ASUPRO é estruturado com base no modelo PDCA (planejar, fazer, verificar e agir), e no modelo dos cinco setores (5SenSU) para escolha dos indicadores, incluindo a filosofia de programação por metas como análise multicritério. O uso do SIG permite fazer uma abordadgem *topdown* através de imagens de satélites e extrair dados para calcular os indicadores ambientais. Para avaliar a sustentabilidade na região do MATOPIBA, o ASUPRO combinado com o SIG é aplicado considerando os anos 1990, 2000, 2010 e 2018, que representam períodos antes e após a ocupação do agronegócio. O Indicador Global de Sustentabilidade (WSI) mostra melhor desempenho em 2010 (3.15), comparado com 2000 (3.86), 2018 (4.03) e 1990 (4.45), indicando que o menor WSI representa maior sustentabilidade. Ações para melhorar o WSI em 2018 são sugeridas pela análise de sensibilidade, seguindo a hierarquia de reduzir o índice de GINI (30%), GWP (25%), Perda da biodiversidade, Conflitos de Terra, Perda de solo + floresta (30%), e aumentar Renda/capita, PIB/capita e eMergia (30%), IDHM e Empregos (10%). Essas ações resultam em uma eficiência de 63%, reduzindo o valor do WSI 2018 para 1.48. Além da avaliação da sustentabilidade da região do MATOBIBA, esse trabalho também contribui com a proposição do uso sinérgico do ASUPRO e SIG. O uso do SIG permite obter uma série de dados brutos que tornam possível calcular os indicadores para alimentar o modelo 5SenSu. A proposta do uso de imagens noturnas como um proxy para estimativa da emergia não renovável da natureza (N) e da economia (F) mostrou-se com grande potencial quando avaliando regiões, onde a disponibilidade de dados é escassa.

Palavras chaves: Sustentabilidade. ASUPRO. SIG. Análise Multicritério. MATOPIBA.

#### **ABSTRACT**

Assessing social, economic, and environmental relationships is an important step to support decisions towards sustainable development. These decisions are based on models that relies on indicators, however, the lack of a clear criteria in choosing indicators is a result of a lack for a conceptual model of sustainability to scientifically support such choices. In this sense, this work assess the sustainability of regions applying the sustainability [assessment procedure for operations and production](https://www.sciencedirect.com/science/article/pii/S0048969719328347)  [processes](https://www.sciencedirect.com/science/article/pii/S0048969719328347) (SUAPRO) based on geographical information systems (GIS). SUAPRO is structured on the PDCA's model (plan, do, check, act), and on the five sectors sustainability model (5SenSU) for choosing the indicators, including the goal programming philosophy as multicriteria analysis. Using GIS allows a topdown approach in obtaining regional environmental indicators from satellite images. To assess the sustainability in the MATOPIBA region, SUAPRO and GIS are combined applied for the years 1990, 2000, 2010, and 2018, which represent periods before and after the expansion of agribusiness. The global sustainability indicator (WSI) shows the best performance in 2010 (3.15) in comparison to 2000 (3.86), 2018 (4.03), and 1990 (4.45), indicating that the lower WSI represents greater sustainability. Actions to improve the WSI in 2018 are suggested by a sensitivity analysis, including a reduction of GINI index (30%), GWP (25%), biodiversity loss, land conflicts, soil loss & forest (30%), and increase income/capita, GDP/capita and eMergy (30%), HDI and jobs (10%). These actions result in an efficiency of 63%, reducing on WSI 2018 value to 1.48. Besides the sustainability assessment of MATOPIBA region, this work also contributes to the proposition of synergistic use of ASUPRO and GIS. Using GIS allows obtaining a series of raw data that make possible the indicators calculation to feed the 5SenSu model. The proposal in using nightlight images as a proxy for estimating nonrenewable emergy from nature (N) and from the economy (F) show its high potential when dealing with sustainability assessment of regions, where data availability is scarce.

Key-words: Sustainability. SUAPRO. GIS. Multicriteria Analysis. MATOPIBA.

## **LISTA DE FIGURAS**

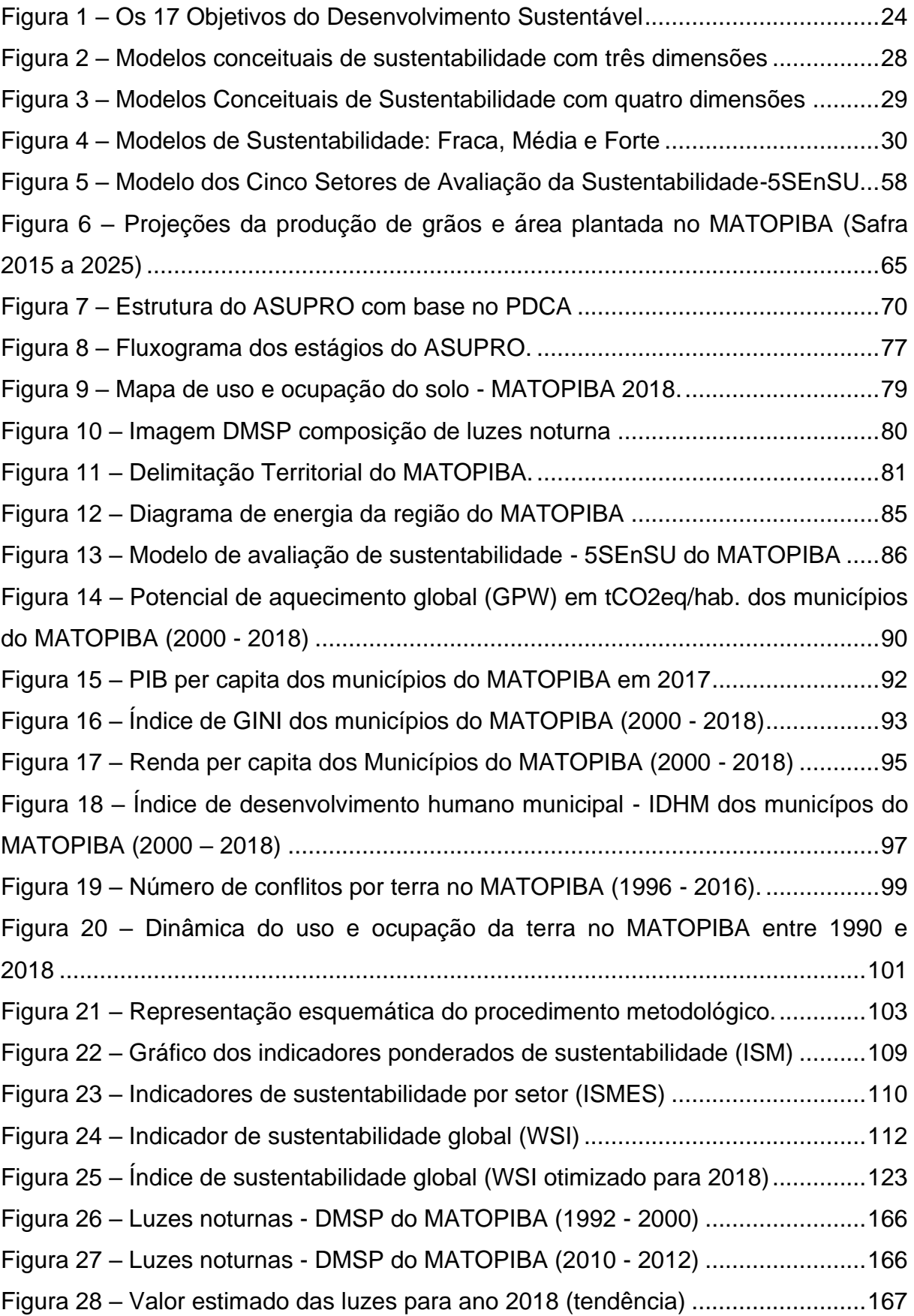

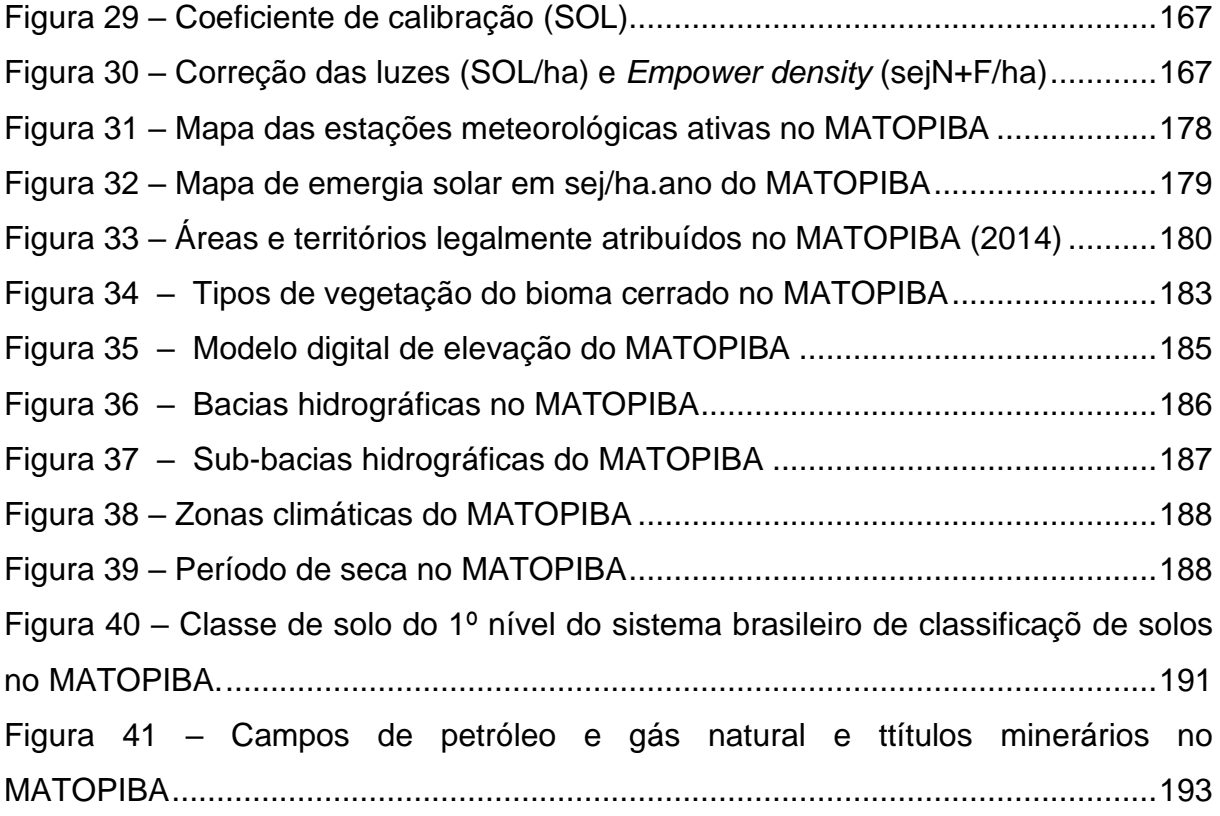

## **LISTA DE TABELAS**

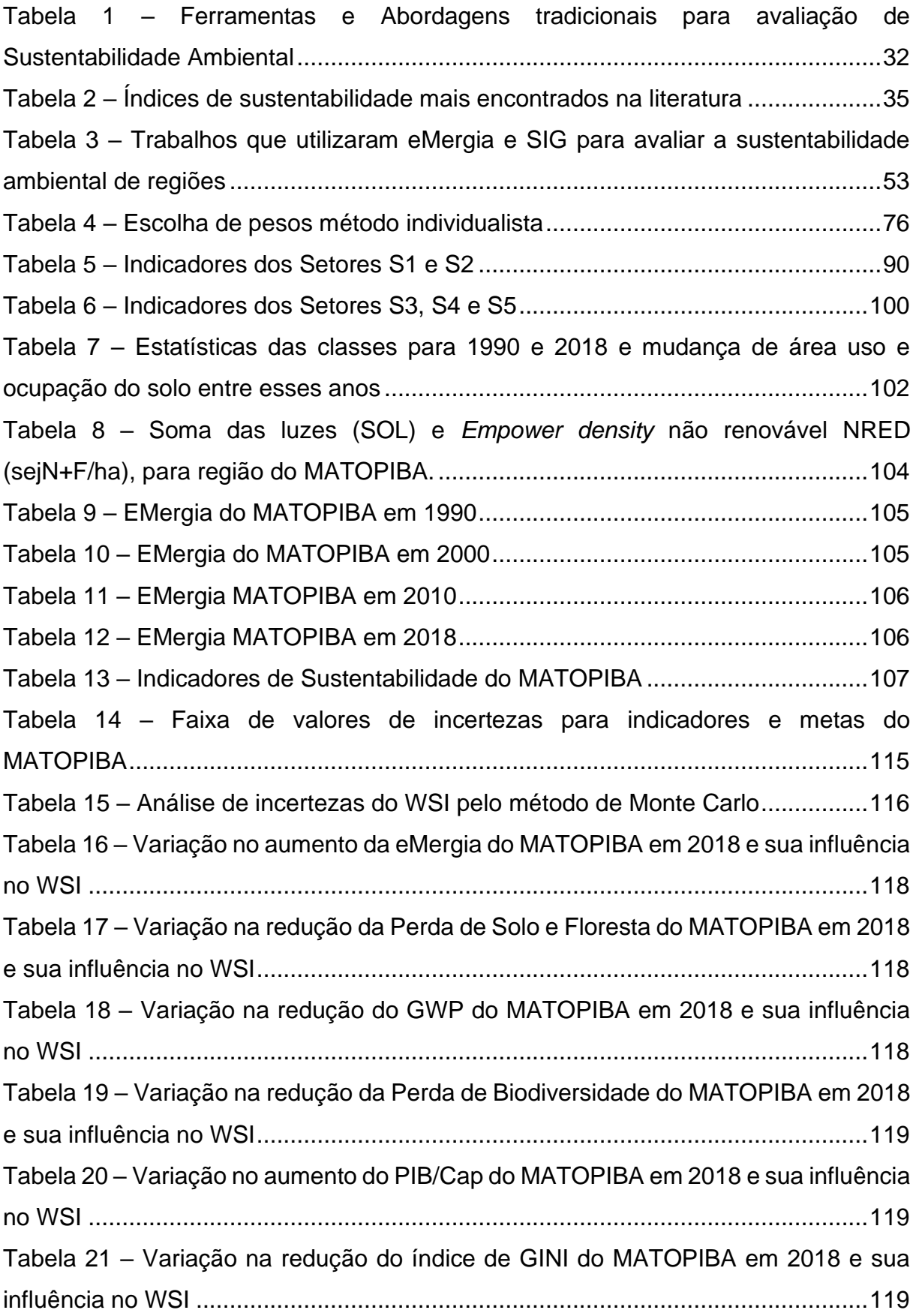

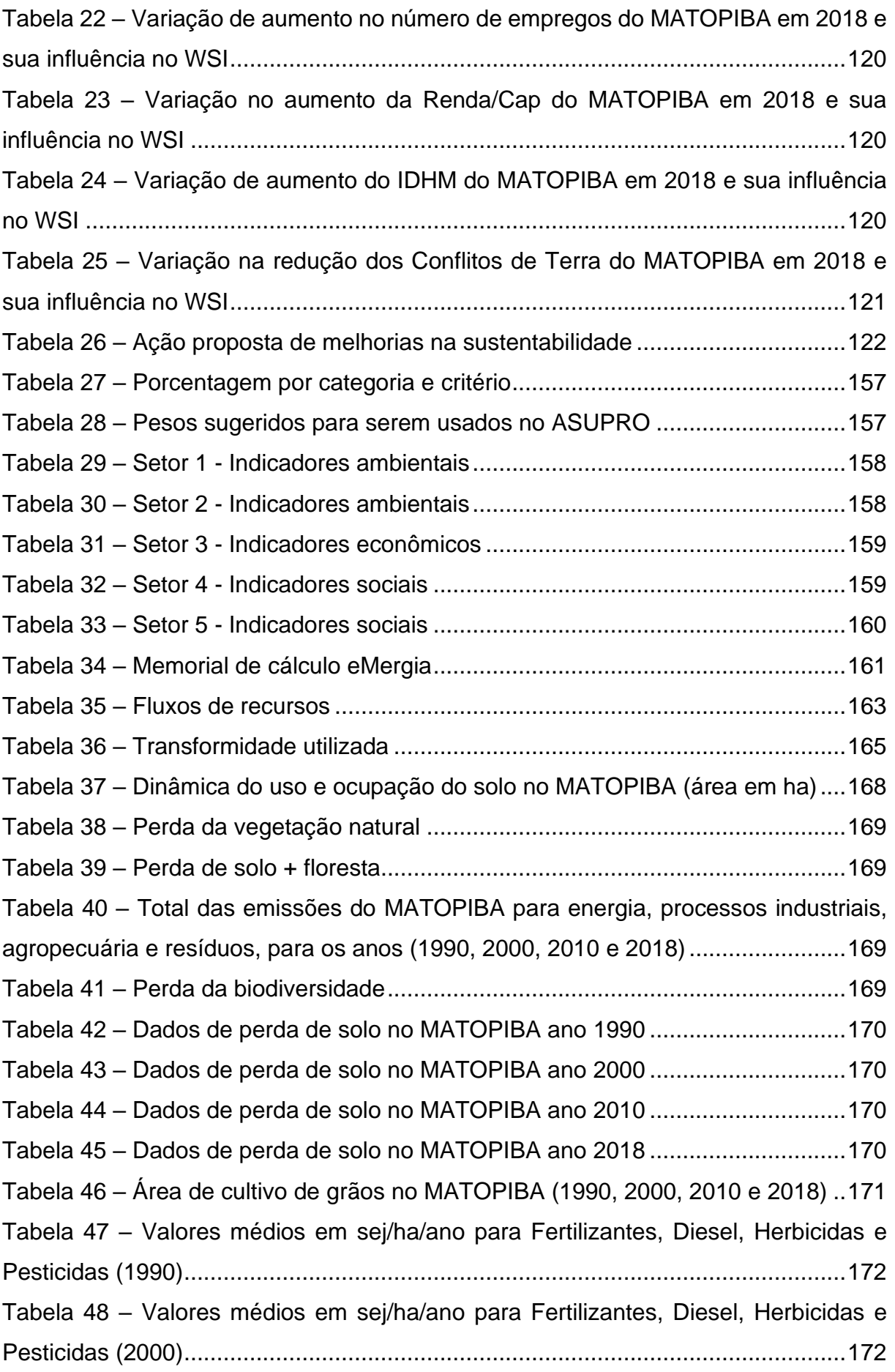

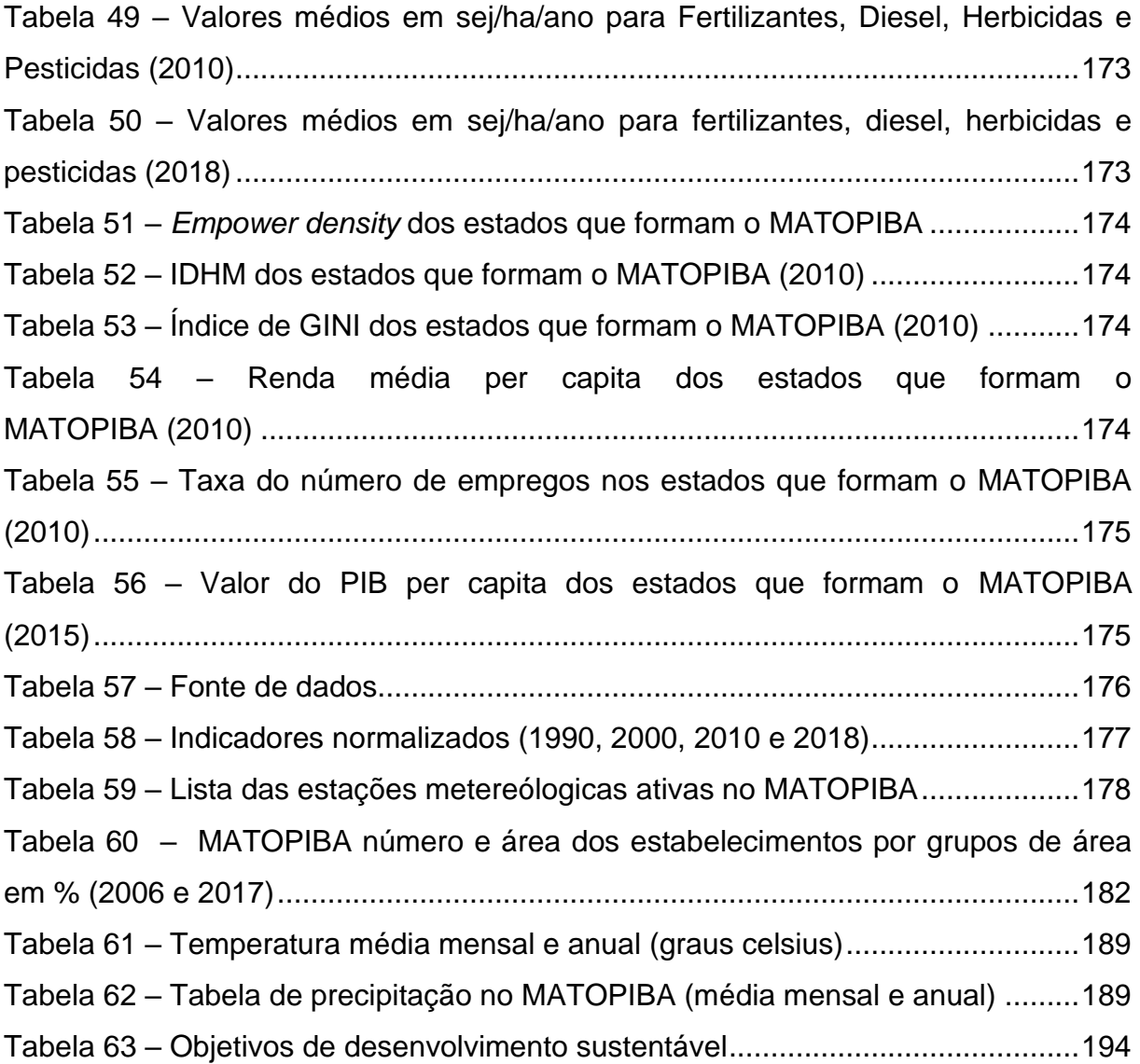

## **LISTA DE ABREVIATURAS E SIGLAS**

- ASUPRO Procedimento de Avaliação de Sustentabilidade para Operações e Processos de Produção
- DMSP Programa de Satélite Meteorológicos de Defesa da Força Aérea dos Estados Unidos;
- **EMBRAPA Empresa Brasileria de Pesquisa Agropecuária;**
- FAO Organização das Nações Unidas para Alimentação e Agricultura;
- FJP Fundação João Pinheiro;
- GWP Potencial de Aquecimento Global;
- IBGE Instituto Brasileiro de Geografia e Estatistíca;
- IDHM Índice de Desenvolvimento Humano Municipal;
- IISD Instituto Internacional para o Desenvolvimento;
- INPE Instituto Nacional de Pesquisas Espaciais;
- IPEA Instituto de Pesquisa Econômica Aplicada;
- ISMES Indicador de Sustentabilidade Meta do Setor;
- LCA Avaliação do Ciclo de Vida;
- MAPA Ministério da Agricultura Pecuária e Abastecimento;
- NOAA National Centers For Environmental Information
- ODS Objetivos de Desenvolvimento Sustentável;
- OLS Operational Linescan System;
- ONU Organização das Nações Unidas;
- PDCA Círculo de melhoria contínua (Plan, Do, Check e Act = Planejar, Fazer, Verificar e Agir);
- PNUD Programa das Nações Unidas para o Desenvolvimento;
- SRTM Shuttle Radar Topography Mission
- SEEG Sistema de Estimativas de Gases de Efeito Estufa;
- SIG Sistemas de Informação Geográfica;
- WSI Índice de Sustentabilidade Global.

# **SUMÁRIO**

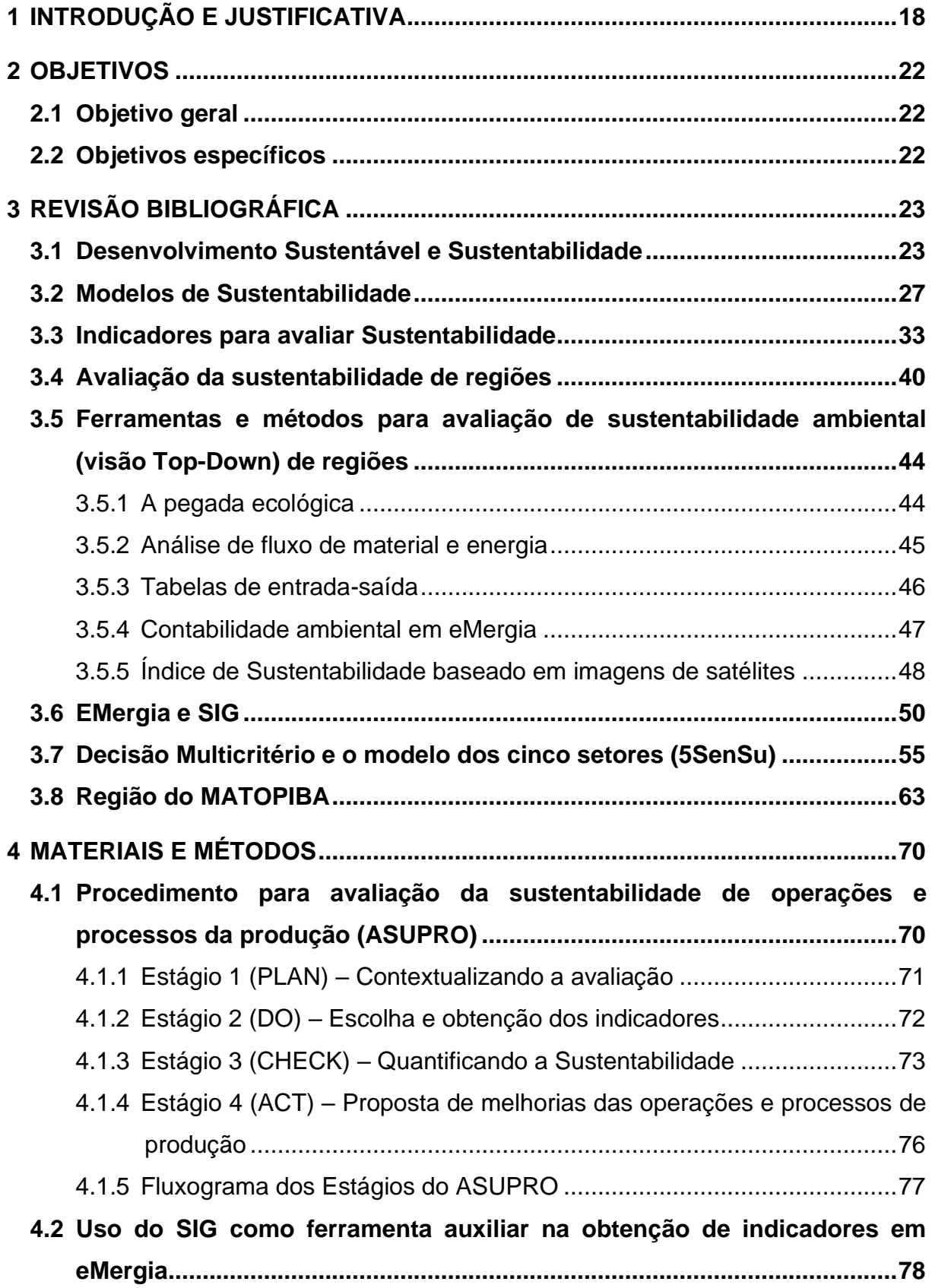

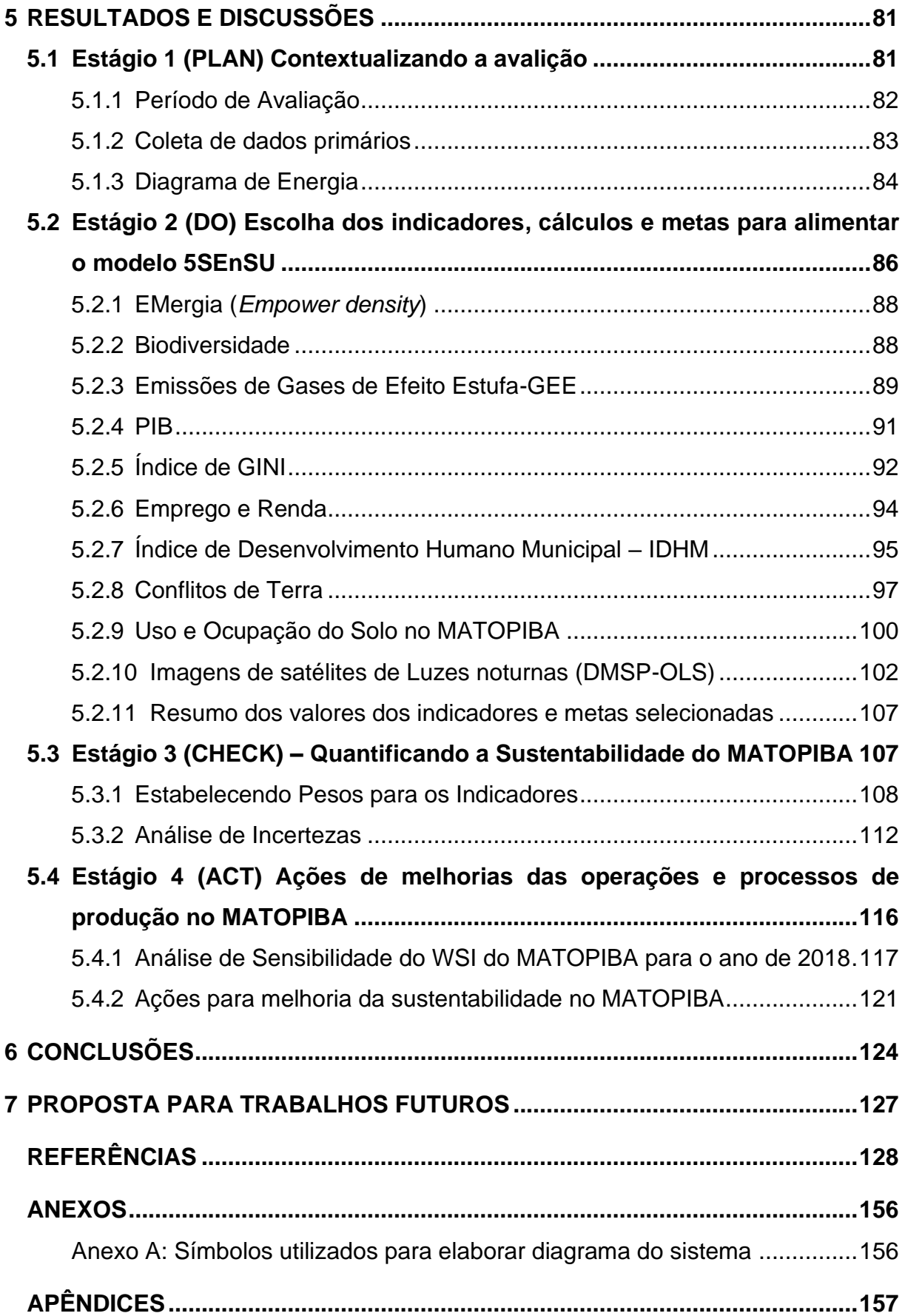

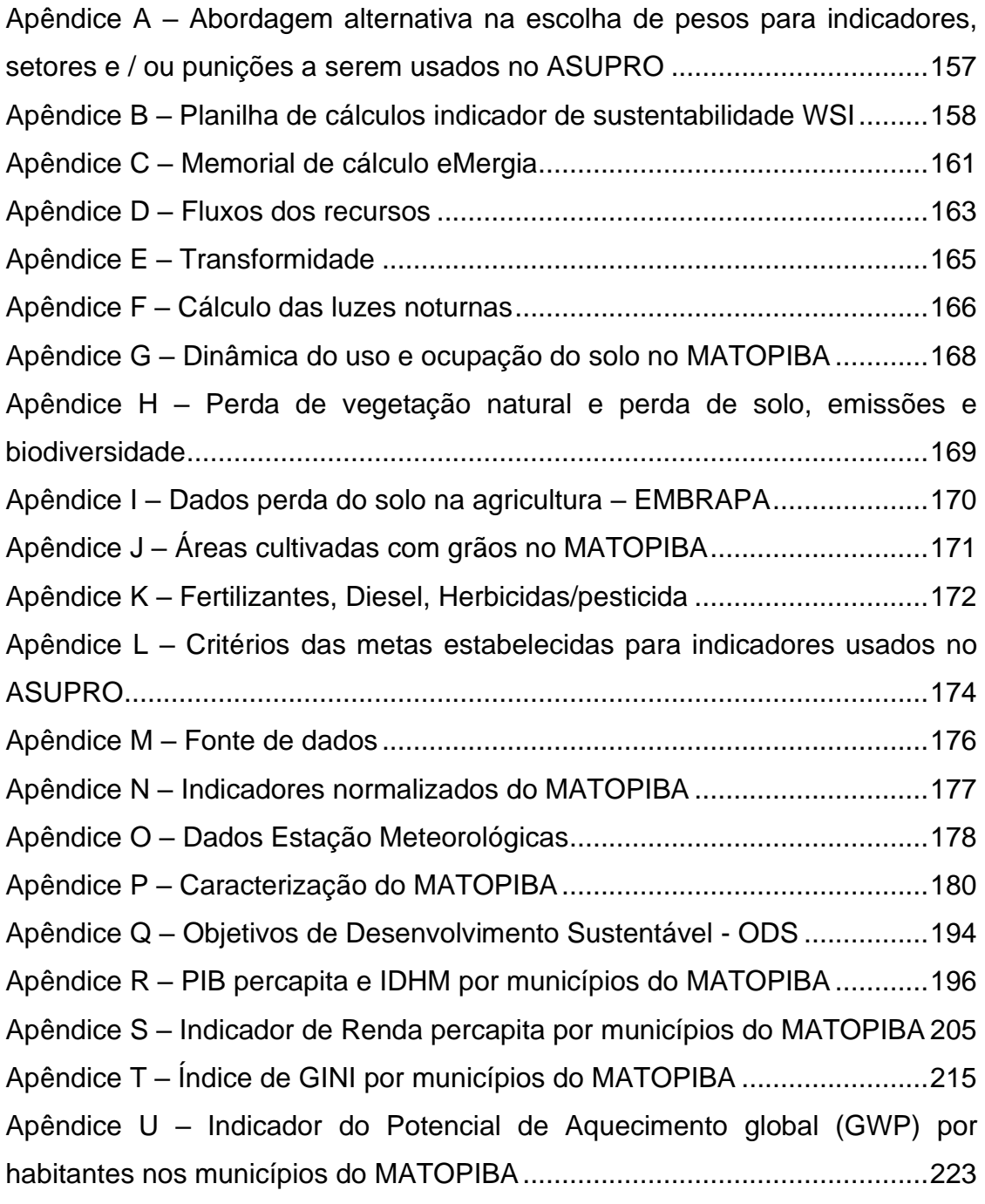

### **1 INTRODUÇÃO E JUSTIFICATIVA**

A visão de um mundo verdadeiramente sustentável agora abrange justiça intergeracional e social, erradicação da pobreza e da fome, proteção dos direitos humanos, igualdade de gênero, resiliência às mudanças climáticas, consumo e produção sustentáveis, paz, governança e parcerias. Talvez tão significativo quanto essa visão ampliada de um mundo justo e sustentável agora se traduz em metas e indicadores mensuráveis (IISD, 2020).

O Relatório Brundtland e agenda 21 ressaltam a necessidade de pesquisar e desenvolver novas ferramentas para avaliação da sustentabilidade. Além disso, a sustentabilidade é uma meta móvel e não há nenhum estado a ser alcançado (GIBSON *et al.*, [2005\)](https://www.tandfonline.com/doi/full/10.1080/14615517.2012.661974?src=recsys) e a natureza do conceito combinada com a complexidade das questões significa que prevalece muita incerteza. Os processos de avaliação de sustentabilidade precisam acomodar a precaução e a adaptação com base na flexibilidade, na expectativa de aprender e antecipar surpresas (GIBSON, [2006\)](https://www.tandfonline.com/doi/full/10.1080/14615517.2012.661974?src=recsys).

Nesse contexto, qualquer variável, e consequentemente qualquer indicador (descritivo ou normativo), tem uma significância própria. A mais importante característica do indicador, quando comparado com os outros tipos ou formas de informação, é a sua relevância para a política e para o processo de tomada de decisão. Assim, para ser representativo, o indicador tem que ser considerado importante tanto por quem toma decisões quanto pelo público (GALLOPIN, 1996). Esse entendimento integrado é essencial para implementar estratégias de desenvolvimento sustentável durante o planejamento em escala regional (VARGA; KUEHR, 2007).

A escala regional é definida como a [escala espacial](https://www-sciencedirect.ez346.periodicos.capes.gov.br/topics/engineering/spatial-scale) abaixo de uma nação, geralmente incluindo duas ou mais comunidades (GRAYMORE; SIPE; RICKSON, 2008), com limites determinados naturalmente ou arbitrariamente, e cobrindo dezenas a milhares de quilômetros (CAMPBELL, 1998). Os métodos de avaliação podem ser aplicados a atividades de consumo (estilos de vida dos habitantes), atividades de produção (ou seja, atividades econômicas) ou ambas (LOISEAU *et al.*, 2012).

O setor do agronegócio, sofre pressões internacionais para reduzir o desmatamento e as emissões de gases de efeito estufa (GEE) a fim de mitigar a mudança do clima ainda neste século (LAPOLA *et al.*, 2014), ao mesmo tempo, precisa atender a demanda crescente da produção de alimentos. Segundo o Ministério da Agricultura, Pecuária e Abastecimento (MAPA), um dos maiores e atuais desafios para o desenvolvimento brasileiro é manter o crescimento da produção agropecuária e, ao mesmo tempo, reduzir os impactos sobre os recursos naturais (MAPA, 2016).

Desde 1990, o governo brasileiro reduziu seu envolvimento direto na agricultura. Por outro lado, o setor privado aumentou sua participação, e novas fronteiras agrícolas foram criadas no bioma cerrado (ALSTON *et al.*, 2016). A Fronteira agrícola é definida como uma região dominada por vegetação natural que passou a enfrentar intensa ocupação de terras ligadas à agricultura. A mais recente fronteira agrícola do cerrado é denominada de MATOPIBA<sup>1</sup>. Nessa região, a infraestrutura é pobre, os preços das terras são baratos, e o clima e relevo são favoráveis para as atividades do agronegócio (MAPA, 2016).

Após a expansão do agronegócio na região, o governo brasileiro emitiu o Decreto Federal nº [8.447,](https://www.jusbrasil.com.br/legislacao/186207385/decreto-8447-15) em 6 de maio de 2015, estabelecendo um Plano de Desenvolvimento Agropecuário para o MATOPIBA. O objetivo desse decreto era promover e coordenar políticas públicas para o desenvolvimento econômico e sustentável das atividades agropecuárias na região. O plano propõe diretrizes para programas, projetos e ações federais a serem realizadas com o objetivo de melhorar a qualidade de vida da população local e o crescimento econômico do país (BRASIL, 2015).

Mesmo objetivando o desenvolvimento sustentável da região, o Plano de Desenvolvimento Agropecuário (PDA-MATOPIBA), vem recebendo críticas a expansão da fronteira agrícola brasileira nessa área do cerrado, por diversos impactos socioeconômicos provenientes da nova dinâmica de exploração econômica do território, principalmente pela soja (BUAINAI; GARCIA; VIEIRA FILHO, 2017). Apesar da grande importância econômica, ainda surgem questionamentos sobre até que ponto os investimentos mobilizados resultarão em atividades mais sustentáveis e em que medida o agronegócio terá força para liderar o desenvolvimento em estados reconhecidamente pobres e com uma densidade populacional elevada no meio rural (BUAINAI; GARCIA; VIEIRA FILHO, 2017). Além disso, novos modelos estão sendo utilizados para melhorar a exploração e uso da terra, e são usados para avaliar dentro das várias correntes teóricas da economia e do meio ambiente. Essas preocupações são recorrentes com o impacto do funcionamento atual do sistema econômico sobre

<sup>1</sup> O termo MATOPIBA é um acrônimo com as iniciais dos estados do Maranhão, Tocantins, Piauí e Bahia. Limite regulamentado pelo Decreto Federal nº 8447/2015.

os sistemas naturais e a capacidade que o sistema natural tem para sustentar – no futuro – as atividades humanas (ANDRADE; ROMEIRO, 2009).

O desenvolvimento sustentável da região é baseado nas metas do PDA-MATOPIBA. Contudo, observam-se as projeções econômicas positivas e com baixos indicadores sociais (IPEA; PNUD; FJP, 2019), isso levanta dúvidas, se crescimento econômico contribui para aumentar sua sustentabilidade. Por outro lado, o potencial agrícola encontrado na região chama a atenção na discussão sobre a ocupação e a sustentabilidade. Para que esse plano seja bem sucessido, é importante compreender a dinâmica de ocupação dessa região e avaliar como o agronegócio contribui para sustentabilidade, considerando indicadores no aspecto econômico, social e ambiental.

Nesse sentido, as avaliações de sustentabilidade são fundamentais para apoiar políticas, estratégias e planos de ação em direção a um futuro sustentável. De acordo com Giannetti *et al.* (2019), as avaliações de sustentabilidade devem ser fundamentadas em bases cientificas, no estabelecimento de definições, com base em modelos conceituais representativos e indicadores. Do ponto de vista operacional, essas considerações fomentam o debate entre os pesquisadores sobre como avaliar a sustentabilidade combinando os aspectos econômicos, sociais e ambientais da vida humana (CRACOLICI; CUFFARO; LACAGNINA, 2018; PULSELLI *et al.*, 2006, SALVATI; CARLUCCI, 2014).

Para Agostinho *et al.* (2019), operacionalizar as resoluções do Relatório de Brundtland, em direção a graus mais alto de sustentabilidade, não era tarefa fácil, assim como não é o trabalho da comunidade científica em classificar, medir e propor modelos para representar a sustentabilidade. Contudo, a maioria dos trabalhos encontrados na literatura sobre sustentabilidade dão maior destaque para o setor econômico, e a falta de um modelo conceitual de avaliação de sustentabilidade pode ser uma barreira ainda não superada para suportar cientificamente essas discussões.

Os estudos que avaliam sustentabilidade são baseados no uso de indicadores, e a eMergia é um dos indicadores mais importantes para avaliar a sustentabilidade de regiões. No entanto, a falta de dados torna difícil seu uso na escala regional. Recentemente há o modelo de Procedimento de Avaliação de Sustentabilidade para Operações e Processos de Produção (ASUPRO), usado para avaliar sustentabilidade, mas até o momento, esse modelo só foi aplicado em sistemas de transporte. Esta tese faz uma avaliação multicritério da região do MATOPIBA, usando o procedimento do ASUPRO, que é apoiado pelo método de gestão de quatro etapas do PDCA (planejar,

fazer, verificar e agir), inclui também os principais procedimentos encontrados na LCA ISO 14.040 (ISO, 2006), o modelo de sustentabilidade de cinco setores (5SEnSU), filosofia de programação de metas, Análise de incerteza e análise de sensibilidade, combinado com ferramentas de Sistemas de Informação Geográfica (SIG).

A combinação do procedimento do ASUPRO e SIG é proposta para superar a dificuldade de obter indicadores sobre regiões. O SIG é usado como ferramenta para criar mapas e extrair informação de dados ambientais (por exemplo, uso e ocupação do solo). Nesta tese propõe-se o uso de ferramentas de SIG como um proxy para obter dados sobre desempenho em eMergia de regiões e pode ser utilizado em qualquer *framework* para avaliar sustentabilidade. Essas informações são fundamentais para se aplicar o ASUPRO em escala regional.

Essa abordagem conceitual estruturada num framework de avaliação multicritério, que combina o uso do ASUPRO e SIG, ainda não foi aplicada em estudos regionais e pode ser considerada como uma alternativa inovadora para indicar diferentes perspectivas na avaliação de sustentabilidade. Dessa forma, este trabalho busca contribuir nas avaliações de sustentabilidade de regiões, aplicando o ASUPRO no MATOPIBA como estudo de caso, além de contribuir com o uso sinérgico entre o ASUPRO e SIG, onde o uso do SIG permitiu obter uma série de dados brutos que tornaram possível calcular os indicadores para alimentar o modelo 5SenSu. O uso do SIG foi fundamental para extrair dados de forma mais rápida para regiões (o que é dificil quando não tem-se banco de dados) e pode inviabilizar essas avaliações em diferentes escalas.

### **2 OBJETIVOS**

### **2.1 Objetivo geral**

Aplicar o Procedimento de Avaliação de Sustentabilidade de Sistemas de Produção (ASUPRO), simultaneamente ao Sistema de Informações Geográficas (SIG) para avaliar a sustentabilidade de regiões: o MATOPIBA como estudo de caso.

### **2.2 Objetivos específicos**

- a) Analisar a dinâmica do uso do solo na região do MATOPIBA antes e após o avanço do agronegócio (anos de 1990, 2000, 2010 e 2018);
- b) Obter os indicadores de eMergia utilizados no ASUPRO através do Sistema de Informações Geográficas (SIG);
- c) Quantificar a sustentabilidade na região do MATOPIBA utilizando o ASUPRO;
- d) Discutir sobre a relação entre agronegócio e sustentabilidade na região do MATOPIBA, sugerindo ações para melhorar seu desempenho.

### **3 REVISÃO BIBLIOGRÁFICA**

#### **3.1 Desenvolvimento Sustentável e Sustentabilidade**

O conceito de sustentabilidade ou desenvolvimento sustentável é a base da avaliação da sustentabilidade. O desenvolvimento sustentável foi descrito pela primeira vez pela Comissão Brundtland em 1987: como desenvolvimento que atende às necessidades do presente sem comprometer a capacidade das gerações futuras de atender às suas próprias necessidades [\(WCED, 1987\).](https://www-sciencedirect.ez346.periodicos.capes.gov.br/science/article/pii/S0195925504000447?via%3Dihub#BIB43)

Os princípios do desenvolvimento sustentável estiveram na base da Agenda 21, durante a realização da Conferência das Nações Unidas sobre Meio Ambiente e Desenvolvimento, realizada no Rio de Janeiro em 1992 (ONU, 2017). As ideias ali contidas foram assimiladas pelas organizações do sistema das Nações Unidas e diferentes organizações internacionais foram progressivamente incorporadas às agendas de numerosos países. Desde então, o conceito se popularizou e segundo Sala, Farioli e Zamagni (2013), o desenvolvimento sustentável deveria ser o princípio orientador para abordar políticas e estratégias de desenvolvimento em nível global.

Toda decisão de política deve ser tomada levando em consideração não apenas a perspectiva econômica, mas pelo menos também as sociais e ambientais (BÖHRINGER; JOCHEM, 2007), apesar da consideração de novas dimensões de sustentabilidade, por exemplo as institucionais, culturais e tecnológicas, o principal esforço deve ser em identificar, compreender e medir, antes de mais nada, as dimensões econômicas, sociais e ambientais (SALA; FARIOLI; ZAMAGNI, 2013). Outro aspecto importante é a distinção dos conceitos de desenvolvimento, associado às noções de sustentabilidade e crescimento econômico, paradigma que perdurou por muitas décadas.

As Nações Unidas laçaram em 2015, um novo modelo de avaliação da sustentabilidade que resultaram nos 17 Objetivos de Desenvolvimento Sustentável (ODS) da Agenda 2030 (Figura 1). Esses objetivos contemplam as diferentes áreas do setor social, econômico e ambiental, que precisam ser considerados de forma integrada para garantir a sustentabilidade ao longo do tempo (ONU, 2017). Os novos 17 ODS com 169 metas específicas se baseiam nos oito Objetivos de Desenvolvimento do Milênio (ODM), e os Indicadores de Desenvolvimento Sustentável (IDS) objetivam acompanhar a sustentabilidade do padrão de

desenvolvimento do país. Parte da estratégia de desenvolvimento sustentável é um conjunto de indicadores globais usados para monitorar e avaliar o progresso em relação aos objetivos gerais e aos objetivos específicos (ONU, [2017\)](https://agupubs.onlinelibrary.wiley.com/doi/full/10.1002/2016EF000353#eft2123-bib-0075).

<span id="page-25-0"></span>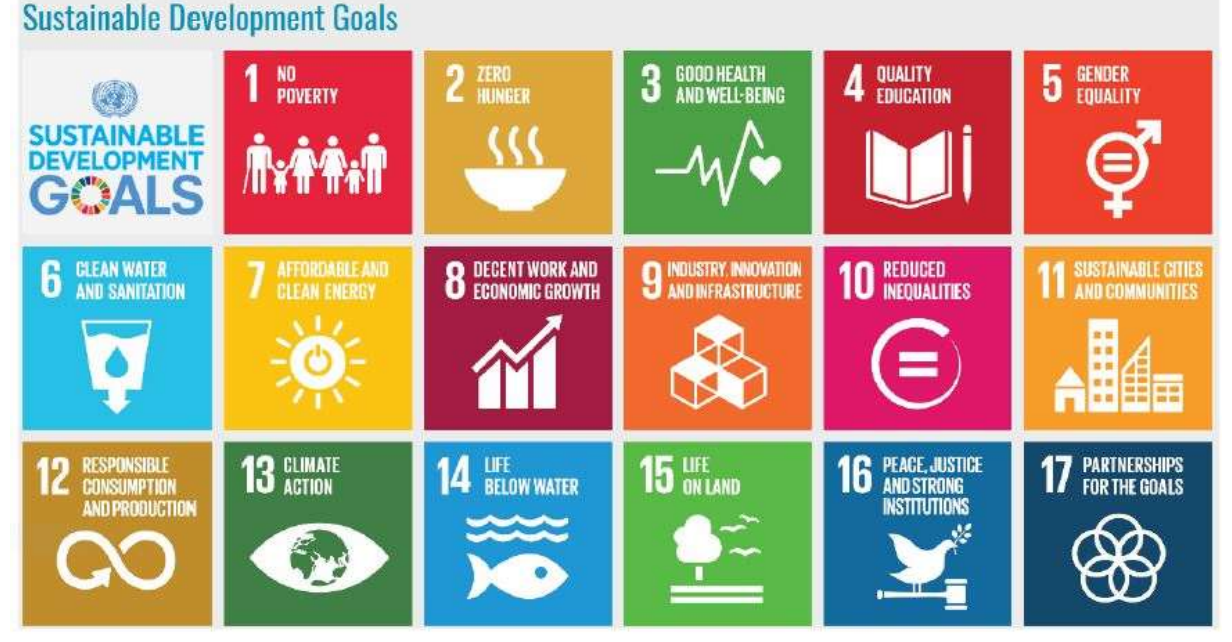

Figura 1 – Os 17 Objetivos do Desenvolvimento Sustentável

Fonte: ONU (2017).

No modelo de sustentabilidade da ONU, Os ODS, suas metas e indicadores podem ajudar a organizar ideias, ações, projetos e programas que possam realmente impactar e mudar a realidade mundial. No entanto, algumas fragilidades são apontadas por alguns autores quanto a sua implementação. Por exemplo, Wackernagel, Hanscom e Lin (2017) destacam que os ODS são objetivos de curto prazo, reivindicando esforços para abraçar de forma mais robusta a realidade de restrições de recursos e mudanças climáticas, e o desenvolvimento econômico deve entender e respeitar a Biocapacidade que sustenta a economia. Enquanto Pearson (2016) argumenta que será difícil definir uma maneira de implementar os ODS e alocar eventualmente responsabilidade durante esse processo, devido a extensão dessa agenda. Agostinho *et al.* (2019) acrescentam que os ODS da ONU são os esforços mais recente na modelagem da sustentabilidade, porém, outros esforços importantes foram realizados durante as últimas décadas.

Ao adotar a agenda 2030 e seus 17 objetivos, a comunidade mundial reafirmou seu compromisso com o desenvolvimento sustentável, a garantia de crescimento econômico sustentado à inclusão social e a proteção ambiental e de fazer isso de

forma colaborativa e em paz (ONU, 2017). A agenda 2030 é universal, transformadora e baseada em direitos, sendo um plano de ação ambicioso para países e organismos da ONU e todos os outros agentes de desenvolvimento.

As analogias entre sustentabilidade e desenvolvimento sustentável avançam na direção da compreensão das inter-relações de um único sistema composto pelas atividades humanas e ambientais. Tal compreensão possui uma dupla finalidade: satisfazer a necessidade da humanidade; sustentar os sistemas que dão suporte à vida no planeta (BRINSMEAD; HOOKER, 2011; LAMBIN, 2005). Na visão de Feil e Schreiber (2017), o desenvolvimento sustentável aproxima dois ideais antagônicos – o capitalismo e a ecologia – em um objetivo comum para melhorar o nível da qualidade do sistema (sustentabilidade).

Para Moffatt (2007), o desenvolvimento sustentável garante a sustentação de uma atividade ou processo para que o sistema funcione por longo prazo. Bañon Gomis *et al.* (2011) definem o desenvolvimento sustentável como uma forma habitual de agir; por consequência, as pessoas devem ter a intenção de evitar efeitos danosos para os domínios ambientais, sociais e econômicos. Esses conceitos apontam para o progresso e desenvolvimento humano, em nível de qualidade de vida, por meio do crescimento econômico contínuo (BARTER; RUSSELL, 2012), ou seja, os impactos incidem na população humana e no seu bem-estar (MOLDAN; JANOUŠKOVÁ; HÁK, 2012).

O conceito de desenvolvimento sustentável de Ayres (1996) defende que a humanidade deve agir em relação à natureza e ser responsável pelas suas próprias gerações. Lozano (2012) destaca que o crescimento econômico deve basear-se na justiça social e na utilização eficiente dos recursos naturais. Harlow, Golub e Allenby (2013) complementa que o crescimento econômico e a modernização são características dominantes do desenvolvimento sustentável. Em outras palavras, o desenvolvimento sustentável pode ser uma estratégia utilizada em longo prazo para melhorar a qualidade de vida (bem-estar) da sociedade. Essa estratégia deve integrar aspectos ambientais, sociais e econômicos, em especial considerando as limitações ambientais, devido ao acesso aos recursos naturais de forma contínua (FEIL; SCHREIBER, 2017).

A sustentabilidade é definida por Bell e Morse (2008) e Sartori, Latronico e Campos (2014) como a capacidade do sistema global, contendo a integração do ambiental humano como um sistema indissociável, de manter sua qualidade e/ou propriedade em um nível próximo, igual ou superior à sua média histórica, considerando-se as alterações dinâmicas provocadas pelas variáveis ao longo do tempo. Em termos ecológicos, a sustentabilidade é definida por Costanza e Patten (1995) como um sistema sustentável é aquele que sobrevive ou permanece. Biologicamente, isso significa evitar a extinção, e viver para sobreviver e se reproduzir. Economicamente, isso significa evitar colapsos, resguardar-se contra instabilidades e descontinuidades.

Por definição, a sustentabilidade está sempre ligada à temporalidade e, em particular, à longevidade. Quando um sistema atinge a sustentabilidade, não significa por um tempo infinito, mas um período que seja consistente com as escalas de tempo e de espaço (COSTANZA; PATTEN, 1995). Por exemplo, em ecossistemas maduros todos os resíduos e subprodutos são reciclados e utilizados de alguma forma no próprio sistema ou totalmente dissipados (COSTANZA, 1999).

Além disso, a sustentabilidade necessita de uma avaliação quantitativa, ou seja, quantificar ou mensurar o nível ou a qualidade de um sistema (TODOROV; MARINOVA, 2011). Essa mensuração pode ser realizada por meio de indicadores e índices (MOLDAN; JANOUŠKOVÁ; HÁK, 2012; SINGH *et al.*, 2009). A sustentabilidade pode ser resumida como um processo que mensura o grau ou nível da qualidade do sistema complexo ambiental humano com o intuito de avaliar a distância deste em relação ao sustentável. Os indicadores, por sua vez, podem identificar quais os aspectos – ambiental, social ou econômico – caso o sistema não atinja o nível sustentável desejado – são responsáveis e quais devem ser reposicionados ou corrigidos (FEIL; SCHREIBER, 2017).

Historicamente, o progresso tecnológico tem favorecido a produtividade de capital e de trabalho ao custo da produtividade do recurso. O desenvolvimento sustentável leva a uma direção oposta desse tipo de progresso técnico: um progresso que consiga mais serviços por unidade de recurso, ao invés de um que apenas utilize mais recursos para operar o sistema (DALY, 1990). Segundo Daly (1990), há dois princípios básicos a serem atendidos na sustentabilidade ambiental:

- 1º princípio: Os recursos naturais não devem ser consumidos a uma velocidade que impeça sua recuperação;
- − 2º princípio: A produção de bens não deve gerar resíduos que não possam ser absorvidos pelo ambiente de forma rápida e eficaz.

A adoção desses princípios tem de estar relacionada diretamente com o respeito aos limites do meio ambiente e com a capacidade de suporte dos ecossistemas. De acordo com Giannetti *et al.* (2007), a aplicação desses princípios em nível global direciona ações locais em prol da conservação dos sistemas de sustentação da vida e da biodiversidade, do aumento de uso de recursos renováveis, diminuição da utilização de recursos não-renováveis e do respeito aos limites da capacidade de suporte dos ecossistemas. No entanto, esses recursos da terra são limitados e o crescimento infinito é impossível, segundo os princípios termodinâmicos. Além disso, a demanda por recursos, a produção de resíduos e o consumo estão aumentando de modo que todos os princípios de desenvolvimento sustentável propostos por Herman Daly estão sendo violados (NICCOLUCCI *et al.*, 2012).

O avanço na classificação e modelagem da sustentabilidade pode ser considerado como um passo fundamental, nas avaliações de sustentabilidade. Para Agostinho *et al.* (2019), é necessário que os estudos encontrados na literatura apresentem claramente o modelo conceitual que sustenta seus critérios na escolha de tais indicadores. Caso contrário, essa complexidade e problemas de interpretação continuarão a existir na literatura científica e na vida real, seja pela sociedade ou tomadores de decisão.

#### **3.2 Modelos de Sustentabilidade**

O significado de sustentabilidade evoluiu ao longo dos anos e tornou-se amplamente discutido ao longo do tempo, atravessando muitas disciplinas e ciências até que emergiu como uma ciência de sustentabilidade interdisciplinar, autônoma na virada do século (KATES, 2012; SPANGENBERG, 2011; TURNER II, 2010). Como consequência dessa diversidade, várias interpretações e conceitos de implementação de sustentabilidade são encontrados na literatura.

A necessidade de integração entre as três dimensões Ambiental, Econômica e Social é abordagem mais aceita de sustentabilidade, também conhecida como *Tripple Bottom Line* (ELKINGTON, 1997). Essa abordagem permite *trade-offs* entre as esferas biofísica, social e econômica (ACOSTA-ALBA; VAN DER WERF, 2011). Uma visão integrativa e holística de desenvolvimento sustentável é viável para poder sustentar o progresso humano em todo o planeta e para uma escala temporal longa (DURAN *et al.*, 2015). Alcançar um desenvolvimento sustentável se tornou o grande desafio da humanidade. Muitas tentativas com o objetivo de entender os conceitos de sustentabilidade formam desenvolvidas, produzindo vários modelos teóricos. Um resumo esquemático dos modelos mais recorrentes na literatura é apresentado nas Figuras 2 e 3.

<span id="page-29-0"></span>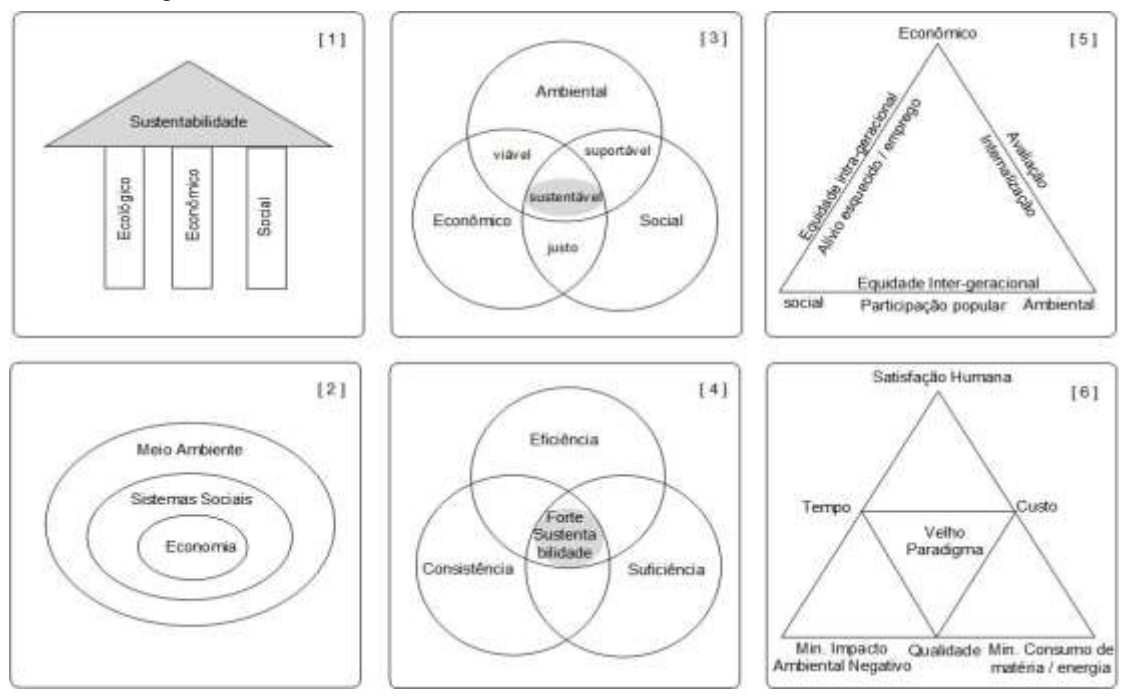

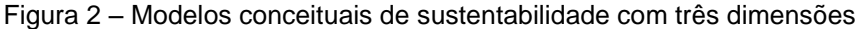

Fonte: Adpatado de Ali-Toudert e Ji (2017), que baseou-se no trabalhos de [1] [Spindler](https://www-sciencedirect.ez346.periodicos.capes.gov.br/science/article/pii/S1470160X16305775?via%3Dihub#bib0205) (2011); [2] [Costanza e Wainger](https://www-sciencedirect.ez346.periodicos.capes.gov.br/science/article/pii/S1470160X16305775?via%3Dihub#bib0050) (1991)[, Neumayer](https://www-sciencedirect.ez346.periodicos.capes.gov.br/science/article/pii/S1470160X16305775?via%3Dihub#bib0170) (1999); [3] [Kleine](https://www-sciencedirect.ez346.periodicos.capes.gov.br/science/article/pii/S1470160X16305775?via%3Dihub#bib0135) (2009), [Spindler](https://www-sciencedirect.ez346.periodicos.capes.gov.br/science/article/pii/S1470160X16305775?via%3Dihub#bib0205) (2011); [4] [Bott e Grassl](https://www-sciencedirect.ez346.periodicos.capes.gov.br/science/article/pii/S1470160X16305775?via%3Dihub#bib0030) [\(2013\)](https://www-sciencedirect.ez346.periodicos.capes.gov.br/science/article/pii/S1470160X16305775?via%3Dihub#bib0030); [5] [Munasinghe](https://www-sciencedirect.ez346.periodicos.capes.gov.br/science/article/pii/S1470160X16305775?via%3Dihub#bib0160) (1993); [6] [Augenbroe e Pearce](https://www-sciencedirect.ez346.periodicos.capes.gov.br/science/article/pii/S1470160X16305775?via%3Dihub#bib0020) (2010).

O desenvolvimento sustentável é representado geralmente na figura de três pilares ou três círculos, agrupando de forma explícita ou tácita as dimensões meio ambiente, economia e sociedade. No entanto, existem diferentes pontos de vista sobre a relação exibida entre esses três tópicos em questão. No modelo 1, ecologia, economia e questões sociais são consideradas relativamente independentes entre si. A base para a sustentabilidade nesse modelo é a consideração dos capitais como autônomos, com pouca ou nenhuma interação entre os elementos (ALI-TOUDERT; JI, 2017). Esse ponto de vista é amplamente contestado devido à falta de consideração das interdependências entre os elementos (SPINDLER, 2011).

O modelo 2 destaca uma diferença hierárquica em que a economia está inserida nas atividades sociais, ambas estão inseridas no elemento ambiental. A hierarquia transita da economia definida na extremidade inferior para o ambiente abrangente (COSTANZA; WAINGER, 1991; NEUMAYER, 1999).

O modelo 3 é possivelmente o mais difundido, representa os elementos em um diagrama de circuito interativo (ou diagrama de venn), onde os elementos são considerados para interagir uns com os outros e a relação entre eles leva a objetivos de sustentabilidade compartilhados expressos por viabilidade, suportabilidade e equidade (KLEINE, 2009; SPINDLER, 2011).

No modelo 4, a principal diferença é considerar eficiência, suficiência e consistência como metas de desempenho, em vez das dimensões mencionadas no modelo 3; enquanto isso, as três dimensões básicas da ecologia, sociedade e economia permanecem tácitas (ALI-TOUDERT; JI, 2017).

O modelo 5 também foca as interações entre os três tópicos principais da sustentabilidade (MUNASINGHE, 1993). O modelo 6 defende a mudança de um antigo paradigma, baseado em uma consideração equilibrada de tempo, custo e qualidade, para um novo paradigma com foco na satisfação humana, consumo reduzido e impacto ambiental mínimo (ALI-TOUDERT; JI, 2017).

Mais modelos introduzem outras dimensões como pilares adicionais, principalmente modelos de 4 pólos (Figura 3).

<span id="page-30-0"></span>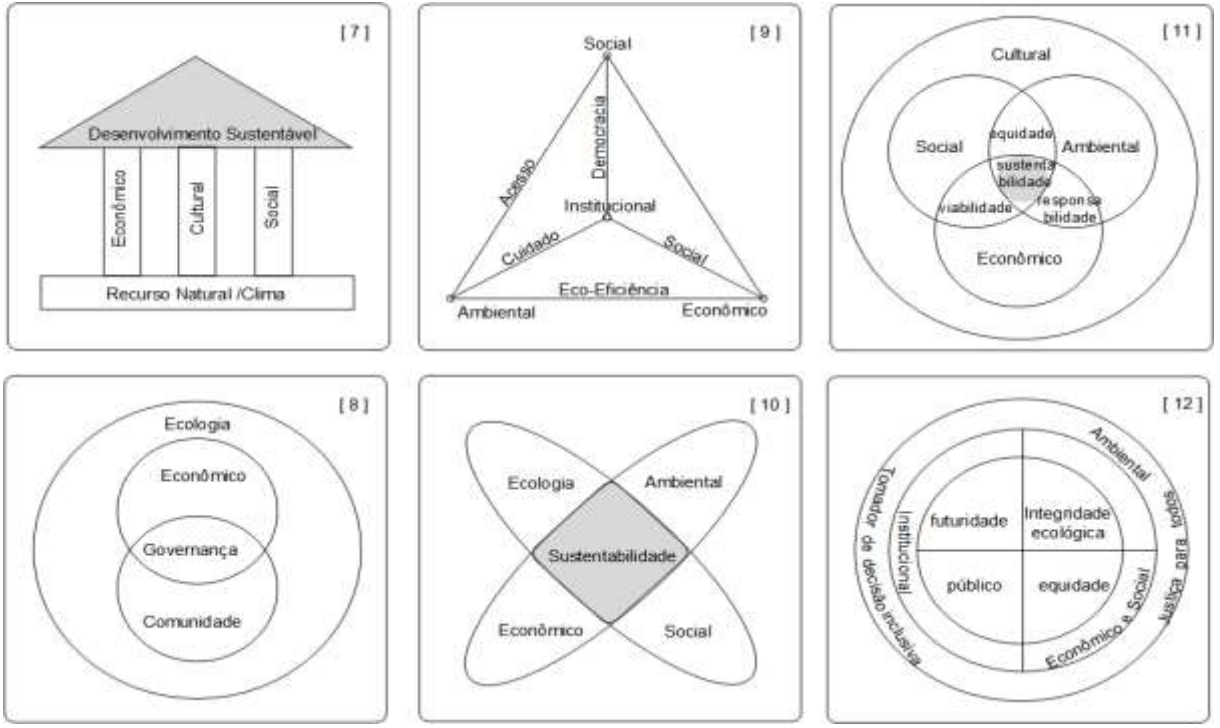

Figura 3 – Modelos Conceituais de Sustentabilidade com quatro dimensões

Fonte: Adaptado de Ali-Toudert e Ji (2017), que baseou-se nos trabalhos de [7] [Spindler \(2011\)](https://www-sciencedirect.ez346.periodicos.capes.gov.br/science/article/pii/S1470160X16305775?via%3Dihub#bib0205); [8] [Stoke \(2008\),](https://www-sciencedirect.ez346.periodicos.capes.gov.br/science/article/pii/S1470160X16305775?via%3Dihub#bib0210) [Thwink \(2016\)](https://www-sciencedirect.ez346.periodicos.capes.gov.br/science/article/pii/S1470160X16305775?via%3Dihub#bib0215); [9] [Spangenberg \(1997\)](https://www-sciencedirect.ez346.periodicos.capes.gov.br/science/article/pii/S1470160X16305775?via%3Dihub#bib0200), [Valentin e Spangenberg \(2000\)](https://www-sciencedirect.ez346.periodicos.capes.gov.br/science/article/pii/S1470160X16305775?via%3Dihub#bib0225), [Lozano](https://www-sciencedirect.ez346.periodicos.capes.gov.br/science/article/pii/S1470160X16305775?via%3Dihub#bib0145)  [\(2008\)](https://www-sciencedirect.ez346.periodicos.capes.gov.br/science/article/pii/S1470160X16305775?via%3Dihub#bib0145); [10] [NZMCH \(2006\)](https://www-sciencedirect.ez346.periodicos.capes.gov.br/science/article/pii/S1470160X16305775?via%3Dihub#bib0165); [11] [Hawkes \(2001\)](https://www-sciencedirect.ez346.periodicos.capes.gov.br/science/article/pii/S1470160X16305775?via%3Dihub#bib0115), [Duxbury e Gillette \(2007\)](https://www-sciencedirect.ez346.periodicos.capes.gov.br/science/article/pii/S1470160X16305775?via%3Dihub#bib0080), [Higgins \(2015\)](https://www-sciencedirect.ez346.periodicos.capes.gov.br/science/article/pii/S1470160X16305775?via%3Dihub#bib0120) e [12] [Curwell](https://www-sciencedirect.ez346.periodicos.capes.gov.br/science/article/pii/S1470160X16305775?via%3Dihub#bib0055) *et al.* (2007)*.*

Normalmente, cultura e governança são as dimensões adicionais contestadas como afetando a sustentabilidade de alguma maneira. Quando a cultura é adicionada, é vista como uma compreensão ampliada da dimensão humana representada até então pela sociedade. Este é o caso dos modelos (7, 10 e 11), a governança, por outro lado, adiciona o componente gerencial e de tomada de decisão, e introduz a responsabilidade política e institucional como um fator necessário para a implementação bem sucedida da sustentabilidade como nos modelos (8, 9 e 12). Essa é uma diversidade de termos usados na literatura para descrever o conceito de sustentabilidade. Considerando que alguns podem ser considerados intercambiáveis, como meio ambiente e ecologia, ou sociedade e comunidade (ALI-TOUDERT; JI, 2017).

De maneira geral, a economia neoclássica pressupõe que o capital natural pode ser substituído infinitamente pelo capital material (feito pelo homem). Nessa hipótese está inclusa a ideia de que o progresso tecnológico sempre superará os limites do crescimento impostos pelas reservas de recursos naturais. Por ouro lado, esse estudo apresenta os três modelos de sustentabilidade fraca, média e forte, considerados nessa pesquisa (Figura 4), sendo estudados sobre a interação dos sistemas humanos (econosfera e sociosfera) com o meio ambiente (ecosfera). Nestes modelos podem ser identificados os fluxos que se referem aos princípios de sustentabilidade de Herman Daly (GIANNETTI *et al.*, 2007).

<span id="page-31-0"></span>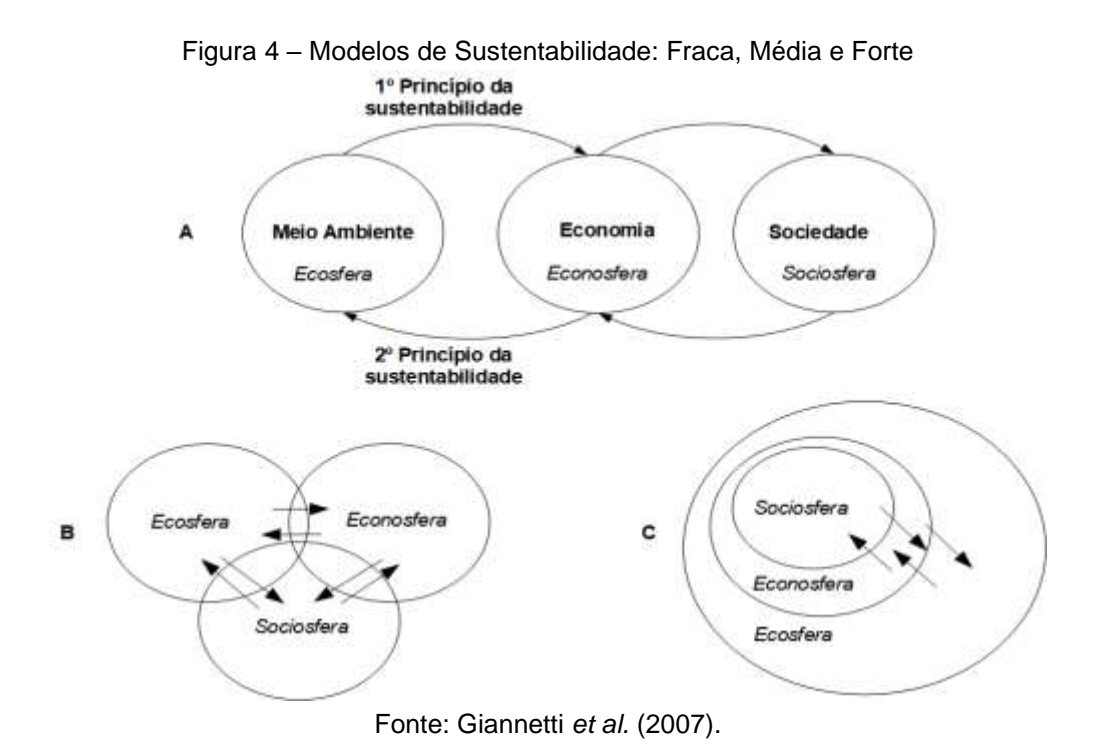

30

O modelo de sustentabilidade fraca (A) representa os sistemas humano e natural como compartimentos ilimitados em seu desenvolvimento, em que a soma de todos os capitais (ambiental, econômico e social) é mantida constante, sem diferenciação do tipo de capital (GIANNETTI *et al.*, 2007). O paradigma da "sustentabilidade fraca" afirma que o capital feito pelo homem é mais importante do que o capital natural (NEUMAYER, 1999). Em outras palavras, a sustentabilidade fraca não leva em conta os limites dos recursos naturais ou limites para o que pode ser substituído entre o capital natural e o produzido.

O modelo de sustentabilidade média (B) considera os três compartimentos (ecosfera, econosfera e sociosfera) como áreas de domínio comum, existindo outras áreas que são independentes. As interações de troca entre os sistemas (humanos) social e econômico possuem áreas que não dependem fortemente do sistema natural. Nesse modelo de sustentabilidade média, a soma dos três tipos de capital é mantida constante, porém a substituição entre os diferentes tipos de capital é parcial (GIANNETTI *et al.*, 2007).

No modelo de sustentabilidade forte (C), o meio ambiente contém os sistemas humanos, fornecendo recursos e prestando serviços ambientais. Esses recursos e serviços ambientais são a base do desenvolvimento econômico e são a fonte da real prosperidade humana. Os sistemas humanos estão contidos no sistema natural e a econosfera e a sociosfera não podem crescer além das limitações intrínsecas da biosfera (GIANNETTI *et al.*, 2007). A forte sustentabilidade, é baseada na ideia de capital natural não substituível (DOBSON, 1998). Nesse caso, não existe a substituição do capital, como nos outros modelos (fraco e médio), mas uma relação de complementação. Por exemplo, o desenvolvimento de novas fontes de energias renováveis para compensar quando uma fonte de energia é esgotada (GIANNETTI *et al.*, 2007). Em outras palavras, no modelo de sustentabilidade forte, o desenvolvimento social e econômico só pode ser alcançado se o capital natural for preservado e sua biocapacidade for respeitada.

O uso de modelos para avaliar a sustentabilidade pode fornecer informações para avaliar sistemas integrados natureza-sociedade, em curto ou longo prazo, em escalas global e local (NESS *et al.*, 2007). Uma variedade de abordagens e ferramentas é usada para discutir e avaliar sustentabilidade, e a escolha de ferramentas geralmente depende do contexto e da escala de análise (ACOSTA-MICHLIK *et al.*, 2011; BUYTAERT; CUESTA‐CAMACHO; TOBÓN, 2011; US-EPA,

2013). Além disso, a avaliação de sustentabilidade pode ser uma ferramenta importante para tomada de decisão, podendo antecipar implicações de sustentabilidade em projetos, planos ou políticas (POPE; ANNANDALE; MORRISON-SAUNDERS, 2004). Baral e Holmgren (2015) propõem uma abordagem de avaliação baseada em parâmetros e indicadores por causa de sua relação com a facilidade de uso, flexibilidade e transparência. Algumas ferramentas e abordagens tradicionalmente usadas na avaliação de sustentabilidade ambiental é apresenta na Tabela 1.

| Ferramenta                              | Resumo de Descrição                                                                                                    | Referência                                |
|-----------------------------------------|----------------------------------------------------------------------------------------------------|-------------------------------------------|
| Avaliação do Ciclo de<br>Vida           | Uma ferramenta para avaliar o desempenho<br>ambiental, problemas e impactos do sistema de<br>produção em forma sistêmica, desde aquisição de<br>matéria prima até disposição final, de acordo com<br>metas estabelecidas pelo escopo                                          | Baelemans e<br>Muys (1998), ISO<br>(2006) |
| Avaliação de Impacto<br>Ambiental       | Uma ferramenta usada para avaliar o potencial do<br>impacto ambiental de um projeto proposto, com o<br>objetivo de reduzir o efeitos negativos.                                                                                                    | <b>UNEP (2002)</b>                        |
| Análise Custo-<br>Benefício             | Um método para estimar o impacto total de um projeto<br>na sociedade, calculando os custos e benefícios<br>sociais. Os impactos ambientais são avaliados e<br>convertidos em termos monetários.                                                                               | EC (2008)                                 |
| Estrutura de pressão<br>estado-resposta | Uma estrutura usada para avaliar como a pressão das<br>atividades humanas e econômicas, leva a mudanças<br>nos estados ambientais que prevalecem como<br>resultado dessa pressão e podem provocar resposta<br>da sociedade para mudar a pressão e estado do meio<br>ambiente. | OECD (1999)                               |

<span id="page-33-0"></span>Tabela 1 *–* Ferramentas e Abordagens tradicionais para avaliação de Sustentabilidade Ambiental.

Fonte: Adaptado de Baral e Holmgren (2015).

Seidler *et al.* (2018) identificaram vários métodos e ferramentas de avaliação de sustentabilidade voltados para o meio rural. De acordo com as autoras, a maioria das ferramentas e/ou métodos de avaliação de sustentabilidade contemplam questões relacionadas aos aspectos econômicos, sociais e ambientais. Porém, apresentam algum tipo de limitação, e que devem ser adaptadas de acordo com o objetivo a ser atingido, bem como às especificidades tanto locais como regionais.

Essa dificuldade também se aplica nas avaliações de sustentabilidade, em que um indicador único dificilmente é capaz de representar todos os aspectos de sustentabilidade (GIANNETTI *et al.*, 2015; SICHE; AGOSTINHO; ORTEGA, 2010). Para Spangenberg (2002), faltam estruturas abrangentes quanto ao número limitado de indicadores selecionados com base padronizada, transparente e metodologicamente sólida, permitindo agrupar indicadores de maneiras significativas para sugerir prioridades, com metas políticas claramente definidas. De forma geral, a definição de sustentabilidade pode ser interpretada por diferentes modelos, cuja escolha é fundamental antes de desenvolver qualquer estudo sobre sustentabilidade, bem como, quais indicadores de sustentabilidade representará os objetivos do estudo.

#### **3.3 Indicadores para avaliar Sustentabilidade**

Após a escolha ou definição do modelo conceitual de sustentabilidade que melhor representa os objetivos do estudo, a próxima etapa é escolher os indicadores que o representam. Um indicador é um ponto de referencia, uma métrica ou estatística que indica o estado ou condição de algo no momento da avaliação. Os indicadores de sustentabilidade são referidos como medidas de comportamento na avaliação de sustentabilidade (JORDAN *et al.*, 2010; NESS *et al.*, 2007; SINGH *et al.*, 2009). A finalidade dos indicadores de sustentabilidade é servir como ferramentas de comunicação simplificadoras, ajudando a orientar a tomada de decisões políticas em direção ao desenvolvimento sustentável (SPANGENBERG, 2002). Alguns desses indicadores têm a capacidade de conceituar as atividades e avaliar os pontos críticos e as tendências, tornando-os úteis para as estratégias de desenvolvimento e recomendações no alcance de metas sustentáveis (SINGH *et al.*, 2009).

As metas de sustentabilidade são baseadas em: ( *i* ) leis físicas e limites dos sistemas naturais (no modelo de forte sustentabilidade) para apoiar as atividades humanas; e ( *ii* ) padrões morais e sociais aceitos em sistemas humanos (HAY; DUFFY; WHITFIELD[, 2014;](https://rsaiconnect-onlinelibrary-wiley.ez346.periodicos.capes.gov.br/doi/full/10.1111/rsp3.12068#rsp312068-bib-0051) KAJIKAWA, [2008;](https://rsaiconnect-onlinelibrary-wiley.ez346.periodicos.capes.gov.br/doi/full/10.1111/rsp3.12068#rsp312068-bib-0064) WALTER; STÜTZEL, [2009\)](https://rsaiconnect-onlinelibrary-wiley.ez346.periodicos.capes.gov.br/doi/full/10.1111/rsp3.12068#rsp312068-bib-0111). Em outras palavras, a avaliação do comportamento humano em relação às metas de sustentabilidade deve ser percebida como uma tarefa principal para métodos de avaliação de sustentabilidade em qualquer nível (HAY *et al.*, 2014; NESS *et al.*, 2007; JORDAN *et al.*, 2010), e a formulação de políticas é um dos principais objetivos desses indicadores. No entanto, eles também são usados para divulgação de

informações ambientais, econômicas, sociais ou de desenvolvimento tecnológico para o público (SMETANA *et al.*, 2015).

A dificuldade na escolha de indicadores é causada pela falta de critérios que abordem diferentes aspectos de sustentabilidade de determinado sistema, sem estabelecer um modelo conceitual representativo. De acordo com (PULSELLI *et al.*, 2015; YANG; MCKINNON; TURNER, 2015), a escolha de um método ou indicador, em vez de outros, pode ser sempre questionada, porque todos eles têm diferentes habilidades em representar os aspectos multidimensionais da sustentabilidade. Mas para Agostinho *et al.* (2019), não se trata de ter uma abordagem certa ou errada a ser considerada, e sim, da falta de um constructo para apoiar suas escolhas de modelos e indicadores que pretendem avaliar a sustentabilidade dos sistemas de produção. Brown *et al.* (2018) reforçam que isso talvez seja pela falta de maturidade dos métodos de avaliação multidimensional que temos disponíveis. De Luca *et al.* (2017) sugerem novos esforços para desenvolver novas ferramentas integradas.

É comum que pesquisadores desenvolvam ou utilizem indicadores compostos (aqueles que incluem duas ou mais abordagens existentes) para análise de sistemas complexos (SINGH *et al.*, 2012). Nesse sentido, Ness *et al.* (2007) realizaram uma análise detalhada das técnicas de avaliação de sustentabilidade disponíveis, com base em critérios (características temporais, o foco e a integração dos sistemas natureza-sociedade), dividindo as técnicas de avaliação de sustentabilidade em três categorias principais: indicadores/índices, avaliação relacionada ao produto e ferramentas de avaliação integradas (Tabela 2).
| Índice de<br>sustentabilidade                                                                                  | Descrição                                                                                                    | Limitações                                                                                                    | Referência                                                                            |
|----------------------------------------------------------------------------------------------------|----------------------------------------------------------------------------------------------------|----------------------------------------------------------------------------------------------------|---------------------------------------------------------------------------------------|
| Produto Interno Bruto -<br>PIB                                                                                 | Usado para contar os gastos do governo em serviços e guerra como uma<br>rede positiva para a economia naquele momento. Com revisões<br>contínuas, PIB se tornou o índice mais influente do século passado; tem<br>sido usado como um índice composto para avaliar a saúde da economia<br>de um país. Ele expressa o total monetário e de valor de mercado de todos<br>os bens e serviços finais produzidos ao longo de um período de tempo<br>específico em um país.                                                                       | Embora o PIB seja o meio<br>mais popular de medir<br>desempenho econômico, ele<br>custos<br>ignora<br>sociais,<br>impactos<br>ambientais<br>e<br>desigualdade de renda | Van den Bergh<br>(2009), Costanza<br>et al. (2014)                                    |
| PIB verde                                                                                                    | PIB verde foi uma alternativa ao PIB desenvolvido no início de 1990, em<br>uma tentativa de levar em consideração consequências para os bens<br>públicos e o bem-estar humano causado pelo esgotamento do meio<br>ambiente e dos recursos naturais.                                                                                                    | falha<br>PIB.<br>verde<br>em<br>acomodar<br>aspectos<br>psicológico<br>bem-estar<br>e<br>físico dos cidadãos                                                           | Talberth e Bohara<br>(2006)                                                           |
| Índice de<br>Sustentabilidade e bem-<br>estar econômico (ISEW)<br>e Indicador de<br>Progresso Genuíno<br>(GPI) | GPI é uma versão moderna do ISEW, proposto pela primeira vez em 1989.<br>inadequado<br><b>GPI</b><br>usa<br>O GPI tem como objetivo medir o bem-esta econômico gerado pela<br>métodos de avaliação sem<br>atividade econômica, essencialmente contando a depreciação do capital<br>ter uma sólida base teórica.<br>comunitário. Também inclui valores imputados de bens e serviços não<br>Isto assume que o capital<br>mercantis e ajusta para efeitos de distribuição de renda.<br>feito pelo homem e capital<br>natural são substitutos. |                                                                                                    | Daly e Cobb<br>(1989),<br>Kubiszewski et al.<br>(2013) e<br>Costanza et al.<br>(2014) |
| Índice de Poupança<br>Genuíno (GSI)                                                                            | O GSI é um indicador simples que pode ser usado para avaliar a<br>Requer histórico de dados e<br>sustentabilidade de uma economia. Ele mede o nível de poupança após a<br>mais horizontes de tempo<br>depreciação do capital produzido e investimentos em capital humano. É<br>para melhor atuação<br>responsável pelo esgotamento de minerais, energia e florestas e danos<br>locais e poluentes atmosféricos globais                                                                                                    |                                                                                                    | Lin e Hope<br>(2004), Costanza<br>et al. (2014)                                       |
| Índice de Riqueza<br>inclusivo (IWI)                                                                           | A medição do crescimento econômico ignora o esgotamento rápido e<br>irreversível dos recursos naturais que irá causar sérios prejuízos às<br>gerações futuras. Além da economia tradicional e do desenvolvimento usa<br>parâmetros do PIB e do IDH, o IWI considera uma gama completa de<br>ativos, como manufaturados, humanos e capital natural. Também mostra<br>o estado real da riqueza de uma nação e a sustentabilidade do seu<br>crescimento.                                                                                      | Esta estrutura está repleto de<br>limitações associadas com<br>questionamento<br>teórico,<br>suposições e lacunas na<br>disponibilidade de dados.                      | UNU-IHDP e<br><b>UNEP (2012)</b>                                                      |

Tabela 2 *–* Índices de sustentabilidade mais encontrados na literatura

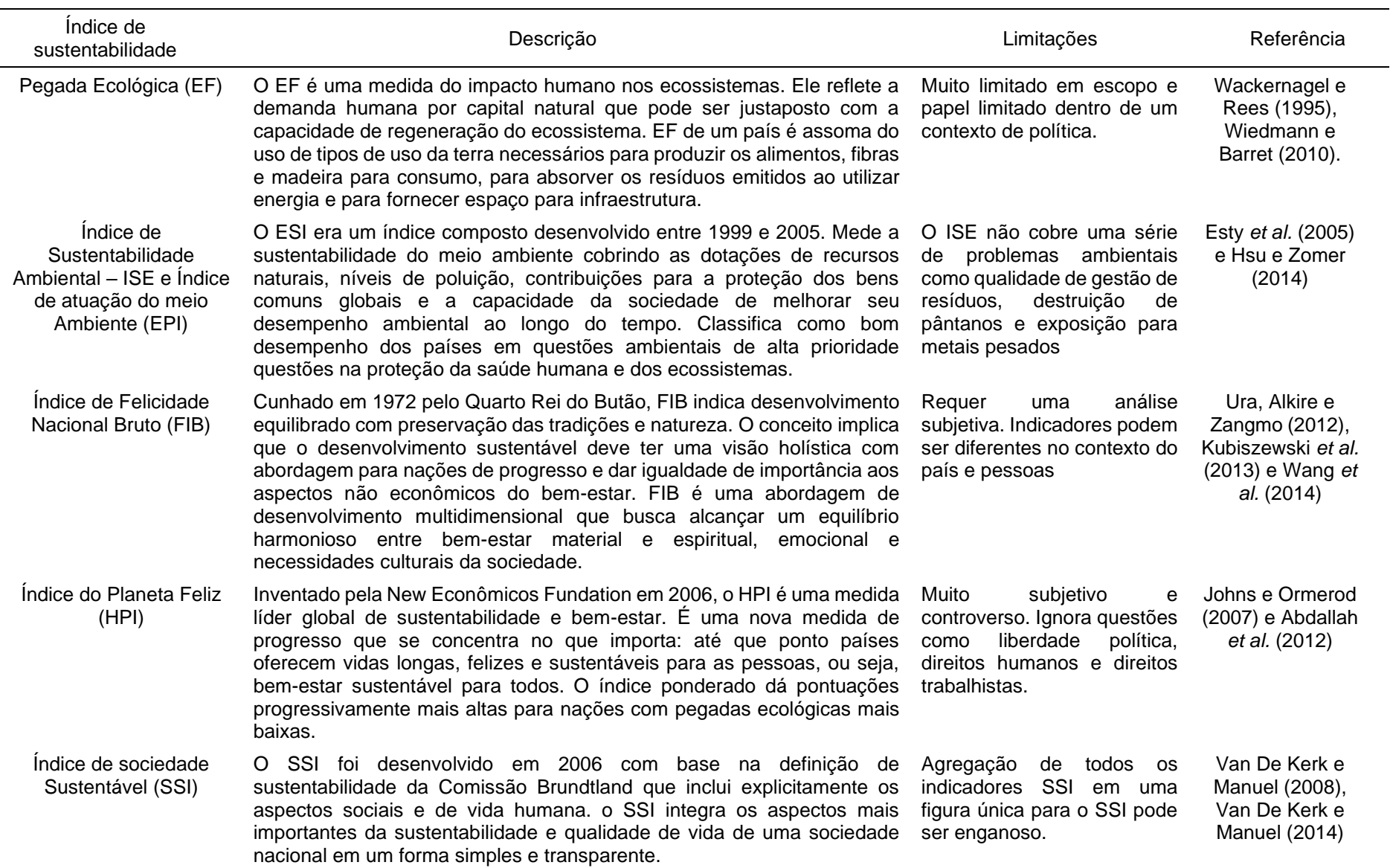

Fonte: Baral e Holmgren (2015), adaptado de Wu e Wu (2011) e Wu (2012).

Um índice bastante utilizado é o Índice de Bem-estar Econômico Sustentável (ISEW), proposto por Daly e Cobb (1989) como um indicador único para tomada de decisão. Esse indicador mostra o quanto de degradação social ou ambiental está relacionada com o uso dos recursos locais. O ISEW foi aplicado em vários estudos de caso para países desenvolvidos, pois fornece correções para o PIB, incluindo desigualdade de renda, trabalho doméstico e danos ao capital natural. Em geral, os resultados mostram que o ISEW funcionou em paralelo com o PIB até os anos 1970, quando ocorre um declínio no bem-estar devido à perda de capital natural. No entanto, o ISEW não pretende simplesmente substituir o PIB como uma medida única de bemestar, mas deve fazer parte de um sistema de relatório social mais holístico.

Para Lawn (2003), os economistas ecológicos desenvolveram uma série de índices semelhantes para medir e comparar os benefícios e custos do crescimento combinando o ISEW e o Indicador de Progresso Genuíno (GPI). Trabalhos, como por exemplo, o de Pulselli *et al.* (2006) mostraram como o ISEW foi calculado para a Província de Siena (Itália Central). Todo o procedimento é ilustrado passo a passo, incluindo a busca dos métodos mais adequados e precisos para obtenção de valores confiáveis para cada item que compõe o índice. Os resultados para Siena mostram que existe uma grande diferença entre o PIB local e o ISEW (cerca de 37% do PIB). O ISEW dá uma representação mais realista do bem-estar da população do que o PIB, pois inclui itens ambientais e sociais não considerados na contabilidade nacional convencional. A combinação do ISEW, com a contabilidade ambiental em eMergia (ODUM, 1996) foi proposta por Tiezzi *et al.* (2004), para medir o progresso e o Bem-Estar. Índices compostos são uma maneira de contornar o problema da grande diversidade de indicadores presentes nos painéis informativos, funcionam como uma forma de sintetizar as informações abundantes e supostamente pertinentes em um número único (VEIGA, 2010).

De maneira geral, a agregação fornece resultados mais compreensíveis (BARE *et al.*, 2000). Os indicadores podem ser agregados por meio de diferentes métodos de ponderação dentro de um único valor denominado "índice" (BOULANGER, 2004). No entanto, os autores (GILJUM *et al.*, 2011) veem a agregação como um processo subjetivo baseado em hipóteses muito fortes projetadas para fornecer resultados dentro de uma única unidade (por exemplo, a estimativa da pegada ecológica). Para Ahlroth *et al.* (2011), é necessário analisar criticamente os resultados da agregação. Por outro lado, a compreensão do método é fomentada se os resultados apresentados estiverem ligados a um quadro de referência familiar ao público em geral (NISSINEN *et al.*, 2007). Por sua vez, Weidema *et al.* (2008) estimam que uma ferramenta simples e fácil de usar baseada em um conceito "cativante" tem mais chance de ser adotada pelo público em geral. Em outras palvaras, ainda não temos um consenso entre os pesquisadores, se devem usar vários indicadores desagregados (com mais detalhes, e difícil de interpretar), ou fazer uma agregação no único índice composto (menos detalhes, porém mais fácil de interpretar).

Um exemplo de índice sintético que se concentra mais na dimensão verde é o Índice de Sustentabilidade Ambiental (ESI) e o Índice de Desempenho Ambiental (EPI) desenvolvido pelos pesquisadores de Yale e Columbia. O Índice de Desenvolvimento Sustentável (IDS), proposto pelo Instituto Brasileiro de Geografia e Estatística (IBGE) é a principal base de dados com indicadores nacionais e estaduais. De acordo com o IBGE, os indicadores possibilitam o acompanhamento da sustentabilidade do desenvolvimento brasileiro nas dimensões ambiental, social, econômica e institucional, gerando uma gama abrangente de informações necessárias para conhecimento da realidade do País (IBGE, 2016).

Fleurbaey (2015) verificou se os indicadores de sustentabilidade podem ser incorporados a uma medida de bem-estar social intergeracional. Como resultado, o autor destaca que o uso de indicadores de sustentabilidade no contexto de bem-estar social é útil e pelo menos três indicadores podem ser considerados, sendo duas variantes da pegada ecológica e uma variante da economia genuína. Sterling *et al.* (2017) defendem as abordagens bioculturais como fundamentais na elaboração de indicadores para mensuração de questões ambientais e do bem-estar, visto que se baseiam em perspectivas culturais locais. Isso proporciona uma melhor compreensão sobre cumprimento de objetivos globais e facilita a formulação de políticas locais direcionadas.

Buscando compreender como atender esses objetivos, Frugoli *et al.* (2015) utilizaram 10 indicadores conhecidos e extraídos da literatura sendo eles: Produto Interno Bruto, Produto Interno Bruto per capita, Índice de Desenvolvimento Humano, Índice de Felicidade, Expectativa de Vida, Índice de Democracia, Pegada ecológica, Excesso de Biocapacidade, Índice de Bem-Estar e Índice de Sustentabilidade Ambiental, correlacionando-os com frações de recursos naturais, recursos naturais não renováveis, recursos da economia e índices em eMergia. Essa comparação proporcionou identificar possíveis combinações de indicadores que poderiam ser

utilizados para fornecer informações sobre o progresso das sociedades em direção ao desenvolvimento sustentável. Além disso, os autores constataram que nenhum dos índices avaliados é capaz de abranger aspectos do bem-estar econômico, social e ambiental, e não fornecem informações adequadas sobre a eficiência do uso dos recursos. Como solução temporária admitem a possibilidade de combinar informações dos índices socioeconômicos com índices biofísicos para melhorar a qualidade das informações.

Ainda nesse contexto de combinar o uso de vários indicadores, Yang, Mckinnon e Turner (2015) destacam que são necessários o entendimento e o gerenciamento da relação entre natureza e bem-estar humano. No entanto, em suas percepções, faltam indicadores e modelos que integram esses fatores, a coleta de dados costuma ser cara, especialmente para estudos em larga escala. A falta de dados em escala intermediária (nível regional) tembém pode ser um complicador. Os autores propõem um método, a partir do uso da modelagem de equações estruturais, para construir índices que integrem natureza e bem-estar humano a partir de dados existentes. Para validar sua aplicação, estabelecem um estudo empírico no Camboja, país que dispõe de um banco de dados reduzido. Para tanto, o bem-estar humano foi categorizado em 5 dimensões: material básico para uma boa vida, segurança, saúde, relações sociais e liberdade e foram selecionados 34 indicadores para análise. A modelagem de equações estruturais foi utilizada para vincular os indicadores às 5 dimensões, bem como, para estabelecer o índice composto geral.

Giannetti *et al.* (2015) discutiram os desafios existentes para medir o desenvolvimento e o bem-estar, avaliando os métodos da contabilidade ambiental em eMergia, pegada ecológica, felicidade nacional bruta, índice de bem-estar e PIB verde, e concluíram que nenhum dos métodos isoladamente parece avaliar o progresso em direção à sustentabilidade. Para isso, deve abordar a funcionalidade do ecossistema e assegurar o desenvolvimento sustentável da sociedade; os autores enfatizam a necessidade de uma abordagem multicritério para esse objetivo.

O uso do índice composto também foi considerado por Faria (2017), com o objetivo de avaliar a tendência do desempenho do Brasil de 2012 até 2022. A avaliação foi realizada usando o indicador de desempenho econômico-ambientalsocial (IDEAS), para avaliar as unidades federativas brasileiras, e comparar seu desempenho com os países do BRICS e da América do Sul.

Giannetti *et al.* (2018a) avaliaram as diferentes contribuições dos sistemas e ecossistemas econômicos para o bem-estar humano, a quantidade de serviços e a efetividade na sua produção para a economia nacional, nas séries históricas (1981- 2011). Os resultados mostram que o valor monetário das contribuições da natureza para o bem-estar nacional é maior do que as contribuições da economia, e os ecossistemas fornecem serviços de maneira mais eficaz e sustentável, contando com uma quantidade menor de recursos totais e usando exclusivamente recursos renováveis. O estudo aponta que as contribuições da natureza são quase constantes ao longo da série histórica, e os serviços da economia oscilam, representando uma fonte de bem-estar menos estável.

Todos esses trabalhos assinalam que esses índices alternativos sejam teoricamente sólidos, mas, para serem amplamente aceitos, requerem o desenvolvimento contínuo de métodos de avaliação mais robustos e dependendo do modelo de sustentabilidade adotado, existem inúmeros indicadores a serem utilizados para avaliar sustentabilidade. Essa escolha deve estar relacionada diretamente com a disponibilidade de dados disponíveis para cada escala de avaliação (local, nacional ou regional).

## **3.4 Avaliação da sustentabilidade de regiões**

Sustentabilidade regional é a capacidade de um sistema regional (definido com critérios administrativos, culturais, sociais, econômicos ou outros) de sustentar a condição socioeconômica e ambiental atual com possibilidades de desenvolvimento futuro ou preservação do estado atual (SMETANA *et al.*, 2015). A avaliação da sustentabilidade realizada em escalas regionais é tida como a melhor opção, comparada com escala nacional, pois permite encontrar os vínculos entre as instituições sociais e o funcionamento ecológico por um lado e os fenômenos econômicos por outro (GRAYMORE; SIPE; RICKSON, 2008, [2010;](https://rsaiconnect-onlinelibrary-wiley.ez346.periodicos.capes.gov.br/doi/full/10.1111/rsp3.12068#rsp312068-bib-0041) LEIN, 2014).

Existem algumas razões para a importância da avaliação regional (região: divisão administrativa de um país, abaixo do nível nacional, mas acima do nível local ou municipal (COOKE; LEYDESDORFF, 2006). Podem ser resumidos em 2 pontos principais: (i) a governança regional enfrenta uma tarefa diversa de desenvolvimento sustentável devido às diferenças nas condições ambientais, sociais e econômicas (NEPSTAD *et al.*, 2014; TRUFFER; COENEN, 2012); (ii) os impactos regionais específicos podem diferir dos impactos nacionais e locais em duas ou três ordens (SEDLBAUER; BRAUNE; HUMBERT, 2007). A abordagem regional, assim, tem o potencial de conceituar os desafios da avaliação do desenvolvimento sustentável de uma forma multiperspectiva e multiescalar (TRUFFER; COENEN, 2012).

Historicamente, o desenvolvimento de técnicas de avaliação de sustentabilidade se concentrou em duas escalas principais: local e nacional (usada para comparação global) (RASKIN; ELECTRIS; ROSEN, 2010). Os formuladores de políticas e profissionais exigiram uma escala maior de índices de avaliação de sustentabilidade e a ênfase principal foi feita em escala nacional (ONU, 2017), e as escalas intermediárias (regionais) tiveram menos atenção. A Comissão Europeia identificou a necessidade de avaliar o desenvolvimento regional e o seu papel nas cadeias de abastecimento globais. Van Witteloostuijn (2009) mostrou a importância do desenvolvimento regional com um paradoxo: a globalização irá desencadear a regionalização, e a regionalização irá impulsionar a globalização.

Apesar dessa necessidade urgente, não existe um sistema universal para a avaliação do desenvolvimento regional e sua sustentabilidade (DOLLERY; BYRNES; CRASE, 2007; NESS *et al.*, 2007). Uma análise das melhores práticas para avaliação de sustentabilidade é proposta por Smetana *et al.* (2015), o autor identifica as necessidades dos sistemas regionais, além de propor o conceito de metodologia de avaliação de sustentabilidade regional (RSAM), incluindo contabilidade de transferência de capital natural, social e econômica por meio de tabelas estendidas de insumo-produto e análises de ciclicidade. O RSAM reflete qualidades estáticas e dinâmicas do sistema regional para a avaliação dos caminhos de desenvolvimento e eficácia das políticas. Por outro lado, a falta de dados específicos em escala regional impossibilita o uso de algumas das ferramentas desenvolvidas por Smetana *et al.* (2015).

No geral, a complexidade dos problemas de avaliação da sustentabilidade desencadeou o desenvolvimento de uma grande variedade de indicadores e índices. As variações de seus objetivos de aplicação incluem diferentes escalas de aplicação e análise. Ao mesmo tempo, não existe uma única metodologia universal (NESS *et al.*, 2007; SINGH *et al.*, 2012) e a implementação da análise de avaliação de sustentabilidade regional deve ditar as necessidades específicas e os procedimentos de aplicação.

Na abordagem regional, os limites do sistema são estendidos e o comportamento do sistema muda de acordo com o aumento da escala (ULGIATI *et al.*, 2011). No entanto, os indicadores por si só dizem pouco sobre o quão bem um sistema está progredindo em relação à meta de sustentabilidade. Os quadros de indicadores existentes normalmente não permitem a inclusão de informações relevantes em regiões específicas. Além disso, não fornecem informações abrangentes sobre a sustentabilidade geral do sistema (VAN ZEIJL-ROZEMA; MARTENS, 2010).

A avaliação da sustentabilidade é complicada também devido à incompatibilidade de diferentes abordagens regionais, que são baseadas em várias definições de regiões (RAGAGLINI *et al.*, 2011). Um dos maiores desafios da maioria das avaliações de sustentabilidade é a falta de dados. Os indicadores regionais, com base em estimativas nacionais e globais agregadas (HEZRI; DOVERS, 2006; VAN DEN BERGH; GRAZI, 2014), são de menor precisão e não se destinam a caracterizar diferenciações regionais. Alguns métodos de avaliação de sustentabilidade realizam a ponderação de indicadores regionais e tentam tornar a avaliação mais confiável (HAUSCHILD, 2006)

Uma característica importante da avaliação de sustentabilidade é sua capacidade de fornecer aos tomadores de decisão uma avaliação dos sistemas globais e locais, considerando períodos de referência curtos e longos, a fim de determinar ações a serem implementadas em uma determinada área (NESS *et al.*, 2007). Como a sustentabilidade é uma característica complexa, a separação e seleção das regiões deve ser baseada em complexas diferenciações de fatores ambientais, sociais e econômicos. As regiões geralmente incluem um complexo de áreas rurais e urbanas, recursos naturais, população, infraestrutura, etc.

A avaliação de sustentabilidade à escala regional caracteriza-se por um sistema de ligações, transferências e *trade-offs*, cuja intensidade define a capacidade do sistema para o volume de negócios. A rotatividade de materiais e energia define a capacidade do sistema de se expandir, desenvolver rapidamente e se manter sob pressão (CAMPBELL; GARMESTANI, 2012). As diferenças ambientais, socioeconômicas e espaciais aumentam o número de conexões e compensações possíveis entre os elementos dos sistemas regionais. A escassez de recursos (naturais, sociais e econômicos) leva a um lento desenvolvimento regional, se houver. Por outro lado, a abundância de recursos tem potencial para impulsionar o desenvolvimento regional (SMETANA *et al.*, 2015). A abundância de apenas um tipo de recurso (uma situação mais comum) poderia causar vários caminhos de desenvolvimento (GUNTON, 2003). A importância da disponibilidade de recursos e sua utilização deve ser a mais alta prioridade para a avaliação de sustentabilidade na escala regional.

As regiões são caracterizadas por capacidades limitadas de fornecimento de recursos. A limitação das capacidades baseia-se também nas habilidades do meio ambiente e da sociedade em absorver impactos de perturbações sem mudanças no estado, estrutura ou funcionamento (FOLKE *et al.*, 2010; GRAYMORE; SIPE; RICKSON, [2010\)](https://rsaiconnect-onlinelibrary-wiley.ez346.periodicos.capes.gov.br/doi/full/10.1111/rsp3.12068#rsp312068-bib-0041). A capacidade de sustentar as qualidades do sistema sob pressão (resiliência) depende das características do sistema, como capacidade de *buffer*, diversidade, redundância, capacidade adaptativa, heterogeneidade espacial, etc. (FOLKE, 2006; FOLKE *et al.*, 2010). Apesar da resiliência do sistema, há sempre um número limitado de componentes, que podem ser removidos sem a destruição do sistema (ou mudanças nas qualidades), determinando a capacidade de carga (GRAYMORE; SIPE; RICKSON, [2010\)](https://rsaiconnect-onlinelibrary-wiley.ez346.periodicos.capes.gov.br/doi/full/10.1111/rsp3.12068#rsp312068-bib-0041).

A avaliação de sustentabilidade deve levar em conta a quantidade de recursos (estoque) como potencial do sistema para o desenvolvimento; a qualidade dos recursos que define a velocidade potencial de reação do sistema; e a quantidade e intensidade das conexões (comércio, intercâmbio, utilização direta) entre recursos e consumidores (SMETANA *et al.*, 2015). A diferenciação de sustentabilidade regional depende da quantidade e da qualidade dos recursos disponíveis, pois a sustentabilidade de um território depende fortemente da sustentabilidade dos demais territórios com os quais interage, direta ou indiretamente (KISSINGER; REES, 2010).

Um dos fatores mais importantes são as características espaciais da região (tamanho, forma, qualidades físicas), que determinam os impactos indiretos, associados à distribuição dos fluxos de produção e consumo. É mais comum que sistemas complexos passem pelos estágios de crescimento, conservação, liberação e renovação (GARMESTANI; ALLEN; GUNDERSON, 2009; SIMMIE; MARTIN, 2010; VOINOV, 2008). Avaliar sustentabilidade de regiões é uma etapa desafiadora, quando se pretender acompanhar um cenário das mudanças que ocorre num determinado período. Superar as dificuldades na obtenção e coleta de dados é uma etapa necessária. Isso é possível com uso de ferramentas que utilizem uma abordagem de cima para baixo (visão *Top-Down*).

# **3.5 Ferramentas e métodos para avaliação de sustentabilidade ambiental (visão Top-Down) de regiões**

Os métodos apresentados adotam uma abordagem holística e são aplicados na avaliação de territórios, que é recomendada para realizar uma avaliação ambiental de sistemas complexos (MARCHETTINI *et al.*, 2007). A estratégia *top-down* (de cima para baixo) dá uma visão global do sistema sem fornecer detalhes sobre seus diferentes componentes (LOISEAU *et al.*, 2012). Existem diversas ferramentas de avaliação da sustentabilidade de regiões com abordagem *top-down*, e as características de algumas delas são apresentadas a seguir. De forma geral, todas possuem vantagens e desvantagens, assim, como focam em diferentes aspectos da região que está sendo avaliada.

## 3.5.1 A pegada ecológica

O conceito de pegada ecológica foi desenvolvido por Wackernagel e Rees na década de 1990 (AYRES, 2000) em resposta às discussões sobre a noção de "capacidade de suporte". A capacidade de suporte é definida como a população de uma determinada espécie que pode ser sustentada indefinidamente em um determinado habitat sem danificar permanentemente o ecossistema do qual depende (REES, 1992). Assim, a pega ecológica expressa a área teórica (dada por um único indicador, ou seja, "hectare global") utilizada pelo homem para produzir os biorecursos que consome e para assimilar os resíduos que gera (incluindo o CO<sup>2</sup> resultante do seu consumo de energia) (WACKERNAGEL; LEWAN; HANSSON, 1999).

A pega ecológica da população de uma cidade ou de uma nação, é obtida somando-se a pegada ecológica de todos os seus habitantes (KITZES; WACKERNAGEL, 2009). Também pode ser calculado a partir de dados agregados sobre o consumo e a produção de uma área estudada (MONFREDA; WACKERNAGEL; DEUMLING, 2004).

Se a pegada ecológica de um território é igual à sua biocapacidade (área de terra que é ecologicamente produtiva na área de estudo), ela é considerada "equilibrada" (BAGLIANI *et al.*, 2008). Além disso, avalia para um território, os padrões de consumo humano, a disponibilidade potencial de bens e serviços ecológicos e as pressões causadas pelas atividades humanas (PULSELLI, R.; PULSELLI, F.; RUSTICI, 2008).

Kitzes *et al.* (2009) destacam o fato de que poluentes e substâncias tóxicas não são integrados no cálculo da pegada ecológica, e da questão da biodiversidade. Assim, uma área agrícola onde são usados métodos de cultivo intensos, terá uma pegada menor para uma determinada produção do que métodos extensivos, embora possam, na realidade, encorajar práticas de produção menos sustentáveis (não considera a poluição difusa e não está relacionada com a degradação do solo), podendo implicar na sustentabilidade (FIALA, 2008). Alguns estudos de casos a nível regional são encontrados em (BAGLIANI *et al.*, 2008; GRAYMORE; SIPE; RICKSON, 2008; HUANG *et al.*, 2007; MCDONALD; PATTERSON *et al.*, 2004; ZHOU; IMURA, 2011).

#### 3.5.2 Análise de fluxo de material e energia

A análise do fluxo de material e energia aplica a primeira lei da termodinâmica na conversação da matéria (isto é, massa e energia). Permite uma compilação coerente e abrangente de entradas e saídas, bem como estoques de materiais e energia de um sistema (HAMMER *et al.*, 2003).

Análise de fluxo de material (MFA, do inglês *material flow accountring*) pode ser usado para estabelecer os equilíbrios de material e energia de um sistema. É aplicada à escala nacional devido ao fácil acesso aos dados relevantes e à existência de um quadro metodológico desenvolvido pelo Eurostat (2011). O sistema é definido por dois tipos de limites: as fronteiras entre a tecnosfera e a ecosfera (apenas os fluxos que cruzam essas fronteiras são estudados), e as fronteiras que a separam de outras economias (identificação de importações e exportações) (LOISEAU *et al.*, 2012).

O cálculo dos fluxos de entrada e saída do sistema leva à definição de diferentes indicadores que são expressos em toneladas de materiais ou em joules. Esses indicadores fornecem uma representação global das pressões humanas na ecosfera, uma vez que se supõe uma correlação positiva entre fluxos de materiais e danos ambientais. Além disso, podem ser usados para identificar cenários de gestão de recursos, uma vez que a diminuição nas entradas deve levar a uma queda nas saídas provenientes da tecnosfera (HAMMER *et al.*, 2003).

A análise de fluxo de materiais é uma ferramenta necessária para avaliar a desmaterialização de uma economia (que permite a dissociação do bem-estar social e econômico do uso de recursos) e sua evolução em direção à sustentabilidade (BRINGEZU, 1997). No entanto, o MFA não faz distinção entre os diferentes tipos de recursos. Cada tonelada de material tem implicitamente o mesmo impacto (SEPPÄLÄ *et al.*, 2005). Outra desvantagem é a dificuldade em identificar e quantificar fluxos indiretos que, muitas vezes, são mal estimados (BARLES, 2010). Embora o MFA tenha sido amplamente aplicado em escala nacional, alguns estudos em escalas regionais também podem ser relatados (BARLES, 2009; BROWNE; O'REGAN; MOLES, 2011).

Mesmo reconhecendo a importância desses estudos regionais, ainda não existe uma metodologia uniforme para esta escala. Hammer *et al.* (2003) mostraram que cada abordagem de fluxo de material em escala regional possui características próprias, influenciadas pelos dados estatísticos disponíveis. Consequentemente, vários estudos são simplificados e focados, por exemplo, em determinados materiais (os mais significativos em termos de volumes), tornando a análise incompleta (LOISEAU *et al.*, 2012). Além de concordar com a ausência de quadro metodológico, Binder (2007) destacou a dificuldade em aplicar os resultados do MFA na tomada de decisões em escala regional: o MFA deve fornecer mais do que simples resultados descritivos (ou seja, fluxos) para ser útil para os formuladores de políticas.

#### 3.5.3 Tabelas de entrada-saída

A tabela de entrada-saída foi introduzida por Leontief na década de 1930 (HEIJUNGS; SUH, 2002). Essa ferramenta é frequentemente usada para estudar economias e sistemas de contabilidade nacionais, focalizando os fluxos monetários (LOISEAU *et al.*, 2012). Uma das principais vantagens do método é a capacidade de estimar fluxos diretos e indiretos entre os diferentes setores de uma economia (LAVE *et al.*, 1995). Em geral, é usado para estudar uma nação ou região (FINNVEDEN; MOBERG, 2005).

A ferramenta analítica básica é chamada de "matriz de transação", cujos coeficientes são expressos em unidades monetárias. As colunas da matriz representam as entradas de um setor econômico de outros setores (LOISEAU *et al.*, 2012). Uma extensão ambiental pode ser adicionada a essas tabelas considerando que a quantidade de poluição gerada por um setor industrial é proporcional à sua produção. Podem ser contabilizadas as quantidades de poluentes emitidos e de recursos naturais consumidos para cada unidade monetária de produção de um determinado setor (SUH; HUPPES, 2005).

As tabelas de entrada-saída física (PIOT, do inglês *Physical inpute - output table*), podem ser comparados diretamente às tabelas de insumo-produto, mas com a principal diferença de que eles lidam com fluxos físicos e não monetários. Incluem o meio ambiente como fonte de matéria-prima do lado da entrada e como "sumidouro" dos resíduos dos processos produtivos da economia (GILJUM; HUBACEK, 2009). Um "sumidouro" é definido como o local onde os resíduos e emissões de longo prazo são depositados (BRUNNER, 2004).

Todos os fluxos sem valor monetário, que não são contabilizados em tabelas monetárias, podem ser considerados pelos PIOTs. O princípio de conservação de massa é aplicado. Essas tabelas foram construídas para analisar as economias nacionais (SUH; KAGAWA, 2009), e existem alguns estudos regionais disponíveis. Por exemplo, essas tabelas foram usadas para avaliar e melhorar a gestão dos recursos hídricos de uma região espanhola (VELAZQUEZ, 2006). Esse estudo revelou que os fluxos indiretos de água são muito mais significativos do que os fluxos diretos. Sua identificação é crucial para realizar uma avaliação eficiente da gestão dos recursos hídricos (LOISEAU *et al.*, 2012).

No entanto, como os resultados são apresentados de forma agregada (todo o material é mesclado), sua aplicabilidade é limitada. Não é possível distinguir entre materiais que têm impactos ambientais diferentes (HOEKSTRA; VAN DEN BERGH, 2006). Para melhorar a utilidade dos resultados, Eurostat (2011) recomenda desagregá-los em diferentes subcategorias (por exemplo, para levar em consideração biomassa, combustíveis fósseis e minerais). Outras limitações incluem a falta de dados, de uma estrutura padronizada internacional e de discussões teóricas e aplicações práticas (SUH, 2004).

### 3.5.4 Contabilidade ambiental em eMergia

[Emergia](https://www-sciencedirect.ez346.periodicos.capes.gov.br/topics/earth-and-planetary-sciences/emergy) (escrita com "m") é a quantidade de [energia](https://www-sciencedirect.ez346.periodicos.capes.gov.br/topics/engineering/energy-engineering) solar necessária, de forma direta ou indireta, para obter um produto (bem ou serviço) num determinado processo (ODUM, 1996). As unidades de eMergia são joules de eMergia solar ou emjoules solares (sej). A eMergia reconhece padrões de hierarquia em energia e em materiais (BROWN; ULGIATI, 2004; ODUM, 1996).

A eMergia de um bem ou serviço é calculada com ajuda da "transformidade" (o quociente de sua eMergia sobre seu valor energético) ou sua "eMergia específica" (o quociente de sua eMergia sobre sua massa). Quanto mais a produção de um bem requer "transformação", maior sua transformidade (ODUM, 1996). EMergia pode ser usada para agregar fluxos energéticos e não energéticos (incluindo serviços econômicos, como trabalho humano ou informações), com base em uma única unidade (ULGIATI; ODUM; BASTIANONI, 1994).

Os princípios contábeis usados para eMergia são baseados na abordagem *topdown* (ULGIATI; BROWN, 2002). O sistema é representado como um todo e seus subsistemas são descritos em vários graus de detalhes. Os recursos usados por um sistema e convertidos em eMergia podem ser classificados em três categorias: recursos renováveis locais (R), recursos locais não renováveis (N), recursos importados (fluxos de *feedback*, F) (ULGIATI; BROWN, 1998).

A análise em eMergia foi realizada em diferentes territórios em várias escalas, incluindo escala regional (CAMPBELL, 1998; CAMPBELL; BRANDT-WILLIAMS; MEISCH, 2005; DEMÉTRIO, 2011; DEMÉTRIO *et al.*, 2013; FARIA, 2017; PULSELLI; RUSTICI; MARCHETTINI, 2007; RIDOLF *et al.*, 2004). Assim como a valoração do ecossistema converte todos os bens e serviços em unidades monetárias (COSTANZA *et al.*, 1997; DAILY, 1997), a [eMergia](https://www.sciencedirect.com/topics/earth-and-planetary-sciences/emergy) converte bens e serviços em unidades de energia (HAU; BAKSHI, 2004; ODUM; BROWN; BRANDT-WILLIAMS, 2000; SCIUBBA; ULGIATI, 2005; ULGIATI; BROWN, 1998).

Segundo Odum (1996), quando uma fonte de energia oferece mais eMergia do que é utilizado para obtê-la, então a economia social é abundante com altos padrões de vida. De acordo com Giannetti *et al.* (2013), esta metodologia é reconhecida como uma ferramenta robusta e importante para o diagnóstico e gestão dos sistemas naturais e humanos. O uso da contabilidade em eMergia pode ser uma alternativa para avaliar a eficiência e sustentabilidade dos sistemas, pois considera uma perspectiva do lado do doador (meio ambiente) e a biosfera como escala em sua avaliação.

3.5.5 Índice de Sustentabilidade baseado em imagens de satélites

[As condições socioeconômicas](https://www.sciencedirect.com/topics/earth-and-planetary-sciences/socioeconomic-condition) são importantes para medidas quantitativas de sustentabilidade; no entanto, os dados sobre essas condições são relatados para

unidades políticas e podem não estar disponíveis para unidades em escala mais detalhada. A interpretação das condições ambientais de dados de sensoriamento remoto (por exemplo, imagens aéreas e de satélite) agora é bastante comum e fornece uma importante fonte de dados que não se limita a fronteiras políticas (MAYER; THURSTON; PAWLOWSKI, 2004).

A maioria desses dados são coletados de imagens diurnas (de modo que a vegetação e os usos da terra são óbvios), no entanto, imagens noturnas globais também estão disponíveis e fornecem informações importantes sobre as condições socioeconômicas e a atividade humana (ELVIDGE *et al.*, 1999). Em particular, a área e a intensidade da iluminação artificial podem indicar o grau de modificação do meio ambiente, uma medida indireta das [emissões](https://www.sciencedirect.com/topics/earth-and-planetary-sciences/greenhouse-gas-emission) de [gases](https://www.sciencedirect.com/topics/earth-and-planetary-sciences/greenhouse-gas-emission) de [efeito estufa](https://www.sciencedirect.com/topics/earth-and-planetary-sciences/greenhouse-gas-emission) e da produtividade econômica (DOLL; MULLER; ELVIDGE, [2000\)](https://www.sciencedirect.com/science/article/pii/S0160412007001833?casa_token=WPFDRJPPQ60AAAAA:SDiDQj_tHWexJAiq-ahAQQ975whwEnYrIl70jDVIiCFxpKBJrQYyWVvoUyLlct05kZcf4uysfLE#bib40). As vantagens dessas imagens incluem fornecer dados socioeconômicos para unidades políticas que não têm dados relatados e medir dados socioeconômicos para unidades que não sejam políticas (como bacias hidrográficas), permitindo [indicadores](https://www.sciencedirect.com/topics/earth-and-planetary-sciences/socioeconomic-indicator) ambientais e [socioeconômicos](https://www.sciencedirect.com/topics/earth-and-planetary-sciences/socioeconomic-indicator) a ser agregado usando a mesma resolução espacial.

As imagens noturnas não transmitem a produtividade econômica das áreas agrícolas (que raramente usam iluminação artificial), nem a produtividade que depende da importação de recursos substanciais. Usando imagens noturnas, Sutton (2003) desenvolveu um índice de sustentabilidade com base nessa abordagem, conhecido como "Eco-Value / *Night Light Environmental Sustainability Index*". O índice é uma proporção de dois indicadores: a mudança na energia luminosa noturna medida a partir de duas imagens de satélite temporalmente distintas, dividida pela quantidade de serviços ecossistêmicos disponíveis com base nas estimativas de Costanza *et al.* (1997).

Embora o índice pudesse ser usado em qualquer escala, [Sutton](https://www.sciencedirect.com/science/article/pii/S0160412007001833?casa_token=WPFDRJPPQ60AAAAA:SDiDQj_tHWexJAiq-ahAQQ975whwEnYrIl70jDVIiCFxpKBJrQYyWVvoUyLlct05kZcf4uysfLE#bib130)  [\(2003\)](https://www.sciencedirect.com/science/article/pii/S0160412007001833?casa_token=WPFDRJPPQ60AAAAA:SDiDQj_tHWexJAiq-ahAQQ975whwEnYrIl70jDVIiCFxpKBJrQYyWVvoUyLlct05kZcf4uysfLE#bib130) calculou o índice em nível nacional, calculando os serviços do ecossistema somando todos os tipos de cobertura da terra dentro de cada país, gerado a partir de imagens de satélite. Em essência, esse índice é a razão entre o consumo de uma nação e seus recursos domésticos disponíveis e é conceitualmente muito semelhante ao "déficit ecológico" calculado na análise da Pegada Ecológica. Este índice foi fortemente correlacionado com o Índice de Pegada Ecológica (a partir do qual o déficit ecológico pode ser calculado), mas não bem correlacionado com o Índice de Sustentabilidade Ambiental (SUTTON, 2003).

O estudo realizado por [Coscieme](https://www-sciencedirect.ez346.periodicos.capes.gov.br/science/article/pii/S0048969714015307#bb0115) *et al.* (2013) mostrou que a fração não renovável do uso nacional de eMergia está correlacionada com imagens noturnas de satélite e essa relação pode ser usada para produzir mapas de densidade de eMergia, incluindo representações espaciais de eMergia em sistemas de informações geográficas. Seguindo a mesma abordagem, Wang, Liu e Wang (2019) apresentam o método de espacialização de eMergia não renováveis, com base em dados de luzes noturnas DMSP-OLS. A região de Jing-Jin-Ji foi usada como estudo de caso, e os resultados mostraram que esse método pode gerar um mapa de alta resolução do uso de eMergia e descrever os distúrbios humanos ao meio ambiente de maneira mais precisa.

Essa seria uma tentativa de superar de maneira rápida o problema da falta de dados estatísticos. Coscieme *et al.* (2014) descobriram uma forte correlação entre os dados regionais de luzes noturnas e *Empower density* não renovável, indicando que os dados das luzes noturnas podem se tornar uma medida proxy para mapear a distribuição de eMergias não renováveis de regiões. Essas imagens são utilizadas em um grande número de estudos sobre áreas urbanas e uso de energia, bem como em uma série de outros aspectos (BENNETT; SMITH, 2017; ELVIDGE *et al.*, 2001; ELVIDGE *et al.*, 2009; JASIŃSKI, 2019; LI *et al.*, 2018; SUTTON *et al.*, 2012; TUTTLE *et al.*, 2013; XIAO *et al.*, 2018).

### **3.6 EMergia e SIG**

Vários estudos são encontrados na literatura usando a combinação da contabilidade em eMergia e ferramentas do SIG. Por exemplo, Coelho *et al.* (1998) destacam que, devido à grande variedade brasileira de paisagens naturais, solos, relevos e condições climáticas, uma consequência natural seria a elaboração da avaliação em eMergia por regiões. A dimensão do território brasileiro mostra a necessidade inclusive de abandonar a divisão territorial por regiões e estados e passar analisar regiões a partir de sua inserção dentro das grandes bacias hidrográficas, e destas para micro bacias (menor escala) num esforço de aproximação para analisar áreas com características comuns no que se refere as principais variáveis ambientais, econômicas e sociais.

Estudos como os de Morandi *et al.* (2015) mostram que a eMergia pode ser aplicada nos mais diversos estudos e em diferentes escalas de complexidades. Os

autores avaliaram três regiões com diferentes dimensões, níveis de complexidade e de organização e diretamente relacionadas entre si, para observar quais as contribuições das regiões menores (Toscana) para o desenvolvimento econômico, social e ambiental, da maior (Itália), e quais as contrapartidas que esta última oferece.

Do ponto de vista energético, segundo Wang *et al.* (2019), a eMergia pode ser utilizada para combinar o estudo de ecossistemas e sistemas econômicos. De maneira geral, a contabilidade em eMergia tem a vantagem de ser muito informativa no estudo e planejamento de sistemas regionais e tem sido amplamente utilizada nessa escala [\(FANG; REN,](https://www-sciencedirect.ez346.periodicos.capes.gov.br/science/article/pii/S0304380019300419?via%3Dihub#bib0130) 2017; LI *et al.*[, 2014;](https://www-sciencedirect.ez346.periodicos.capes.gov.br/science/article/pii/S0304380019300419?via%3Dihub#bib0215) SU *et al.*[, 2015](https://www-sciencedirect.ez346.periodicos.capes.gov.br/science/article/pii/S0304380019300419?via%3Dihub#bib0310)). Os sistemas regionais não são avaliados somente pela quantidade de recursos naturais disponíveis, ou pelo nível de desenvolvimento de uma cidade, mas, sim, pela capacidade que os recursos naturais possuem de suprir a região em função do padrão de consumo das pessoas.

A metodologia da contabilidade em eMergia é reconhecida como uma ferramenta robusta e importante para o diagnóstico e gestão dos sistemas naturais e humanos (GIANNETTI *et al.*, 2013). Considerando uma gestão em escala regional, as informações sobre concentração local e disponibilidade de recursos naturais precisam ser organizidas em um formato acessível e utilizável para uso a longo prazo, a fim de monitorar a eficácia das ações políticas e assegurar o planejamento nas tomadas de decisão (MELLINO *et al.*, 2014). Nesse sentido, o uso de uma estrutura SIG, pode ser considerada uma das ferramentas mais avançadas para possibilitar esse desafio de política (RANDOLPH, 2004).

O SIG é cada vez mais utilizado para a política ambiental e para o gerenciamento de ecossistemas (RAUSCHER, 1999), mapeando o valor dos serviçoes ecossistêmicos e a acessibilidade dos recursos (CHEN; LI; WANG, 2009; HUANG; KEISLER; LINKOV, 2011). Entender como esse padrão é organizado e medir quantitativamente os fluxos ambientais pode ser útil para entender o apoio ambiental à economia local e para localizar os diferentes recursos e serviços ecossistêmicos (MELLINO *et al.*, 2014).

A integração da contabilidade ambiental em eMergia em uma estrutura SIG, pode ser uma valiosa ferramenta de gerenciamento de recursos no apoio ao planejamento do uso da terra local. Os modelos SIG são integrados a contabilidade em eMergia de regiões para gerar mapas dos padrões espaciais do capital natural e de origem humana (MELLINO *et al.*, 2014). A mudança no uso da terra afeta a saúde ambiental humana, os sistemas hidrológicos, recursos ecológicos, consumo de energia e materiais (RANDOLPH, 2004). Uma análise cuidadosa da interação entre o capital natural e o capital produzido pelo homem é necessária para evitar que o capital natural seja superexplorado para obter benefícios econômicos atuais, afetando estilos de vida e o bem-estar das gerações futuras (MELLINO; BUONOCORE; ULGIATI, 2015).

A abordagem integrada eMergia e SIG pode ser usada para quantificar e mapear a distribuição regional dos fluxos ambientais (por exemplo: radiação solar, precipitação, vento e calor geotérmico), oferencendo uma perspectiva de eMergia (suporte ambiental) da distribuição espacial, e os fluxos naturais dentro do limite regional (MELLINO *et al.*, 2014).

A Tabela 3, apresenta alguns trabalhos que combinaram uso da contabilidade em eMergia (métrica) e o SIG como ferramenta para avaliar a sustentabilidade ambiental de regiões, em diferentes escalas que variam de países a bacias hidrográficas. A maioria desses trabalhos utilizaram o SIG apenas para espaciliazar os resultados dos indicadores e visualizar na forma de mapas temáticos. A espacialização desses dados também é um passo importante, não só porque permitem fazer comparações, mas também, como alternativa para monitorar o desempenho dos indicadores. A proposta dessa pesquisa é utilizar ferramentas do SIG, tanto na elaboração de mapas temáticos, como também para auxiliar na obtenção dos indicadores em emergia, que geralmente não estão disponíveis em escala regional.

| Referência                                         | Métrica          | Escala do<br>estudo                   | Objetivo                                                                                                    |
|----------------------------------------------------|------------------|---------------------------------------|----------------------------------------------------------------------------------------------------|
| Pulselli,<br>Rustici e<br>Marchettini<br>(2007)    | EMergia<br>e SIG | Província de<br>Cagliari na<br>Itália | Realizar a contabilidade ambiental em eMergia na Província de Cagliari, e propor um modelo de contabilidade para<br>sistemas regionais. Muitos dados estatísticos foram reunidos na escala dos municípios (109) para manter um nível<br>satisfatório de exatidão na contabilidade em eMergia; os municípios foram agregados em distritos. Os resultados<br>dão uma ideia da visão do consumo de recursos em toda a área da província, mostrando que os resultados não<br>são homogêneos e mostram condições diferentes em áreas deferentes, com bases nos resultados essa abordagem<br>pode ser considerada para estudos urbanos e regionais, pois permite a compreensão dos sistemas humanos em<br>uma base regional, com a interação entre humanos e processo ecológicos pode ser expresso com fluxos de energia<br>e matéria e que portanto, pode ser investigado como um todo. |
| Pulselli R.,<br>Pulselli F.<br>e Rustici<br>(2008) | EMergia<br>e SIG | Província de<br>Siena, Itália         | Aplicar a contabilidade em eMergia na região para avaliar a população, atividades humanas, ciclos naturais,<br>infraestruturas e outras configurações. O estudo afirma que o consumo de recursos devido à economia humana é<br>uma fonte de grande preocupação devido à carga que coloca na biosfera. Índices de desempenho ambiental<br>baseados em eMergia são avaliados, e suas intensidades em cada área são visualizadas em mapas, mostrando<br>que a província de Siena se destaca com um baixo nível de exploração de recursos locais e a disponibilidade<br>relativa de recursos naturais.                                                                                                    |
| Agostinho<br>(2009)                                | EMergia<br>e SIG | Bacia<br>hidrográfica                 | Realizar o diagnóstico ambiental dos sistemas agropecuários da bacia hidrográfica dos rios Mogi-Guaçu e Pardo,<br>utilizando uma combinação da Análise em eMergia e SIG. Através de mapas temáticos do uso e ocupação da terra<br>foi calculado os fluxos em eMergia em seJ.ha.ano para os diversos usos da terra. Os índices foram utilizados para<br>representar o desempenho da bacia: baixa sustentabilidade (%R=29%), moderado impacto ambiental (ELR=2,47),<br>baixo rendimento líquido (EYR=1,57) e baixa relação custo/benefício (ESI=0,63). A conclusão do autor é de que,<br>apenas o respeito à legislação ambiental não é suficiente para tornar a bacia hidrográfica sustentável, é necessário<br>também, a redução da dependência de eMergia não-renovável em níveis próximos a 70% dos valores de 2002.                                                             |
| Pulselli<br>2010                                   | EMergia<br>e SIG | Bacia<br>hidrográfica                 | Integrar avaliação da contabilidade em eMergia no SIG para moniotorar o uso de recursos ambientais pelas<br>comunidades locais na região de Abruzzo (Itália). Os recursos foram quantificados e classificados de acordo com<br>a sua origem (renovável ou não renovável, local ou externa), os fluxos emergéticos foram elaborados através do<br>(SIG) para representar a sua distribuição espacial na região. A concentração dos fluxos emergéticos das<br>comunidades locais, apresentou níveis variáveis de carga ambiental em diferentes áreas. Nesse sentido, o uso<br>combinado da contabiliade em eMergia e SIG poderia, portanto, fornecer uma visão complementar de um sistema                                                                                                    |

Tabela 3 *–* Trabalhos que utilizaram eMergia e SIG para avaliar a sustentabilidade ambiental de regiões

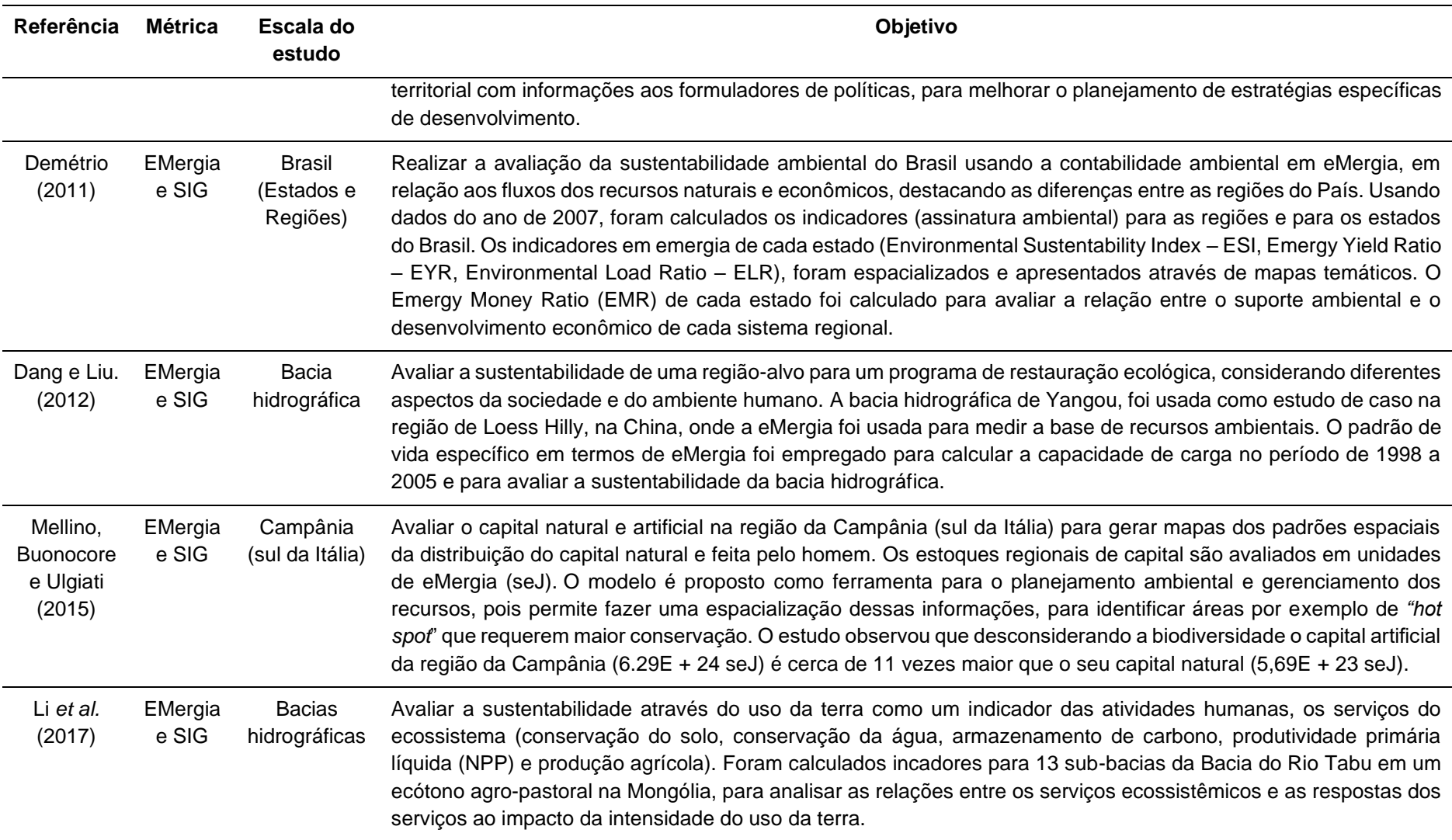

Fonte: Elaboração própria

#### **3.7 Decisão Multicritério e o modelo dos cinco setores (5SenSu)**

Mesmo existindo algumas ferramentas *top-down* para avaliar a sustentabilidade de regiões, dificilmente uma delas conseguirá, sozinha, capturar e mostrar todas as especificidades da região estudada, o que mostra a importância de abordagens multicritério. O problema de usar o critério único para avaliar a sustentabilidade é abordado por Ulgiati, Raugei e Bargigli (2006), propondo o modelo de avaliação multicritério de sustentabilidade (SUMMA), enfatizando que os impactos a montante e a jusante devem ser contabilizados ao avaliar a sustentabilidade de sistemas de produção. Sugerem que os indicadores sejam da contabilidade ambiental em eMergia, avaliação do ciclo de vida, energia incorporada e avaliações exergéticas, como principais. No entanto, SUMMA não faz referência aos indicadores para o setor econômico e social, pois o modelo conceitual de sustentabilidade é o chamado 'forte'. Quanto mais critérios traduzidos em indicadores forem adicionados a cada situação, mais holísticas e abrangentes devem ser as ferramentas de tomada de decisão apoiada por modelos multidimensionais científicos (SCOTT; HO; DEY, 2012).

Outra ferramenta holística para tomada de decisão, é o modelo conceitual de sustentabilidade *input-state-output* (ISO), destacando as relações mútuas entre os diferentes indicadores que alimentam o sistema (COSCIEME *et al.*, 2013; PULSELLI; COSCIEME; BASTIANONI, 2011). Para os autores, o modelo (ISO) representa a relação de como os ecossistemas efetivamente transformam recursos, autoorganizam-se através de processos e produzem bens e serviços, que são os benefícios fundamentais para o bem-estar social. Ainda assim, para Agostinho *et al.* (2019), tanto o SUMMA como o ISO, reivindicam a necessidade de uma perspectiva multicritério na avaliação de sustentabilidade.

De acordo com Giannetti *et al.* (2019), uma decisão sobre a sustentabilidade baseada em uma visão multicritério usando dados de diferentes fontes, sobe diferentes focos e que envolvem várias partes interessadas pode ser traduzida como tomada de decisões multicritério (MCDM) ou análise de decisão multicritérios (MCDA). O MCDM é definido como um ramo da pesquisa operacional que busca alcançar resultados ótimos em sistema complexos, onde vários indicadores, objetivos e critérios estão envolvidos (KUMAR *et al.*, 2017).

Muitos outros autores apoiam o uso da análise multicritério para a avaliação de sustentabilidade em uma escala regional (AGOSTINHO *et al.*, 2018; AGOSTINHO; ORTEGA, 2012; CABELLO *et al.*, 2014; KURKA; BLACKWOOD, 2013; SINGH *et al.*, 2012). A necessidade de uma perspectiva multicritério na avaliação de sustentabilidade, também tem sido considerada importante por estudiosos de sustentabilidade como Costanza *et al.* (2014) e de economistas como Daly Herman e Economics (2003).

Uma variedade de modelos de avaliação multicritérios são encontrados na literatura, bem como esforços para o desenvolvimento de ferramentas integradas para apoiar na escolha de modelos e de indicadores. A análise de múltiplos critérios (MCDA) também é uma ferramenta sólida para a tomada de decisões de sustentabilidade integrada. Além disso, a combinação de MCDA e SIG são capazes de cobrir as necessidades de avaliação de variações espaciais precisas em escala regional (GRAYMORE; WALLIS; RICHARDS, [2009\)](https://rsaiconnect-onlinelibrary-wiley.ez346.periodicos.capes.gov.br/doi/full/10.1111/rsp3.12068#rsp312068-bib-0042).

Ibáñez-Forés, Bovea e Pérez-Belis (2014) realizaram uma revisão de literatura focada em métodos, incluindo o MCDM para selecionar opções de uma perspectiva de sustentabilidade. Os métodos MCDM foram identificados como os mais aplicados nessa área. Lahdelma *et al.* (2000) e Huang, Keisler e Linkov (2011) analisaram o papel das metodologias de Tomada de Decisão Multi-Critérios (MCDM) na resolução de questões ambientais e identificaram suas vantagens na tomada de decisão pública em que a função dos *stakeholders* (partes interessadas), foi identificada como um papel essencial.

Uma aplicação focada no MCDM para o setor de bioenergia foi proposta por Scott, Ho e Dey (2012) e Nikolaou, Tsalis e Evangelinos (2019) propuseram uma estrutura para medir o desempenho da sustentabilidade corporativa ao projetar um índice composto de sustentabilidade baseado na abordagem de linha de base tripla e nos princípios de sustentabilidade forte, em que os limites podem ser associados ao conceito de capacidade de carga, padrões mínimos de segurança e capital crítico.

Millward-Hopkins *et al.* (2018) propuseram um modelo multidimensional que incluindo os domínios social, ambiental, técnico e econômico, para avaliar os sistemas de recuperação de recursos sob a avaliação do fluxo de materiais e do ciclo de vida. Enquanto, Saad, Nazzal e Darras (2019) desenvolveram uma estrutura para avaliação da sustentabilidade dos processos de fabricação por meio de uma abordagem multicritério, incluindo indicadores de emissões, consumo de recursos e conservação de habitats naturais, custo econômico, lucro e investimento, número de funcionários, clientes e comunidade.

Uma abordagem multicritério é sempre importante para apoiar a escolha dos indicadores. Entrentanto, a falta de um forte modelo conceitual de sustentabilidade capaz de atribuir as multifunções de cada uma das três dimensões (ambiental, social e econômica) é reconhecida por Giannetti *et al.* (2019). Os autores apresentaram o modelo conceitual de sustentabilidade dos cinco setores (5SEnSU), como alternativa para superar esse problema. A aplicação do modelo 5SEnSU apoia interpretações e decisões com base em uma perspectiva mais holística e abrangente, para avaliar sustentabilidade dos sistemas de forma integrada.

O modelo conceitual de sustentabilidade dos cinco setores (5SEnSU), considera os cinco setores, e a multidimensionalidade como característica importante, pois abrange aspectos do meio ambiente, economia e da sociedade de maneira integrada, superando as limitações dos estudos de métrica única. Segundo os autores, o modelo é uma metáfora aos cincos sentidos do ser humano, que pode assumir múltiplas visualizações. Do ponto de vista do ambiente natural, o setor é fornecedor de recursos e receptor de resíduos; no setor econômico é a unidade de produção (bens e serviços); e o setor social o fornecedor de trabalho e insumos e consumidor de bens e serviços (GIANNETTI *et al.*, 2019).

Segundo Giannetti *et al.* (2019), o modelo 5SEnSU está alinhado com muitos outros modelos de avaliação da sustentabilidade, por exemplo o *Input-State-Output* (ISO), as relações mútuas entre diferentes indicadores são investigadas, e também indica a necessidade de uma perspectiva multicritério na avaliação de sustentabilidade. O apecto multicretério também é reconhecido por Pulselli *et al.* (2019), acrescentando o modelo de entrada-estado-produto, podendo ser aplicado para investigar sistemas econômicos (por exemplo, as economias nacionais ou regionais) em relação ao seu nível de sustentabilidade.

Uma das principais funções do modelo 5SEnSU é na escolha dos indicadores. Isso sugere que as regras originais das funções, álgebra e definições dos setores devem ser mantidas, a fim de respeitar seus procedimentos e significados originais. Os indicadores sociais, econômicos e ambientais devem ser considerados para preservar as características multidimensionais do modelo, respeitando tanto quanto possível a mesma janela de tempo. Deve-se buscar um equilíbrio em termos do número de indicadores selecionados por cada setor, a fim de evitar "preferências presumidas" para um setor específico (GIANNETTI *et al.*, 2019).

A simbologia utilizada no modelo 5SEnSU (Figura 5), segue o mesmo método da contabilidade em EMergia desenvolvida por Odum (1996). Uma lista dos símbolos da linguagem dos sistemas energéticos encontra-se no Anexo A.

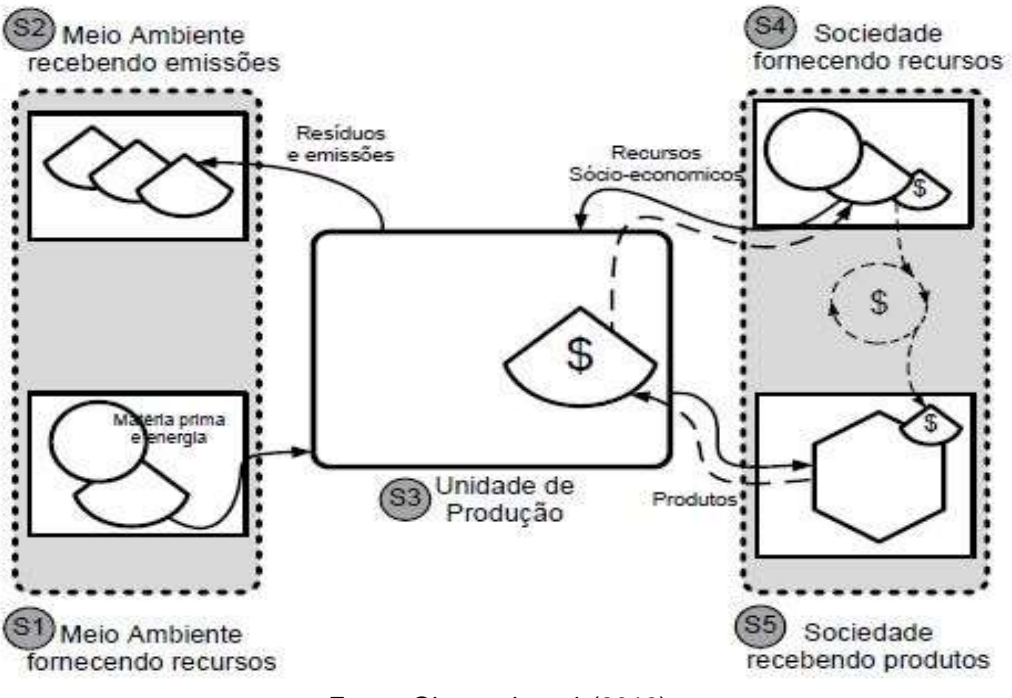

Figura 5 *–* Modelo dos Cinco Setores de Avaliação da Sustentabilidade-5SEnSU

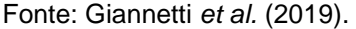

A concepção do modelo 5SEnSU é baseada em seis axiomas básicos sobre os limites dos recursos naturais em relação aos ritmos que esses recursos são explorados e consumidos para garantir sua sustentabilidade. São eles:

- 1) Nenhum recurso deve ser usado a uma taxa maior do que a sua taxa de geração (GOODLAND, 1995; GOODLAND; DALY, 1996);
- 2) Nenhum contaminante deve ser produzido a uma velocidade mais elevada do que pode ser reciclado, neutralizado ou absorvido pelo ambiente (GOODLAND, 1995; GOODLAND; DALY, 1996);
- 3) Nenhum recurso não renovável deve ser usado mais rápido do que o tempo necessário para substituí-lo por um recurso renovável (GOODLAND, 1995; GOODLAND; DALY, 1996);
- 4) Deve haver um equilíbrio entre o meio ambiente como fornecedor de recursos e como um receptor de resíduos e poluentes, com as boas práticas de produção mais limpa, cuidados e conservação ambiental em vigor (GIANNETTI *et al.*, 2019).
- 5) A produção de bens e serviços deve ser limitada às restrições impostas pela exploração sustentável dos recursos naturais e consumo responsável da sociedade, o que garante a sua sustentabilidade (GIANNETTI *et al.*, 2019);

6) Para o ser humano como um ser social, sua relação como fornecedor de mão-de-obra e receptor de produtos e serviços do setor econômico deve ser justa e benéfica (GIANNETTI *et al.*, 2019).

O conjunto de indicadores utilizados no modelo devem ser multimétrico, representando por exemplo os fluxos de energia, massa, dinheiro, força de trabalho, etc. Permitindo a combinação de vários indicadores com variados pesos. O modelo contempla os três pilares de sustentação da sustentabilidade:

- (i) O meio ambiente (setor 1) tem uma função de origem fornecendo matérias-primas para suportar as funções da unidade de produção (setor 3);
- (ii) O meio ambiente (setor 2) tem uma função de sumidouro, sendo o receptor dos resíduos e emissões gerados pelas atividades da unidade de produção;
- (iii) No setor econômico (setor 3) a unidade de produção, fornece produtos que serão consumidos pela sociedade que paga por eles.
- (iv) O setor social (setores 4 e 5) tem as funções de fornecedor e consumidor. A sociedade do setor 4 fornece recursos socioeconômicos à unidade de produção no setor 3, como mão de obra e conhecimento, e recebe bens e produtos no setor 5. Essas atividades são conduzidas pelos seres humanos, com a circulação de dinheiro apenas do lado direito do diagrama. As trocas no lado esquerdo do diagrama contemplam apenas fluxos de materiais, pois os recursos fornecidos pelo ambiente são vistos como "recursos livres", já que não há um pagamento feito pela unidade de produção ao meio ambiente como contrapartida aos serviços de diluição e decomposição (GIANNETTI *et al.*, 2019).

O modelo 5SEnSU foi usado por Giannetti *et al.* (2019) para avaliar o grau de sustentabilidade dos Países que formam a União Econômica Mercosul. Como resultado foi apresentado um ranking de sustentabilidade alvo dos países. De acordo com o modelo 5SEnSU, o Uruguai foi o país com melhor desempenho no alvo da sustentabilidade. Os autores destacam que o modelo 5SEnSU é capaz de mostrar as relações entre os seres humanos e o ambiente natural, fornecendo uma sólida base

científica para avaliar a sustentabilidade dos sistemas de produção em qualquer escala, incluindo análises regionais.

Langa (2019) utilizou o 5SEnSU como modelo representativo da economia de Moçambique, combinando indicadores da contabilidade em EMergia e Alvo de Desempenho Econômico-Ambiental-Social (IDEAS), para medir a desigualdade no uso dos recursos. O trabalho avaliou o desempenho da relação entre Moçambique e os demais países que formam o bloco econômico da Comunidade para o Desenvolvimento da África Austral (SADC). O modelo 5SEnSU foi usado na escolha dos indicadores quantificados em eMergia. Os resultados mostraram que existem altas desigualdades nos cenários das trocas entre setores social, econômico e ambiental, e grandes desigualdades nos desempenhos entre Moçambique e os países considerados.

Cha (2020) utilizou o modelo 5SEnSu como abordagem mista quantitativa e qualitativa com o objetivo de avaliar a sustentabilidade dos produtores de queijo artesanal no Vale da Canastra (MG), considerando aspectos sociais, ambientais e econômicos, orientado numa perspectiva de estratégia micro e macro da região. Seis produtores de queijo artesanal com capacidade distinta de produção e características econômicas, que correlacionam a adoção de tecnologias foram avaliados. O modelo 5SEnSU foi usado para escolha dos indicadores, sendo dois indicadores por cada setor. Os resultados mostraram que o menor produtor e o produtor com maior capacidade técnica foram classificados em posição semelhante de sustentabilidade, quando considerados os aspectos nas três dimensões (ambiental, econômico e social). Em uma perspectiva mais ampla, o objetivo do estudo foi toda a população de produtores de queijo do Vale da Canastra. Os resultados mostraram que o processo de agrupamento indicou uma alta homogeneidade das fazendas dentro de três *clusters*, e diferenças significativas nos tipos de fazendas foram caracterizados por diferenças relevantes em termos de disponibilidade de recursos. Os indicadores com maior impacto na concepção de estratégias em nível da fazenda foram identificados, afetando diretamente a escolha dos insumos em termos de um conceito integrado e amplo de sustentabilidade de longo prazo.

Moreno García *et al.* (2021) utilizaram o modelo 5SEnSU apoiado na filosofia da Programação de Metas como ferramenta de análise multicritério para avaliar a sustentabilidade da cadeia produtiva agrícola do arroz no Brasil e em Cuba. Um indicador sintético de sustentabilidade foi construído para apoiar a tomada de decisão

e contribuir com a sustentabilidade ambiental, econômica e social da cultura do arroz. Como resultados, a sustentabilidade é quantificada com base no indicador de meta de sustentabilidade por cenários (quanto menor melhor), sendo (9.920) para o Brasil e de (17.729) para Cuba, o que significa maior sustentabilidade para o Brasil. Os indicadores mostram que o Brasil apresenta maior sustentabilidade ambiental, pois tem maior disponibilidade de recursos ambientais para o cultivo do arroz, apresentando menor carga ambiental relativa, melhor desempenho econômico e produtivo. No entanto, apresenta pior nível de emprego e política salariais e maior satisfação da demanda social por arroz. Por outro lado, Cuba mostra um déficit de recursos ambientais para a cultura do arroz, maior carga ambiental relativa, baixo desempenho econômico e produtivo, melhor política de emprego e salários, aliados a um descontentamento da demanda social por arroz.

Segundo Giannetti *et al.* (2019), o uso do modelo pressupõe ao analista que, além de selecionar indicadores, é recomendado o uso da programação por metas como abordagem multicritério, para determinar valores máximo e mínimos, metas ou metas de cada indicador, a direção desejada e seus valores ponderados. A programação por meta ou *Goal Programming* – GP foi inicialmente introduzido por Charnes, Cooper e Ferguson em 1950 (CHARNES; COOPER; FERGUSON, 1955). Trata-se de uma abordagem multicritério muito utilizada na prática empresarial e na pesquisa científica.

GP é uma técnica popular e amplamente utilizada para estudar problemas de decisão diante de múltiplos objetivos conflitantes, é utilizado como uma das técnicas da pesquisa operacional, envolve soluções de problemas que contêm não somente uma função objetivo, mas também várias metas que se deseja atingir (JAYARAMAN *et al.*, 2015). Diferentemente da programação linear, o GP não resolverá um problema apresentando somente uma solução ótima, mas sim, apresentará uma série de soluções variadas do problema para que o tomador de decisão possa encontrar/escolher aquela que melhor lhe atender (DALMÁCIO *et al.*, 2008). Mais detalhes da aplicação do GP podem ser encontrados no estudo realizado por Antanasijević *et al.* (2017), que utilizou a GP para avaliar o desempenho da sustentabilidade dos países europeus, aplicando a técnica de análise diferencial multicritério em 2004 e 2014, com o objetivo de avaliar o progresso em sustentabilidade de 30 países.

Reconhecendo a importância do modelo 5SEnSU para avaliar a sustentabilidade, Agostinho *et al.* (2019) propuseram um novo procedimento para apoiar uma avaliação de sustentabilidade de bens e serviços, incluindo o modelo conceitual do 5SEnSU em seu *framework.* O procedimento de avaliação de sustentabilidade para os processos de operação e produção (ASUPRO) é estruturado e baseado no método de gerenciamento de quatro etapas do PDCA (planejar, fazer, verificar e agir), combinado com os principais procedimentos encontrados na LCA ISO 14.040 (ISO, 2006), na filosofia de programação por metas, análise de incertezas e análise de sensibilidade.

O ASUPRO foi usado por Agostinho *et al.* (2019) para avaliar a sustentabilidade de dois sistemas de transporte (rodoviário e ferroviário) como opções para transportar a soja brasileira dos principais produtores no estado do Mato Grosso para o porto de Santos no estado de São Paulo. O objetivo do estudo foi avaliar qual a opção de transporte de soja apresenta maior sustentabilidade, bem como onde os esforços devem ser aplicados na melhoria por meio de políticas públicas ou privadas em direção a níveis mais elevados de sustentabilidade.

Neste estudo, o ASUPRO é utilizado para avaliar sustentabilidade de uma região. No entanto, para avaliar regiões é necessário um grande número de dados, que nem sempre estão disponíveis em escala intermediaria (região ou bacia hidrográfica). Por exemplo, os recursos naturais não são uniformemente distribuídos pela paisagem e, como consequência diferentes áreas suportam diferentes desafios de desenvolvimento social e econômico (MELLINO; BUONOCORE; ULGIATI, 2015). A falta de dados em escala regional (e também em escalas menores) gera um problema para o desenvolvimento de estudos sobre o desempenho em eMergia de regiões, muitas vezes até impossibilitando o estudo. Para superar este obstáculo, a integração de métodos de contabilidade ambiental em uma estrutura SIG é sugerida neste trabalho com uma alternativa de ferramenta de gerenciamento de recursos em apoio ao planejamento de uso da terra.

A abordagem proposta utiliza a avaliação em eMergia integrada em uma estrutura SIG para quantificar os fluxos ambientais renováveis (radiação solar, precipitação, vento e calor geotérmico), recursos não renováveis e da economia para região do MATOPIBA, através do uso de imagens noturnas de satélites, como alternativa para falta de dados em escala regional para alimentar o modelo do ASUPRO. Esses aspectos são detalhadamente apresentados na seção 'métodos'.

## **3.8 Região do MATOPIBA**

A região do MATOPIBA é o foco deste trabalho e, como estudo de caso, sua descrição é apresentada na seção de métodos. De qualquer forma, devido à sua complexidade social, econômica e ambiental, aliado ao crescente número de publicações focadas nesta região, alguns dados publicados na literatura são aqui apresentados para melhor caracterizar esta região.

Em meados da década de 1980, o Brasil iniciou a criação de uma nova fronteira agrícola, com a exploração de partes de algumas áreas dos estados do Maranhão, Tocantins, Piauí e Bahia. Essa região é conhecida como MATOPIBA, e passou por intensas transformações sociais e ambientais com o surgimento de grandes projetos agropecuários (EMBRAPA, 2018).

A transformação do território é caracterizada pela migração de agricultores provenientes do Sul do país, que foram atraídos pelas terras baratas e aspectos climáticos favoráveis à produção de grãos. As ocupações nessa região, apresentam relatos de 1960, e as primeiras pesquisas para viabilidade agrícola por volta de 1970 (EMBRAPA, 2018). A territorialização do MATOPIBA pode ser considerada como processo gradual de ocupação, que se iniciou pelo oeste da Bahia, onde seu acesso foi facilitado pelos programas de incentivo de ocupação do cerrado brasileiro, com a construção de Brasília e de rodovias interligando o Nordeste à capital do país.

Na configuração dessa fronteira agrícola, o sul do Maranhão é a segunda região a passar pelo processo de ocupação, e adoção da agricultura em grande escala (PEREIRA, 2019). O agronegócio avançou pelo cerrado, até chegar ao Piauí no ano de 1990. No Tocantins, o processo de inserção nessa configuração foi diferente, por conta de sua localização estratégica se tornou rota de exportação e entreposto da produção oriunda do Centro-Oeste, que sempre buscou uma alternativa ao Porto de Paranaguá e o teve com a inauguração do Porto de Itaqui, em São Luís no Maranhão (PEREIRA, 2019).

De acordo como o relatório da OECD/FAO (2015), o destaque da região se inicia a partir da década de 1990, diante de um cenário de políticas neoliberais, os cerrados das regiões Norte e Nordeste passaram a ser explorados de maneira mais efetiva. Além disso, o capital privado passou a ser o protagonista, assumindo o controle da produção agrícola a montante, fornecendo crédito e insumos, e a jusante, na distribuição e processamento de grãos. Contudo, é a partir dos anos 2000 que a expansão da atividade agrícola aconteceu de modo mais acentuado com utilização da mecanização, fertilizantes e corretivos para o solo, com transformações na economia, e aumento da participação na produção agrícola nacional (EMBRAPA, 2018).

A dinâmica de ocupação ocorreu de forma gradual na região, com destaque para o estado da Bahia, onde os primeiros projetos se instalaram. Do ponto de vista histórico, a expansão da agricultura mecanizada nos cerrados baianos iniciou-se na década de 1980, e suas áreas, antes consideradas marginais, foram transformadas em áreas altamente produtivas, dinamizando e modernizando a economia regional (PEREIRA, 2019). No Piauí, a ocupação foi iniciada na década de 1970, com projetos de cultura de caju e pecuária (LEITE *et al.*, 2014). Somente na década de 1990, as mudanças de uso da terra foram intensificadas em decorrência da produção de grãos (AGUIAR; MONTEIRO, 2005). Em razão da produção de soja, a região sul maranhense passou a transformar suas estruturas agrárias tradicionais de subsistência em agricultura tecnificada, acompanhada pelo melhoramento na estrutura viária do estado (LEITE *et al.*, 2014).

A produção de grãos no MATOPIBA ganha destaque nos municípios baianos, no ano safra 1990/91 (com 278 mil hectares) em comparação aos demais estados, Maranhão, 5 mil ha e o Tocantins, 4 mil ha. O Piauí não apresenta registro de produção nesse período. Os dados referentes ao ano safra 2000/01 (CONAB, 2020), representa a dinâmica do crescimento da atividade agropecuária e o avanço sobre o bioma cerrado. O Piauí aparece nas estatísticas com uma área de 62 mil ha, atrás do Tocantins com 66 mil ha, mantendo a tendência de crescimento. O destaque é para o estado do Maranhão que passou de 5 para 210 mil ha, e a Bahia que dobrou sua área plantada atingindo os 691 mil ha.

Grande parte dessa produção tem sido destinada prioritariamente aos mercados internacionais (XAVIER, 2019). O autor destaca que essa fronteira agrícola reproduz um padrão de acumulação que tem, na exportação de bens primários, seu fundamento, chamando de padrão exportador de especialização produtividade. Na visão de Rasmussen e Lund (2018), essa dinâmica de fronteiras dissolve as ordens sociais existentes, como sistemas de propriedade, direitos, contratos sociais e abre o território para novas formas de controle. Por outro lado, Buainai, Garcia e Vieira Filho (2018) dizem que a dinâmica econômica da agropecuária no MATOPIBA é central na orientação das decisões dos agentes privados, na promoção do desenvolvimento regional e na formulação de políticas públicas mais adequadas à realidade local.

A região apresenta muitas especificidades, uma vez que dentro do imenso território há uma enorme disparidade social, econômica e produtiva (PORCIONATO; CASTRO; PEREIRA, 2018). Porém, apesar da deficiência em infraestrutura, a região apresenta características biofísicas importantes tais como: relevo propício à mecanização, tipos de solo e regime de chuvas favoráveis ao uso de técnicas mais modernas de produtividade (MAPA, 2015). De acordo a Empresa Brasileira de Pesquisa Agropecuária (EMBRAPA), grande parte deste impulso na produtividade de grãos se deve ao acesso às tecnologias hoje empregadas, como o uso de híbridos e cultivares adaptados às condições edafoclimáticas, além de boas práticas para o uso eficiente de fertilizantes, corretivos e defensivos e sistemas conservacionistas de manejo como o plantio direto e a integração lavoura-pecuáriafloresta (EMBRAPA, 2018).

No MATOPIBA, a área plantada de grãos está se expandindo como mostra as projeções do gráfico (Figura 6), passando de 6,8 para 7,8 milhões de hectares (13,7%) entre 2015/16 e 2025/26, e a soma da produção de grãos nos estados que compreendem a região deve passar de 12,7 para 24,4 milhões de toneladas, variação de 91,3%, correspondendo a um aumento de 16% em relação ao período 2014/2015 (MAPA, 2016).

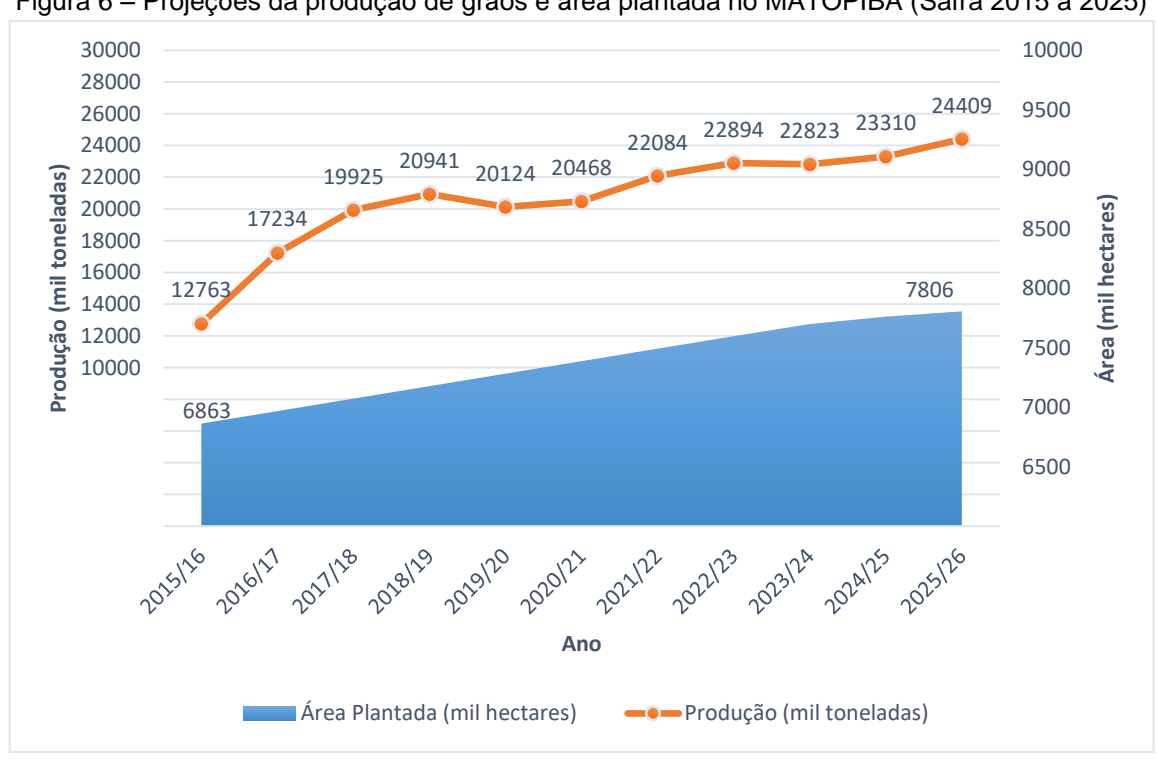

Figura 6 *–* Projeções da produção de grãos e área plantada no MATOPIBA (Safra 2015 a 2025)

Fonte: Embrapa (2018). Elaborado com base nas projeções da produção.

Segundo o Ministério de Agricultura e Abastecimento (MAPA), um dos principais problemas que pode afetar essas projeções, são as precárias condições de logística, especialmente transporte terrestre, portuário, comunicação e, em algumas áreas ausência de serviços financeiros (MAPA, 2016).

Diante do cenário de incertezas, resolveu-se avaliar a dinâmica de ocupação da região inciada em 1990, passando pelo ano 2000, que consolida a vocação agropecuária da região, o ano 2010 que teve os melhors índeces de produtividade por hectares, e por fim, o ano de 2018. Nos quatros períodos analisados, a região do MATOPIBA, manteve seu crescimento na produtividade de grãos, em especial a soja.

A produção do MATOPIA, ultrapassou a média do Brasil, o que mostra a melhoria da eficiência de produtividade. O avanço da área plantada colocou o MATOPIBA em destaque no cenário agrícola nacional, com 11% dos 115 milhões de toneladas de soja produzidos na safra 2017/2018, mantendo as expectativas de crescimento econômico. Uma comparação da produtividade média da soja no Brasil e no MATOPIBA é apresenta para os quatros períodos analisados. Em 1990 a produtividade da soja no Brasil foi de 1.580 kg/ha, e no MATOPIBA de 1.368 kg/ha; em 2000, no Brasil 2.751 kg/ha, MATOPIBA, 2.200 kg/ha; em 2010, no Brasil 3.115 kg/ha, MATOPIBA, 3.116 kg/ha; em 2018, no Brasil, 3.206 kg/ha, MATOPIBA, 3.053 kg/ha. Cabe destacar que, em 2010, a produtividade do MATOPIBA, ultrapassou a média da produção nacional. Entretanto, de acordo com a EMBRAPA, manter esses indicadores de produtividade é um desafio. No MATOPIBA, os rendimentos oscilam entre 2000 a 4.500 kg/ha, com a produtividade média ainda abaixo da média nacional, que é 3.206 kg/ha (CONAB, 2020).

As condições atuais e os efeitos dos cenários de mudanças climáticas sobre a produtividade da soja cultivada na região de MATOPIBA foram avaliadas no estudo de (DA SILVA *et al.*, 2019). Segundo os autores, o aumento da concentração de CO<sup>2</sup> e da temperatura, projetada pelos modelos climáticos avaliados e o cenário de progressão, contribuem para o aumento da produtividade de soja até o final deste século.

Com relação as condições do mercado de trabalho, Serigati *et al.* (2017) avaliaram que a dinâmica observada do agronegócio no MATOPIBA, não difere muito daquela observada no agronegócio brasileiro. A agricultura continua sendo o segmento que responde pela maior fração da população ocupada no MATOPIBA. Entretanto, essa participação vem caindo nos últimos anos. De 2012 a 2016, a

população ocupada na agricultura nessa região encolheu de 1,8 milhão de pessoas para 1,5 milhão, reduzindo a população ocupada no agronegócio (GARCÍA; VIEIRA FILHO, 2017).

No MATOPIBA, o principal agente atuante na expansão do capital é (capital estrangeiro), especialmente fundos de investimentos que especulam com terras agrícolas e as transformam em ativo financeiro. O estado é essencial no processo de controle do território, atuando como agente de fiscalização, como também por meio de políticas públicas e legislações (PITTA; MENDONÇA; BOECHAT, 2017). Na visão de Pereira (2019), tais características contribuem para o desenho de uma região que somente existe pela necessidade de novas áreas para a produção agrícola e também para a especulação fundiária, visto que ainda não se identificou a discussão de políticas para além do enfoque agrícola.

O estado efetiva sua participação na consolidação e incentivo à criação dessa região, com a publicação do Decreto 8.447, de 2015, que criou o Plano de Desenvolvimento Agropecuário do MATOPIBA (PDA-MATOPIBA), dentre outros aspectos destacam-se os seguintes parágrafos:

- § 1º O PDA-MATOPIBA foi publicado por ato do Ministro de Estado da Agricultura, Pecuária e Abastecimento que definiu os municípios dos estados da Bahia, Maranhão, Piauí e Tocantins incluídos na sua área de abrangência.
- § 2º O PDA-MATOPIBA orientará programas, projetos e ações federais relativos a atividades agrícolas e pecuárias a serem implementados na sua área de abrangência e promoverá a harmonização daqueles já existentes, observadas as seguintes diretrizes:
- (i) Desenvolvimento e aumento da eficiência da infraestrutura logística relativa às atividades agrícolas e pecuárias; (ii) apoio à inovação e ao desenvolvimento tecnológico voltados às atividades agrícolas e pecuárias; (iii) Ampliação e fortalecimento da classe média no setor rural, por meio da implementação de instrumentos de mobilidade social que promovam a melhoria da renda, do emprego e da qualificação profissional de produtores rurais.

O PDA-MATOPIBA tinha como objetivo principal promover o desenvolvimento agropecuário da região, com destaque para os itens que precisavam de maior atenção para promover o desenvolvimento do território, e consequentemente cumprir com as metas estabelecidas pelo Governo:

- 1. Necessidade de melhoria da infraestrutura;
- 2. Assistência técnica não alcança todos os produtores;
- 3. Baixa eficiência de parte dos sistemas de irrigação utilizados;
- 4. Baixa produtividade dos animais e plantas;
- 5. Baixa qualidade da produção, principalmente dos pequenos produtores;
- 6. Produtos que ainda não aproveitam o potencial da Indicação Geográfica;
- 7. Baixo nível de organização e cooperação dos produtores;
- 8. Elevado nível de informalidade no beneficiamento;
- 9. Irregularidade na oferta de frutas em decorrência das variações climáticas;
- 10. Mão-de-obra pouco capacitada;
- 11. Dificuldades no acesso ao crédito rural;
- 12. Formação de reserva alimentar deficiente;

O § 3º do Decreto 8.447, destaca que a implementação do PDA-MATOPIBA deverá observar a cooperação entre órgãos e entidades federais e entre esses e os órgãos e entidades dos demais entes federativos e a participação dos setores organizados da sociedade local.

Muitos estudos evidenciam a expansão acelerada da soja, outros, em contrapartida, demonstram as disparidades resultantes da prosperidade da produção; entre elas, a concentração da renda, pois mesmo com o crescimento econômico, a região sofre com graves problemas sociais e convive paralelamente com a prosperidade do agronegócio e o problema de miséria e pobreza crônica da população local. A potencialidade agrícola pode ser agravada pelo elevado grau de degradação do solo e das práticas de manejo adotadas na região. Nesse aspecto, os dados do Ministério do Meio Ambiente (BRASIL, 2016) revelam que a região sofre um processo de desertificação com a perda da floresta, e representa uma consequência do uso inadequado do solo pela sociedade.

Os estoques de terras com alta aptidão agrícola no MATOPIBA foram estimados por Rudorff *et al.* (2015), e as áreas com remanescentes de vegetação nativa somam 5,4 milhões de hectares. A área inapta com remanescentes de vegetação nativa foi estimada em 18,1 milhões de hectares. Diante desse cenário, é possível observar que os resultados revelam que, no MATOPIBA, a área para expansão da agricultura talvez esteja esgotando em remanescentes de vegetação nativa. Isto significa que a expansão deverá ocorrer a partir das mudanças nos usos econômicos das terras, por exemplo, pastagens. Cabe destacar que as estimativas não consideram as áreas de reserva legal e de preservação permanentes (BRASIL, 2017). Contudo, mesmo a ocupação das pastagens pela agricultura do agronegócio, se não for corretamente manejada, implica em custos ambientais com a perda da Biodiversidade em médio e longo prazo.

Portanto, essa complexidade existente no MATOPIBA, torna essa região importante para ser considerada como estudo de caso. O binômio desenvolvimento econômico vs. desenvolvimento sócio-ambiental é avaliado para discutir em que extensão essa relação afeta a sustentabilidade do MATOPIBA, e se o agronegócio realmente traz sustentabilidade.

## **4 MATERIAIS E MÉTODOS**

# **4.1 Procedimento para avaliação da sustentabilidade de operações e processos da produção (ASUPRO)**

O ASUPRO, proposto por Agostinho *et al.* (2019), foi utilizado para comparar duas opções de transporte de soja no Brasil por meio rodoviário e ferroviário, para avaliar qual o modal era o mais sustentável. Nesta tese, o ASUPRO será aplicado em nível regional, para comparar a sustentabilidade da região do MATOPIBA em diferentes anos, onde as três dimensões da sustentabilidade (meio ambiente, economia e sociedade) representadas por meio de um conjunto específico de indicadores.

A estrutura do ASUPRO está dividida em quatro estágios, e utiliza a base teórica do método de gerenciamento do PDCA (planejar, fazer, checar e agir) (Figura 7), tal como alguns padrões do método LCA de acordo com a ISO 14040 (ISO, 2006) comparativamente, inclui a definição de metas, análise de inventário, avaliação de impacto e avaliação de melhoria.

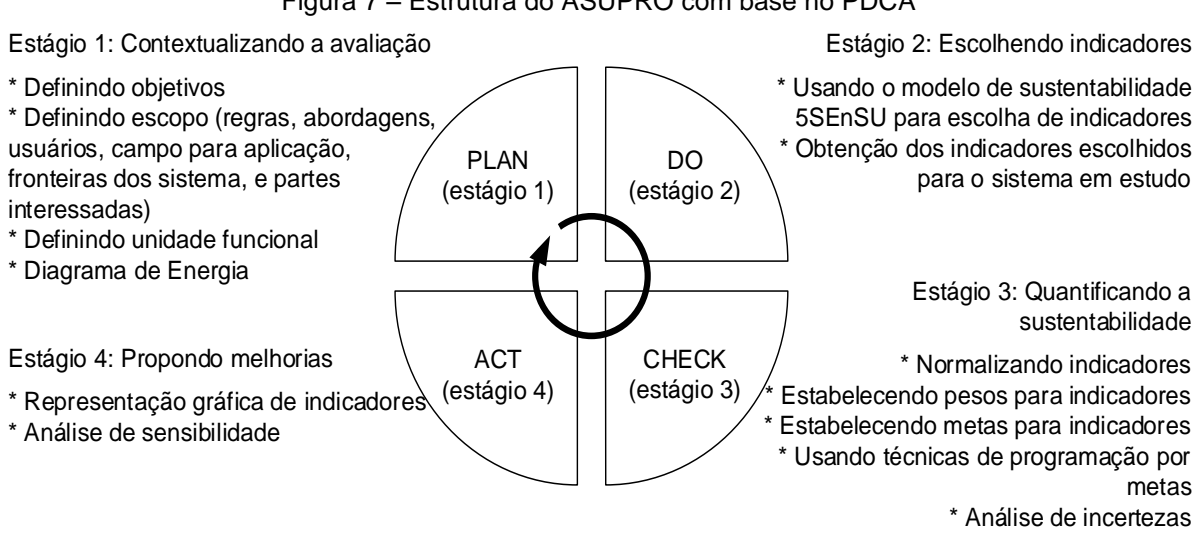

Figura 7 *–* Estrutura do ASUPRO com base no PDCA

O procedimento metodológico do PDCA, inicia no planejamento (estágio 1) com a contextualização da avaliação, o estágio 2 inclui a escolha e o cálculo dos indicadores, no estágio 3 é quantificado a sustentabilidade, e finalmente no estágio 4, faz-se a gestão com a proposição de melhorias. Trata-se, portanto, de um processo

Fonte: Agostinho *et al.* (2019).
de melhoria contínua, previsto na metodologia do PDCA onde o ciclo pode ser repetido periodicamente para melhoria do sistema. A sequência dos estágios é detalhadamente apresentada nos itens a seguir.

#### 4.1.1 Estágio 1 (PLAN) – Contextualizando a avaliação

De acordo com o procedimento, a contextualização da avaliação deve seguir todos os critérios do procedimento respeitando a sequência dos estágios. O objetivo e escopo devem ser consistentes com a aplicação pretendida e devem ser claramente definidos; deve-se declarar inequivocamente a aplicação pretendida, as razões para conduzir o estudo e o público-alvo, para quem se pretende comunicar os resultados do estudo. Na definição do escopo, alguns aspectos devem ser considerados e claramente descritos, incluindo a identificação das operações e processos de produção avaliados (sistema), o estabelecimento de uma unidade funcional representativa (quando for necessário). É desejável que o escopo seja bem definido para garantir que alguns detalhes sobre o estudo, como sua extensão e profundidade, sejam compatíveis e suficientes para atender ao objetivo estabelecido

Para estudos comparativos, a mesma unidade funcional e considerações metodológicas equivalentes devem ser consideradas, incluindo limites do sistema, qualidade dos dados, procedimentos de alocação, regras de decisão na avaliação das entradas e saídas durante a fase de inventário. Quaisquer diferenças entre sistemas com respeito a estes parâmetros devem ser identificadas e relatadas.

As fronteiras do sistema determinam quais unidades ou processos devem ser incluídas na avaliação. Diversos fatores determinam os limites do sistema, incluindo a aplicação pretendida do estudo, as suposições feitas, os critérios de corte, as restrições e o público-alvo pretendido. A seleção de entradas e saídas, o nível de agregação numa categoria de dados e a modelagem do sistema devem ser consistentes com o a finalidade do estudo. O analista é livre para estabelecer os limites do sistema, mas os critérios usados para escolha devem ser justificados.

A definição da unidade funcional é outro critério importante na contextualização. Segundo Goldstein *et al.* (2013), a unidade funcional é a base da comparação para dois sistemas de produção, seja para produtos ou para serviços fornecidos. De acordo com a ISO 14040 (ISO, 2006), a unidade funcional é um desempenho quantificado de um sistema de produção para uso como unidade de referência. O objetivo principal é

fornecer uma referência à qual as entradas e saídas são relacionadas. A unidade funcional permite a adoção de estratégias de gestão para níveis mais elevados de sustentabilidade, incluindo operação, verificação e ações corretivas.

Na última etapa do estágio 1, para realizar todos os aspectos necessários dentro da contextualização, recomenda-se a elaboração de um diagrama de energia utilizando os símbolos da contabilidade ambiental em eMergia (anexo A) como propostos por Odum (1996). O diagrama é um modelo conceitual dos sistemas avaliados e sua relação com o ambiente natural e a sociedade. O diagrama de energia é fundamental para o analista entender o que está sendo avaliado e para o leitor rapidamente visualizar o sistema como um todo (AGOSTINHO *et al.*, 2019). O diagrama indica os fluxos que compõem o sistema, sejam eles de recursos naturais renováveis (R), recursos não renováveis (N) ou de recursos provenientes da economia (F).

#### 4.1.2 Estágio 2 (DO) – Escolha e obtenção dos indicadores

A escolha dos indicadores para avaliação de sistemas é um processo complexo, já que o número de indicadores deve ser o mínimo possível para reduzir complexidade e facilitar sua obtenção, mas tantos quanto forem necessários (BOSSEL, 1999). Bonisoli, Galdeano-Gómez e Piedra-Munoz (2018) estudaram diversos autores e chegaram a oito critérios para a escolha dos indicadores: disponibilidade de dados, relevância, válidos analiticamente, flexível para mudanças, mensuráveis, relevantes para políticas, implementável e de fácil entendimento.

No ASUPRO, a escolha dos indicadores baseia-se no modelo de sustentabilidade de cinco setores (5SEnSU) apresentado na Figura 5. Os indicadores podem ser escolhidos de acordo com a expertise do analista, porém sempre levando em consideração as particularidades do caso em avaliação e o modelo 5SenSu. Outras alternativas da escolha de indicadores são baseadas em reuniões participativas, em que especialistas de diferentes áreas do conhecimento podem obter um acordo comum (exemplo, uso do método Delphi), bem como planos e relatórios governamentais.

Os indicadores desempenham três papéis importantes nas avaliações de sustentabilidade: (i) auxiliam a descrever as condições de sistemas complexos e interdependentes; (ii) dependendo dos mecanismos de realimentação, os indicadores facilitam a avaliação de desempenho de várias formas de administração e políticas implementadas para atingir a sustentabilidade; (iii) alertam os usuários para mudanças nos sistemas sociais, culturais, econômicos e ambientais (MCCOOL; STANKEY, 2004).

Os critérios na escolha de indicadores podem incluir: a) mensurável – o valor do indicador pode ser obtido por experimentação; pode ser calculado a partir de valores dos indicadores relacionados; ou pode ser calculado usando dados de inventário; b) relevante – o indicador é relevante para o sistema em estudo; c) compreensível – o indicador pode ser facilmente comunicado e entendido pelas partes interessadas; d) confiável – a definição do indicador não é arbitrária e seu valor pode ser obtido a partir de uma metodologia confiável (utilizável); e) dados acessíveis – os dados devem ser acessíveis para derivar seus valores; f) orientado para longo prazo – o indicador permanece relevante para aplicações futuras (JOUNG *et al.*, 2013). Além de considerar todos esses critérios, o modelo 5SenSu será a base para escolha dos indicadores.

## 4.1.3 Estágio 3 (CHECK) – Quantificando a Sustentabilidade

A principal característica do ASUPRO é ter uma abordagem multimétrica, dessa forma os indicadores com diferentes unidades devem ser normalizados, e com isso permitir comparações. Existem vários métodos de normalização de dados (por exemplo, a normalização linear ou mínima-máxima). Matematicamente, é usada para padronizar o intervalo de variáveis independentes, para que a contribuição de cada variável seja semelhante no resultado final. A normalização é o processo de trazer algo para uma condição ou estado normal (AGOSTINHO *et al.*, 2019).

De acordo com Ulgiati *et al.* (2011), três diferentes procedimentos de normalização, podem ser aplicados dependendo do caso a ser investigado: a) normalização baseada no escore padrão, cada valor individual é subtraído pela média aritmética e dividido pelo desvio padrão; b) normalização com referência ao impacto total gerado, para cada indicador i,j, o impacto total é calculado adicionando-se os valores em todos os conjuntos de dados, então, o valor do indicador i,j para um determinado conjunto de dados é dividido pelo impacto total i,j para calcular sua fração ou porcentagem; c) normalização com referência ao primeiro ano de investigação, todos os valores são divididos pelo valor do primeiro ano de investigação.

O ASUPRO não faz nenhuma restrição, deixando o analista livre para escolher a abordagem que julgar mais apropriada para apresentar seus dados. Uma vez normalizados, é sugerido a utilização do diagrama de radar para representação dos indicadores. Indicadores que devem ser maximizados (maior melhor) podem ser diretamente representados no gráfico, mas aqueles indicadores que devem ser minimizados (menor melhor), eles devem ser invertidos, o que significa multiplicar por 1/indicador. Dessa forma, o melhor desempenho entre os sistemas apresentado pelo diagrama de radar é representado pela maior área (desempenho de sustentabilidade mais alta). Esta primeira análise permite identificar de forma visual o sistema com melhor desempenho geral.

A segunda etapa do estágio 3 inicia com a atribuição de pesos aos desvios dos indicadores e/ou setores, o analista pode aplicar pesos baseados na sua própria experiência e conhecimento do sistema, ou com bases em sugestões de especialistas, ou ainda se utilizando de literatura (principalmente relatórios governamentais e/ou literatura científica). Uma abordagem alternativa na escolha de pesos (Apêndice A, Tabela 27) é sugerida com base na perspectiva cultural do analista, incluindo critérios igualitário, hierárquico ou individualista, tal como abordado no cálculo Eco indicador 99 (GOEDKOOP; SPRIENSMA, 2000). Entretanto, quando o diagrama de radar fornece áreas semelhantes, ou quando vários sistemas estão sendo avaliados ao mesmo tempo, torna-se difícil identificar qual deles possui a maior área. Outra situação pode ser a necessidade do analista de saber qual o sistema está mais próximo ou mais distante dos objetivos pré-definidos para cada indicador, em vez de tomar a decisão apenas baseada na análise comparativa, utilizando-se dos indicadores de forma absoluta. Essas características reivindicam um método multicritério para suportar uma integração de indicadores com unidades, escalas, metas ou limites diferentes (AGOSTINHO *et al.*, 2019).

A filosofia de programação de metas é a recomendada dentro do ASUPRO, seguindo a modelagem de programação de metas proposta por Giannetti *et al.* (2019), como segue:

O procedimento utiliza dois indicadores para avaliar o nível de sustentabilidade. O primeiro, chamado indicador de sustentabilidade meta por setor (ISMES), considera  $Nijk+$ ;  $Nijk-$  como variáveis de desvio negativas do indicador positivo e negativo, respectivamente,  $Pijk+$ ;  $Pijk-$  como variáveis de desvio positiva do indicador positivo e negativo, respectivamente, e  $Gjk+$ ;  $Gjk-$  como valores da meta para o indicador

positivo ou negativo, respectivamente. Também considera  $Wjk + e Wjk$ , que são os valores ponderados ou "pesos" para cada indicador. Quanto menor for o valor do ISMES, melhor é o desempenho daquele indicador ou indicadores pertencentes aos setores ambiental, social e econômico. O segundo indicador, denominado indicador de sustentabilidade global do sistema (WSI), é o somatório de todos os indicadores ISMES. Como o WSI considera os desvios relativos às metas e seus respectivos pesos, quanto menor for o seu valor, maior será a sustentabilidade do sistema estudado.

De acordo com ESI (2005), diferentes métodos para determinação de pesos têm sido desenvolvidos, incluindo ferramentas estatísticas e opiniões de especialistas baseadas em julgamento próprio. Segundo Oliveira *et al.* (2016), pesos determinados estatisticamente têm a vantagem de serem considerados neutros. Entretanto, pesos estatísticos nem sempre refletem as prioridades dos analistas. Para Oliveira *et al.* (2016), a ponderação de pesos pode ser feita de três diferentes formas: (i) pelos valores assumidos pelo analista de acordo com sua experiência sobre o tema; (ii) através de uma abordagem junto à comunidade especializada utilizando métodos de diagnóstico participativo objetivando o consenso; (iii) pela utilização de dados quantitativos relativos a trabalhos publicados.

Os critérios para os pesos adotam o grau de importância estimados pela escala de Saaty (2001). Entretanto, a escolha dos pesos segue a mesma abordagem de Agostinho *et al.* (2019), que consideram o conceito de sustentabilidade forte, em que os sistemas humanos estão contidos no sistema natural e o capital econômico e social não podem crescer além das limitações intrínsecas, dessa forma, adotando o grau de extrema importância de peso para todos os indicadores pelo critério individualista (Apêndice A, Tabela 28).

O primeiro passo é definir valores dos pesos para cada setor, ambiental, econômico, e social. Considerando os seguintes critérios: (i) para minimizar o valor do indicador, aplica-se o peso maior para o desvio negativo referente ao indicador e o menor valor para o desvio positivo, o valor do peso atribuído ao desvio negativo sempre deve ser maior do que o valor do desvio positivo; (ii) para maximizar o valor do indicador, aplica-se peso maior para o desvio positivo. Nesse caso, o valor do peso atribuído ao desvio positivo deve sempre ser superior ao valor do peso atribuído ao desvio negativo. Os resultados dos pesos adotados por critérios são apresentados na Tabela 4.

|                |                                                                                                    |                         | Setor Ambiental Setor Econômico Setor Social |                         |
|----------------|----------------------------------------------------------------------------------------------------|-------------------------|----------------------------------------------|-------------------------|
| Critérios      | Perspectivas cultural do analista                                                                                             | Peso desvio<br>desejado | Peso desvio<br>desejado                      | Peso desvio<br>desejado |
| Igualitário    | As reservas ambientais não<br>podem ser controladas, mas os<br>desejos podem.                                                 | 4.5                     | 1.8                                          | 2.7                     |
| Hierárquico    | Desejos e necessidades não<br>podem ser controlados, mas as<br>reservas ambientais podem.                                     | 3.6                     | 1.8                                          | 3.6                     |
| Individualista | A exaustão do combustível fóssil<br>não é percebida como um<br>problema atual, mas a diminuição<br>dos recursos minerais o é. | 2.3                     | 1.8                                          | 4.9                     |

Tabela 4 *–* Escolha de pesos método individualista

Fonte: Agostinho *et al.* (2019).

A subjetividade para o estabelecimento de pesos, dentro do método multicritério é reconhecida, e como alternativa do ASUPRO é sugerida e destacada a importância de se fazer uso da análise de incerteza em qualquer avaliação de sustentabilidade, como reconhecido por De Luca *et al.* (2017) e Millward-Hopkins *et al.* (2018). Dentro do modelo do ASUPRO, recomenda-se o método de abordagem estocástica de Monte Carlo. A simulação de Monte Carlo é realizada por meio de um add-in Excel (BARRETO; HOWLAND, 2006), variando aleatoriamente os pesos (ou punições) dentro do intervalo estabelecido. O estabelecimento de um intervalo para valores de peso segue os mesmos critérios de escolha dos indicadores e metas. Explicação do uso da simulação de Monte Carlo pode ser encontrada em Barreto e Howland (2006), Agostinho e Siche (2014) e Agostinho *et al.* (2019).

# 4.1.4 Estágio 4 (ACT) – Proposta de melhorias das operações e processos de produção

O último estágio do ASUPRO, como parte final do método de gerenciamento do PDCA, são as propostas de melhorias através da identificação dos indicadores que apresentaram o melhor desempenho na fase de diagnóstico.

O ASUPRO permite duas abordagens diferentes na proposição de melhorias: (i) quando o analista decide não usar a programação de metas, as propostas podem ser levantadas pela leitura direta do diagrama de radar; (ii) quando o analista decide usar a programação de metas, uma análise de sensibilidade pode ser realizada sobre o WSI. Enquanto o primeiro é uma abordagem rápida e simples, ele não permitir quantificar as mudanças necessárias para um resultado otimizado, apenas escolher qual indicador deve ser melhorado. Por outro lado, a aplicação de uma análise de sensibilidade permite compreender não apenas qual o indicador deve ser priorizado, mas também quantos indicadores devem ser melhorados para um resultado otimizado, fazendo uso da análise de sensibilidade.

No ASUPRO, a análise de sensibilidade é usada para medir diferentes valores de uma variável independente, ou seja, os indicadores que alimentam o modelo 5SEnSU, afetam um valor dependente específico (WSI), diminuindo ou aumentando o valor dos indicadores em unidades percentuais. A partir dessa abordagem, uma hierarquia de ações pode ser fornecida para apoiar os tomadores de decisão, indicando quais indicadores devem ser priorizados em que medidas (AGOSTINHO *et al.*, 2019).

### 4.1.5 Fluxograma dos Estágios do ASUPRO

A Figura 8 apresenta um fluxograma dos estágios do ASUPRO, em que o analista no estágio 3 tem alternativas de decidir se a programação por metas e análise de incertezas são etapas necessárias no estudo.

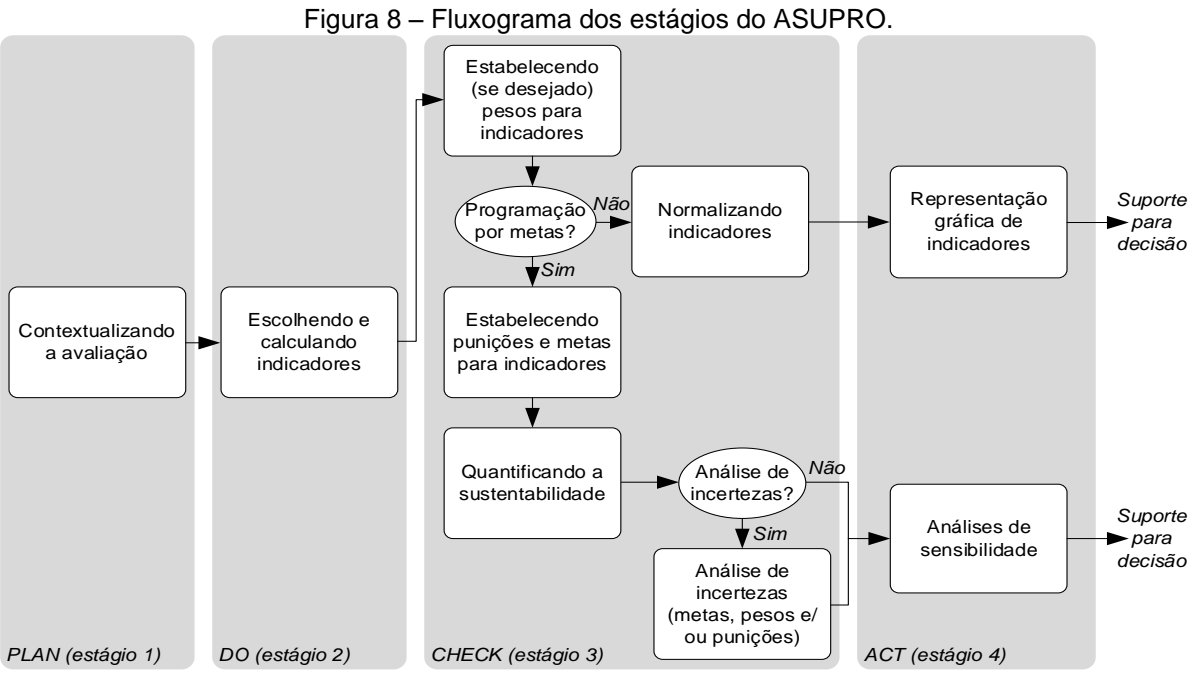

Fonte: Agostinho *et al.* (2019).

Quando a programação de metas é considerada desnecessária, os indicadores são normalizados e apresentados em um diagrama de radar e usados para apoiar decisões. Nesse caso, os indicadores de sustentabilidade meta por setor (ISMES) e o indicador de sustentabilidade global (WSI) não são calculados, e as discussões e interpretações devem se basear apenas no gráfico de radar. Quando a programação de metas é considerada necessária, uma análise de incerteza deve ser aplicada e, em seguida, uma análise de sensibilidade é realizada para fornecer sugestões detalhadas aos tomadores de decisão em direção a níveis mais altos de sustentabilidade para os sistemas avaliados.

## **4.2 Uso do SIG como ferramenta auxiliar na obtenção de indicadores em eMergia**

O planejamento territorial regional requer a disponibilidade de dados e ferramentas a serem integradas em sistemas de informação complexos (MELLINO *et al.*, 2014), e o uso da ferramenta SIG é cada vez mais utilizado para política ambiental e para gerenciar serviços ecossistêmicos, podendo ser considerada uma das ferramentas mais avançadas para possibilitar e facilitar esse desafio de política (RANDOLP, 2004; RAUSCHER, 1999).

Os diferentes tipos e quantidades de energia recebidos pelos ecossistemas e organismos da terra não são espacialmente uniformes, devido às características irregulares do ambiente natural, gerando padrão espacial da paisagem (HUANG *et al.*, 2001; LEE; BROWN, 2009). Medir quantitativamente os fluxos ambientais pode ser útil para entender o apoio ambiental à economia local (MELLINO *et al.*, 2014).

A estrutura SIG utilizada para extrair e quantificar dados de uso de ocupação do solo no MATOPIBA são da plataforma online do projeto de Mapeamento Anual da Cobertura e Uso do Solo do Brasil – MapBiomas (Figura 9). O projeto MapBiomas envolve uma rede colaborativa com vários especialistas nos biomas, usos da terra, sensoriamento remoto, SIG e ciência da computação que utiliza processamento em nuvem e classificadores automatizados desenvolvidos e operados a partir da plataforma *Google Earth Engine*<sup>2</sup> para gerar uma série histórica de mapas anuais de cobertura e uso da terra do Brasil (MAPBIOMAS, 2019).

<sup>2</sup> Uma plataforma de escala planetária para dados e análise da ciência da terra, desenvolvido pela infraestrutura de nuvem da Google, lançado em 2008.

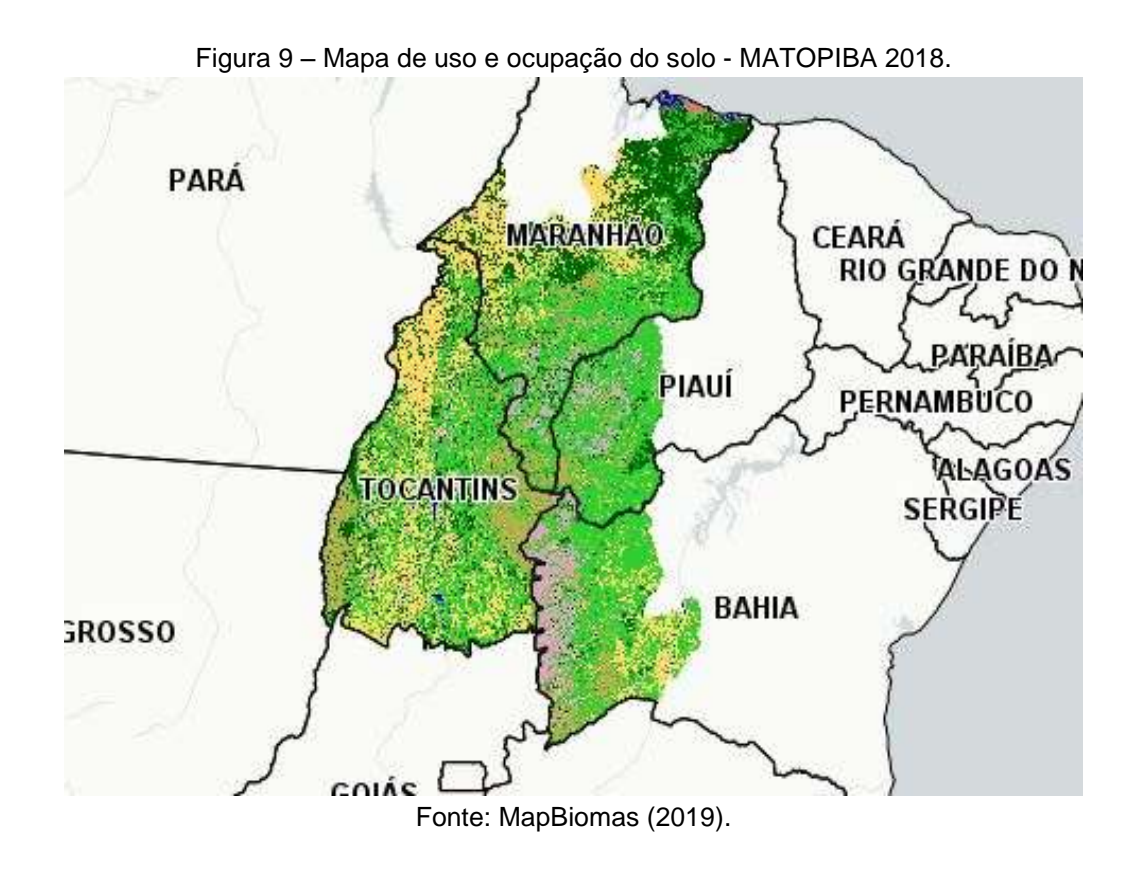

Essa base de dados foi utilizada para quantificar as classes de uso existentes no MATOPIBA. Os dados com informações anuais de uso e cobertura da terra estão disponíveis a partir de 1985 até os dias atuais. É uma ferramenta rápida (com alto poder de processamento em nuvem), acessível a todos usuários (por meio de cadastro) e sem custo para gerar mapas de cobertura e análise temporal de qualquer região do Brasil, e permite fazer o cruzamento dos planos de informação em diferentes escalas (por exemplo, estados, municípios ou bacia hidrográfica).

O uso do SIG também é fundamental para extrair as informações dos dados das luzes noturas de satélites, operado pelo Programa de Satélite Meteorológicos de Defesa da Força Aérea dos EUA (DMSP). O *Operational Linescan System* (OLS) é um sistema de seis satélites com dados de luzes noturnas. Essa plataforma fornece uma série de dados de imagens noturnas disponíveis de 1992 a 2013 (ELVIDGE *et al.*, 2009). As luzes noturnas são disponibilizadas em uma grade variando de -180 ° a 180 ° de longitude e de -65 ° a 75 ° de latitude (Figura 10).

As imagens (DMSP) composição de luzes noturnas, são processadas e disponibilizadas sem a cobertura de nuvens, pelo *National Centers For Environmental Information – NOAA.* O número digital com valores que variam de 0 (áreas totalmente escuras, por exemplo, em ambientes rurais e selvagens) a 63 pixel (brilho máximo

detectável por sensor, por exemplo, em áreas urbanas densamente povoadas). O Pixel é caracterizado pelo seu valor numérico digital (DN) (TUTTLE *et al.*, 2013).

O conjunto de imagens utilizadas são para dos anos 1992, 2000, 2010, 2012 e 2013, e foram utilizadas e processados em ambiente SIG do software QGIS® 3.10, como alternativa de proxy para calcular os recursos não renováveis e da economia (N+F) da região do MATOPIBA.

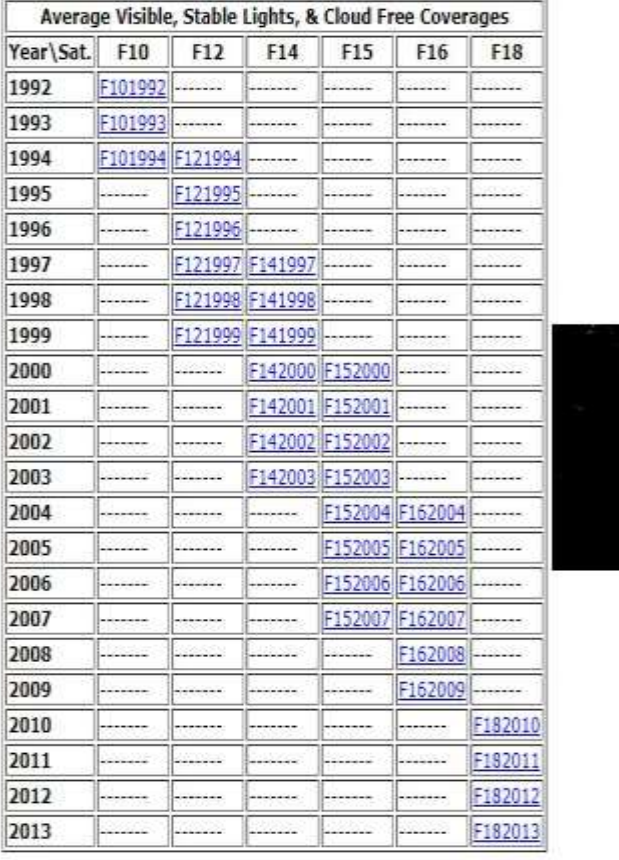

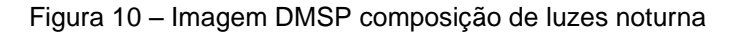

F15 2003 Nighttime Lights Composite

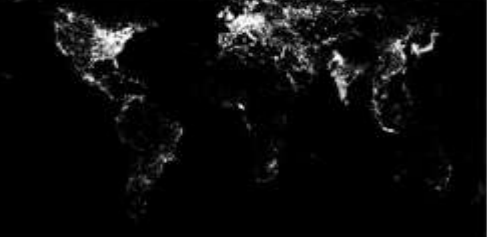

Fonte: National Centers For Environmental Information – NOAA. Disponível em: [https://ngdc.noaa.gov/eog/dmsp/downloadV4composites.html.](https://ngdc.noaa.gov/eog/dmsp/downloadV4composites.html)

## **5 RESULTADOS E DISCUSSÕES**

## **5.1 Estágio 1 (PLAN) Contextualizando a avalição**

A fronteira do sistema MATOPIBA é o limite geográfico (Figura 11), localizado entre os meridianos 50º 45' e 41º 45' de longitude oeste e os paralelos 2º 15' e 15º 15' de latitude Sul. A delimitação desse polígono foi incluída como uma das atividades previstas num acordo de cooperação técnica celebrado entre o Ministério do Desenvolvimento Agrário, através do Instituto Nacional de Colonização e Reforma Agrária (INCRA), e a EMBRAPA, através do Grupo de Inteligência Territorial Estratégica (GITE)<sup>3</sup>.

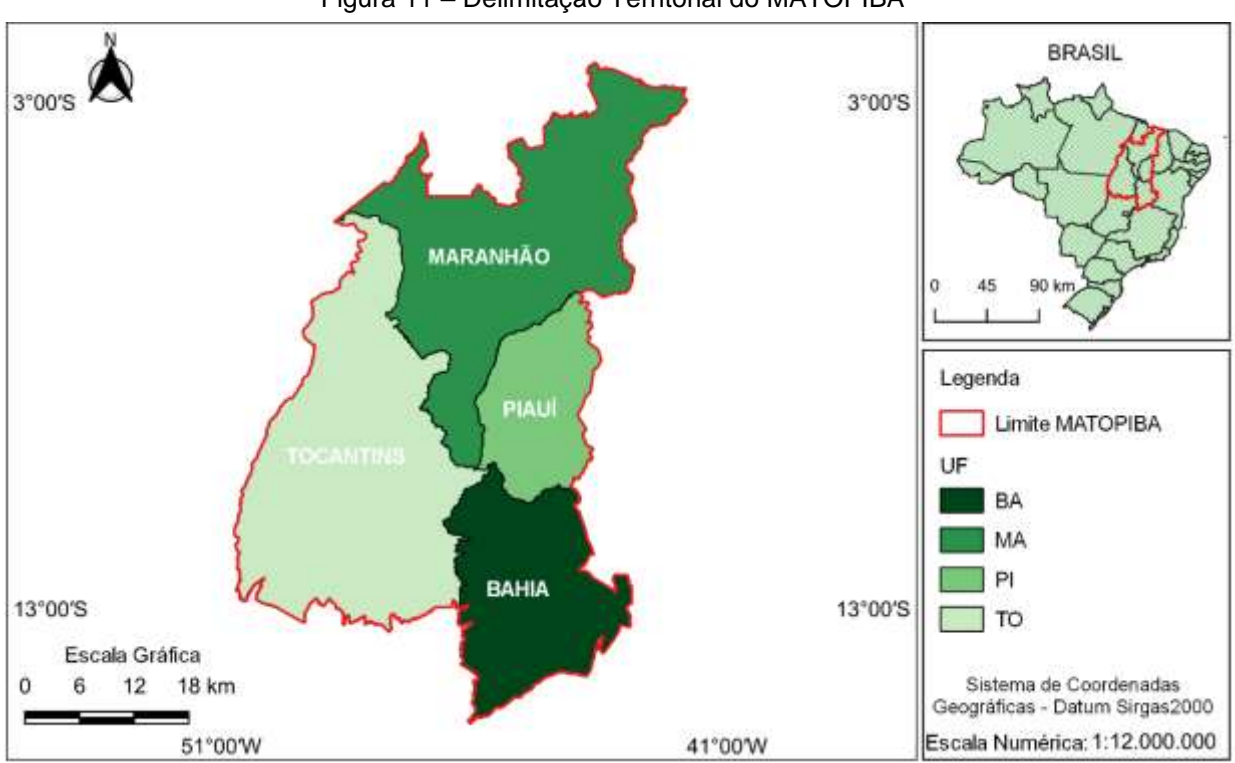

Figura 11 *–* Delimitação Territorial do MATOPIBA

Fonte: IBGE (2014). Elaboração própria.

<sup>3</sup> O Grupo de Inteligência Territorial Estratégica - GITE, realizou a estruturação de uma base de dados dos quatro Estados, incluindo temas como biomas, dados agrícolas, limites estaduais, microrregiões e municípios, em ambiente de um sistema de informação geográfica (SIG) a partir das informações do Ministério do Meio Ambiente (MMA), do Sistema de Recuperação Automática do Instituto Brasileiro de Geografia e Estatística (SIDRA/IBGE) e da Embrapa/Agrotec, além dos dados de infraestrutura logística do Ministério dos Transportes (MT), Departamento Nacional de Infraestrutura de Transportes (DNIT) e da Secretaria do Programa de Aceleração do Crescimento (SEPAC) do Ministério do Planejamento, Orçamento e Gestão (MPOG).

Um dos principais critérios utilizados nessa delimitação territorial foi o bioma cerrado, que representa a maior parte, com uma área de aproximadamente 67 milhões de hectares (91%) da área total do MATOPIBA. Outros remanescentes de biomas também aparecem como Amazônia e Caatinga representam ~7,3% (5 milhões de hectares) e 1,7% (1 milhão de hectares) respectivamente (MIRANDA; MAGALHÃES; CARVALHO, 2014).

O MATOPIBA é composto por 31 microrregiões administrativas, formadas por municípios dos quatros estados da federação: Maranhão, Tocantins, Piauí e Bahia, onde os 337 municípios somam uma área de 73.143.845,00 ha (Setenta e três milhões, cento e quarenta e três mil, oitocentos e quarenta e cinco hectares), com uma população de 6,3 milhões de habitantes. Desse total 3,7 milhões (58,4%) vivem no Maranhão, 1,5 milhão no Tocantins (24,2%), 835 mil na Bahia (13,2%) e 263 mil no Piauí (4,2%) (IBGE, 2016).

As partes interessadas e relacionadas com esse estudo de caso são órgãos de governos (Federal, Estadual e Municipal), e as empresas privadas que atuam diretamente no agronegócio da região, podendo fazer uso desse estudo como informação para tornar a atividade mais sustentável, as Instituições de ensino e pesquisa, e a sociedade civil organizada, através das ONG's, usando os resultados para aprofundar as discussões científicas no estudo da sustentabilidade. Mais detalhes como a caracterização agrária, ambiental, solo e clima encontram-se no apêndice P.

#### 5.1.1 Período de Avaliação

A escolha do período de avaliação compreende os anos de 1990, 2000, 2010 e 2018. Apesar do processo de ocupação da região ter iniciado na década de 70/80, somente a partir de 1990 é que a região inicia de fato a produção de grão, porém ainda muito incipiente. De 2000 a 2010, a região se caracteriza como fronteira agrícola, com destaque do agronegócio na produção em grande escala, 2018 foi ano escolhido depois da regulamentação do PDA-MATOPIBA. Buscou-se com esse intervalo avaliar a dinâmica de ocupação, antes e após o avanço do agronegócio nessa região. O segundo critério foi a disponibilidade de dados disponível no censo agropecuário do IBGE, que acontece a cada 10 anos.

#### 5.1.2 Coleta de dados primários

Os dados estatísticos (alfanuméricos) foram obtidos de relatórios disponíveis dos órgãos oficiais como os Censos Agropecuários, Produção Agrícola Municipal, ambos do Instituto Brasileiro de Geografia e Estatística (IBGE), Atlas do Desenvolvimento Humano, do Programa da Nações Unidas (PNUD), Companhia Nacional de Abastecimento (CONAB), Mistérios da Agricultura, Pecuária e Abastecimento (MAPA), Empresa Brasileira de Pesquisa Agropecuária (EMBRAPA) e do Sistema de Estimativas de Emissões e Remoções de Gases do Efeito Estufa (SEEG) vinculado ao Ministério da Ciência Tecnologia e Inovação (MCTI). Os indicadores socioeconômicos foram coletados a nível municipal (337 municípios), depois foram agregados e considerado seus valores medianos para cada ano. Quando não foi possível obter os dados primários, foram estimados usando a análise de tendência no Excel. Para facilitar o entendimento, todos os detalhes de cálculos são fornecidos durante as discussões.

O inventário dos dados com valores médios de insolação (J/m² ano), temperatura (°C), evapotranspiração potencial (mm), precipitação acumulada (mm) e intensidade do vento (m/s) foram extraídos do relatório Normal Climatológico do Brasil, de 1981 a 2010, disponibilizado pelo Instituto Nacional de Meteorologia (INMET, 2020). Os dados das estações meteorológicas utilizados foram manipulados em ambiente SIG e encontram-se no Apêndice O (Tabela 64). A Figura 33 apresenta a distribuição espacial das estações ativas utilizadas para o MATOPIBA.

Dados de altitude média foram extraídos das imagens SRTM (Apêndice P, Figura 36), disponibilizados pelo Instituto Nacional de Pesquisa Espacial-INPE, através da plataforma do programa TOPODATA, que disponibiliza as imagens SRTM, com resolução espacial de 90m (SRTM-NASA), divididas na articulação de folhas do Brasil, reprojetadas na resolução espacial de 30m. Perdas de solo e floresta foram extraídos dos mapas com a cobertura do uso e ocupação da terra na plataforma MapBiomas, que disponibiliza imagens classificadas do uso e cobertura do solo brasileiro de 1985 a 2020 (MAPBIOMAS, 2019); Imagens noturnas de satélites (DMSP-OLS), são encontradas em uma grade variando de -180 ° a 180 ° de longitude e de -65 ° a 75 ° de latitude, cobrindo basicamente todas as regiões habitadas na terra, com resolução de 30 segundos de arco, ou aproximadamente 1km² no equador (ELVIDGE *et al.*, 2001). Essas imagens foram utilizadas como alternativa para calcular os recursos (N+F) da região do MATOPIBA, com base no método proposto por

Agostinho *et al.* (2021). Os dados biofísicos disponibilizados no formato Shapefile<sup>4</sup> foram manipulados usando o Software de Informações Geográficas de acesso livre – QGIS<sup>5</sup> (versão 3.10).

## 5.1.3 Diagrama de Energia

A Figura 12 apresenta o diagrama de energia da região do MATOPIBA, e pode ser representado como um modelo conceitual do sistema avaliado. O funcionamento do sistema é representado pelos fluxos e símbolos no diagrama de energia. O retângulo maior representa a fronteira do sistema (MATOPIBA), internamente representam os subsistemas (capital natural, agronegócio e as cidades) que interagem e demandam recursos da natureza, renováveis (sol, chuva, vento), nãorenováveis (Aquífero, animais, petróleo, gás-natural, eletricidade, minerais e materiais) e recursos da economia (serviços e mão-de-obra).

Na produção primária (símbolo em forma de bala), temos o ecossistema natural (cerrado) e sistemas agrícolas (agronegócio); Processos de transformação (retângulos) representam a indústria de manufatura (incluindo a produção de energia elétrica), comércio e infraestruturas. A população (pessoas e animais) é representada pelo hexágono. Os principais recursos são mostrados como círculos e localizados ao lado do sistema. Os recursos locais, na forma de estoques (repositório de recursos minerais, as águas subterrâneas e a fertilidade do solo), estão representados na forma de caixa d'água; cada fluxo de energia e material é definido por uma seta. As setas que apontam para baixo, que convergem para um dissipador de calor, indicam que, a cada transformação, parte da energia se degrada na forma de calor, de acordo com o 2º princípio da termodinâmica. Como saída estão os serviços ecossistêmicos (sistema natural), produtos industrializados e trabalho (cidades), produtos agrícolas (agronegócio) e poluentes (cidades e agronegócio). A atividade do agronegócio no MATOPIBA demanda recursos externos, e a maior parte de sua produção (saídas) estão relaciondas à exportação de commodities, que pode levar uma maior redução de áreas naturais, sem a mesma proporção de benefícios no aspecto social. Essa complexidade é representada quantitativamente pelo 5SEnSu e posteriormente pela programação por metas.

<sup>4</sup> Shapefile é um formato popular de arquivo contendo dados [geoespaciais](https://pt.wikipedia.org/wiki/Geom%C3%A1tica) em forma de [vetor](https://pt.wikipedia.org/wiki/Desenho_vetorial) usado por [Sistemas de Informações Geográficas](https://pt.wikipedia.org/wiki/Sistema_de_informa%C3%A7%C3%A3o_geogr%C3%A1fica) também conhecidos como [SIG.](https://pt.wikipedia.org/wiki/Sistema_de_informa%C3%A7%C3%A3o_geogr%C3%A1fica)

<sup>5</sup> Sistema de Informação Geográfica Livre e Aberto. Disponível em: [https://www.qgis.org/pt\\_BR/site/](https://www.qgis.org/pt_BR/site/)

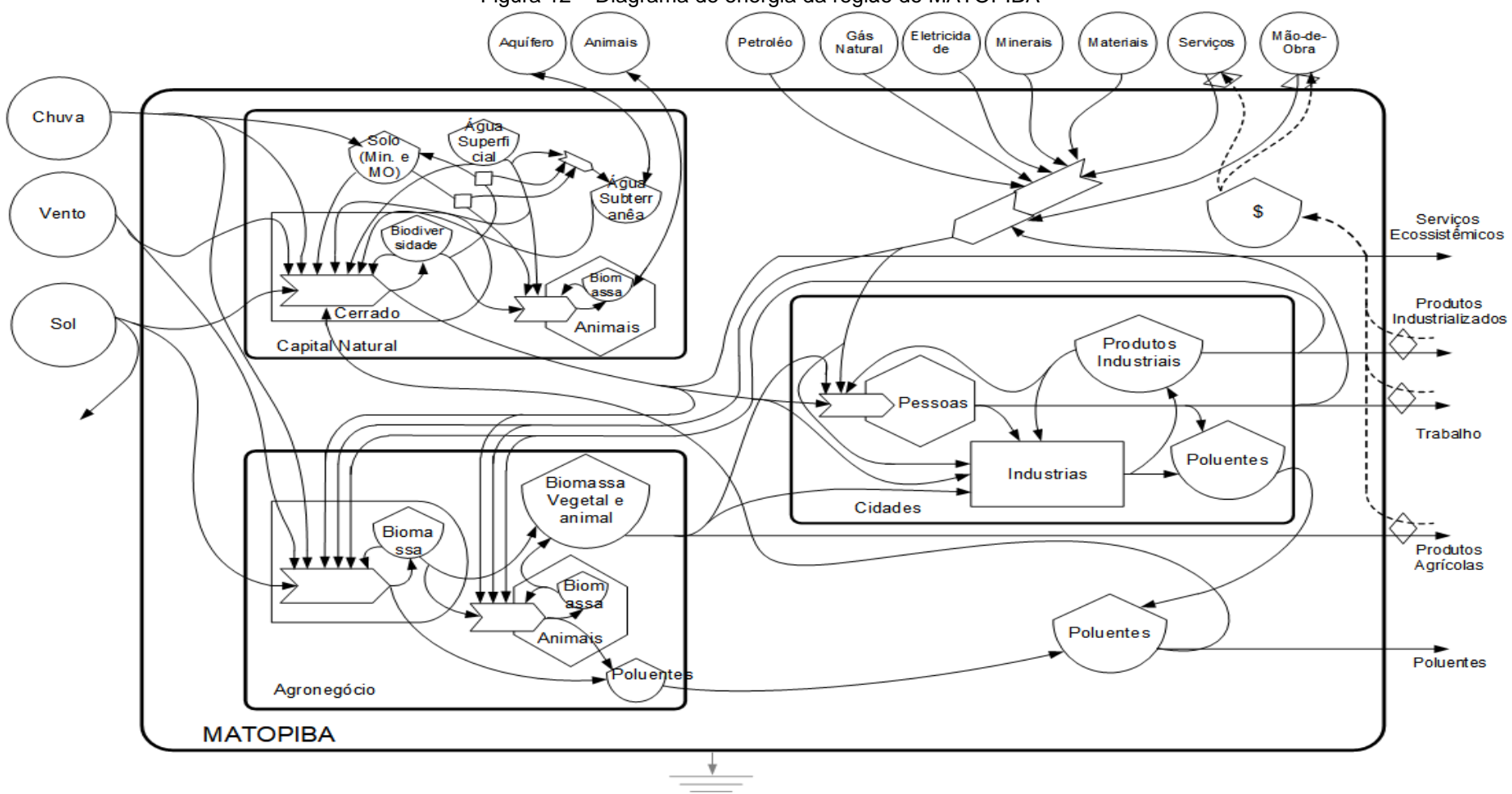

Figura 12 *–* Diagrama de energia da região do MATOPIBA

Fonte: Elaboração própria.

*Observação: As linhas que representam os fluxos de energia degradada foram suprimidas para evitar excesso de linhas que dificultariam o entendimento do diagrama. Deve-se ter em mente que para todos os símbolos de Interação, Estoque e Pessoas, há perda de energia (2a Lei da Termodinâmica) que flui para fora do sistema e é considerada degradada.*

# **5.2 Estágio 2 (DO) Escolha dos indicadores, cálculos e metas para alimentar o modelo 5SEnSU**

A escolha dos indicadores foi realizada com base no modelo de avaliação de sustentabilidade 5SEnSU (Figura 13). Os critérios para escolha de indicadores seguem os parâmetros propostos por Bonisoli *et al.* (2018), sendo: disponibilidade de dados, relevância, válidos analiticamente, flexível para mudanças, mensuráveis, relevantes para políticas, implementável e de fácil entendimento.

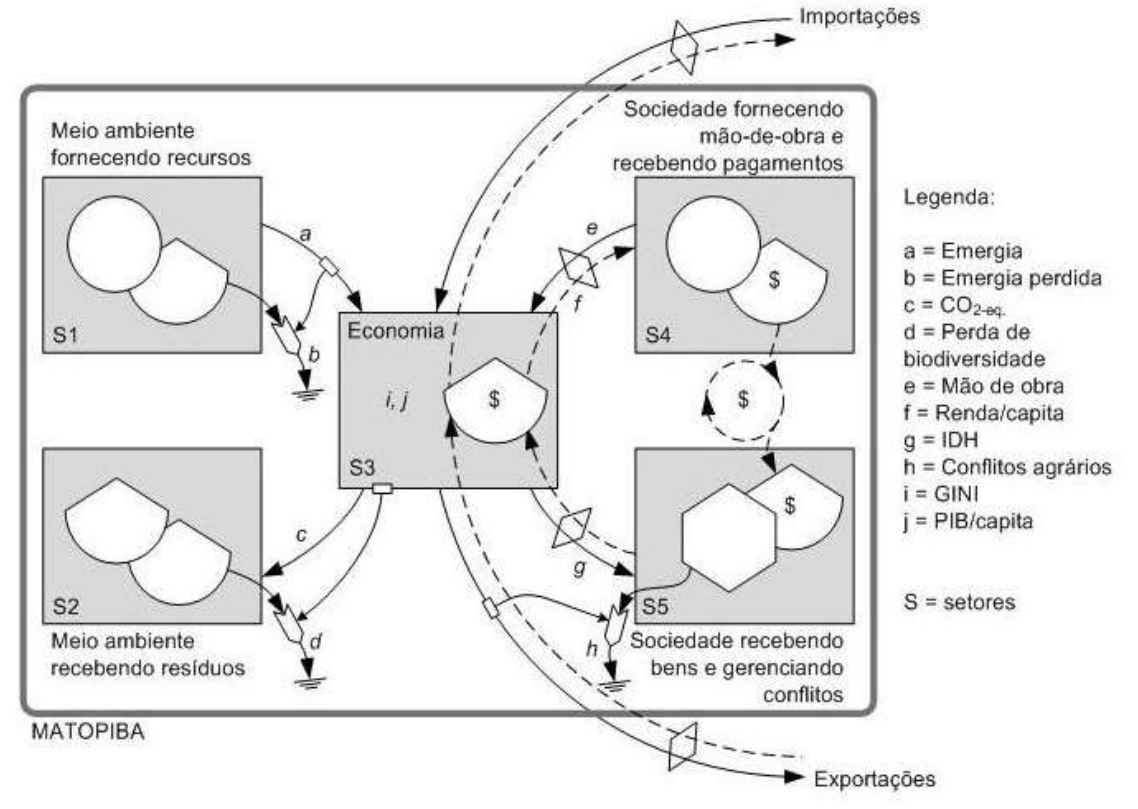

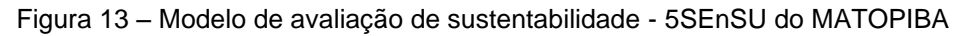

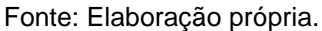

Os dados foram escolhidos utilizando-se de artigos científicos (GIANNETTI *et al.*, 2019; LIU; BROWN; CASAZZA, 2017), relatórios governamentais sobre o tema e as contribuições do grupo de pesquisadores do LAPROMA<sup>6</sup> em reuniões acadêmicas. Em cada setor do modelo 5SEnSU, foram escolhidos dois indicadores para manter o equilíbrio, respeitando os axiomas do modelo e sua representatividade, e na relação desses indicadores com cada setor.

<sup>6</sup> LAPROMA: Laboratório de Engenharia de Produção e Meio Ambiente do Programa de Pós-Graduação em Engenharia de Produção da Universidade Paulista-UNIP.

No Setor 1, os indicadores escolhidos são: (a) eMergia fornecida pelo sistema em sej/ha ano; e (b) eMergia perdida em sej/ha ano (a eMergia perdida é resultado da soma da perda do solo + floresta).

No Setor 2, os indicadores escolhidos são: (c) as emissões de gases de efeito estufa (GEE) representados pelo Potencial de Aquecimento Global – GPW em tCO2eq/hab ano, e (d) a perda da biodiversidade em espécie/ano, ocasionada principalmente pela substituição da vegetação natural por área de produção agropecuária.

No Setor 3, a escolha dos indicadores leva em consideração a economia da região com o avanço do agronegócio, representado pelo (i) distribuição de renda (índice de GINI) (j) PIB/capita.

No Setor 4, os indicadores são (e) mão-de-obra, contabilizado pelo percentual do número de empregos gerados por ano, e (f) a Renda percapita, representada pela média dos salários pagos aos trabalhadores. Os indicadores Emprego e Renda, são importantes para representar o padrão de vida da sociedade. Enquanto maior taxa de empregos formais garante mais benefícios para os empregados, o aumento da renda permite acesso a bens e serviços, e consequente melhor qualidade de vida.

No Setor 5, os indicadores representam o que o sistema devolve para a sociedade. Neste caso, os indicadores de qualidade de vida são representados pelo (g) IDHM (Índice de Desenvolvimento Humano Municipal) e (h) a quantidade de conflitos de terras na região, para representar os benefícios e/ou impactos que o setor S3 contribui para a qualidade de vida da população.

Com base no modelo 5SenSu, o setor S1 é o meio ambiente, fornecendo recursos para sustentar a economia no setor S3 e recebendo resíduos no setor S2. É possível observar que a circulação de dinheiro ocorre apenas no setor S4 em que a sociedade fornece mão-de-obra e conhecimento e, em troca, recebe pagamentos. O setor S5 é representado pela sociedade recebendo bens e gerenciando conflitos. O sistema ainda apresenta uma demanda de insumos que são importados e a produção é exportada em forma de commodities.

Para cada um dos dez indicadores escolhidos foi associado uma meta considerada adequada de acordo com padrões estabelecidos encontrados na literatura especializada. Os critérios e metas escolhidas são apresentados respeitando cada setor, como explicado nos subitens a seguir.

#### 5.2.1 EMergia (*Empower density*)

A eMergia pode ser considerada uma ferramenta robusta de contabilidade ambiental (GIANNETTI *et al.*, 2013), além de representar todos os recursos diretos e indiretos do sistema (AGOSTINHO; SICHE, 2014), a eMergia fornecida pelo sistema é representada pela quantidade de energia disponível por tempo, por unidade de superfície (*Empower density* em sej/ha ano) (ODUM, 1996). O objetivo é maximizar o indicador conforme o princípio da potência máxima (LOTKA, 1922; ODUM, 1988). A eMergia per capita também tem sido utilizada por outros autores para avaliar sustentabilidade de nações (FAN *et al.*, 2018; GIANNETTI *et al.*, 2018b; LIU; BROWN; CASAZZA, 2017; VIGLIA *et al.*, 2018).

O critério para escolha da meta como referência desse indicador é baseado na literatura, utilizando como dados o valor médio da intensidade de *Empower density*  (sej/ha ano) para os quatros estados que formam a região do MATOPIBA. Esses valores com dados de 2007 são encontrados em Demétrio (2011), e o valor médio dos quatros estados de referência do *Empower density* é 9.61E+15 sej/ha ano.

Na Perda de Solo + Floresta, o objetivo é minimizar o indicador. Nesse caso específico, pela subjetividade e incerteza do valor ótimo, utilizou-se o critério de escolha da meta baseado no estudo de Moreno García *et al.* (2021). Esse critério considera o valor mínimo de cada ano somado ao desvio padrão para os indicadores que se deseja minimizar, e o valor máximo mais o desvio padrão para os indicadores que se deseja maximizar.

#### 5.2.2 Biodiversidade

Do ponto de vista antropocêntrico, não há dúvidas sobre os benefícios que a biodiversidade traz para os seres humanos (PEARSON, 2016). Portanto, é importante conservar e mitigar suas perdas. No entanto, ações de conservação podem ser comprometidas ou limitadas por interesses econômicos (MARGULES; PRESSEY, 2000), que podem representar conflitos entre conservação e desenvolvimento (BALMFORD *et al.*, 2003).

A riqueza de espécies é um dos parâmetros utilizados para mensurações e comparações da biodiversidade entre regiões, também variando ao longo do tempo e do espaço (CARTELLE, 1994). As áreas mais importantes para a preservação das espécies (*hotspots*) fornece a base científica ao direcionamento de pesquisas e

estratégias de conservação. Os *hotspots* são regiões que abrigam uma imensa diversidade de espécies endêmicas significativamente afetadas e alteradas pelas atividades humanas (GALINDO-LEAL *et al.*, 2005). As mudanças no uso e cobertura da terra que afetam a biodiversidade, sobretudo em regiões tropicais, têm destacado a importância das dinâmicas espaciais em pesquisas científicas e tomadas de decisão conservacionistas. Além disso, o problema do desmatamento em florestas leva a formação de fragmentos isolados de vegetação.

A fragmentação da vegetação é considerada uma das piores ameaças para os ecossistemas, tanto em relação à biodiversidade quanto aos recursos naturais (ODUM; BARRET, 2007). Então, o objetivo é minimizar esse indicador. O critério de escolha da meta para o MATOPIBA foi o valor mínimo entre os quatro anos avaliados (1990, 2000, 2010 e 2018), adicionado ao desvio padrão (MORENO GARCÍA *et al.*, 2021).

#### 5.2.3 Emissões de Gases de Efeito Estufa-GEE

O meio ambiente tem a função de sumidouro para diluir e absorver os poluentes que o sistema devolve para natureza em forma de resíduos. O Potencial de Aquecimento Global (GWP) é medido, principalmente, pelas emissões de dióxido de carbono (CO2) na atmosfera que são provenientes da queima de combustível fóssil.

Durante a 15ª Conferência das Partes (COP-15), o governo brasileiro divulgou o seu compromisso voluntário de redução entre 36,1% e 38,9% das emissões de gases de efeito estufa (GEE) projetadas para 2020, estimando o volume de redução em torno de um bilhão de toneladas de  $CO<sub>2</sub>$  equivalente (tCO<sub>2</sub> eq). No MATOPIBA as emissões de gases de efeito estufa por população por municípios, inclui os setores da Agropecuária, energia, industrias e resíduos totalizavam 2.974,55 tCO<sub>2</sub>e/hab (GWP-AR5) em 1990, 3.746,32 tCO<sub>2</sub>e/hab em 2000, passando para 4.538,76 tCO<sub>2</sub>e/hab em 2010 e 5.148,94 tCO2e/hab em 2018, um aumento de 73% no GWP entre 1990 a 2018. O mapa (Figura 14), mostra a distribuição dos municípios em Potencial de Aquecimento Global (GWP) por habitantes (SEEG, 2019).

O objetivo é minimizar o indicador para evitar o aquecimento global. O critério de escolha da meta é o valor mínimo entre os anos, mais o desvio padrão (MORENO GARCÍA *et al.*, 2021). A utilização desse indicador na avaliação da sustentabilidade das nações pode ser encontrada em Liu, Brown e Casazza (2017) e Bekun, Alola e Sarkodie (2019).

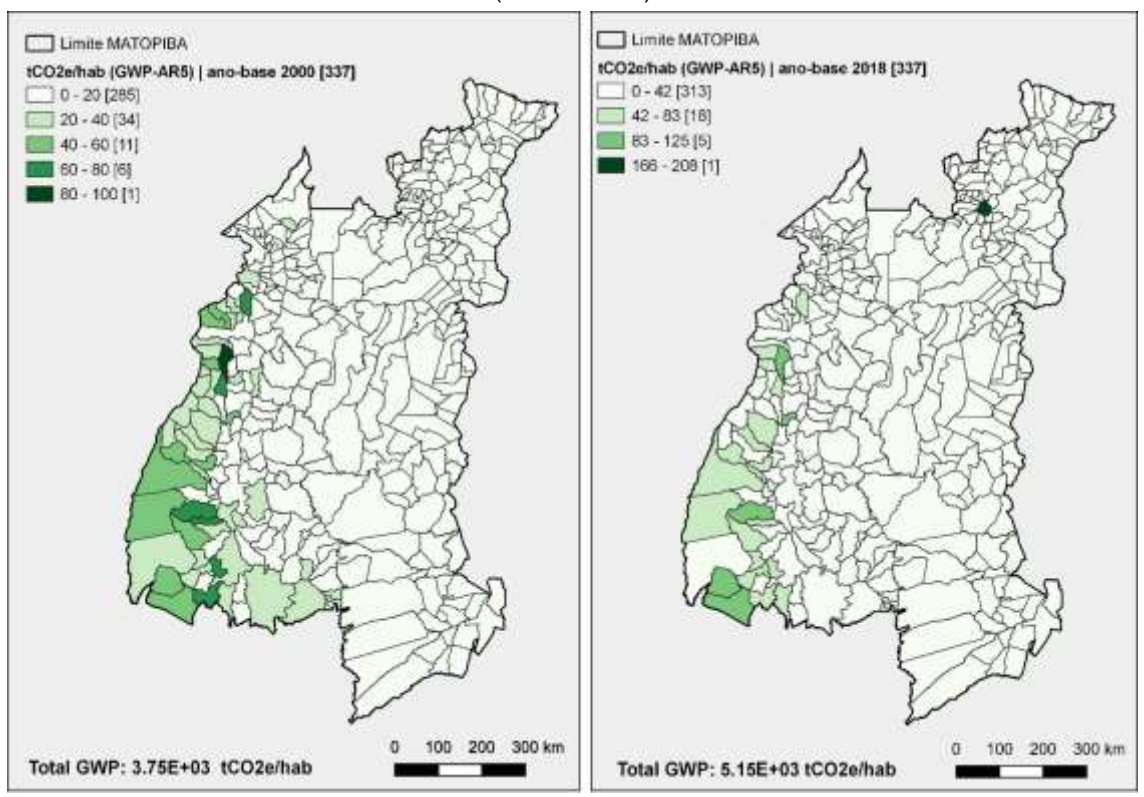

Figura 14 *–* Potencial de aquecimento global (GPW) em tCO2eq/hab. dos municípios do MATOPIBA (2000 - 2018)

Fonte: SEEG (2019). Elaboração própria.

A Tabela 5 apresenta um resumo do método de cálculos para os indicadores dos setores ambientais S1 e S2.

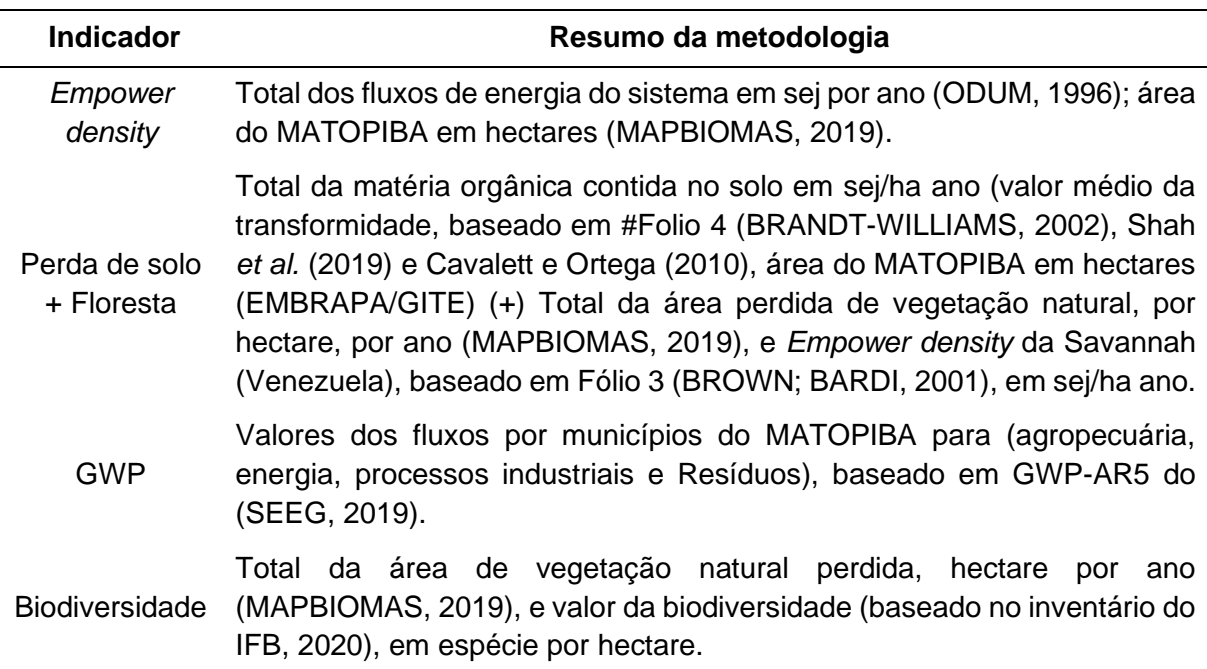

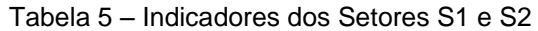

#### 5.2.4 PIB

Um aumento no PIB per capita é um pré-requisito básico para melhorias nos [padrões de vida,](https://www-sciencedirect.ez346.periodicos.capes.gov.br/topics/economics-econometrics-and-finance/standard-of-living) como melhores serviços de saúde, [meios de subsistência, a](https://www-sciencedirect.ez346.periodicos.capes.gov.br/topics/agricultural-and-biological-sciences/livelihood)cesso à educação, melhores condições de trabalho, e assim por diante. A utilização desse indicador pode ser encontrada em Menegaki e Tiwari (2017), Kurniawan e Managi (2018). A meta considerada para PIB/capita foi o valor médio dos estados que formam o MATOPIBA para o ano 2015 (R\$ 14.681,16), ano de publicadação do PDA-MATOPIBA. O objetivo é maximizar esse indicador. A economia da região do MATOPIBA, é focada na agricultura. O PIB a preços constantes do MATOPIBA, cresceu 125,7% entre os anos 2000 e 2016, configurando uma evolução significativa, visto que o PIB brasileiro cresceu 46%, para o mesmo período.

No ano 2000 o PIB do MATOPIBA foi de R\$ 11.4 bilhões, os vinte maiores PIBs totalizavam 47,8% do PIB da região. Os municípios que apresentam os maiores PIBs em 2016 estão concentrados na chamada rota da soja, que começa no Oeste Baiano e segue em direção ao sul do Maranhão e sudoeste do Piauí. Um destaque para os municípios com elevado PIB, como Imperatriz (MA) e Araguaína (TO), que apesar de não estarem no núcleo da produção da soja, estão no corredor de exportação de grãos (PEREIRA, 2019). Quando se consideram os estados que formam o MATOPIBA, o Piauí foi o que apresentou a maior taxa de crescimento, de 164,9% com destaque para o município de Uruçuí, que cresceu 394% no período, principal região de expansão da soja no estado. A porção do Tocantins cresceu 141,6% no período, com destaque para os municípios que margeiam a ferrovia Norte-Sul. O Maranhão que apresenta região com forte dinâmica agrícola, no sul do estado, cresceu 121,9% no período, com destaque para Balsas, município de destaque no agronegócio. O oeste baiano, cresceu 102% no mesmo período.

Desse modo, pode se observar que a distribuição regional do PIB no MATOPIBA, é mais forte em poucos municípios na composição da riqueza. O mapa (Figura 15) mostra que 299 municípios apresentam PIB per capita entre R\$ 4.348,00 – 26.767,00; 27 municípios estão na faixa entre R\$ 26.767,00 - 49.187,00; 8 municípios entre R\$ 49.187,00 - 71.606,00; e apenas 1 município com renda per capita entre R\$ 71.606,00 – 94.026,00; a maior faixa de renda no PIB per capita é de R\$ 94.026,00 a 116.445,00, que é representada por apenas dois municípios dentro do MATOPIBA, e pode ser caracterizada como concentração de riqueza, e consequentemente uma baixa distribuição de renda, influenciando diretamente no índice de Gini.

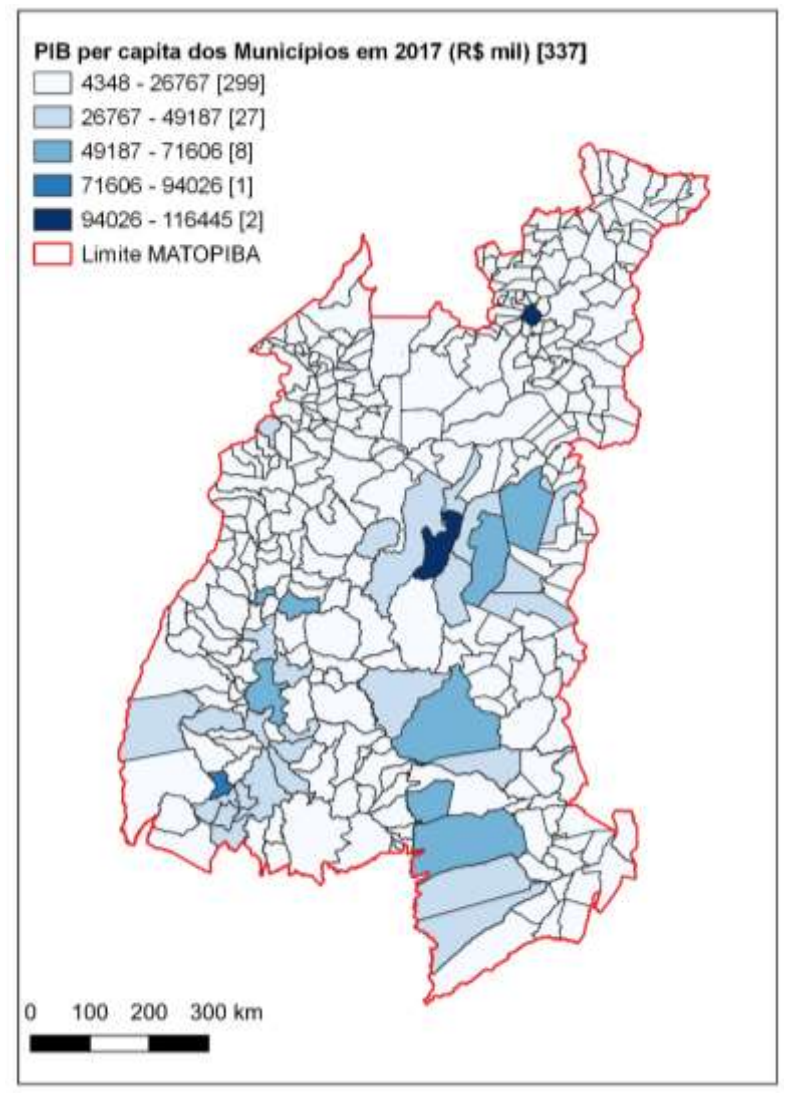

Figura 15 *–* PIB per capita dos municípios do MATOPIBA em 2017

Fonte: IBGE (2017). Elaboração própria.

## 5.2.5 Índice de GINI

O Brasil é um dos países mais desiguais do mundo, segundo o Relatório Global de Desenvolvimento Humano de 2016 do PNUD. Ocupa a 10ª posição no ranking da desigualdade (medida pelo coeficiente de Gini) em um conjunto de 143 países. Uma das principais recomendações da ONU é reconhecer e combater essas desigualdades (PNUD; IPEA; FJP, 2017).

O índice de Gini mede o grau de desigualdade existente na distribuição de indivíduos, segundo a renda domiciliar per capita, ou seja, mede a desigualdade de

distribuição de renda entre países, regiões, municípios etc. Seu valor varia de 0, quando não há desigualdade (a renda domiciliar per capita de todos os indivíduos tem o mesmo valor), a 1, quando a desigualdade é máxima (apenas um indivíduo detém toda a renda) (PNUD; IPEA; FJP, 2017).

O objetivo é minimizar o indicador. A meta adotada de 0.4 é o valor sugerido pela Organização das Nações Unidas (ONU), considerado um valor de equilíbrio na distribuição da renda entre as pessoas. Uso do GINI como indicador podem ser encontrados em Pulselli *et al.* (2015) e Neri *et al.* (2017).

No MATOPIBA, 43% (144) dos 337 municípios no ano 2000 (Figura 16) apresentavam índice entre 0,42 – 0,54, 182 municípios na faixa de médio 0,54 – 0,66 e 11 municípios na faixa alta de 0,66 – 0,78. Em 2018, houve uma piora na distribuição de renda, reduzindo para 94 os municípios na faixa de 0,36 – 0,54, por outro lado, houve um aumento na concentração de renda em 2018, na faixa média passando para 244 municípios entre 0,54 – 0,72 e com alta concentração de 0,72 – 0,90, passando de 11 para 19 municípios, o que representa um aumento da desigualdade na região no período avaliado.

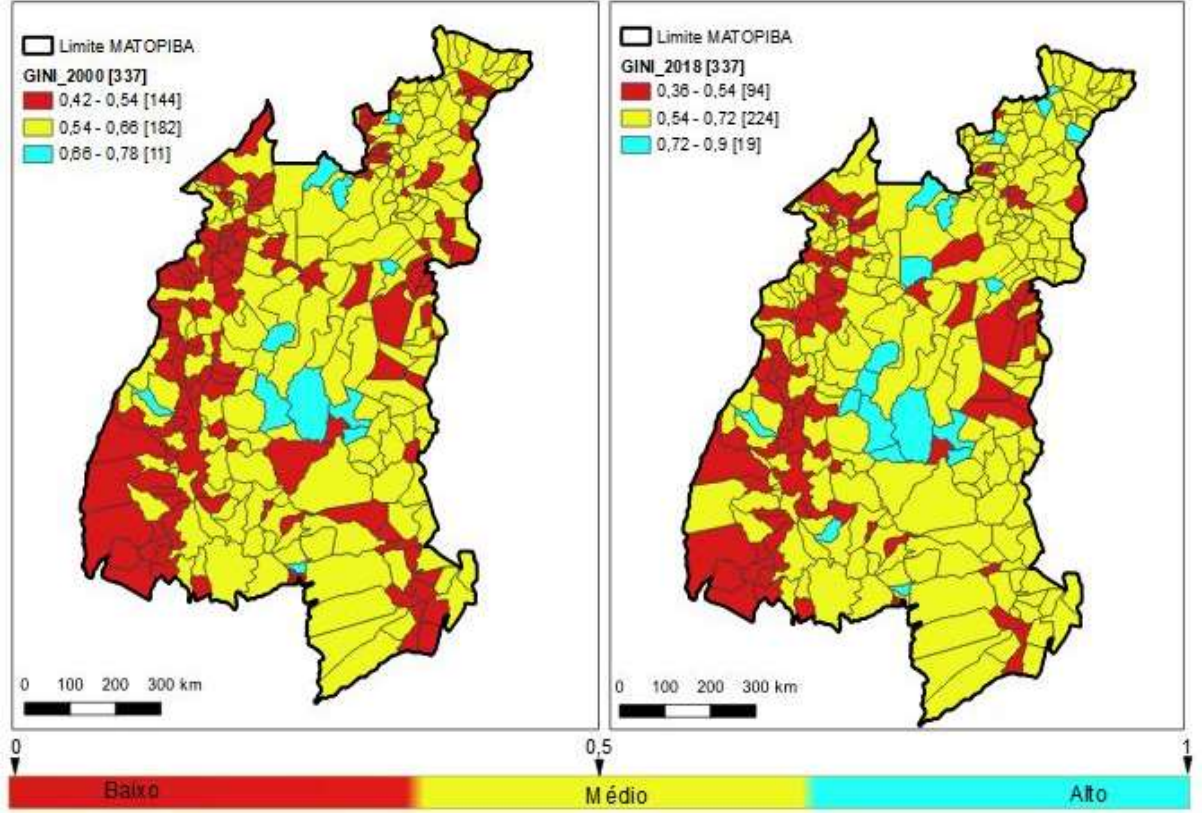

Figura 16 – Índice de GINI dos municípios do MATOPIBA (2000 - 2018)

Fonte: Atlas do Desenvolvimento Humano (PNUD, 2019). Elaboração própria.

#### 5.2.6 Emprego e Renda

De acordo com dados do Banco Mundial (2017), a taxa de empregos representa a proporção da população de um país que é empregada. Melhorar a renda per capita da população garante melhor qualidade de vida e representa aceitação social, e os indicadores devem ser maximizados. O critério adotado para meta é o valor médio dos estados que formam o MATOPIBA, o valor de referência (Renda/capita 465,16 R\$/pessoa, e o percentual médio de empregados de 62,23%), para o ano 2010. Aplicação desses indicadores também podem ser encontrados em Antanasijević *et al.* (2017), Giannetti *et al.* (2019) e Pereira (2019).

A renda per capita brasileira em 2010 era de R\$ 793,87, com crescimento de 34% em relação ao ano 2000, alcançando o valor de R\$ 1.373,00 no ano de 2018 (IBGE, 2018). Nesse período, o MATOPIBA também apresentou incremento, com média de R\$ 185,24, em 2000<sup>7</sup> , e média de R\$ 300,95, em 2010. Essa evolução na renda pode ser explicada por diversos fatores (por exemplo, o Bolsa Família), os resultados alcançados a partir de 2003 consolidou e aumentou o volume de recursos, bem como o número de famílias beneficiadas pelo programa do Bolsa Família, bem como de outros programas como o Benefício de Prestação Continuada (BPC) (PEREIRA, 2019).

A região do MATOPIBA é historicamente caracterizada pela grande maioria da população carente. De acordo com dados do PNUD (2020), a renda per capita média do estado do Maranhão cresceu 130,29% nas últimas duas décadas, passando de R\$ 156,47, em 1991, para R\$ 218,27, em 2000, e para R\$ 360,34, em 2010. Isso equivale a uma taxa média anual de crescimento nesse período de 4,49%. A taxa média anual de crescimento foi de 3,77%, entre 1991 e 2000, e 5,14%, entre 2000 e 2010. A proporção de pessoas pobres, ou seja, com renda domiciliar per capita inferior a R\$ 140,00, passou de 73,27%, em 1991, para 62,78%, em 2000, e para 39,53%, em 2010.

O desempenho do MATOPIBA, é apresentado no MAPA (Figura 17) com a renda per capita para os anos 2000 e 2018. A classificação no nível de renda é fornecida pelo Mapa da Desigualdade (PNUD, 2020), e foi utilizada para classificar os municípios que formam o MATOPIBA.

<sup>7</sup> Valores em Reais para agosto de 2010.

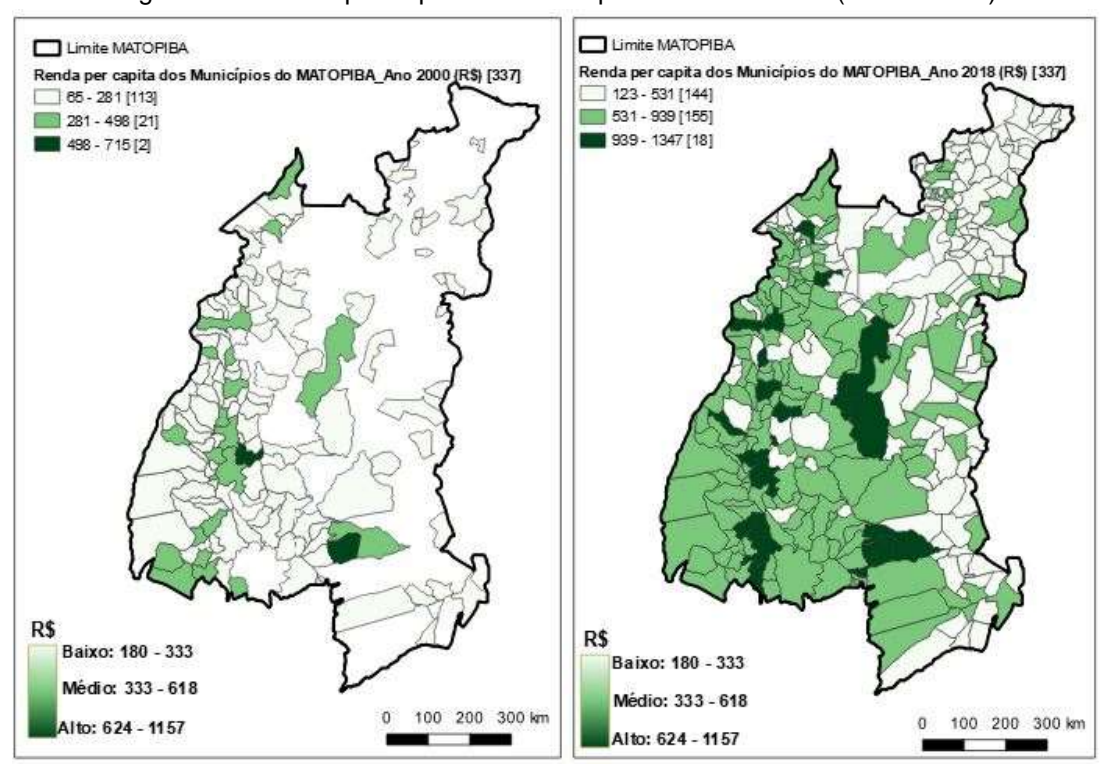

Figura 17 – Renda per capita dos Municípios do MATOPIBA (2000 - 2018)

Fonte: Atlas do Desenvolvimento Humano (PNUD, 2019). Elaboração própria.

No ano 2000, o Brasil apresentou 27,9% de pessoas pobres, com redução para 15,2% de pobres em 2010. No MATOPIBA em 2000 haviam 113 municípios com renda per capita média entre R\$ 65,00 e R\$ 218,00, 21 com renda até R\$ 498,00, e apenas 2 com renda que atinge o valor de R\$ 715,00, dos 337 municípios em 2000, 201 estavam abaixo da renda mínima de R\$ 65,00, ou seja, abaixo da linha da pobreza para ano considerado.

Em 2018, há uma melhoria na renda per capita, quando 18 municípios têm renda equivalente à renda média nacional (R\$ 939,00 a R\$1.347,00), 155 com renda média entre (R\$ 531,00 a R\$ 939,00) e 144 com renda de R\$ 123,00 – R\$ 531,00. Esses dados mostram um aspecto positivo para região do MATOPIBA, que vem melhorando na geração de empregos e renda, e consequentemente melhora na qualidade de vida e no índice de desenvolviemento humano da população.

## 5.2.7 Índice de Desenvolvimento Humano Municipal – IDHM

O IDHM é analisado em uma escala que vai de 0 a 1, com 0 representando pior nível de desenvolvimento humano enquanto 1 representa maior desenvolvimento. O objetivo é maximizar esse indicador. A meta estabelecida é o valor de 0.8 que representa o maior valor na faixa de alto IDHM, considerado na classificação dos critérios do IDHM. Exemplos de uso podem ser encontrados nos relatórios do PNUD, IPEA, FJP (2017).

O Brasil foi um dos países pioneiros ao adaptar e calcular o IDH para todos os municípios brasileiros, criando o Índice de Desenvolvimento Humano Municipal (IDHM) em 1998. O IDHM considera as três dimensões: Longevidade, Educação e Renda. De acordo com as faixas de desenvolvimento humano adotadas pelo Atlas do Desenvolvimento Humano no Brasil, o país está na faixa de Alto Desenvolvimento Humano. Portanto, o IDHM é um índice que permite conhecer a realidade do desenvolvimento humano do território brasileiro. Esse indicador populariza a ideia de que desenvolvimento não se resume à perspectiva do crescimento econômico, mas sim, facilita a comparação entre localidades, conduz a um diálogo mais informado na discussão de políticas e estimula a busca por melhores desempenhos socioeconômicos entre os municípios e regiões metropolitanas brasileiras (PNUD, 2019).

Entretanto, o índice não abrange todos os aspectos de desenvolvimento humano e não é uma representação da "felicidade" das pessoas, nem indica "o melhor lugar no mundo para se viver" (IPEA; PNUD; FJP, 2019). Um dos aspectos positivos do IDHM é de ser utilizado como um contraponto ao PIB, por considerar o conceito de desenvolvimento centrado nas pessoas (IPEA; PNUD; FJP, 2019). Importante esclarecer que as faixas de Desenvolvimento Humano Municipal não seguem as faixas do IDH Global, elas foram adaptadas para contextualizar melhor a realidade brasileira. A classificação de desenvolvimento Humano Municipal IDHM estão definidas como segue:

- IDHM entre 0 0,499: Muito Baixo Desenvolvimento Humano;
- IDHM entre 0,500 0,599: Baixo Desenvolvimento Humano;
- IDHM entre 0,600 0,699: Médio Desenvolvimento Humano;
- IDHM entre 0,700 0,799: Alto Desenvolvimento Humano;
- IDHM entre 0,800 e 1: Muito Alto Desenvolvimento Humano

Tanto no Brasil como no MATOPIBA, a melhora no IDHM é atribuída ao componente educação, que apresentou maior aumento entre os anos 2000 e 2010. Os dados do IDHM de cada município foram manipulados em forma de tabelas no Excel em seguidas foram importados no SIG para geração dos mapas temáticos e a classificação por faixa de Desenvolvimento Humano Municipal (Figura 18). A comparação dos mapas mostra como a região do MATOPIBA era de muito baixo desenvolvimento humano no ano 2000, com 299 municípios nessa faixa, 35 com baixo desenvolvimento e apenas 3 municípios na categoria de médio desenvolvimento. Em 2018, é possível identificar o quanto a região avançou nas mudanças de faixa, onde todos os 337 municípios saíram da faixa de muito baixo desenvolvimento para médio (102), alto (177) e muito alto (57), em 2018 apenas um município ainda permanece como baixo desenvolvimento, dentro do MATOPIBA.

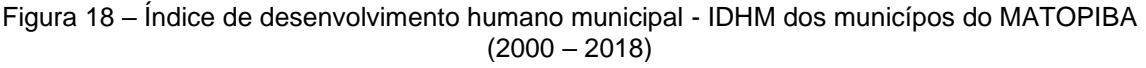

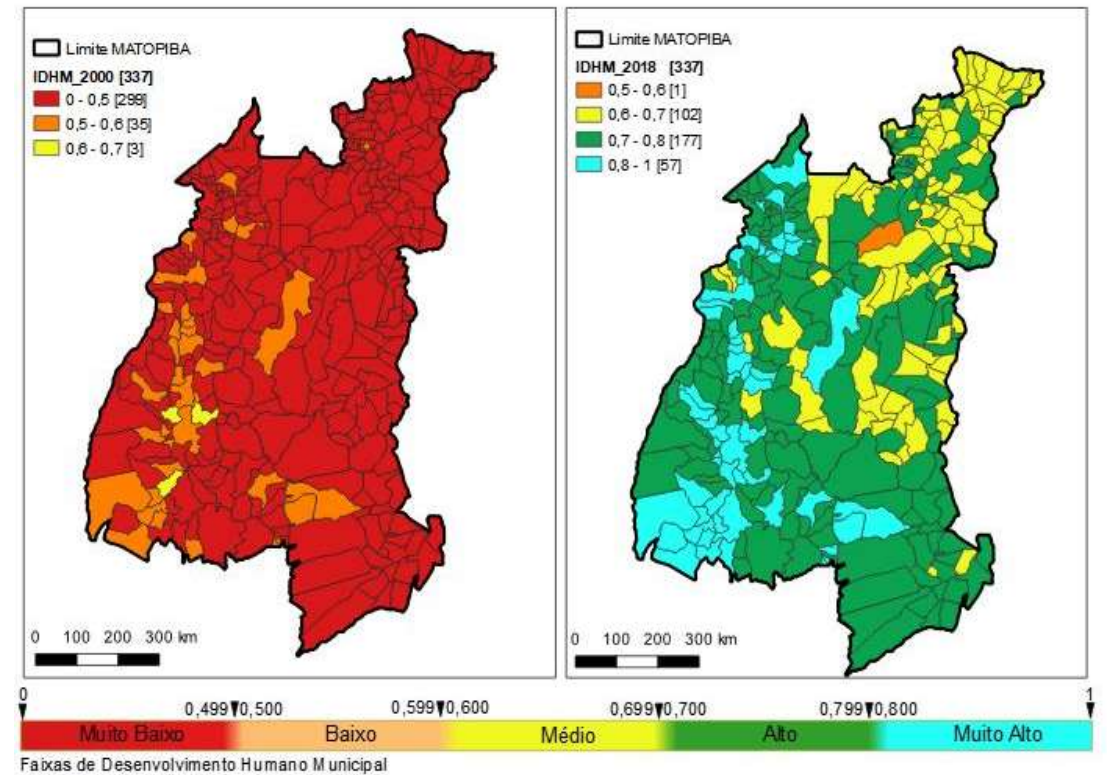

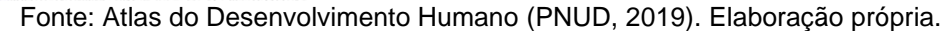

## 5.2.8 Conflitos de Terra

O conflito pela terra é um dos muitos problemas que afligem a região do MATOPIBA, por isso foi considerado como um dos indicadores nesse estudo. O critério de menor valor entre os quatro anos avaliados, somando ao desvio padrão (MORENO GARCÍA *et al.*, 2021) foi utilizado, como resultado, a meta defenida para o indicador foi de 140 confitos/ano. É um indicador que se deseja minimizar, mesmo entendendo que não seja uma tarefa fácil pelas características de ocupação da região.

A corrida mundial por apropriação de terras é reconhecida pela academia internacional pelo termo de *Land grabbing*<sup>8</sup> . A estrangeirização é analisada como um processo que ocorre em escala global, com destaque para os países Africanos e Latino-Americanos, pois apresentam terras com baixos preços, legislação ineficaz, terras agricultáveis e com disponibilidade hídrica e mão-de-obra barata. É neste contexto, segundo Pereira e Pauli (2016) que está inserida a territorialização do capital transnacional na região do MATOPIBA.

Para Harvey (2003), esse processo de interesse em terras vem sendo moldado desde 1970, com a crise sobre acumulação e em 1990, com o avanço de políticas neoliberais, especialmente na América Latina. Pereira e Pauli (2016) destacam que o estopim da crise financeira e dos preços dos alimentos poderia ser considerado como marco oficial de um novo ciclo de uma corrida mundial por terras, mas que já vinha sendo moldado desde 1970. Pesquisas apontam que se inaugurou, em 2008, um novo ciclo deste processo histórico em resposta à convergência de múltiplas crises (alimentar, ambiental, climática, energética e financeira). Mas na visão de Pereira e Pauli (2016), o que existe de fato é um discurso em torno das crises, visto que o capital se apropria da narrativa de escassez e crise para acumular mais capital

Algumas pesquisas defendem o uso do território somente para fins específicos, como por exemplo: agrícolas (AKRAM-LODHI, 2012); Infraestrutura (PEDLOWSKI, 2013). Entretanto, como observado por Pereira e Pauli (2016), o controle do território é um processo de apropriação não só de terras, mas de recursos naturais, biodiversidade, subsolo, renda, entre outras variáveis.

Segundo Li (2014), a maioria dessas pesquisas sobre o tema abordam a terra apenas enquanto extensão transacionada, não a considerando como um recurso natural específico, como portadora de outros recursos, de identidade, relações sociais e de produção, como um recurso que produz alimento e energia. Para Borras Jr. e Franco (2012), a atual explosão de transações comerciais (trans) nacionais de terras giram principalmente em torno da produção e exportação de alimentos, ração animal, biocombustíveis, madeira e minerais. São dimensões principais da atual apropriação de terras e a política de mudanças no uso da terra e nas relações de propriedade.

<sup>8</sup> Borras Jr. e Franco (2010) definem o Land Grabbing como um novo ciclo de desapropriação promovido pelo capital, onde se expõe cada vez mais a necessidade de uma governança de terra mais eficaz. Segundo os autores, o Land Grabbing aumenta com as diferentes crises que assolam o mundo atualmente. Em outro artigo, publicado no ano de 2012, Borras Jr., Franco e Wang utilizam o Land Grabbing não apenas como uma apropriação da terra, mas como apropriação de recursos naturais.

A estrangeirização no MATOPIBA tem como particularidade a presença maciça do capital portador de juros, que se apropria do território para a especulação com terras, resultando em diferentes impactos territoriais, e aumento da violência no campo (CPT, 2017). A condição para que isso ocorra, segundo Borras Jr. *et al.* (2016), é que diversos aspectos da produção agrícola, como a propriedade e o controle da terra, os riscos, as oscilações de preço e as incertezas climáticas, tornam-se objetos de investimento, ou ativos financeiros.

Para os investidores internacionais, haveria no território brasileiro, especialmente nas áreas de expansão da fronteira agrícola, a "disponibilidade" de terras a serem exploradas e incorporadas à sua lógica de acumulação. Entretanto, essas áreas abrigam populações originárias, como camponeses, indígenas, quilombolas, geraizeiros, vazanteiros, sertanejos e ribeirinhos, que asseguram sua reprodução por meio de um conhecimento secular sobre o uso dos recursos naturais. Apesar das constantes violações de seus direitos por setores do Estado e da violência empregada pelas corporações e latifundiários locais, essas comunidades resistem, se organizam e lutam para permanecer ou retomar seus territórios (CPT, 2017).

A expansão agrícola fez multiplicar o número de conflitos. A meta ideal para esse indicador provavelmente seria zerar o número de conflitos. Entretanto, essa não é a realidade em todo o período analisado, talvez pela própria dinâmica econômica e social da região. Segundo dados da Comissão Pastoral da Terra (CPT, 2017), entre 1996 e 2016, o número de conflitos por terras (Figura 19), teve um aumento de 6 vezes, passando de 45 para 272 conflitos registrados.

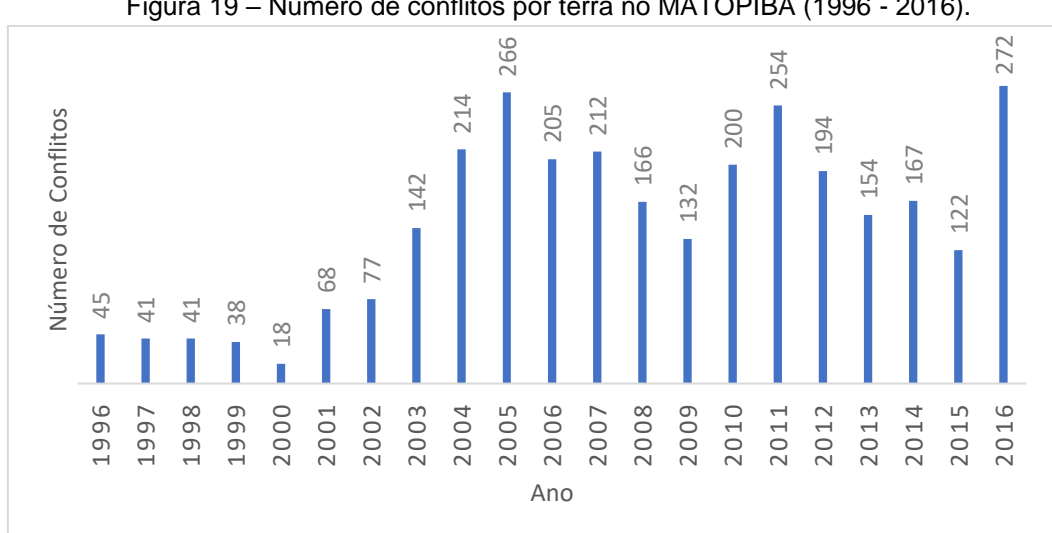

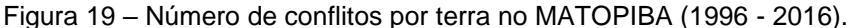

Fonte: Comissão Pastoral da Terra (CPT, 2017).

As disputas na região ocorrem por grupos que atuam a partir de distintas escalas. Segundo Frederico e Almeida (2019), no caso da região do MATOPIBA, podem-se classificar os agentes em no mínimo três escalas geográficas: escala do Tempo-Mundo, em que se inserem os investidores institucionais internacionais; escala do Tempo do Estado-Nação, que inclui o Estado e os investidores, produtores e empresas de âmbito nacional; e escala do Tempo Regional, representada por um número diversificado de agentes, classes e grupos sociais, como políticos locais, latifundiários, tabeliões, grileiros, camponeses, etc.

A Tabela 6 apresenta um resumo dos métodos de cálculo para os indicadores dos setores S3, S4 e S5.

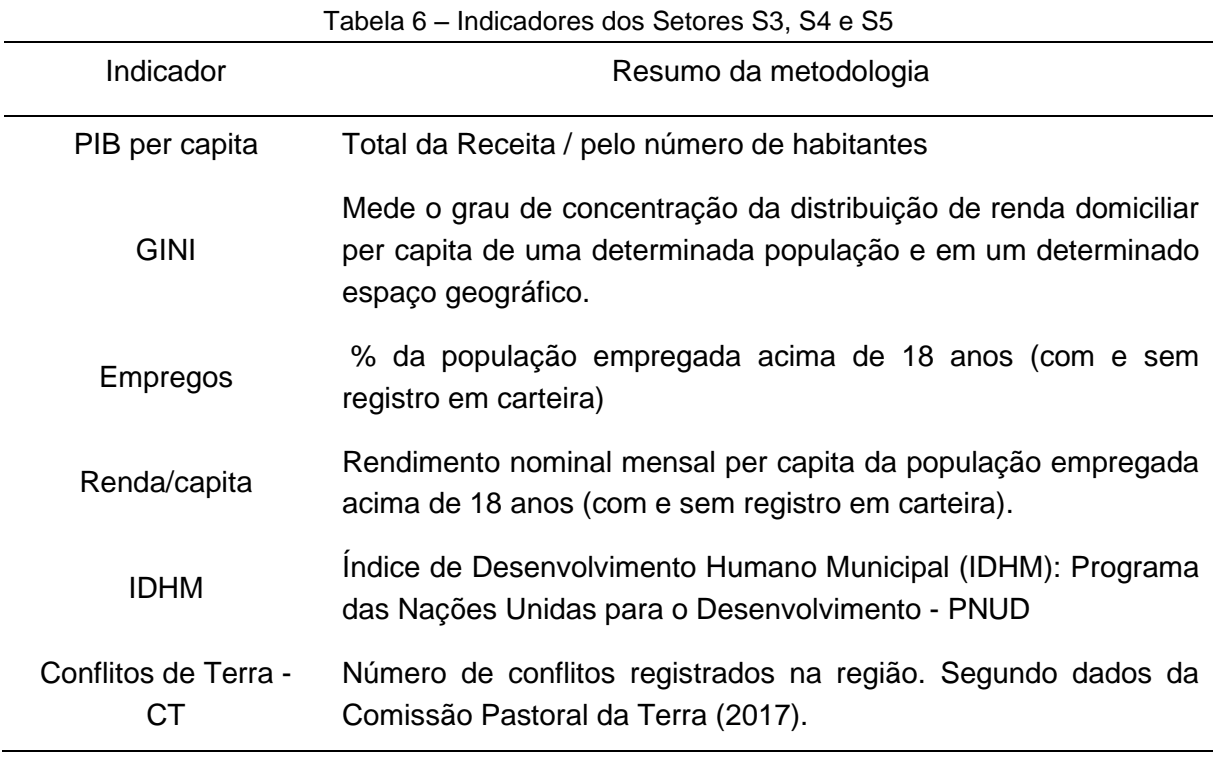

Fonte: Elaboração própria.

5.2.9 Uso e Ocupação do Solo no MATOPIBA

Através das imagens de satélites (já apresentado na Figura 9) foi possível quantificar a mudança do uso e ocupação do solo com avanço do agronegócio na região. Para os quatro anos avaliados (1990, 2000, 2010 e 2018), foram elaborados mapas temáticos pelo limite do MATOPIBA diretamente na plataforma do MAPIOMAS. Esse mapeamento no nível 1, contém as cinco principais classes: floresta, formação

natural não florestal, agricultura, áreas sem vegetação e água. Essas classes ainda podem ser subdivididas em mais dois níveis de classificação, com detalhes para todo país na resolução de 30m de pixels, atingindo precisão média de 89%, variando de 73 a 95% nos biomas (SOUZA *et al.*, 2020).

Os resultados da classificação para o MATOPIBA são apresentados no gráfico (Figura 20), e representa o comportamento da dinâmica das cinco classes de uso do solo no período avaliado.

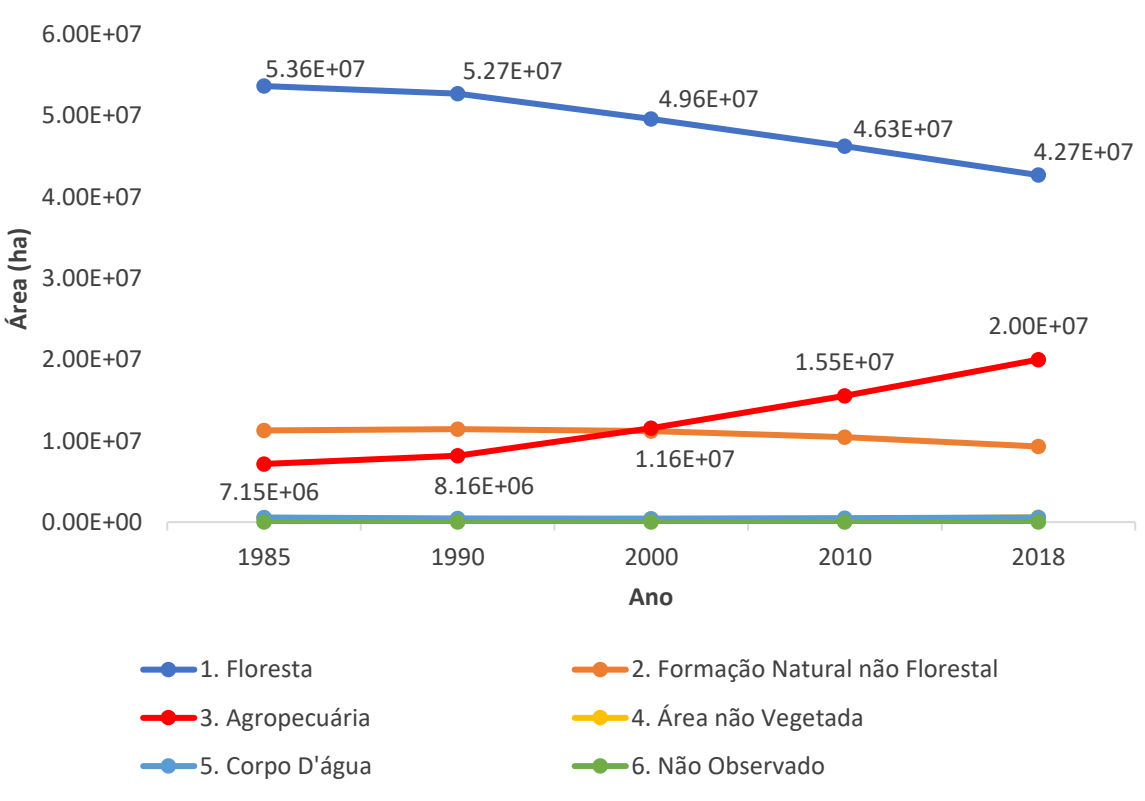

Figura 20 *–* Dinâmica do uso e ocupação da terra no MATOPIBA entre 1990 e 2018

**Uso e Ocupação do Solo**

Fonte: MapBiomas (2019). Elaboração própria.

Em nível de destaque, o principal objetivo é acompanhar o quanto a região do MATOPIBA perdeu em termos de vegetação natural, em consequência do avanço do agronegócio. Os resultados mostram que a redução na classe Floresta foi de 10 Milhões de hectares, representando 19% da área total que sofreu mudança entre 1990 e 2018. Por outro lado, a agropecuária avançou 11.84 Milhões de hectares, um crescimento de 145%, em comparação ao mesmo período (Tabela 7).

|                         |       |        |       |          | Mudança  |         |
|-------------------------|-------|--------|-------|----------|----------|---------|
|                         | 1990  |        | 2018  |          | de área  |         |
|                         | Area  | Area   | Area  |          |          |         |
| Uso e Ocupação do Solo  | (Mha) | $(\%)$ | (Mha) | Area (%) | Mha*     | $(\% )$ |
|                         |       |        |       |          |          |         |
| 1. Floresta             | 52.70 | 72%    | 42.70 | 58%      | $-10.00$ | $-19$   |
| 2. Formação Natural não |       |        |       |          |          |         |
| Florestal               | 11.40 | 16%    | 9.30  | 13%      | $-2.10$  | -18     |
| 3. Agropecuária         | 8.16  | 11%    | 20.00 | 27%      | 11.84    | 145     |
| 4. Área não Vegetada    | 0.39  | 1%     | 0.60  | 1%       | 0.21     | 52      |
| 5. Corpo D'água         | 0.46  | 1%     | 0.57  | 1%       | 0.10     | 22      |
| 6. Não Observado        | 0.03  | 0%     | 0.03  | 0%       | ۰        | 0       |
| Total                   | 73.17 | 100%   |       | 100%     |          |         |

Tabela 7 *–* Estatísticas das classes para 1990 e 2018 e mudança de área uso e ocupação do solo entre esses anos

\*Mha (Milhões de hectares)

Fonte: Elaboração própria.

5.2.10 Imagens de satélites de Luzes noturnas (DMSP-OLS)

O uso das imagens de satélites de luzes noturna (DMSP-OLS), são usadas como proxy de alternativa para obter de forma rápida os dados de recursos nãorenovável e da encomia (N+F) da região do MATOPIBA. Esses dados são fundamentais para poder calcular o indicador em eMergia por área (*Empower density*), usado para alimentar o setor S1.

As imagens são selecionadas escolhendo o ano e satélite disponível, como apresentado na Figura 10. Nas imagens derivadas de dois satélites (diferentes) no mesmo ano é necessário realizar uma calibração dos dados, para permitir comparações. Os dados foram calibrados seguindo o modelo de [Elvidge](https://www.sciencedirect.com/science/article/pii/S0264275121000603?casa_token=FE2diTk9wTUAAAAA:wyNVwNr9T_DTymJVYPH3LmEjuDPn0nvivGNxdF_D9ZNNk2agaUkO0Ef1vTTsNSCFy9TTyBCXatY#bb0125) *et al.* [\(2009\)](https://www.sciencedirect.com/science/article/pii/S0264275121000603?casa_token=FE2diTk9wTUAAAAA:wyNVwNr9T_DTymJVYPH3LmEjuDPn0nvivGNxdF_D9ZNNk2agaUkO0Ef1vTTsNSCFy9TTyBCXatY#bb0125) e Liu *et al.* [\(2012\).](https://www.sciencedirect.com/science/article/pii/S0264275121000603?casa_token=FE2diTk9wTUAAAAA:wyNVwNr9T_DTymJVYPH3LmEjuDPn0nvivGNxdF_D9ZNNk2agaUkO0Ef1vTTsNSCFy9TTyBCXatY#bb0215) De acordo com Li *et al.* [\(2017\),](https://www.sciencedirect.com/science/article/pii/S0264275121000603?casa_token=FE2diTk9wTUAAAAA:wyNVwNr9T_DTymJVYPH3LmEjuDPn0nvivGNxdF_D9ZNNk2agaUkO0Ef1vTTsNSCFy9TTyBCXatY#bb0205) a calibração é uma etapa necessária para alcançar uma série globalmente consistente de valores de luz noturna ao longo dos anos, a fim de rastrear [a expansão urbana](https://www.sciencedirect.com/topics/social-sciences/urban-sprawl) em regiões de rápido desenvolvimento. Para a calibração das imagens, foi considerada como referência a imagem do satélite F182010, com o limite urbano da cidade de Imperatriz, Estado do Maranhão, por apresentar os maiores valores de pixel (SOL) observados ao longo das séries temporais na região do MATOPIBA. Depois da etapa de importação das imagens, os procedimentos metodológicos são esquematicamente apresentados na Figura 21.

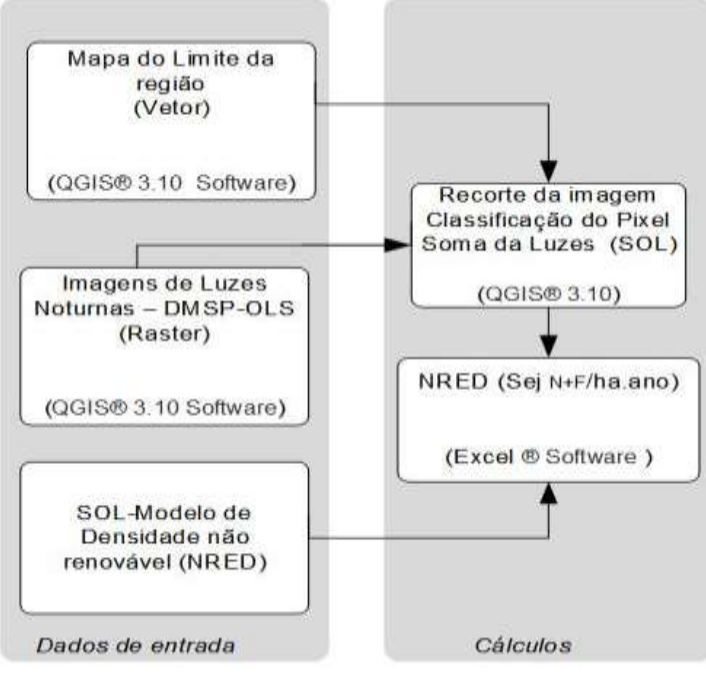

Figura 21 – Representação esquemática do método.

Fonte: Elaboração própria.

Legenda: SIG = sistema de informação geográfica; DMSP-OLS = Programa de satélite meteorológico de defesa - sistema de varredura de linhas operacional; SOL = soma de luzes; sej = emjoule solar.

Usando o software QGIS® 3.10, foi realizado um recorte nas imagens de cada ano pela área de interesse (limite do MATOPIBA), que representa a fronteira do sistema. O próximo passo é fazer uma classificação nas imagens para minimizar os efeitos de saturação na identificação dos pixels brancos. A classificação aplicada, considera os intervalos 0 – 63 de valores mínimos e máximos dos pixels, esses valores são informados via tabela, seguindo os comandos: (caixa de ferramentas de processamento / análise de dados raster / reclassificar por tabela), como resultado temos duas classes de acordo com o intervalo definido:

- 1)  $0 < x \leq 31 \rightarrow 0$  (intervalo igual a zero);
- 2) 31 <  $x \le 63 \rightarrow 1$  (intervalo igual a um).

Por fim, a soma das luzes (SOL) é extraída através do comando estatísticas da camada raster (caixa de ferramentas de processamento / análise de dados raster / estatística da camada raster). Como resultados (Tabela 8) há a soma das luzes em número de pixels, em seguida é necessário aplicar o modelo linear ajustado à escala local (AGOSTINHO *et al.*, 2021), para obter o valor do *Empower density* da região. [O](https://www.sciencedirect.com/science/article/pii/S0264275121000603?casa_token=FE2diTk9wTUAAAAA:wyNVwNr9T_DTymJVYPH3LmEjuDPn0nvivGNxdF_D9ZNNk2agaUkO0Ef1vTTsNSCFy9TTyBCXatY#s0085)  [Apêndice F](https://www.sciencedirect.com/science/article/pii/S0264275121000603?casa_token=FE2diTk9wTUAAAAA:wyNVwNr9T_DTymJVYPH3LmEjuDPn0nvivGNxdF_D9ZNNk2agaUkO0Ef1vTTsNSCFy9TTyBCXatY#s0085) (Figura 30) mostra a função e procedimentos que resultaram no modelo linear ajustado à escala local sej  $N+F$  ha.

|      | <b>Pixel</b>        |                           | <b>SOL</b>       |                                  |
|------|---------------------|---------------------------|------------------|----------------------------------|
| Ano  | <b>Classificado</b> | <b>Ajuste<sup>a</sup></b> | <b>Calibrado</b> | $NREDb$ (sej <sub>N+F</sub> /ha) |
| 1992 | 338                 | 2.5061                    | 8.47E+02         | $2.15E+15$                       |
| 2000 | 815                 | 2.5061                    | $2.04E + 03$     | $2.16E+15$                       |
| 2010 | 1836                | 2.5061                    | 4.60E+03         | $2.16E+15$                       |
| 2012 | 2216                | 2.5061                    | $5.55E + 03$     | $2.17E+15$                       |
| 2018 | 2647                | 2.5061                    | $6.63E + 03$     | $2.17E+15$                       |

Tabela 8 – Soma das luzes (SOL) e *Empower density* não renovável NRED (sejN+F/ha), para região do MATOPIBA

<sup>a</sup> Função de ajuste da calibração: 2.5061x-8E-14, do Apêndice F, Figura 29.

<sup>b</sup> Modelo de correlação *Empower density*: sej<sub>N+F</sub>/ha = ((2.36E17\*(SOL/ha))+2.15E15; do Apêndice F, Figura 30. Área do MATOPIBA: 73.173,486 ha.

Fonte: Elaboração própria.

O investimento em eMergia 'U' em uma cidade é a soma da eMergia renovável 'R' e não renovável 'N' da natureza com a eMergia importada da economia maior 'F'; U  $= R + N + F$ . Embora caracterizados como recursos importados da economia maior, os recursos 'F' são principalmente dependentes de energia fóssil em toda a sua cadeia de produção, o que os torna recursos não renováveis (AGOSTINHO *et al.*, 2021).

Considerando um modelo de desenvolvimento de cidades de negócios usuais, 'F' tem sido mostrado na literatura em eMergia como o principal motor de sustentação das cidades, o que o torna um bom proxy para avaliar os padrões de desenvolvimento das cidades e apoiar discussões sobre o paradigma pulsante das cidades. Usando o SOL calculado para as cidades, o modelo SOL-NRED foi usado para derivar o NRED ('N' + 'F', em sej / ha ano) da região, com base no modelo proposto por Agostinho *et al.* (2021).

Normalmente, para realizar a contabilidade ambiental em eMergia, contabilizase os recursos da natureza renováveis (R) e não renováveis (N+F). Nesse caso, como as luzes representam apenas a parte das cidades, e o agronegócio é considerado a principal fonte econômica da região, foram acrescentados os insumos diretos da atividade agrícola (perda de solo, diesel, fertilizantes, herbicidas e pesticidas) para calcular o valor do N+F. Juntamente com os recursos naturais R, tem-se o total da eMergia por área (*Empower density*), para cada ano avaliado no MATOPIBA. Os resultados são apresentados nas tabelas a seguir:

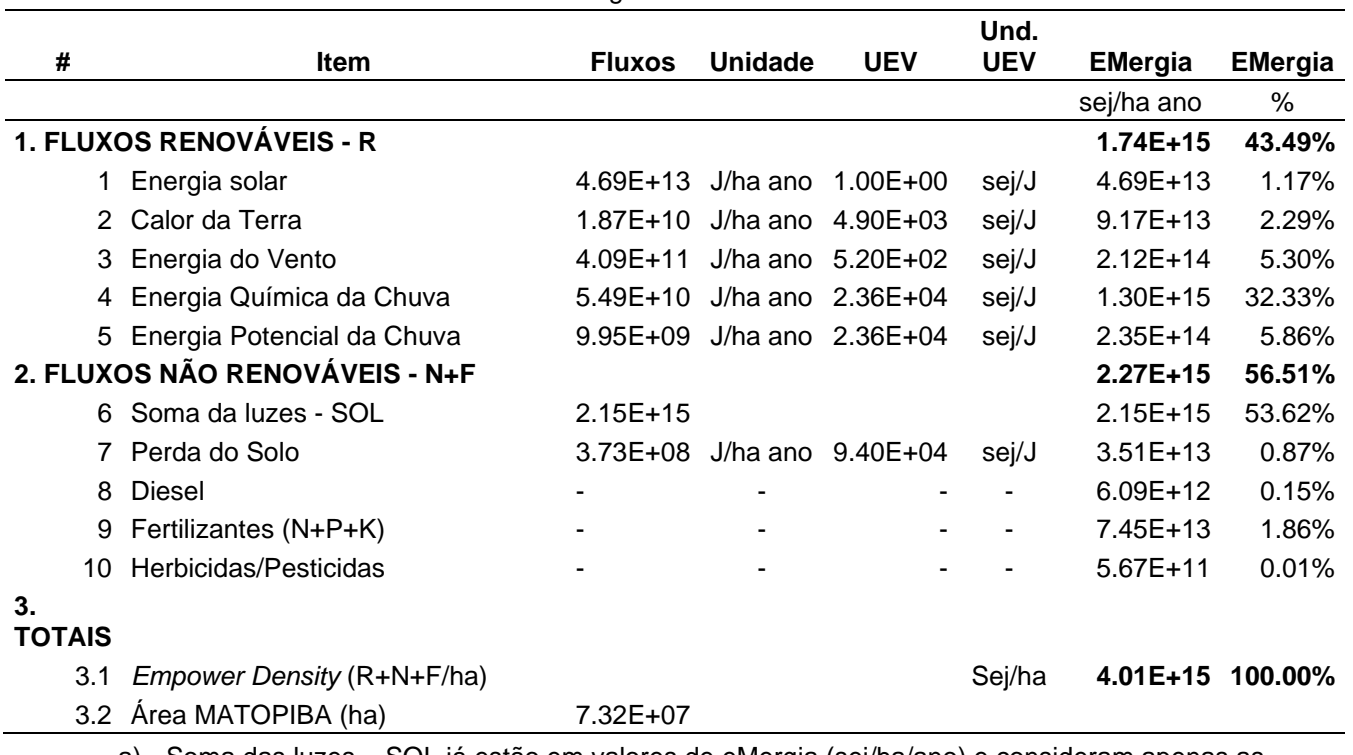

Tabela 9 – EMergia do MATOPIBA em 1990

a) Soma das luzes – SOL já estão em valores de eMergia (sej/ha/ano) e consideram apenas as área urbanas que foram identificadas nas imagens noturnas (Apêndice F, Figura 26). Fonte: Elaboração própria.

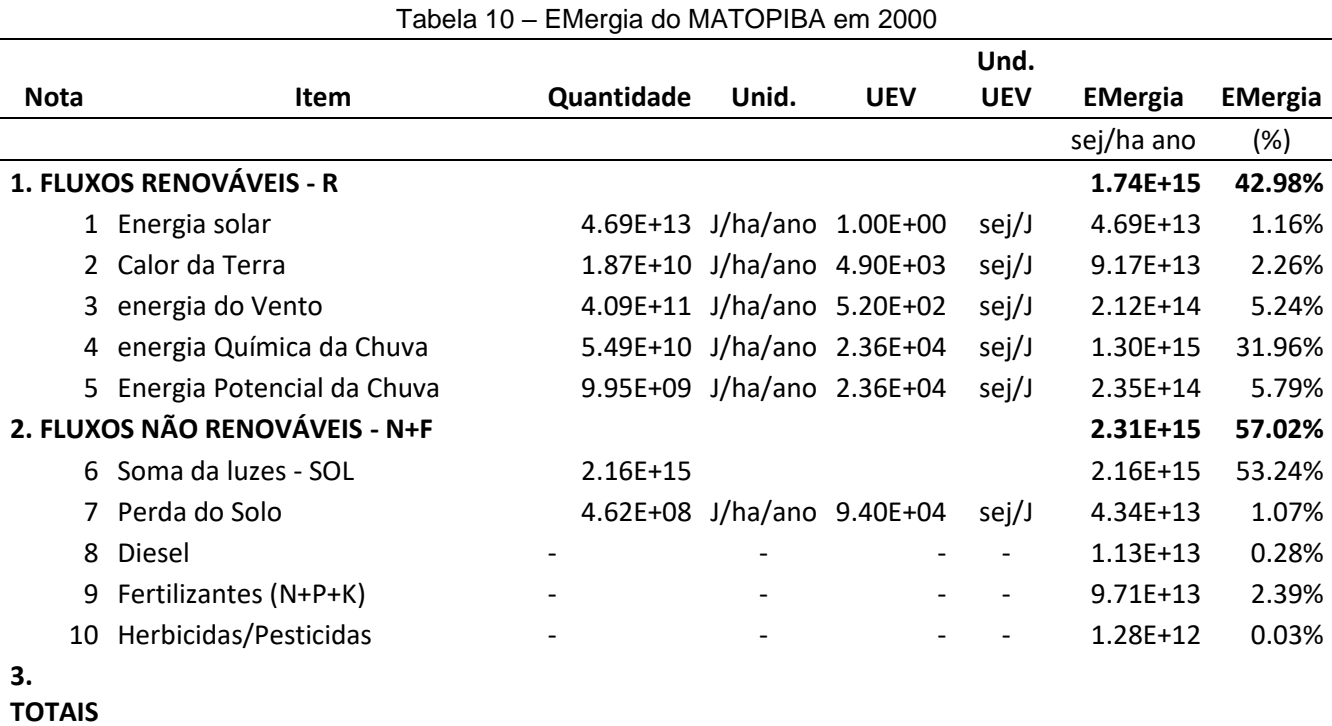

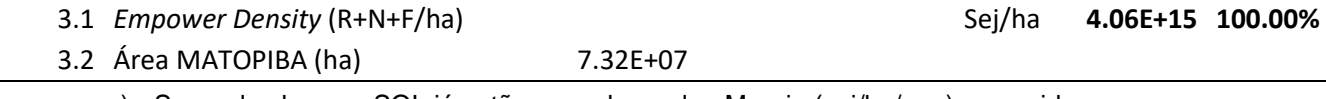

a) Soma das luzes – SOL já estão em valores de eMergia (sej/ha/ano) e consideram apenas as área urbanas que foram identificadas nas imagens noturnas (Apêndice F, Figura 26).

Fonte: Elaboração própria.

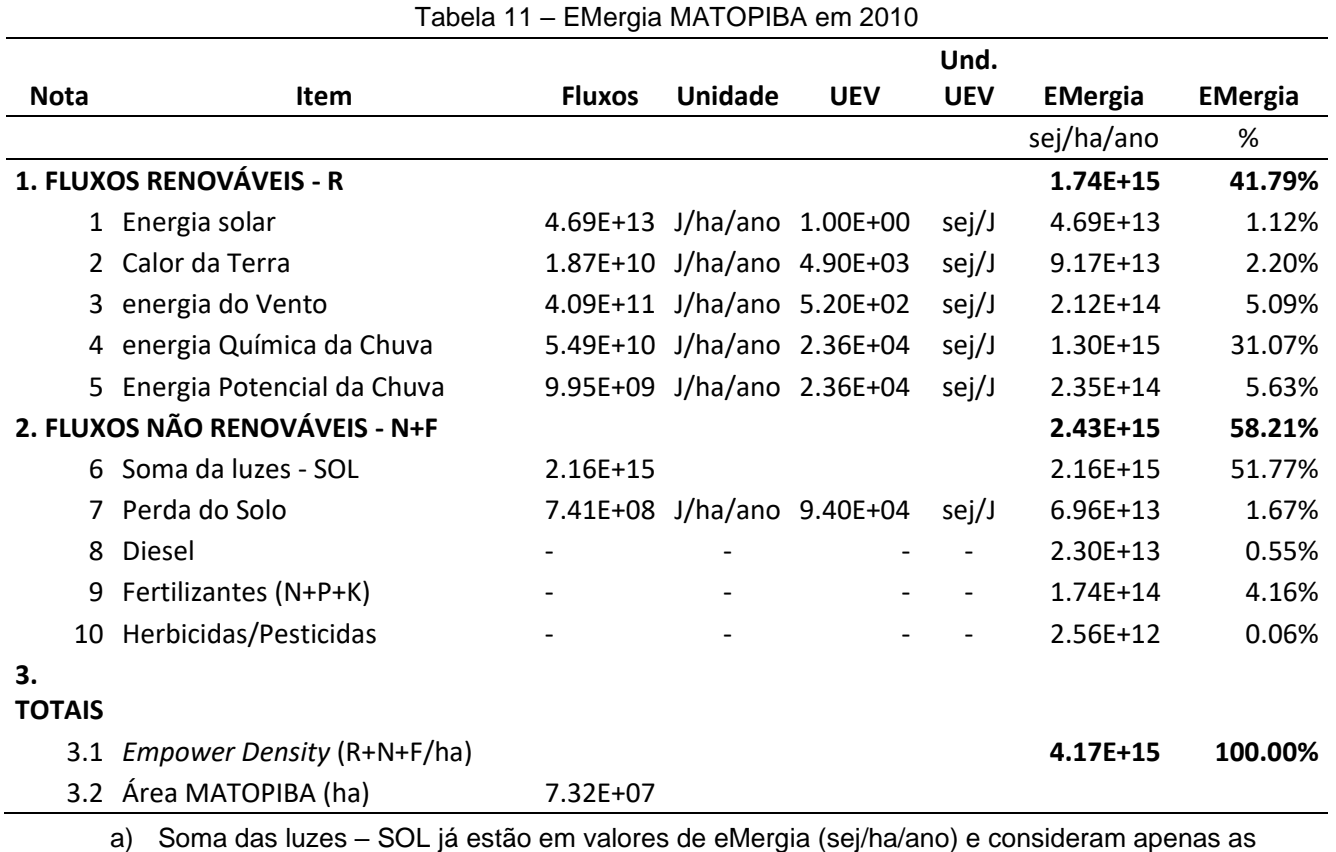

área urbanas que foram identificadas nas imagens noturnas (Apêndice F, Figura 27). Fonte: Elaboração própria.

Tabela 12 – EMergia MATOPIBA em 2018

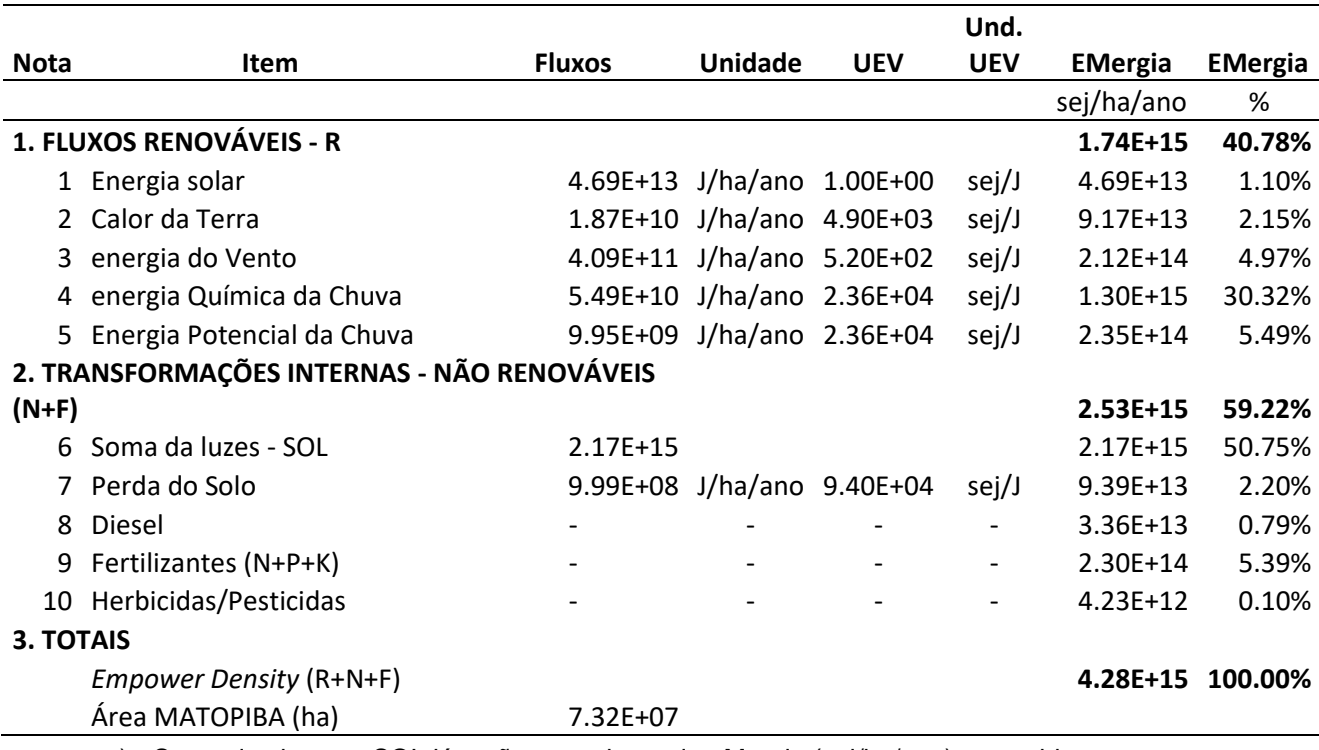

a) Soma das luzes – SOL já estão em valores de eMergia (sej/ha/ano) e consideram apenas as área urbanas que foram identificadas nas imagens noturnas (Apêndice F, Figura 27).

Fonte: Elaboração própria.
# 5.2.11 Resumo dos valores dos indicadores e metas selecionadas

A Tabela 13 apresenta os indicadores de sustentabilidade selecionados e calculados para este estudo, identificando o setor, a unidade, os períodos analisados, os objetivos e as metas.

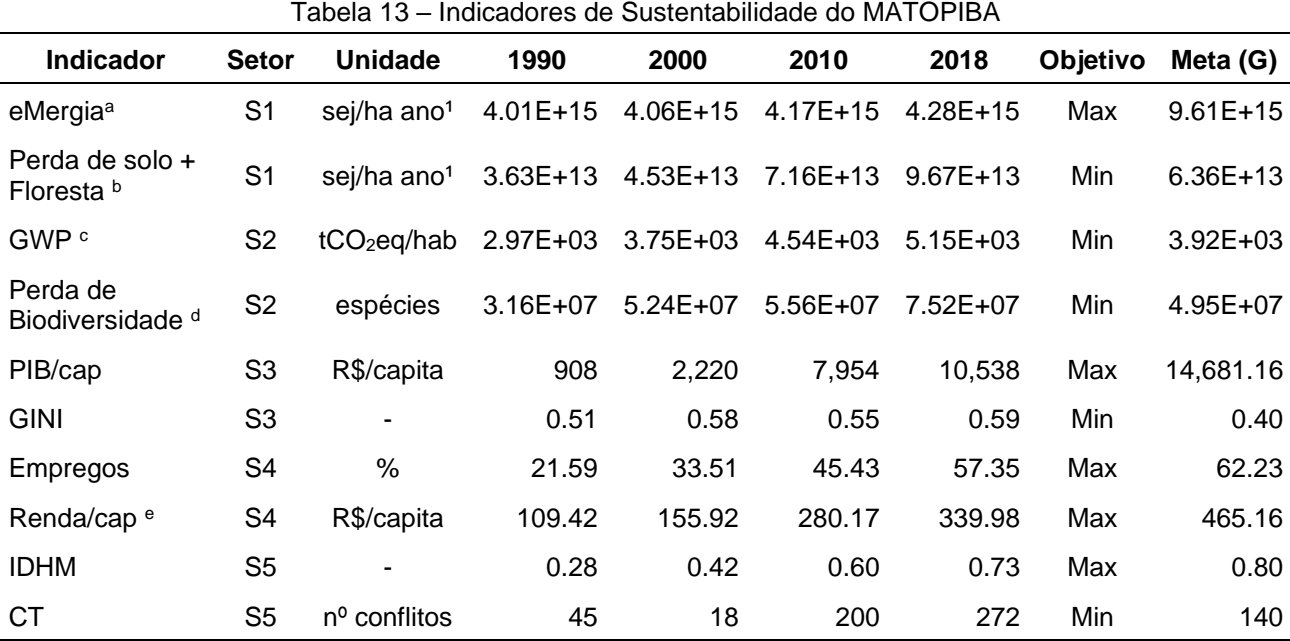

a) Tabela 11,12,13 e 14 apresenta os valores de eMergia (*Empower Density*) para cada ano avaliado;

b) Perda de solo + Floresta: (valores no Apêndice H, Tabelas 38 e 39);

c) Gases de efeito estufa – GEE contabilizados em Potencial de Aquecimento Global (GWP) *Total das emissões do MATOPIBA para energia, processos industriais, agropecuária e resíduos, para os anos (1990, 2000, 2010 e 2018).* Dados no Apêndice H, Tabela 40;

d) Perda de Biodiversidade: (cálculo no Apêndice H, Tabela 41).

e) Valores monetários R\$ a preços de agosto de 2010 (1,71765, fator da variação dos preços medido pelo IPCA).

Fonte: Elaboração própria.

# **5.3 Estágio 3 (CHECK) – Quantificando a Sustentabilidade do MATOPIBA**

Os indicadores escolhidos e calculados no estágio 2 são considerados com o mesmo grau de importância no modelo 5SEnSU para representar a sustentabilidade, sem considerar qualquer método estatístico ou de ponderações, ou seja, todos os indicadores foram definidos com o mesmo grau de importância. Os indicadores foram normalizados<sup>9</sup>, para representação conforme estabelecido pelo ASUPRO. Para normalização dos dados, utilizou-se a fórmula: (x-min(x)) / (max(x)– min(x)).

<sup>9</sup> Os resultados da normalização encontram-se Apêndice N.

Na normalização, os indicadores que se deseja minimizar (menor melhor) tiveram seus resultados invertidos (ou seja, multiplicado por 1/indicador) para representação no gráfico de radar. Os indicadores de melhor desempenho estão mais distantes do centro e, então, maior área no diagrama indica um desempenho maior de sustentabilidade. O procedimento de avaliação do ASUPRO permite que a análise seja finalizada nessa fase. No entanto, o tomador de decisão considera os indicadores de forma individualmente, apenas pela leitura direta do diagrama de radar, sem estabelecer pesos e metas, e nesse estágio não é possível quantificar as mudanças necessárias na melhoria dos sistemas.

Desejando avançar na avaliação, considerando pesos e metas, a programação de metas como análise multicritério é uma etapa necessária para avaliar e comparar sistemas, conforme é apresentado no fluxograma da Figura 12. Permite a aplicação de 'punições' (pesos) nos indicadores em relação à sua distância da meta, objetivos, e a obtenção do indicador final agregado para representar a sustentabilidade dos sistemas.

## 5.3.1 Estabelecendo Pesos para os Indicadores

As equações da filosofia da programação por metas foram realizadas em planilhas do Excel (Apêndice B), essa planilha é alimentada com os resultados apresentados na Tabela 13. Os valores de pesos são necessários para calcular os indicadores ponderados de sustentabilidade (ISM), indicador de sustentabilidade meta por setor (ISMES) e o indicador de sustentabilidade global (WSI) de cada sistema.

Quanto maior o peso aplicado às variáveis de desvio positivo ou negativo de cada indicador, menor é o valor e melhor é o desempenho do ISMES. O menor peso considerado para punição do desvio indesejados é 1 (cenário mais crítico), e o maior peso é de acordo com o critério escolhido. Por exemplo, se o objetivo é minimizar, o desvio maior acima da meta recebe o menor peso, enquanto o menor desvio, recebe o maior peso.

O WSI é o resultado da soma dos indicadores ponderados de sustentabilidade (ISM) resultando no indicador único que contempla todos os setores. Esse indicador é o valor que permite fazer comparações entre os anos avaliados e apontar o mais sustentável dentro do critério do ASUPRO.

A abordagem alternativa considerada na escolha dos pesos para indicadores, foi o critério individualista (Tabela 4), que não considera a escassez dos combustíveis fóssil um problema atual. A escolha do critério individualista usada no procedimento busca avaliar como essas variações podem influenciar no resultado final do indicador de sustentabilidade Global (WSI) do sistema. Como resultado temos os gráficos com os indicadores ponderados de sustentabilidade (ISM); indicadores de sustentabilidade meta por setor (ISMES) e o indicador de sustentabilidade global (WSI) (Figuras 22, 23 e 24), respectivamente.

O desempenho dos indicadores em cada ano pode ser observado no gráfico de radar, onde Gini e Conflito de Terras são melhores para 1990; emissões e perda de Biodiversidade para o ano 2000, perda de solo+floresta com melhor desempenho para 2010; e eMergia, PIB/cap, Empregos, Renda/cap, IDHM para 2018. Importante observa que, apesar de 2010 não apresentar o maior número de indicadores individualmente, o seu desempenho médio mostra maior área no gráfico, superando o ano de 2018. No entanto, mesmo considerando essa análise importante, é difícil ler os dados deste gráfico quando comparamos vários sistemas e por isso o cálculo do WSI é importante como indicador único para representar a sustentabilidade.

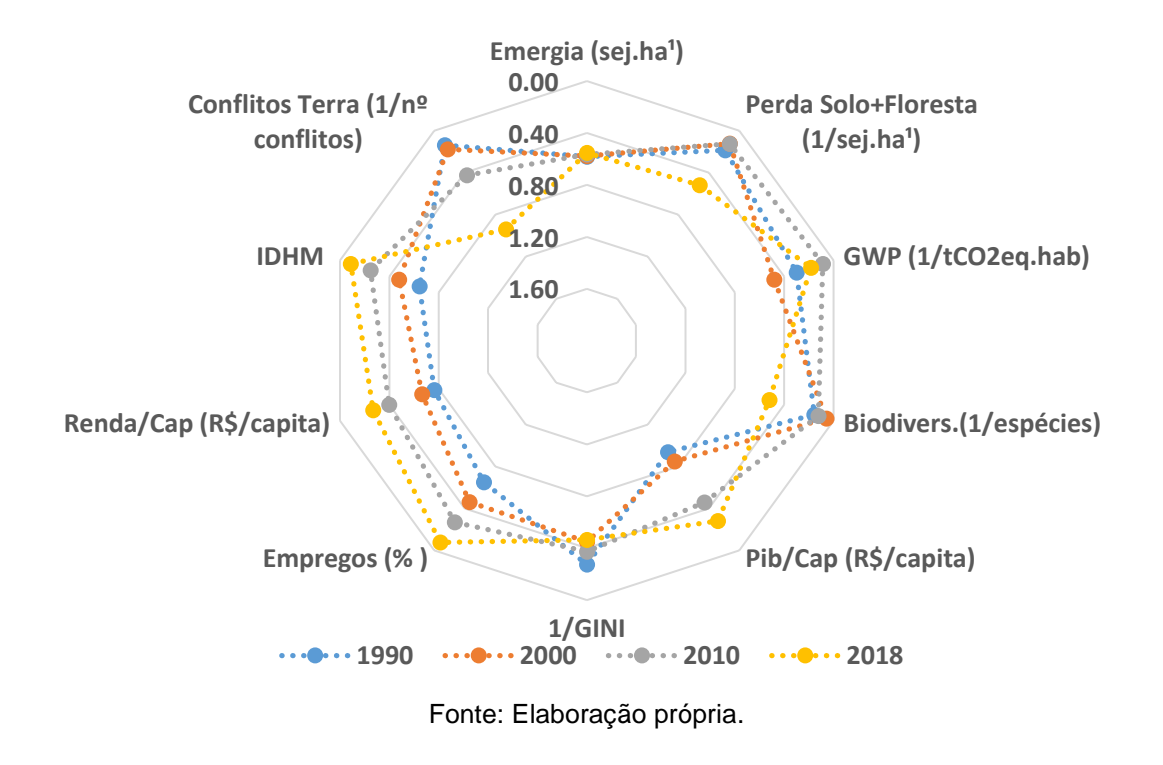

Figura 22 – Gráfico dos indicadores ponderados de sustentabilidade (ISM)

Para os indicadores de sustentabilidade meta por setor (ISMES; Figura 23), o melhor desempenho é representado pelo menor indicador. Em termos comparativos, pode-se observar que no setor (S1) o melhor desempenho é no ano 2010, no setor (S2) o melhor desempenho é para o ano 2000; os setores (S3 e S4), apresentaram melhor desempenho em 2018, e o setor (S5) com melhor desempenho no ano 2000.

O setor (S2) é o que apresenta a maior variação entre os anos avaliados, saindo de 0.08 em 2000 para 0.84 em 2018, seis vezes pior no desempenho do setor. Isso pode ser explicado pelo aumento das áreas com o avanço do agronegócio, que ocasionou um aumento nas emissões (GWP) e na perda da biodiversidade. Por outro lado, o setor (S4) teve a segunda maior variação, apresentando melhoras no aspecto social, reduzindo de 1.42 em 1990 para 0.35 em 2018, o que representa melhor desempenho em aproximadamente 4 vezes, representado pelo aumento percentual de empregos gerados e aumento na renda per capita da população. De maneira geral percebe-se pior desempenho nos setores ambientais e melhor desempenho nos sociais e econômicos.

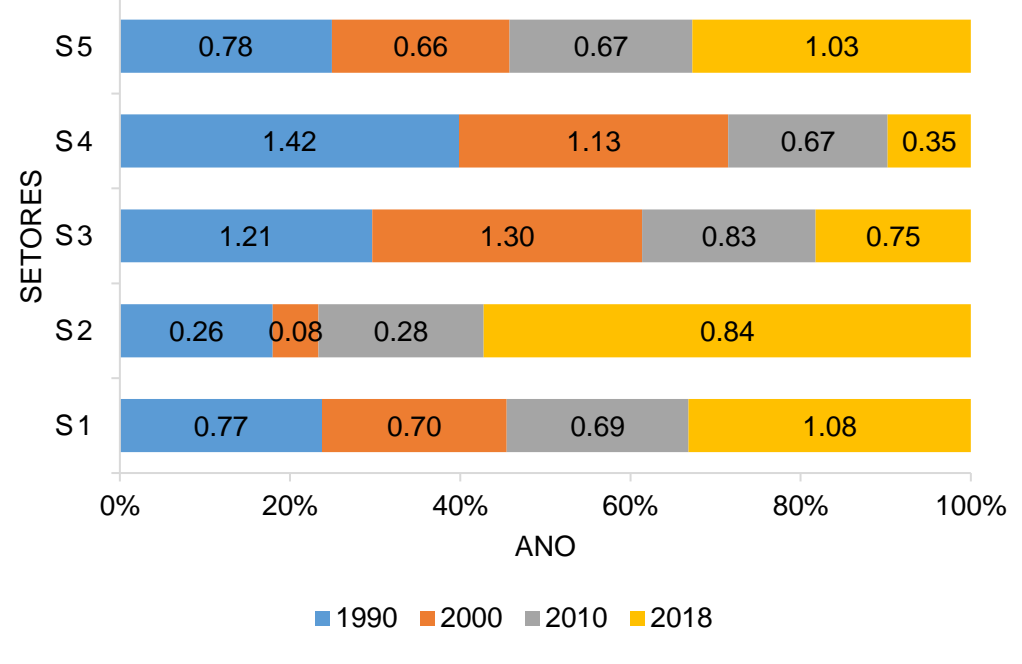

Figura 23 – Indicadores de sustentabilidade por setor (ISMES)

Fonte: Elaboração própria.

Os indicadores no setor 3 (PIB/capita e GINI) vem melhorando desde 2010, e tiveram o melhor desempenho no ano de 2018. Ribeiro *et al.* (2020) destacam que entre 2010 e 2015, o MATOPIBA apresentou uma taxa de crescimento do PIB real de

5,1% a.a., bem superior à taxa de crescimento brasileira que foi de 1,5% a.a. No entanto, Sá, Morais e Campos (2015) argumentam que, ainda que o MATOPIBA venha experimentando uma onda de crescimento econômico, desencadeada principalmente pelo aumento da produtividade dos fatores associados ao agronegócio, isso não tem sido revertido em desenvolvimento. Para as autoras, o agronegócio praticado no MATOPIBA gera crescimento, mas não desenvolvimento. Um dos argumentos usado pelas autoras é de que uso da mão de obra local é limitado, excluindo grande parte da população residente.

Avaliando a região no aspecto social, Porcionato, Castro e Pereira (2018) mostram que o Índice de Desenvolvimento Humano Municipal (IDHM) apresentaram evidentes tendências de melhoria social em todos os estados que compõem a região do MATOPIBA. Para os autores, a melhoria do IDHM está relacionada diretamente à melhoria dos indicadores educacionais, como diminuição da taxa de analfabetismo, aumento da média de anos de estudo da região e aumento da taxa de frequência, principalmente nos anos do ensino médio.

Para Pereira (2019), os resultados obtidos na sua pesquisa mostraram que no MATOPIBA há grande heterogeneidade, tanto socioeconômica como no uso das tecnologias agrícolas, porém com leve redução na desigualdade tecnológica entre os anos 2006 e 2017. A região foi dividida em 5 *clusters*, com características específicas, mostrando que há áreas com bons indicadores, mas também áreas com indicadores sofríveis, bem como alguns poucos municípios com forte dinamismo agrícola e alguns outros com forte presença do Estado e participação do setor de serviços.

Embora o avanço do agronegócio resulte em benefícios principalmente sociais e econômicos, os aspectos ambientais deixam a desejar, e quando analisados todos juntos, indicadores e setores, como um úncio indicador, tem-se o ano 2010 com o melhor desempenho. O Indicador Global de Sustentabilidade (WSI) para o ano 2010 é de 3.15, o mais sustentável comparado com 2018 (4.03), 2000 (3.86) e 1990 (4.45). O gráfico (Figura 24) mostra uma tendência de melhoria na sustentabilidade (menor WSI) nos três primeiros anos de 1990, 2000 e 2010, em seguida observa-se uma piora no indicador para o ano 2018, que apresentou um baixo desempenho nos indicadores ambientais (setores S1 e S2). Esse crescimento às custas da substituição do capital natural, pode ser representado como uma sustentabilidade fraca. Na visão de Costanza (1999), um sistema só pode ser considerado sustentável após um

determinado tempo de observação em que as previsões se confirmem e se mantenham.

Considerando que a escolha do critério sobre o perfil do analista pudesse ter grande influência no resultado final com variação dos pesos nos indicadores, aplicouse o mesmo procedimento para cálculo do WSI, considerando também os perfis hierárquico e igualitário. Pode-se observar que as variações não alteram o resultado final pelo critério individualista, ou seja, o ano mais sustentável continua sendo 2010, independente de qual perfil seja adotado pelo analista.

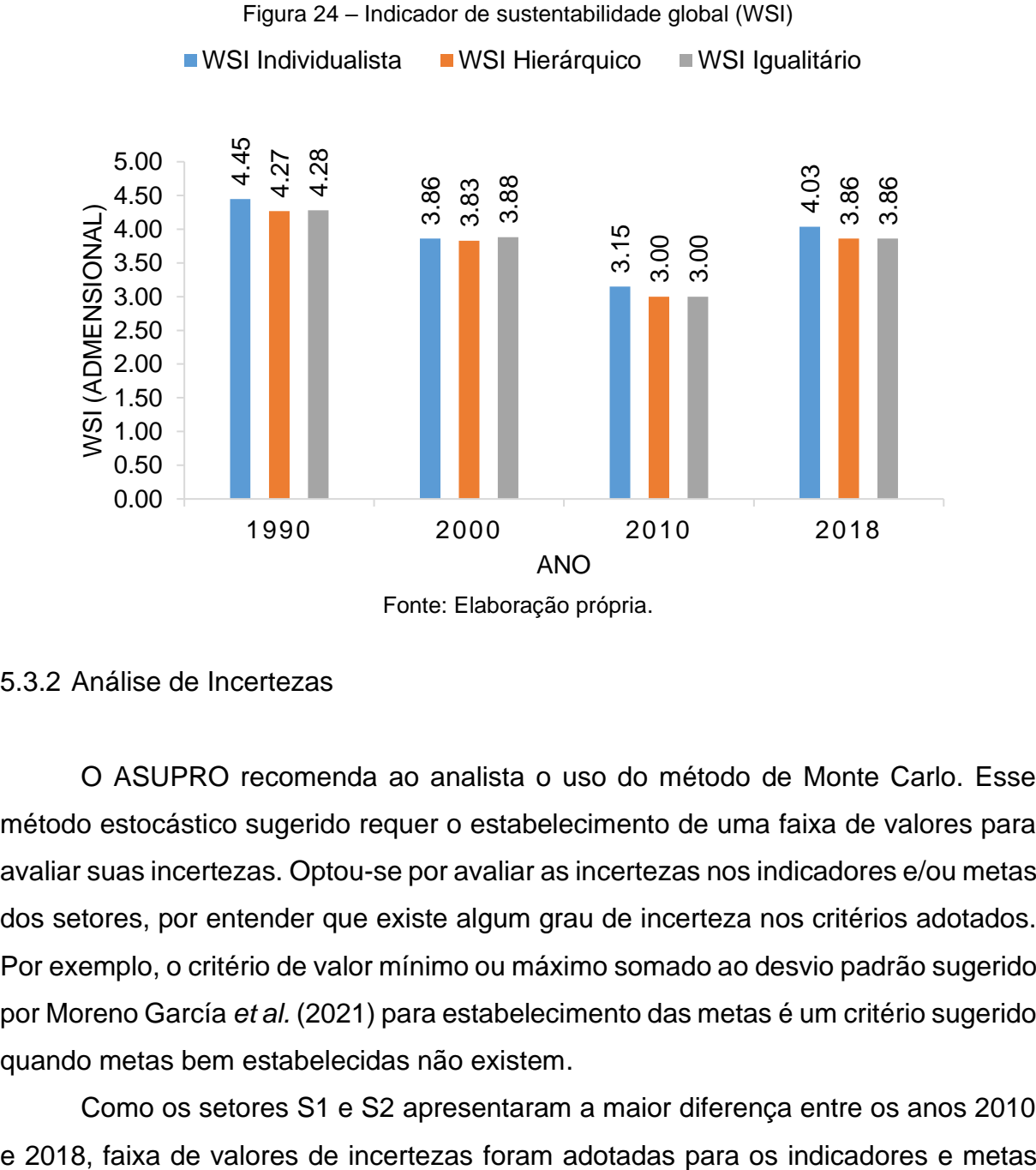

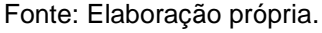

# 5.3.2 Análise de Incertezas

O ASUPRO recomenda ao analista o uso do método de Monte Carlo. Esse método estocástico sugerido requer o estabelecimento de uma faixa de valores para avaliar suas incertezas. Optou-se por avaliar as incertezas nos indicadores e/ou metas dos setores, por entender que existe algum grau de incerteza nos critérios adotados. Por exemplo, o critério de valor mínimo ou máximo somado ao desvio padrão sugerido por Moreno García *et al.* (2021) para estabelecimento das metas é um critério sugerido quando metas bem estabelecidas não existem.

Como os setores S1 e S2 apresentaram a maior diferença entre os anos 2010

de eMergia (S1), nos indicadores de perda de biodiversidade (S2), e nos demais setores admitiram-se incertezas somente nas metas. Para cada indicador foi adotado um critério de incerteza e apresentado seu valor mínimo e valor máximo, e a meta desejada.

No indicador emergia (S1), admitiu-se a incerteza no valor da eMergia para os insumos da agricultura (Diesel, herbicidas e pesticidas), dessa forma, foram alterados apenas os valores mínimos da eMergia de cada ano pelos valores calculados dos mesmos insumos (Diesel, herbicidas e pesticidas) usados na produção de soja encontrados em Cavalett e Ortega (2010). Para o valor mínimo da meta foi usado o o mesmo valor da meta original que é o valor médio da eMergia no ano 2007, dos quatro estados que formam o MATOPIBA, e para o valor máximo foi considerado o valor da eMergia do maior estado (Maranhão), que representa o quanto o sistema poderia ainda crescer. Os intervalos estão apresentados da seguinte forma: para os indicadores em 1990 (3.94E+15 – 4.01E+15), 2000 (3.99E+15 – 4.06E+15), 2010 (4.05E+15 – 4.17E+15) e 2018 (4.16E+15 – 4.28E+15); e para as metas o valor mínimo (9.16E+15), e valor máximo (2.38E+16). Para perda de Solo+Floresta (S1), considerou-se a variação das metas em valores mínimo e máximo + desvio padão  $(6.36E+13 - 1.24E+14)$ .

No setor (S2) Potencial de Aquecimento Global (GWP), também foi considerado como incerteza a variação das metas nos valores mínimo e máximo + desvio padrão (3.92E+03 – 6.10E+03). O dado mais recente do inventário Florestal Brasileiro (2020) para o cerrado apresenta diferentes valores para perda da Bioversidade (S2) nos estados que formam a região do MATOPIBA. Assim, para esse indicador optou-se por considerar na análise de incerteza o indicador mínimo, como o valor do menor entre os quatros estados (Bahia com 127 espécies/ha) e para o valor do indicador máximo o estado do Piauí (com 188 espécies/ha), o resultado dos intervalos foram 1990 (2.39E+07 – 3.54E+07), 2000 (3.96E+07 – 5.87E+07), 2010 (4.20E+07 – 6.22E+07), 2018 (5.69E+07 – 8.42E+07), a meta é valor médio dos anos + desvio padrão (4.95E+07).

No setor (S3), foi considerada a incerteza nas metas dos indicadores, para o PIB/capita, o critério usado no valor mínimo da meta foi o PIB/capita do menor estado (Maranhão), no valor de R\$ 11.363,23, e o valor máximo da meta para o maior estado (Tocantins) no valor de R\$ 19.024,00. A meta para esse indicadore é o valor médio do PIB/capital dos quatros estados do MATOPIBA (R\$ 14.681,16). Para a distribuição

de renda calculada pelo GINI, o intervalo de incerteza é para meta de (0.4 – 0.61), valor mínimo do indicador e mesmo da meta é 0.4 (valor referência da ONU) e o valor máximo é o valor médio do MATOPIBA entre os anos.

No setor (S4), o percentual de emprego, considerado como valor mínimo e a meta, é o valor médio entre os estados do MATOPIBA (62.23) e para o valor máximo, o correspondente ao estado do Tocantins (66.10), Para Renda/capita, o valor mínimo e a meta do indicador é também o valor médio entre os estado (R\$ 465.16), o valor máximo, o mesmo para o estado do Tocantins (R\$ 586, 62).

A Tabela 14 apresenta os indicadores escolhidos com seus valores mínimo e máximo adotados para os indicadores e metas considerando todos os critérios apresentados. Os indicadores que não forma alterados, significa que a incerteza não foi considerada para esses valores. É importante ressaltar que a subjetividade durante a escolha das metas, pesos e indicadores, é uma etapa inerente a qualquer análise de decisão multicritério (MCDA).

| Indicador                                         | <b>Setor</b>   |            | 1990 (indicadores) |            | 2000 (indicadores) |              | 2010 (indicadores) |            | 2018 (indicadores) | Valor<br>original | Valor da<br>meta | Valor da<br>meta |
|---------------------------------------------------|----------------|------------|--------------------|------------|--------------------|--------------|--------------------|------------|--------------------|-------------------|------------------|------------------|
|                                                   |                | Mínimo     | Máximo             | Mínimo     | Máximo             | Mínimo       | Máximo             | Mínimo     | Máximo             | Meta              | Mínimo           | Máximo           |
| EMergia (sej/ha<br>ano)                           | S <sub>1</sub> | $3.94E+15$ | $4.01E+15$         | $3.99E+15$ | $4.06E+15$         | $4.05E+15$   | $4.17E + 15$       | $4.16E+15$ | $4.28E+15$         | $9.61E+15$        | $9.61E+15$       | $2.38E+16$       |
| Perda de solo +<br>Floresta (sej/ha<br>ano)       | S <sub>1</sub> |            |                    |            |                    |              |                    |            |                    | 6.36E+13          | $6.36E+13$       | $1.24E + 14$     |
| Emissões GWP<br>(tonCO2eq./hab<br>ano)            | S <sub>2</sub> |            |                    |            |                    |              |                    |            |                    | $3.92E + 03$      | $3.92E + 03$     | $6.10E + 07$     |
| Perda de<br>Biodiversidade<br>(sej/ha ano)        | S <sub>2</sub> | 2.39E+07   | $3.54E + 07$       | 3.96E+07   | $5.87E+07$         | $4.20E + 07$ | $6.22E + 07$       | 5.69E+07   | $8.42E + 07$       | $4.95E + 07$      |                  |                  |
| PIB/cap<br>(R\$/pessoa<br>ano)                    | S <sub>3</sub> |            |                    |            |                    |              |                    |            |                    | 14.681,16         | 11.366,23        | 19.024,00        |
| <b>GINI</b><br>(adimensional)                     | S <sub>3</sub> |            |                    |            |                    |              |                    |            |                    | 0.40              | 0.4              | 0.6              |
| Empregos (%<br>de pessoa<br>empregadas no<br>ano) | S <sub>4</sub> |            |                    |            |                    |              |                    |            |                    | 62.23             | 62.23            | 66.10            |
| Renda/cap<br>(R\$/pessoa<br>ano)                  | S <sub>4</sub> |            |                    |            |                    |              |                    |            |                    | 465,16            | 465,16           | 586,62           |
| <b>IDHM</b><br>(adimensional)                     | S <sub>5</sub> |            |                    |            |                    |              |                    |            |                    |                   |                  |                  |
| <b>CT</b><br>(unidade/ano)                        | S <sub>5</sub> |            |                    |            |                    |              |                    |            |                    |                   |                  |                  |

Tabela 14 – Faixa de valores de incertezas para indicadores e metas do MATOPIBA

Fonte: Elaboração própria.

115

Para análise de Monte Carlo foram aplicadas 10.000 repetições, usando o método de distribuição triangular para cada ano avaliado. De acordo com as incertezas consideradas nesta análise, a Tabela 15 mostra os resultados do WSI após a aplicação da análise de incerteza.

O resultado do WSI médio usando o Monte Carlo apresentou variação comparado ao valor original, alguns aumentando (1990 e 2000) e outros diminuindo (2010 e 2018), no entanto, o valor do WSI de 2010 ainda continua sendo o menor (mais sustentável). O WSI de 2018 foi o que mais diminuiu (mostrou maior sustentabilidade). Após o uso do Monte Carlo, a ordem de sustentabilidade para os anos mudou, pois antes era 2010, 2000, 2018 e 1990, e agora é 2010, 2018, 2000 e 1990. Pode-se observar que o ano de 2018 ganhou uma posição, isso pode ser explicado pelo resultado da análise de incertezas. Os indicadores dos setores S1 e S2 eram os piores indicadores de 2018, e as incertezas consideradas nos valores mínimo e máximo dos indicadores e estabelecimento de novas metas, permitiram uma melhora no indicador de sustentabilidade (WSI).

|            | i abela 15 – Analise de incertezas do vvSI pelo metodo de Monte Carlo<br>Média do WSI |                 |               |  |  |
|------------|---------------------------------------------------------------------------------------|-----------------|---------------|--|--|
| <b>ANO</b> | <b>WSI Original</b>                                                                   | com Monte Carlo | Desvio Padrão |  |  |
| 1990       | 4.45                                                                                  | 4.59            | 0.16          |  |  |
| 2000       | 3.86                                                                                  | 4.01            | 0.27          |  |  |
| 2010       | 3.15                                                                                  | 3.03            | 0.30          |  |  |
| 2018       | 4.03                                                                                  | 3.37            | 0.38          |  |  |

Tabela 15 – Análise de incertezas do WSI pelo método de Monte Carlo

*\*Incerteza = média +/-1,96 \* desvio padrão. Nível de confiança de 95%.*

Fonte: Elaboração própria.

# **5.4 Estágio 4 (ACT) Ações de melhorias das operações e processos de produção no MATOPIBA**

O estágio 4 completa o ciclo PDCA do ASUPRO. Nessa etapa a análise de sensibilidade é realizada. Depois de identificar quais indicadores devem ter prioridade nas ações de melhorias no WSI do sistema, é importante saber também, o quanto eles devem ser melhorados. Esse passo é fundamental para o tomador de decisão compreender de forma rápida e fácil o que deve ser realizado na prática.

#### 5.4.1 Análise de Sensibilidade do WSI do MATOPIBA para o ano de 2018

Para aplicar a análise de sensibilidade, optou-se por usar uma variação percentual de ± 30% para analisar as variações nos dez indicadores considerados. Em outras palavras, cada indicador foi avaliado individualmente, considerando-se um aumento ou redução (dependendo do objetivo do indicador), a cada variação de 5%, a influência no WSI foi verificada individualmente e apresentada em forma de tabelas para cada indicador. O mesmo critério foi utilizado por Agostinho *et al.* (2019), para avaliar sistemas (ferroviário e rodoviário) para transporte de soja no Brasil.

Johannesdottir *et al.* (2021) usaram análise de sensibilidade com variação percentual de ± 20% nos indicadores para uma avaliação comparativa da sustentabilidade dos sistemas de gestão de águas residuais para recuperação e reutilização de carbono, usando uma análise multicritério (MCA) participativo, com objetivo de comparar um índice de sustentabilidade agregado de três sistemas alternativos de reciclagem de nutrientes em águas residuais em dois estudos de caso da região do Báltico.

Reconhecendo que as metas devem ser factíveis, mas também exigir esforço para ser alcançada, mudanças no percentual acima de 30% dificilmente seriam implementadas em todos os indicadores para atender os objetivos da agenda 2030. Assim, nesse estudo os indicadores que apresentaram valores distantes de suas respectivas metas, tiveram seus valores alterados até o limite máximo de 30%, com o objetivo de diminuir o valor do WSI no sistema. Para os indicadores que se deseja minimizar, aplica-se os percentuais de redução decrescente, e para os indicadores que se deseja maximizar, aplica-se os percentuais de aumento de forma crescente.

Uma comparação entre os valores de WSI (original) resultante das alterações nos percentuais dos indicadores é realizada, em que é possível observar a variação em cada indicador individualmente. Os indicadores do setor ambiental (S1 e S2), são representados pelo aumento nos percentuais em +30% para eMergia (*Empower density*) no valor de 4.28E+15 sej/ha ano (Tabela 16), e para Perda de Solo + Floresta, o melhor resultado é obtido com uma redução em -30%, no valor de 9.67E+13 sej/ha ano (Tabela 17).

O Potencial de Aquecimento Global (GWP) teve melhor resultado com a redução - 30% no valor de 5.15E+03 tCO2eq/hab ano (Tabela 18), e a Perda de Biodiversidade teve melhor resultado com a redução de -30% no valor de 7.52E+07 espécies/anos (Tabela 19).

Tabela 16 – Variação no aumento da eMergia do MATOPIBA em 2018 e sua influência no WSI

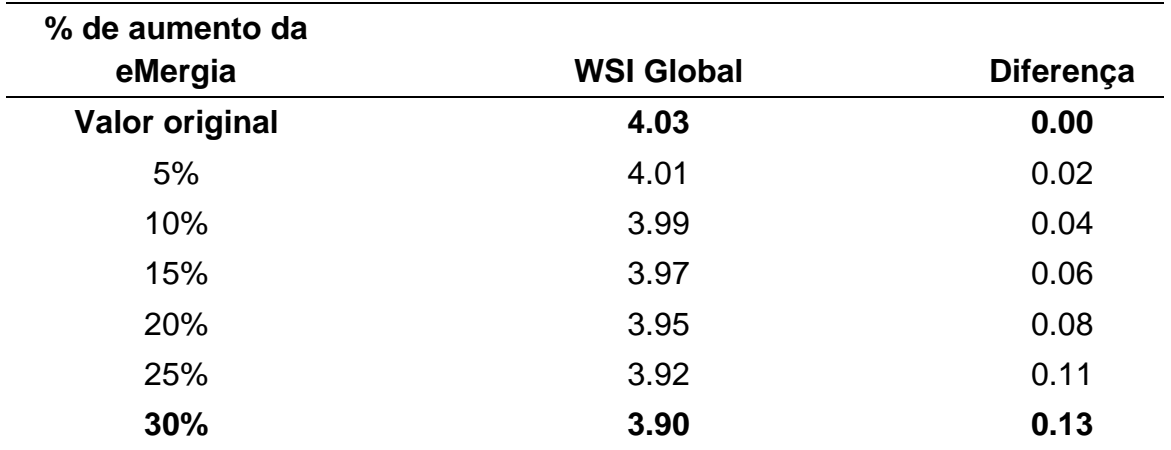

Fonte: Elaboração própria.

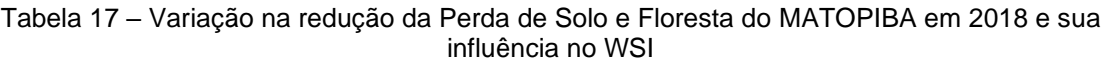

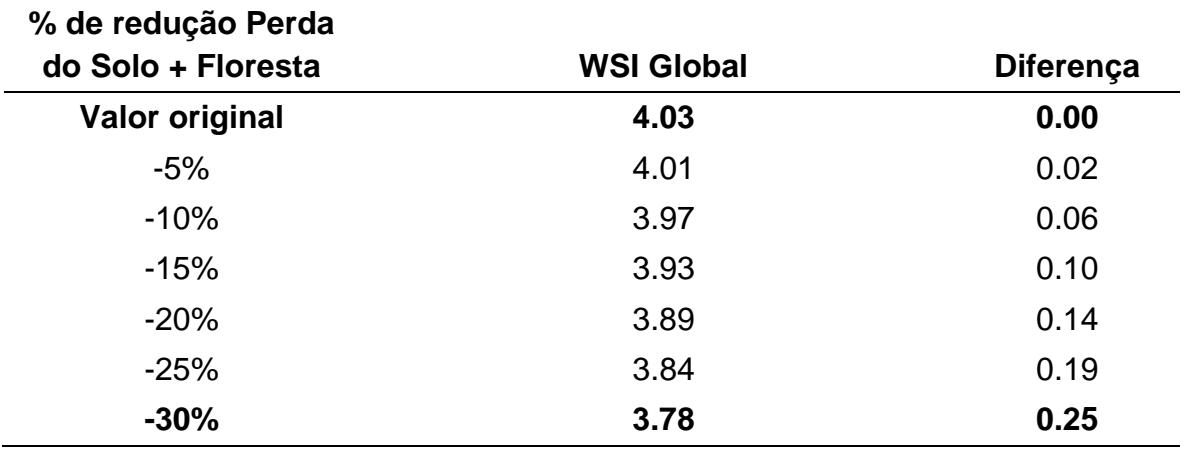

Fonte: Elaboração própria.

Tabela 18 – Variação na redução do GWP do MATOPIBA em 2018 e sua influência no WSI

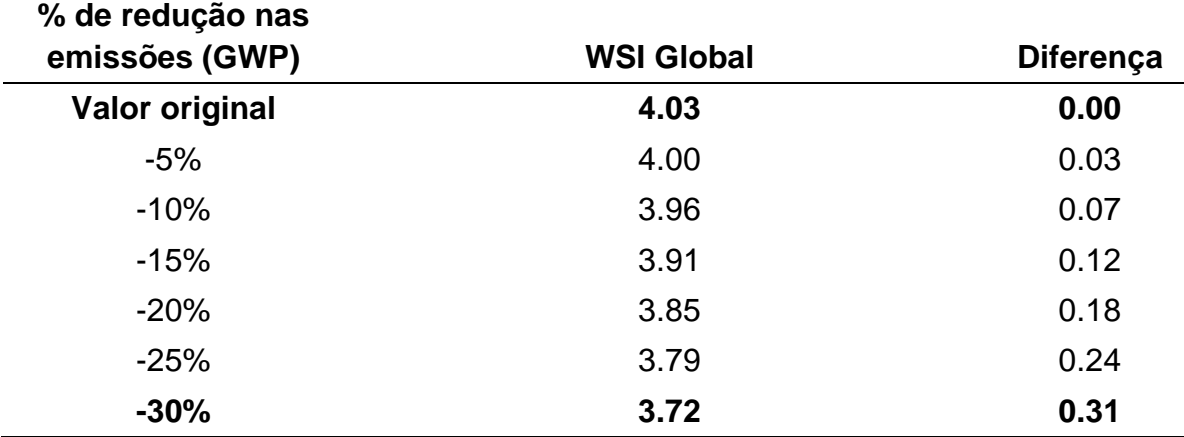

Fonte: Elaboração própria.

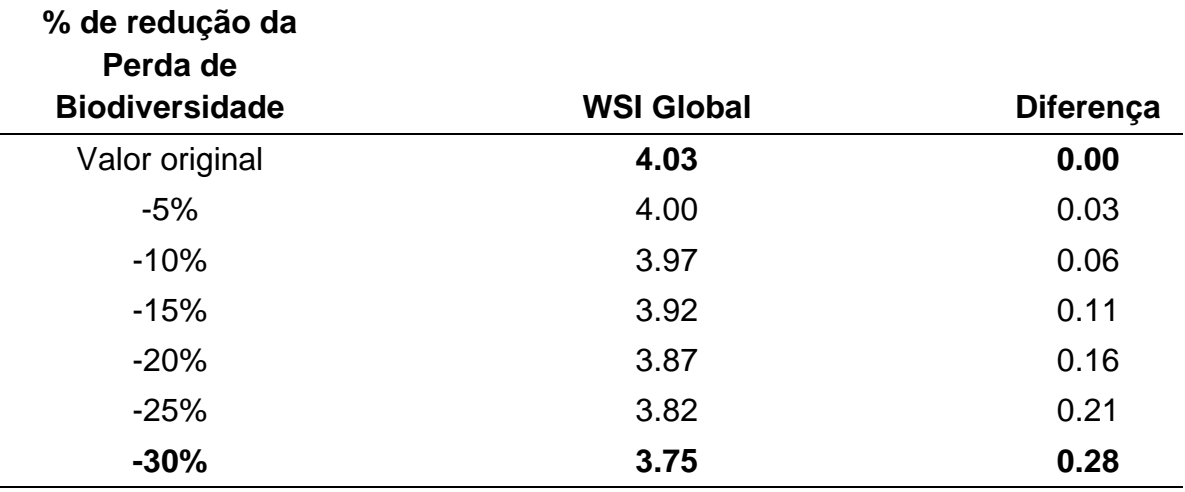

Tabela 19 – Variação na redução da Perda de Biodiversidade do MATOPIBA em 2018 e sua influência no WSI

Fonte: Elaboração própria.

Para os indicadores do setor econômico (S3), é apresentado a variação no percentual de aumento +30% do PIB/capita de R\$ 10.538,00 (Tabela 20), e a variação da redução de -30% para o indicador índice de GINI (0.586) (Tabela 21).

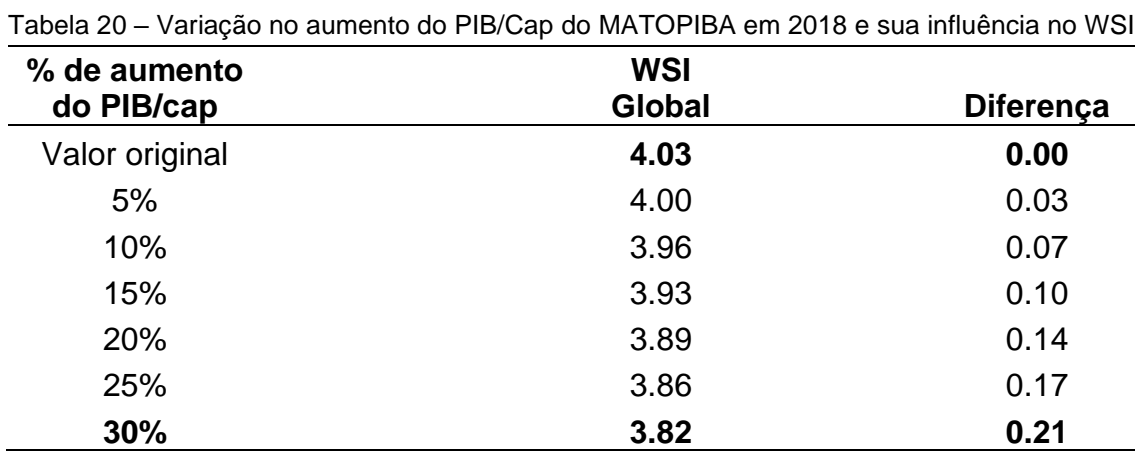

Fonte: Elaboração própria.

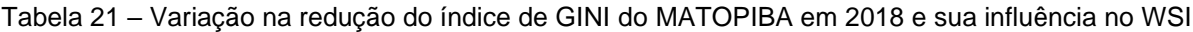

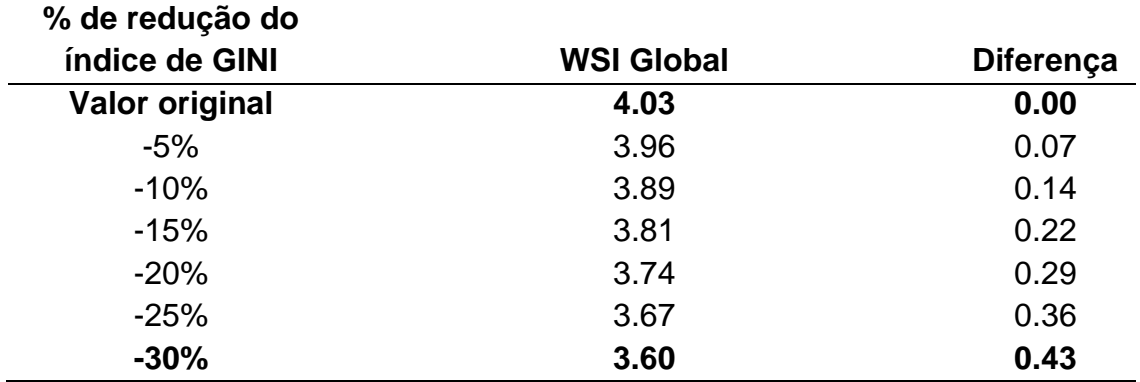

Fonte: Elaboração própria.

No setor social (S4 e S5), apresentou maior variação nos percentuais com aumento de +10% para o indicador Empregos (57,35%), +30% para o indicador de Renda/Cap (R\$ 339,98), aumento de +10% para o IDHM (0.728), e redução de -30% para o indicador de Conflitos de Terra – CT, Tabelas 22, 23, 24 e 25, respectivamente.

|                | ופ vv      |                  |  |
|----------------|------------|------------------|--|
| % de aumento   |            |                  |  |
| do número de   | <b>WSI</b> |                  |  |
| empregos       | Global     | <b>Diferença</b> |  |
| Valor original | 4.03       | 0.00             |  |
| 5%             | 3.99       | 0.04             |  |
| 10%            | 3.96       | 0.07             |  |
| 15%            | 3.97       | 0.06             |  |
| 20%            | 3.98       | 0.05             |  |
| 25%            | 3.99       | 0.04             |  |
| 30%            | 4.00       | 0.03             |  |

Tabela 22 – Variação de aumento no número de empregos do MATOPIBA em 2018 e sua influência  $n = M\dot{\Omega}$ 

Fonte: Elaboração própria.

Tabela 23 – Variação no aumento da Renda/Cap do MATOPIBA em 2018 e sua influência no WSI **% de aumento da** 

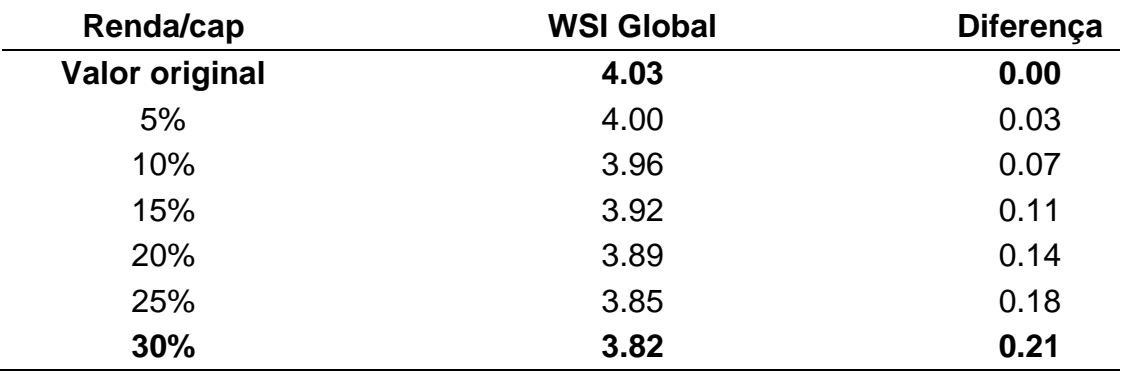

Fonte: Elaboração própria.

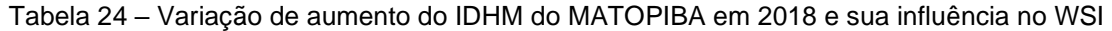

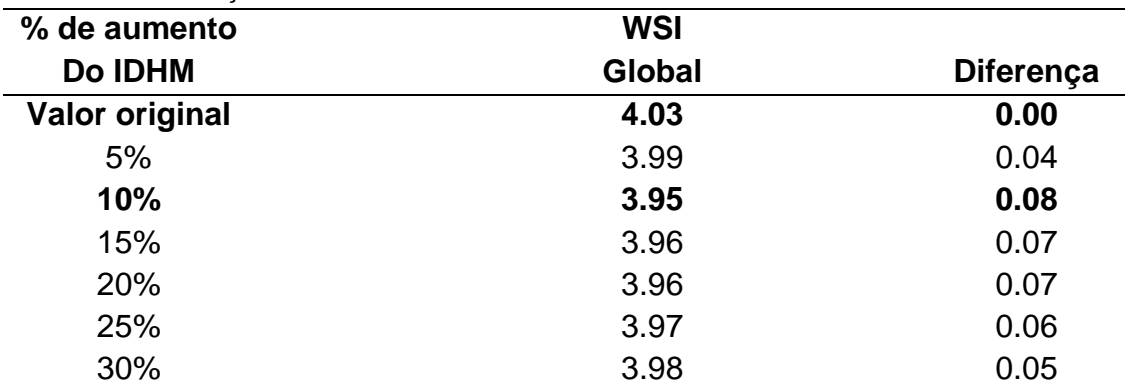

Fonte: Elaboração própria.

| % de redução de |                   |                  |
|-----------------|-------------------|------------------|
| СT              | <b>WSI Global</b> | <b>Diferença</b> |
| Valor original  | 4.03              | 0.00             |
| $-5%$           | 4.01              | 0.02             |
| $-10%$          | 3.97              | 0.06             |
| $-15%$          | 3.93              | 0.10             |
| $-20%$          | 3.89              | 0.14             |
| $-25%$          | 3.84              | 0.19             |
| $-30%$          | 3.78              | 0.25             |

Tabela 25 – Variação na redução dos Conflitos de Terra do MATOPIBA em 2018 e sua influência no WSI

Fonte: Elaboração própria.

# 5.4.2 Ações para melhoria da sustentabilidade no MATOPIBA

Com a variação dos percentuais realizada individualmente é possível identificar o quanto diminuir ou aumentar os indicadores pode influenciar no resultado do WSI. Uma classificação decrescente é aplicada (Delta WSI), criando um ranque com a hierarquia de prioridade dos indicadores.

A Tabela 26 mostra a hierarquia das ações sugeridas aos tomadores de decisão. Para os indicadores que ação é mininizar, o destaque é para o coeficiente de GINI, que apresentando a maior variação (Delta WSI), com redução de -30% em relação ao seu valor original é possível alcançar uma melhoria absoluta de 0.43 e reduzir o WSI para 3.60; seguido pelo Potencial de Aquecimento Global (GWP) com melhor resultado para redução de -30%, com variação de 0.31 e redução do WSI para 3.72; Na Perda de Biodiversidade a redução de -30%, alcançou uma melhora de 0.28 e reduziu o WSI para 3.57; Conflitos de Terra – CT e Perda de solo + floresta reduzidos em -30%, estão empatados na quarta posição do ranque de prioridades com melhora absoluta de 0.25 e redução do WSI para e 3.78.

Os indicadores em que ação é maximizar segue empatados na quinta posição do ranque de prioridades com a Renda/capita e PIB/capita, com aumento de 30%, uma melhora absoluta de 0.21 e redução do WSI para 3.82. O aumento de 30% na eMergia resulta na melhora absoluta de 0.14, e reduz o WSI para 3.72. Para o IDHM, o percentual de aumento é de 10%, apresentando melhora absoluta de 0.08 e reduz o WSI para 3.95; O percentual no número de Empregos é a menor variação entre os indicadores, com aumento de 10%, a melhora absoluta é de 0.07, e redução no WSI para 3.96. Por fim, pode-se observar que menores variações (%) do WSI, significa que o indicador já está mais próximo da meta estabelecida; o contrário também é verdadeiro, ou seja, maiores variações (%) de WSI, significa que o indicador está mais longe da meta. Essa variação aplicada no WSI, resulta no indicador final chamado de WSI (otimizado).

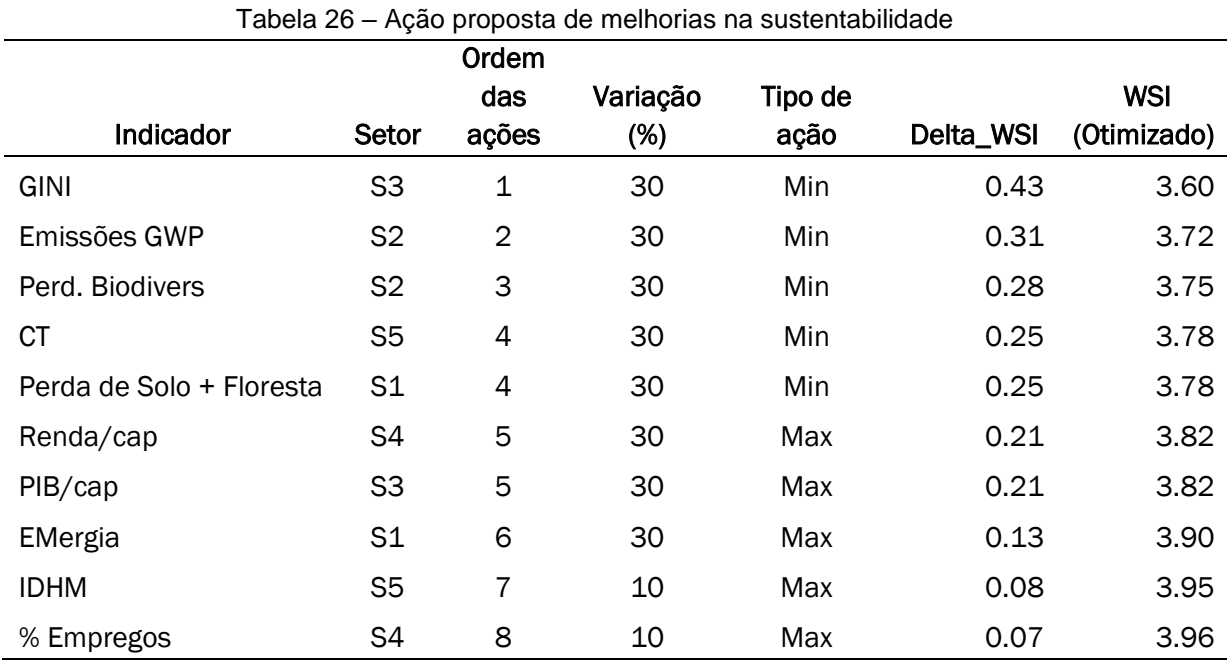

Fonte: Elaboração própria.

Considerando que o tomador de decisão adote todas as mudanças sugeridas no percentual de aumento e/ou redução dos indicadores (Tabela 26), seguindo a ordem de prioridades para o WSI (otimizado), o indicador de sustentabilidade representa o melhor cenário possível para a região.

Os resultados da análise de sensibilidade com base nas ponderações dos critérios são ilustrados no gráfico de barras da Figura 25. Os diferentes conjuntos de pesos (variação %), atribuídos pelo analista/tomador de decisão, apontam para uma potencial melhora no WSI de 2018, alcançando o melhor resultado na posição do ranque comparativo com os anos de 2010, 2000 e 1990. A análise de sensibilidade aplicada no ASUPRO possibilita identificar o quanto a variação de cada indicador pode influenciar no WSI final dos sistemas avaliados, sendo 10% a menor variação e 30% a maior.

Como resultado para o sistema 2018, o WSI global de 4.03 reduziu para 1.48, melhorando o desempenho do WSI em 63%. Dessa forma, adotando as ações de

melhorias sugeridas no modelo, é possível que o tomador de decisão possa orientarse para realizar as ações políticas necessárias, a fim de atingir as metas individuais de cada indicador, e consequentemente reduzir o indicador global (WSI), para manter o nível de sustentabilidade do MATOPIBA no médio e longo prazo.

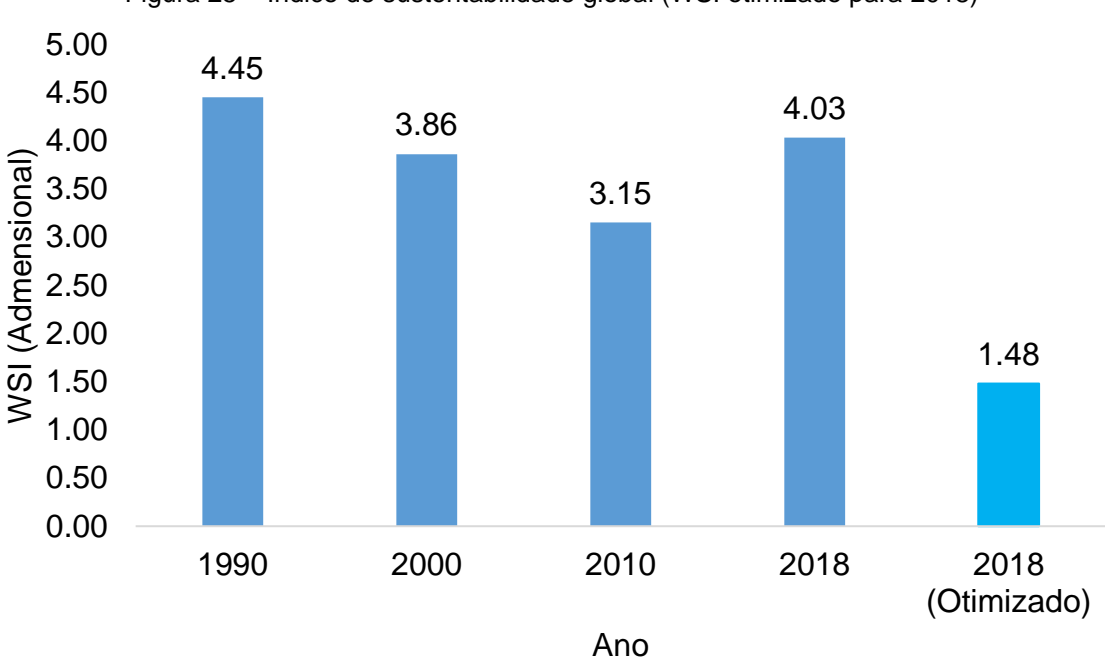

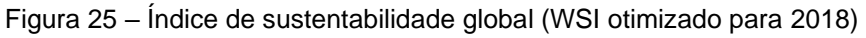

Fonte: Elaboração própria.

# **6 CONCLUSÕES**

A aplicação do ASUPRO é uma alternativa para quantificar e discutir a sustentabilidade de regiões de forma holística. Os resultados do MATOPIBA mostram que analisar cada setor individualmente pode levar a falsa interpretação da sustentabilidade. O ano 2000 teve melhor desempenho nos setores S2 (0.08) e S5 (0.66), em 2018 o melhor desempenho foi nos setores S3 (0.75) e S4 (0.35), e em 2010, apenas o setor S1 (0.69), 1990, o pior em todos os setores. O MATOPIBA melhorou no aspecto econômico ao longo dos anos (1990 – 2018) com o avanço do agronegócio, principalmente em 2010 quando a região atingiu o maior nível de produtividade de soja por área plantada na região. Por outro lado, os aspectos ambientais (S1 e S2) e o aspecto social (S5) mostram uma piora no ano de 2018, mesmo apresentando o melhor desempenho no setor S4. Isso mostra que é necessário equilibrar o desenvolvimento socioeconômico com a preservação do capital natural, reforçando a importância da abordagem multicritério para avaliar a sustentabilidade.

O índice de sustentabilidade global (WSI) é o resultado da visão geral do sistema considerando todos os setores. Esse índice mostra que o avanço do agronegócio no MATOPIBA proporcionou ganhos nos indicadores econômicos à medida que novas áreas foram utilizadas para produção agropecuária, e resultou no melhor desempenho do indicador WSI para o ano 2010 (3.15) em comparação com os anos 2000 (3.86), 2018 (4.03) e 1990 (4.45). No entanto, o aumento no valor do WSI em 2018 em relação a 2010 aponta para uma piora no desempenho dos indicadores ambientais (S1 e S2), mesmo apresentando um bom desempenho no indicador econômico (S3), o que pode caracterizar uma fraca sustentabilidade. Isso chama atenção para a necessidade de ações urgentes, no sentido de aumentar a sustentabilidade no médio e longo prazo, ou pelo menos, tentar manter o mesmo nível de sustentabilidade do ano 2010.

Para direcionar os tomadores de decisão nessas ações, a análise de sensibilidade indica a hierarquia que essas ações devem ser seguidas. Para aumentar a sustentabilidade do MATOPIBA, é necessário reduzir a desigualdade na distribuição de renda (GINI) em 30%; reduzir em 30% as emissões de gases que aumentam o Potencial de Aquecimento Global (GWP), causado principalmente pela atividade agropecuária; reduzir em 30% a Perda de Biodiversidade (causada pela fragmentação

do bioma cerrado); reduzir em 30% o número de Conflitos de Terra na região, através de apoio aos pequenos produtores, comidades tradicionais, ribeirinhos e Quilombolas, etc; reduzir em 30% a Perda do Solo + Floresta, evitando a abertura de novas áreas de vegetação natural. Por fim, deve-se aumentar em 30% a Renda/capita e PIB/capita; aumentar em 30% a demanda por eMergia (*Empower density*), desde que os recursos sejam revertidos em benefícios para região e diminua a demanda dos recursos não renováveis e da economia (o sistema ainda não atingiu sua capacidade máxima para meta estabelecida), ou seja, o sistema precisa ser mais eficiente na exploração dos recuros naturais; aumentar em 10% o Indice de Desenvolvimento Humano Municipal (IDHM), para melhorar a qualidade de vida na região e aumentar em 10% o percentual de empregos gerados pelo agronegócio. A partir dessas ações os tomadores de decisão devem procurar mecanismos para aplicar as políticas públicas de incentivo, coordenadas e focadas nos aspectos que levem a região atingir os objetivos sugeridos na aplicação do ASUPRO.

O cenário ideal proposto através da análise de sensibilidade indica um potencial de melhoria no nível de sustentabilidade, capaz de reduzir o WSI de 4.03 para 1.48 em 2018. Portanto, abordagem multicritério do ASUPRO mostra como essa avaliação de sustentabilidade pode ser feita tanto no passado, como esses resultados podem ser usados para orientar o desenvolvimento futuro em direção as metas e os objetivos de desenvolvimento sustentável (17 ODS) da agenda 2030.

Adicionalmente à avaliação da sustentabilidade da região do MATOPIBA, este trabalho também contribuiu com a proposição do uso sinérgico entre o ASUPRO e SIG. O uso do SIG permitiu obter uma série de dados brutos que trornam possível calcular os indicadores para alimentar o modelo 5SenSu. Além de dados usuais como uso do solo, a proposta do uso de imagens noturnas como um proxy para estimativa dos recursos não renováveis da natureza (N) e da economia (F) mostrou-se com grande potencial quando avaliando regiões e onde a disponibilidade de dados é escassa. Sem o uso desta abordagem proposta, a obtenção de informações sobre N e F seria difícil, podendo até impossibilitar a aplicação da contabilidade em eMergia no MATOPIBA.

Uma limitação que pode ser apontada nesse estudo é a mesma usualmenmte encontrada em outros métodos multicritérios: a necessidade de diminuir a subjetividade na atribuição dos pesos e metas. Para isso, a análise de incerteza foi fundamental para avaliar o grau de incerteza nos indicadores e nas metas

estabelecidas pelo analista. Embora incertezas existam, a variação no valor médio do WSI com o resultado considerado para a simulação de Monte Carlo foi de 3.03, (com ± 0.3 de desvio padrão e nível de confiança de 95%), mantendo o resultado de 2010 como o ano mais sustentável no MATOPIBA.

### **7 PROPOSTA PARA TRABALHOS FUTUROS**

Como propostas para trabalhos futuros sugere-se:

- (a) Aplicar o ASUPRO aliado ao SIG (luzes noturnas) em regiões delimitadas não politicamente, mas geograficamente como bacias hidrográficas devido à sua importância na gestão dos recusos naturais que ocorrem deste tipo de escala. Geralmente, essa escala geográfica não é avaliada devido à falta de um banco de dados completo, mas o uso do SIG (luzes) seria uma alternativa para superar este obstáculo.
- (b) A melhoria contínua do modelo é estabelecida no ciclo PDCA, o que torna necessária a aplicação do ASUPRO nos anos subsequentes a 2018 para avaliação da região do MATOPIBA. Seria importante aplicar os mesmos indicadores utilizados no MATOPIBA em anos subsequentes para verificar se alguma ação (não necessariamente oriundas desta tese) foi implementada após 2018 e que possa ter influenciado na sustentabilidade da região.
- (c) Um complemento desta tese seria realizar a correlação do desempenho do WSI com os 10 indicadores considerados no 5SenSu para verificar graus de correlação e/ou influência no desempenho da sustentabilidade. Mesmo que a análise de sensibilidade já tenha fornecida pistas sobre qual indicador possui maior influência no WSI, essa correlação poderia fornecer infomações adicionais sobre a dependência ou independência entre WSI e os indicadores usados no 5SenSu.
- (d) Como alternativa ao problema da subjetividade da análise multicritério, recomenda-se o uso de ferramentas não-parametrícas (por exemplo: Delph), para apoiar no estabelecimento das metas e pesos dos indicadores, dividindo em quatro grupos, sendo G1 (empresas do agronegócio), G2 (representado pelo poder público), G3 Associações de moradores (comunidades tradicionais), e G4 as Universidades (especialistas em sustentabilidade) e analisar como diferentes percepções podem influenciar no valor final dos pesos e metas.

# **REFERÊNCIAS**

ABDALLAH, S.; MICHAELSON, J.; SHAH, S.; STOLL, L.; MARKS, N. **The Happy Planet Index**: 2012 Report. A global index of sustainable well-being. The New Economics Foundation, UK, 2012.

ACOSTA-ALBA, I.; VAN DER WERF, H. M. G. The use of reference values in indicator-based methods for the environmental assessment of agricultural systems. **Sustainability**, v. 3, n. 2, p. 424-442, 2011.

ACOSTA-MICHLIK; LUCHT, W.; BONDEAU, A.; BERINGER, T. Integrated assessment of sustainability trade-offs and pathways for global bioenergy production: Framing a novel hybrid approach. **Renewable and Sustainable Energy Reviews**, v. 15, n. 6, p. 2791-2809, 2011.

AGOSTINHO, F. D. R. **Estudo da sustentabilidade dos sistemas de produção agropecurarios da bacia hidrografica do Rios Mogi-Guaçu e Pardo atraves da analise emergetica.** 2009. 204 p. Tese (doutorado) - Universidade Estadual de Campinas, Faculdade de Engenharia de Alimentos, Campinas, SP, 2009.

AGOSTINHO, F.; COSTA, M.; COSCIEME, L.; ALMEIDA, C. M.; GIANNETTI, B. F. Assessing cities growth-degrowth pulsing by emergy and fractals: A methodological proposal. **Cities**, v. 113, p. 103162, 2021.

AGOSTINHO, F.; ORTEGA, E. Integrated food, energy and environmental services production as an alternative for small rural properties in Brazil. **Energy**, v. 37, n. 1, p. 103-114, 2012.

AGOSTINHO, F.; SEVEGNANI, F.; ALMEIDA, C. M.; GIANNETTI, B. F. Exploring the potentialities of emergy accounting in studying the limits to growth of urban systems. **Ecological Indicators**, v. 94, p. 4-12, 2018.

AGOSTINHO, F.; SICHE, R. Hidden costs of a typical embodied energy analysis: Brazilian sugarcane ethanol as a case study. **Biomass and Bioenergy**, v. 71, p. 69- 83, 2014.

AGOSTINHO, F.; SILVA, T. R.; ALMEIDA, C. M.; LIU, G.; GIANNETTI, B. F. Sustainability assessment procedure for operations and production processes (SUAPRO). **Science of the Total Environment**, v. 685, p. 1006-1018, 2019.

AGUIAR, T. D. J. A. D.; MONTEIRO, M. D. S. L. Modelo agrícola e desenvolvimento sustentável: a ocupação do cerrado piauiense. **Ambiente & Sociedade**, v. 8, n. 2, p. 161-178, 2005.

AHLROTH, S.; NILSSON, M.; FINNVEDEN, G.; HJELM, O.; HOCHSCHORNER, E. Weighting and valuation in selected environmental systems analysis tools– suggestions for further developments. **Journal of Cleaner Production**, v. 19, n. 2-3, p. 145-156, 2011.

AKRAM-LODHI, A. H. Contextualising land grabbing: contemporary land deals, the global subsistence crisis and the world food system. **Canadian Journal of Development Studies/Revue canadienne d'études du développement**, v. 33, n. 2, p. 119-142, 2012.

ALI-TOUDERT, F.; JI, L. Modeling and measuring urban sustainability in multi-criteria based systems—A challenging issue. **Ecological Indicators**, v. 73, p. 597-611, 2017.

ALSTON, L. J.; MELO, M. A.; MUELLER, B.; PEREIRA, C. **Brazil in transition: Beliefs, leadership, and institutional change**. Princeton University Press, v. 64, 2016.

ALVARES, C. A.; STAPE, J. L.; SENTELHAS, P. C.; GONÇALVES, J. D. M.; SPAROVEK, G. Köppen's climate classification map for Brazil. **Meteorologische Zeitschrift**, v. 22, n. 6, p. 711-728, 2013.

ANA. Agência Nacional de Águas. **HidroWeb.** 2016. Disponível em: <http://goo.gl/dVwrUd> . Acesso em: 20 jul. 2018.

ANDRADE, D. C.; ROMEIRO, A. R. Serviços ecossistêmicos e sua importância para o sistema econômico e o bem-estar humano. **Campinas: IE/UNICAMP**, v. 155, p. 1- 43, 2009.

ANP. **Boletim da Producao de Petroleo e Gas Natural.** Superintendência de Desenvolvimento e Produção – SDP, 2014. Disponível em: [www.anp.gov.br/?dw=70566.](http://www.anp.gov.br/?dw=70566) Acesso em: 22 mar. 2020.

ANTANASIJEVIĆ, D.; POCAJT, V.; RISTIĆ, M.; PERIĆ-GRUJIĆ, A. A differential multi-criteria analysis for the assessment of sustainability performance of European countries: Beyond country ranking. **Journal of cleaner production**, v. 165, p. 213- 220, 2017.

AYRES, R. U. Commentary on the utility of the ecological footprint concept. **Ecological Economics**, v. 32, n. 3, p. 347-349, 2000.

AYRES, R. U. Statistical measures of unsustainability. **Ecological Economics**, v. 16, n. 3, p. 239-255, 1996.

BAELEMANS, A.; MUYS, B. A critical evaluation of environmental assessment tools for sustainable forest management. In: CEUTERICK, D. **Proceedings of the International Conference on Life Cycle Assessment in Agriculture, Agroindustry and Forestry.** Brussels, p. 65–75, 1998.

BAGLIANI, M.; GALLI, A.; NICCOLUCCI, V.; MARCHETTINI, N. Ecological footprint analysis applied to a sub-national area: the case of the Province of Siena (Italy). **Journal of Environmental management**, v. 86, n. 2, p. 354-364, 2008.

BALMFORD, A.; GASTON, K. J.; BLYTH, S.; JAMES, A.; KAPOS, V. Global variation in terrestrial conservation costs, conservation benefits, and unmet conservation needs. **Proceedings of the National Academy of Sciences**, v. 100, n. 3, p. 1046- 1050, 2003.

BAÑON GOMIS, A. J.; GUILLÉN PARRA, M.; HOFFMAN, W. M.; MCNULTY, R. E. Rethinking the concept of sustainability. **Business and Society Review**, v. 116, n. 2, p. 171-191, 2011.

BARAL, H.; HOLMGREN, P. Uma estrutura para medir os resultados de sustentabilidade para investimentos em paisagens. **CIFOR,** v. 195, 2015.

BARE, J. C., HOFSTETTER, P., PENNINGTON, D. W., & DE HAES, H. A. U. Midpoints versus endpoints: the sacrifices and benefits. **The International Journal of Life Cycle Assessment**, v. 5, n. 6, p. 319-326, 2000.

BARLES, S. Society, energy and materials: the contribution of urban metabolism studies to sustainable urban development issues. **Journal of environmental planning and management**, v. 53, n. 4, p. 439-455, 2010.

BARLES, S. Urban metabolism of Paris and its region. **Journal of industrial ecology**, v. 13, n. 6, p. 898-913, 2009.

BARRETO, H.; HOWLAND, F. **Introductory econometrics: using Monte Carlo simulation with Microsoft excel**. Cambridge University Press, 2006.

BARTER, N.; RUSSELL, S. **Sustainable Development: 1987 to 2012.** Don't Be Naive, it's not about the Environment. 2012.

BECERRA, J. A. B.; CARVALHO, S.; DA SILVA, E. A. D.; MARTINS, I. A.; VON RANDOW, C. **Variabilidade sazonal do clima e da vegetação no bioma Cerrado:** I. Abordagem diagnóstica por sensoriamento remoto, 2010.

BEKUN, F. V.; ALOLA, A. A.; SARKODIE, S. A. Toward a sustainable environment: Nexus between CO2 emissions, resource rent, renewable and nonrenewable energy in 16-EU countries. **Science of the Total Environment**, v. 657, p. 1023-1029, 2019.

BELL, S.; MORSE, S. **Sustainability Indicators:** Measuring the Immeasurable? Earthscan. London. Sterling, 2008.

BENNETT, M. M.; SMITH, L. C. Advances in using multitemporal night-time lights satellite imagery to detect, estimate, and monitor socioeconomic dynamics. **Remote Sensing of Environment**, v. 192, p. 176-197, 2017.

BINDER, C. R. From material flow analysis to material flow management Part I: social sciences modeling approaches coupled to MFA. **Journal of Cleaner Production**, v. 15, n. 17, p. 1596-1604, 2007.

BÖHRINGER, C.; JOCHEM, P. E. P. Measuring the immeasurable—A survey of sustainability indices. **Ecological economics**, v. 63, n. 1, p. 1-8, 2007.

BONISOLI, L.; GALDEANO-GÓMEZ, E.; PIEDRA-MUNOZ, L. Desconstruindo critérios e ferramentas de avaliação para construir indicadores de agrosustentabilidade e apoiar o processo de tomada de decisão dos agricultores. **Journal of Cleaner Production,** v. 182, p. 1080-1094, 2018.

BORRAS JR., S. M.; FRANCO, J. C. Global land grabbing and trajectories of agrarian change: A preliminary analysis. **Journal of agrarian change**, v. 12, n. 1, p. 34-59, 2012.

BORRAS JR., S. M.; FRANCO, J. C.; ISAKSON, S. R.; LEVIDOW, L.; VERVEST, P. **The rise of flex crops and commodities:** implications for research. Flex Crops and Commodities Special Forum, 2016.

BOSSEL, H. **Indicadores para o desenvolvimento sustentável:** teoria, método, aplicações. Winnipeg: Instituto Internacional para o Desenvolvimento Sustentável, p. 138, 1999.

BOULANGER, P. M. Les indicateurs de développement durable: un défi scientifique, un enjeu démocratique. **Les séminaires de l'Iddri**, v. 12, p. 24, 2004.

BRANDT-WILLIAMS, Sherry. Handbook of Emergy Evaluation. Folio# 4. Emergy of Florida Agriculture. **Systems Ecology Center, University of Florida, Gainesville, FL,** v. 204, p. 20, 2002. Disponível em: http://www.ees.ufl.edu/cep/downloads/Folio. Acesso em: 07 jun. 2020.

BRASIL. **Decreto nº 8.447, de 6 de janeiro de 2015.** Plano de Desenvolvimento Agropecuário do Matopiba e A Criação de Seu Comitê Gestor. Brasília, 2015.

BRASIL. Ministério da Agricultura, Pecuária e Abastecimento. **Projeção do agronegócio: Brasil 2015/2016 a 2025/2026.** Brasília: Mapa, 2017. Disponível em: https//goo.gl/GQ6pys. Acesso em: 03 out. 2020.

BRASIL. Ministério da Agricultura, Pecuária e Abastecimento. Secretária de Política Agrícola. **Projeções do Agronegócio 2015/2016 a 2025/2026**, 2016, 138 p.

BRINGEZU, S. From quantity to quality: materials flow analysis. **From Paradigm to Practice of Sustainability**, v. 21, p. 43, 1997.

BRINSMEAD, T. S.; HOOKER, C. Complex systems dynamics and sustainability: conception, method and policy. In: **Philosophy of Complex Systems**. North-Holland, p. 809-838, 2011.

BROWN, M. T.; BARDI, E. **Handbook of emergy evaluation.** A compendium of data for emergy computation issued in a series of folios Folio, 3, 2001.

BROWN, M. T.; RAUGEI, M.; VIGLIA, S.; CASAZZA, M.; SCHNITZER, H.; KORDAS, O.; ULGIATI, S. Editorial: indicators of energy use in urban systems. **Ecol. Indic.,** v. 94, p. 1–3, 2018.

BROWN, M. T.; ULGIATI, S. Emergy analysis and environmental accounting, 2004.

BROWN, M. T.; ULGIATI, S. Emergy assessment of global renewable sources. **Ecological Modelling**, v. 339, p. 148-156, 2016.

BROWNE, D.; O'REGAN, B.; MOLES, R. Material flow accounting in an Irish cityregion 1992–2002. **Journal of Cleaner Production**, v. 19, n. 9-10, p. 967-976, 2011.

BRUNNER, P. H. Materials flow analysis and the ultimate sink. **Journal of Industrial Ecology**, v. 8, n. 3, p. 4-7, 2004.

BUAINAIN, A. M.; GARCIA, J. R.; VIEIRA FILHO, J. E. R. A economia agropecuária do Matopiba: Agricultural economy of Matopiba. **Estudos Sociedade e Agricultura**, v. 26, n. 2, p. 376-401, 2018.

BUAINAIN, A. M.; GARCIA, J. R.; VIEIRA FILHO, J. E. R. **Dinâmica da economia e da agropecuária no Matopiba**. Texto para Discussão, n. 2283, 2017.

BUYTAERT, W.; CUESTA‐CAMACHO, F.; TOBÓN, C. Potential impacts of climate change on the environmental services of humid tropical alpine regions. **Global Ecology and Biogeography**, v. 20, n. 1, p. 19-33, 2011.

CABELLO, J. M.; NAVARRO, E.; PRIETO, F.; RODRÍGUEZ, B.; RUIZ, F. Multicriteria development of synthetic indicators of the environmental profile of the Spanish regions. **Ecological indicators**, v. 39, p. 10-23, 2014.

CAMPBELL, D. E. Emergy analysis of human carrying capacity and regional sustainability: an example using the state of Maine. **Environmental monitoring and assessment**, v. 51, n. 1, p. 531-569, 1998.

CAMPBELL, D. E.; BRANDT-WILLIAMS, S. L.; MEISCH, M. E. A. **Environmental accounting using emergy: Evaluation of the state of West Virginia**. US Environmental Protection Agency, Office of Research and Development, National Health and Environmental Effects Research Laboratory, Atlantic Ecology Division, 2005.

CAMPBELL, D. E.; GARMESTANI, A. S. An energy systems view of sustainability: emergy evaluation of the San Luis Basin, Colorado. **Journal of Environmental Management**, v. 95, n. 1, p. 72-97, 2012.

CARTELLE, C. **Tempo passado: mamíferos do Pleistoceno em Minas Gerais**. Publicado para a Assessoria de Comunicação da Cia. Aços Especiais Itabira-ACESITA... pela Editora Palco, 1994.

CAVALETT, O.; ORTEGA, E. Integrated environmental assessment of biodiesel production from soybean in Brazil. **Journal of Cleaner Production**, v. 18, n. 1, p. 55- 70, 2010.

CELLA, D.; ROSSI, M. C. D. L. Análise do mercado de fertilizantes no Brasil. **Revista Interface Tecnológica**, v. 7, n. 1, p. 41-50, 2010.

CHA, P. Y. **An integrated quantitative framework propose for sustainability assessment in geographical indication production systems.** 2020. Doctoral dissertation. Universidade de São Paulo, 2020.126p.

CHARNES, A.; COOPER, W. W.; FERGUSON, R. O. Optimal estimation of executive compensation by linear programming. **Management science**, v. 1, n. 2, p. 138-151, 1955.

CHEN, N.; LI, H.; WANG, L. A GIS-based approach for mapping direct use value of ecosystem services at a county scale: Management implications. **Ecological economics**, v. 68, n. 11, p. 2768-2776, 2009.

COELHO, O.; COMAR, V.; ORTEGA, E. Emergy Balance of Brazil for 1995. **Introduction to Ecological Engineering with Brazilian Case Studies**, 1998.

CONAB. Companhia Nacional de Abastecimento. Disponível em: https://www.conab.gov.br/. Acesso em: 12 mai. 2020.

COOKE, P.; LEYDESDORFF, L. Regional development in the knowledge-based economy: The construction of advantage. **The journal of technology Transfer**, v. 31, n. 1, p. 5-15, 2006.

COSCIEME, L.; PULSELLI, F. M.; BASTIANONI, S.; ELVIDGE, C. D.; ANDERSON, S.; SUTTON, P. C. A thermodynamic geography: Night-time satellite imagery as a proxy measure of emergy. **Ambio**, v. 43, n. 7, p. 969-979, 2014.

COSCIEME, L.; PULSELLI, F. M.; JØRGENSEN, S. E.; BASTIANONI, S.; MARCHETTINI, N. Thermodynamics-based categorization of ecosystems in a socioecological context. **Ecological modelling**, v. 258, p. 1-8, 2013.

COSTANZA, R. Ecological sustainability, indicators and climate change. In: **IPCC Expert Meeting on Development, Equity and Sustainability,** Colombo, Sri Lanka. p. 27-29, 1999.

COSTANZA, R.; D'ARGE, R.; DE GROOT, R.; FARBER, S.; GRASSO, M.; HANNON, B.; VAN DEN BELT, M. The value of the world's ecosystem services and natural capital. **Nature**, v. 387, n. 6630, p. 253-260, 1997.

COSTANZA, R.; MCGLADE, J.; LOVINS, H.; KUBISZEWSKI, I. An overarching goal for the UN sustainable development goals. **Solutions**, v. 5, n. 4, p. 13-16, 2014.

COSTANZA, R.; PATTEN, B. C. Defining and predicting sustainability. **Ecological economics**, v. 15, n. 3, p. 193-196, 1995.

COSTANZA, R.; WAINGER, L. Ecological economics: mending the Earth. 1991.

CPRM. Companhia de Pesquisa de Recursos Minerais. **GeoBank**. 2016. Disponível em: http://goo.gl/sW9TPX. Acesso em: 20 jun. 2019.

CPT. Comissão Pastoral da Terra. **Conflitos no Campo Brasil**: Comissão Pastoral da Terra, 2017. Disponível em: http://www.cptnacional.org.br. Acesso em: 08 jan. 2020.

CRACOLICI, M. F.; CUFFARO, M.; LACAGNINA, V. Assessment of sustainable wellbeing in the Italian regions: an activity analysis model. **Ecological Economics**, v. 143, p. 105-110, 2018.

DA SILVA, V. D. P.; MACIEL, G. F.; SOUZA, E. P. D.; BRAGA, C. C.; HOLANDA, R. M. D. Soybean yield in the Matopiba region under climate changes. **Revista Brasileira de Engenharia Agrícola e Ambiental**, v. 24, p. 8-14, 2019.

DAILY, G. C. Introduction: what are ecosystem services. **Nature's services: Societal dependence on natural ecosystems**, v. 1, n. 1, 1997.

DALMÁCIO, F. Z.; DE SANT'ANNA, D. P.; RANGEL, L. L.; NOSSA, V.; LARA, C. O.; RAIMUNDINI, S. L. A utilização da Goal Programming no processo de tomada de decisão. **ABCustos**, v. 3, n. 2, 2008.

DALY HERMAN, E.; ECONOMICS, F. J. E. Principles and Applications/Herman E. **Daly and Joshuа Farley.** Island–Press, Washington, Covelo, London, 2003.

DALY, H. E. Commentary. Towards Some Operational Princi—pies of Sustainable Development. **Ecological Economics**, v. 2, p. 1-6, 1990.

DALY, H. E.; COBB JR, J. B. For the Common Good Redirecting the Economy Toward Community the Environment and a Sustainable Future Beacon Press. **Boston MA**, 1989.

DANG, X.; LIU, G. Emergy measures of carrying capacity and sustainability of a target region for an ecological restoration programme: A case study in Loess Hilly Region, China. **Journal of environmental management**, v. 102, p. 55-64, 2012.

DE LUCA, A. I.; IOFRIDA, N.; LESKINEN, P.; STILLITANO, T.; FALCONE, G.; STRANO, A.; GULISANO, G. Life cycle tools combined with multi-criteria and participatory methods for agricultural sustainability: Insights from a systematic and critical review. **Science of the Total Environment**, v. 595, p. 352-370, 2017.

DEMÉTRIO, F. J. C. **Avaliação de sustentabilidade ambiental do Brasil com a contabilidade em Emergia.** Doctorate Dissertation. Universidade Paulista-UNIP, Programa de Pós-Graduação em Engenharia de Produção, São Paulo, Brazil, 2011.

DEMÉTRIO, F. J.; GIANNETTI, B. F.; BONILLA, S. H.; ALMEIDA, C. Emergy accounting of Brazilian states and regions. **Emergy Synthesis**, v. 7, p. 413-418, 2013.

DOBSON, A. **Justice and the environment: Conceptions of environmental sustainability and theories of distributive justice**. Clarendon Press, 1998.

DOLL, C. N. H.; MULLER, J. P.; ELVIDGE, C. D. Night-time imagery as a tool for global mapping of socioeconomic parameters and greenhouse gas emissions. **Ambio**, v. 29, n. 3, p. 157-162, 2000.

DOLLERY, B.; BYRNES, J.; CRASE, L. Too tough a nut to crack: Determining fiscal sustainability in Australian local government. **Australasian Journal of Regional Studies, The**, v. 13, n. 2, p. 110-132, 2007.

DURAN, D. C.; GOGAN, L. M.; ARTENE, A.; DURAN, V. The components of sustainable development-a possible approach. **Procedia Economics and Finance**, v. 26, p. 806-811, 2015.

EC. European Commission. Guide to cost benefit analysis of investment projects. **European Commission Directorate General Regional Policy,** 2008.

ELKINGTON, John. The triple bottom line. **Environmental management: Readings and cases**, v. 2, 1997.

ELVIDGE, C. D.; BAUGH, K. E.; DIETZ, J. B.; BLAND, T.; SUTTON, P. C.; KROEHL, H. W. Radiance calibration of DMSP-OLS low-light imaging data of human settlements. **Remote Sensing of Environment**, v. 68, n. 1, p. 77-88, 1999.

ELVIDGE, C. D.; IMHOFF, M. L.; BAUGH, K. E.; HOBSON, V. R.; NELSON, I.; SAFRAN, J.; TUTTLE, B. T. Night-time lights of the world: 1994–1995. **ISPRS Journal of Photogrammetry and Remote Sensing**, v. 56, n. 2, p. 81-99, 2001.

ELVIDGE, C. D.; SUTTON, P. C.; GHOSH, T.; TUTTLE, B. T.; BAUGH, K. E.; BHADURI, B.; BRIGHT, E. Um mapa global da pobreza derivado de dados de satélite. **Computers & Geosciences,** v. 35, n. 8, p. 1652-1660, 2009.

EMBRAPA SOLOS. **Sistema brasileiro de classificação de solos.** 4. ed. Rio de Janeiro: Embrapa (Ebook), 2014.

EMBRAPA. Empresa Brasileira de Pesquisa Agropecuária. **Geoweb Matopiba.** 2018. Disponível em: [https://www.embrapa.br/busca-de-solucoes-tecnologicas/-](https://www.embrapa.br/busca-de-solucoes-tecnologicas/-/produto-servico/6575/geoweb-matopiba) [/produto-servico/6575/geoweb-matopiba.](https://www.embrapa.br/busca-de-solucoes-tecnologicas/-/produto-servico/6575/geoweb-matopiba) Acesso em: 03 ago. 2019.

EMBRAPA. Empresa Brasileira de Pesquisa Agropecuária. **Matopiba GeoWeb.** 2015. Disponível em: http://goo.gl/bZSz8Y. Acesso em: 31 mai. 2018.

EMBRAPA. Empresa Brasileira de Pesquisa Agropecuária. **Sistema brasileiro de classificação de solos.** 4. ed. Rio de Janeiro: Embrapa (Ebook), 2014.

ESI. Index, Environmental Sustainability. Benchmarking National Environmental Stewardship (Appendix A. Methodology) [Electron. resource]. **Yale Center for Env. Law & Policy, Center for Int. Earth Sci. Inf. Network,** 2005. Disponível em: http://www.yale.edu/esi/a\_methodology.pdf. Acesso em: 13 jun. 2020.

ESTY, D. C.; LEVY, M.; SREBOTNJAK, T.; DE SHERBININ, A. Environmental sustainability index: Benchmarking national environmental stewardship. **New Haven: Yale Center for Environmental Law & Policy**, p. 47-60, 2005.

EUROSTAT. **Sustainable Development in the European Union: 2011 Monitoring Report of the EU Sustainable Development Strategy**. Publications Office of the European Union, 2011.

FAN, J.; MCCONKEY, B. G.; JANZEN, H. H.; MILLER, P. R. Emergy and energy analysis as an integrative indicator of sustainability: a case study in semi-arid Canadian farmlands. **Journal of Cleaner Production**, v. 172, p. 428-437, 2018.

FANG, C.; REN, Y. Analysis of emergy-based metabolic efficiency and environmental pressure on the local coupling and telecoupling between urbanization and the ecoenvironment in the Beijing-Tianjin-Hebei urban agglomeration. **Science China Earth Sciences**, v. 60, n. 6, p. 1083-1097, 2017.

FARIA, L. **O Desempenho Econômico, Ambiental e Social do Brasil:** de 2012 a 2022, sob a Perspectiva dos Planos do Governo. Universidade Paulista. Programa de Mestrado e Doutorado em Engenharia de Produção. São Paulo, 2017, 133p. Disponível em:

[http://www.advancesincleanerproduction.net/papers/dissertations/faria\\_l.pdf.](http://www.advancesincleanerproduction.net/papers/dissertations/faria_l.pdf) Acesso em: 20 out. 2020.

FAVARETO, A.; NAKAGAWA, L.; KLEEB, S.; SEIFER, P.; PÓ, M. Há mais pobreza e desigualdade do que bem estar e riqueza nos municípios do MATOPIBA/There is more poverty and inequality than well-being and wealth in the municipalities of Matopiba/Hay más pobreza y desigualdad que bienestar y riqueza en los municipios de Matopiba. **Revista Nera**, n. 47, p. 348-381, 2019.

FEIL, A. A.; SCHREIBER, D. Sustentabilidade e desenvolvimento sustentável: desvendando as sobreposições e alcances de seus significados. **Cadernos Ebape. BR**, v. 15, n. 3, p. 667-681, 2017.

FIALA, N. Measuring sustainability: Why the ecological footprint is bad economics and bad environmental science. **Ecological economics**, v. 67, n. 4, p. 519-525, 2008.

FINNVEDEN, G.; MOBERG, Å. Environmental systems analysis tools–an overview. **Journal of cleaner production**, v. 13, n. 12, p. 1165-1173, 2005.

FLEURBAEY, M. On sustainability and social welfare. **Journal of Environmental Economics and Management**, v. 71, p. 34-53, 2015.

FOLKE, C. Resilience: The emergence of a perspective for social–ecological systems analyses. **Global environmental change**, v. 16, n. 3, p. 253-267, 2006.

FOLKE, C.; CARPENTER, S. R.; WALKER, B.; SCHEFFER, M.; CHAPIN, T.; ROCKSTRÖM, J. Resilience thinking: integrating resilience, adaptability and transformability. **Ecology and society**, v. 15, n. 4, 2010.

FONSECA, M. F.; DE MIRANDA, E. E. Matopiba: Caracterização do Quadro Agrário. **Embrapa Territorial-Outras publicações técnicas (INFOTECA-E)**, 2014.

FREDERICO, S. **O novo tempo do cerrado:** expansão dos fronts agrícolas e controle do sistema de armazenamento de grãos. 2009. Tese (Doutorado em Geografia Humana) - Faculdade de Filosofia, Letras e Ciências Humanas, Universidade de São Paulo, São Paulo, 2009.

FREDERICO, S.; DE ALMEIDA, M. C. Capital financeiro, land grabbing e a multiescalaridade na grilagem de terra na região do MATOPIBA / Financial capital, land grabbing and multiscalarity in the squatting land in MATOPIBA region / Capital financiero, land grabbing y multiescalaridad en el grilaje de tierra en la región de MATOPIBA. **Revista Nera**, n. 47, p. 123-147, 2019.

FRUGOLI, P. A.; ALMEIDA, C. M. V. B.; AGOSTINHO, F.; GIANNETTI, B. F.; HUISINGH, D. Can measures of well-being and progress help societies to achieve sustainable development?. **Journal of Cleaner Production**, v. 90, p. 370-380, 2015.

GALINDO-LEAL, C.; JACOBSEN, T. R.; LANGHAMMER, P. F.; OLIVIERI, S. Estado dos hotspots: a dinâmica da perda de biodiversidade. **Mata Atlântica: biodiversidade, ameaças e perspectivas. São Paulo: SOS Mata Atlântica–Belo Horizonte: Conservação Internacional**, p. 12-23, 2005.

GALLOPÍN, G. C. Environmental and sustainability indicators and the concept of situational indicators. A systems approach. **Environmental modeling & assessment,** v. 1, n. 3, p. 101-117, 1996.

GARCÍA, J. R.; VIEIRA FILHO, J. E. R. **A questão ambiental ea expansão da fronteira agrícola na direção do Matopiba brasileiro**. Texto para Discussão, n. 2281, 2017.

GARMESTANI, A. S.; ALLEN, C. R.; GUNDERSON, L. Panarchy: discontinuities reveal similarities in the dynamic system structure of ecological and social systems. **Ecology and Society**, v. 14, n. 1, 2009. Disponível em: <http://www.ecologyandsociety.org/> vol14/iss1/art15/. Acesso em: 15 mai. 2020.

GIANNETTI, B. F.; AGOSTINHO, F.; ALMEIDA, C. M. V. B.; HUISINGH, D. Uma revisão das limitações do PIB e índices alternativos para monitorar o bem-estar humano e gerenciar a funcionalidade do ecossistema. **Journal of cleaner production,** v. 87, p. 11-25, 2015.

GIANNETTI, B. F.; DEMÉTRIO, J. C.; AGOSTINHO, F.; ALMEIDA, C. M.; LIU, G. Towards more sustainable social housing projects: Recognizing the importance of using local resources. **Building and Environment**, v. 127, p. 187-203, 2018b.

GIANNETTI, B. F.; DEMÉTRIO, J. F. C.; BONILLA, S. H.; AGOSTINHO, F.; ALMEIDA, C. M. V. B. Emergy diagnosis and reflections towards Brazilian sustainable development. **Energy Policy**, v. 63, p. 1002-1012, 2013.

GIANNETTI, B. F.; FARIA, L.; ALMEIDA, C. M.; AGOSTINHO, F.; COSCIEME, L.; LIU, G. Human-nature nexuses in Brazil: Monitoring production of economic and ecosystem services in historical series. **Ecosystem Services**, v. 30, p. 248-256, 2018a.

GIANNETTI, B. F.; NEIS, A. M.; BONILLA, S. H.; ALMEIDA, C. M. V. B. Decisões e Sustentabilidade ambiental. In: COSTA NETO, P. L. D. O. **Qualidade e Competência nas Descisões.** Blucher, São Paulo, p. 315–336, 2007.

GIANNETTI, B. F.; SEVEGNANI, F.; ALMEIDA, C. M.; AGOSTINHO, F.; GARCÍA, R. R. M.; LIU, G. Five sector sustainability model: A proposal for assessing sustainability of production systems. **Ecological Modelling**, v. 406, p. 98-108, 2019.

GIBSON, R. B. Avaliação da sustentabilidade: componentes básicos de uma abordagem prática. **Avaliação de impacto e avaliação do projeto,** v. 24, n. 3, p. 170-182, 2006.

GIBSON, R. B. S.; HASSAN, S.; HOLTZ, S.; TANSEY, J.; WHITELAW, G. **Sustainability assessment—criteria and processes.** Earthscan. London, UK, 2005.

GILJUM, S.; BURGER, E.; HINTERBERGER, F.; LUTTER, S.; BRUCKNER, M. A comprehensive set of resource use indicators from the micro to the macro level. **Resources, Conservation and Recycling**, v. 55, n. 3, p. 300-308, 2011.

GILJUM, S.; HUBACEK, K. Conceptual foundations and applications of physical input-output tables. In: **Handbook of input-output economics in industrial ecology**. Springer, Dordrecht, p. 61-75, 2009.

GITE/EMBRAPA. **Grupo de Inteligência Territorial Estratégica.** Empresa Brasileira de Pesquisa Agropecuária (EMBRAPA). 2014. Disponível em: https://www.embrapa.br/gite/. Acesso em: 20 abr. 2018.

GOEDKOOP, M.; SPRIENSMA, R. The Eco-indicator 99: a damage oriented method for life cycle assessment, methodology report. **Pre Consultans,** The Netherlands, v. 12, 2000.

GOLDSTEIN, B.; BIRKVED, M.; QUITZAU, M. B.; HAUSCHILD, M. Quantification of urban metabolism through coupling with the life cycle assessment framework: concept development and case study. **Environmental Research Letters,** v. 8, n. 3, p. 035024, 2013.

GOODLAND, R. The concept of environmental sustainability. **Annual review of ecology and systematics**, v. 26, n. 1, p. 1-24, 1995.

GOODLAND, R.; DALY, H. Environmental sustainability: universal and non‐ negotiable. **Ecological applications**, v. 6, n. 4, p. 1002-1017, 1996.

GRAYMORE, M. L. M.; SIPE, N. G.; RICKSON, R. E. Regional sustainability: how useful are current tools of sustainability assessment at the regional scale?. **Ecological economics**, v. 67, n. 3, p. 362-372, 2008.

GRAYMORE, M. L. M.; SIPE, N. G.; RICKSON, R. E. Sustaining human carrying capacity: a tool for regional sustainability assessment. **Ecological economics**, v. 69, n. 3, p. 459-468, 2010.

GRAYMORE, M. L. M.; WALLIS, A. M.; RICHARDS, A. J. An Index of Regional Sustainability: A GIS-based multiple criteria analysis decision support system for progressing sustainability. **Ecological complexity**, v. 6, n. 4, p. 453-462, 2009.

GUNTON, T. Natural resources and regional development: An assessment of dependency and comparative advantage paradigms. **Economic geography**, v. 79, n. 1, p. 67-94, 2003.

HAMMER, M.; GILJUM, S.; BARGIGLI, S.; HINTERBERGER, F. Material flow analysis on the regional level: Questions, problems. **Solutions. NEDS Working Paper**, n. 2, 2003.

HARLOW, J.; GOLUB, A.; ALLENBY, B. A review of utopian themes in sustainable development discourse. **Sustainable Development**, v. 21, n. 4, p. 270-280, 2013.

HARVEY, David. Accumulation by Disposession. In: **The new imperialism**. Oxford University Press, 2003.

HAU, J. L.; BAKSHI, B. R. Promise and problems of emergy analysis. **Ecological modelling**, v. 178, n. 1-2, p. 215-225, 2004.

HAUSCHILD, M. Spatial differentiation in life cycle impact assessment: a decade of method development to increase the environmental realism of LCIA. **The International Journal of Life Cycle Assessment**, v. 11, n. 1, p. 11-13, 2006.

HAY, L.; DUFFY, A.; WHITFIELD, R. I. The sustainability cycle and loop: models for a more unified understanding of sustainability. **Journal of environmental management**, v. 133, p. 232-257, 2014.

HEIJUNGS, R.; SUH, S. **The computational structure of life cycle assessment**. Springer Science & Business Media, v. 11, 2002.

HEZRI, A. A.; DOVERS, S. R. Sustainability indicators, policy and governance: Issues for ecological economics. **Ecological economics**, v. 60, n. 1, p. 86-99, 2006.

HOEKSTRA, R.; VAN DEN BERGH, J. C. J. M. Constructing physical input–output tables for environmental modeling and accounting: Framework and illustrations. **Ecological Economics**, v. 59, n. 3, p. 375-393, 2006.

HSU, A.; ZOMER, A. Environmental performance index. **Wiley StatsRef: Statistics Reference Online**, p. 1-5, 2014.

HUANG, C.; YANG, L.; WYLIE, B. K.; HOMER, C. **A strategy for estimating tree canopy density using Landsat 7 ETM+ and high resolution images over large areas.** 2001.

HUANG, I. B.; KEISLER, J.; LINKOV, I. Multi-criteria decision analysis in environmental sciences: Ten years of applications and trends. **Science of the total environment**, v. 409, n. 19, p. 3578-3594, 2011.

HUANG, Q.; WANG, R.; REN, Z.; LI, J.; ZHANG, H. Regional ecological security assessment based on long periods of ecological footprint analysis. **Resources, Conservation and Recycling**, v. 51, n. 1, p. 24-41, 2007.

IBÁÑEZ-FORÉS, V.; BOVEA, M. D.; PÉREZ-BELIS, V. A holistic review of applied methodologies for assessing and selecting the optimal technological alternative from a sustainability perspective. **Journal of Cleaner Production**, v. 70, p. 259-281, 2014.

IBGE. **Censo Agropecuario 2017 - Resultados Definitivos.** Instituto Brasileiro de Geografia e Estatistica. 2017. Disponível em: [https://sidra.ibge.gov.br/pesquisa/censoagropecuario/censo-agropecuario-](https://sidra.ibge.gov.br/pesquisa/censoagropecuario/censo-agropecuario-2017#caracteristicas-estabelecimentos)[2017#caracteristicas-estabelecimentos.](https://sidra.ibge.gov.br/pesquisa/censoagropecuario/censo-agropecuario-2017#caracteristicas-estabelecimentos) Acesso em: 12 dez. 2019).

IBGE. **Fronteira agrícola 'Matopiba' amplia produção de grãos em quatro estados.** Seagri Secretaria da Agricultura, Pecuária, Irrigação, Pesca e Aquicultura. 2014. Disponível em: http://www.seagri.ba.gov.br/noticias/2015/06/02/fronteiraagr%C3%ADcola-matopiba-amplia-produ%C3%A7%C3%A3o-de-gr%C3%A3os-emquatro-estados. Acesso em: 15 mar. 2018.

IBGE. **Produção Agrícola Municipal.** Instituto Brasileiro de Geografia e Estatistica. 2018. Disponível em: [https://sidra.ibge.gov.br/tabela/839.](https://sidra.ibge.gov.br/tabela/839) Acesso em: 10 dez. 2019.

IBGE. **Séries estatísticas de produção agrícola e pecuária.** Sistema IBGE de recuperação automática. 2016. Disponível em: [https://sidra.ibge.gov.br/home/pms/brasil.](https://sidra.ibge.gov.br/home/pms/brasil) Acesso em: 20 mai. 2019.

IFB, 2020. **Boletim do Inventário florestal Nacional do cerrado.** Disponível em [https://www.florestal.gov.br/publicacoes-ifn/1843-boletim-do-ifn-cerrado](https://www.florestal.gov.br/publicacoes-ifn/1843-boletim-do-ifn-cerrado-levantamento-biofisico)[levantamento-biofisico](https://www.florestal.gov.br/publicacoes-ifn/1843-boletim-do-ifn-cerrado-levantamento-biofisico) Acesso em: 10 jan. 2021.

[IISD. International Institute for Sustainable Development.](https://www.iisd.org/) **Compendium of Sustainable Development Indicator Initiatives.** [Sustainable Development Goals.](https://www.iisd.org/topics/sustainable-development-goals) 2020. Disponível em: [www.iisd.com.br.](http://www.iisd.com.br/) Acesso em: 15 out. 2020.

INMET. Instituto Nacional de Meteorologia. Estações e Dados. **BDMEP – Banco de Dados Meteorológicos para Ensino e Pesquisa.** 2016. Disponível em: http://goo.gl/zKpu5. Acesso em: 20 jul. 2016.

IPEA; PNUD; FJP. Brasil. Ministério da Saúde, World Health Organization; DUARTE, R.; LÖNNROTH, K.; CARVALHO, C. R. R.; LIMA, F.; CARVALHO, A. C. C.; MUÑOZ-TORRICO, M.; CENTIS, R.; WORLD HEALTH ORGANIZATION, HARLING, G.; CASTRO, M. C.; JABRI, H.; LAKHDAR, N.; EL KHATTABI, W.; AFIF, H.; RANZANI, O. T.; CARVALHO, C. R. R.; WALDMAN, E. A.; RODRIGUES, L. C. **Radar IDHM: evolução do IDHM e de seus índices componentes no período de 2012 a 2017.** 2019. [doi.org/10.1001/jama.2014.11450](https://doi.org/10.1001/jama.2014.11450)

ISO. International Organization for Standardization. **Environmental Management— Life Cycle Assessment—Principles and Framework ISO 14040:2006.** Geneva, Switzerland. 2006. Disponível em: [https://www.iso.org/standard/37456.html.](https://www.iso.org/standard/37456.html) Acesso em: 15 out. 2019.

JASIŃSKI, T. Modeling electricity consumption using nighttime light images and artificial neural networks. **Energy,** v. 179, p. 831-842, 2019.

JAYARAMAN, R.; COLAPINTO, C.; LA TORRE, D.; MALIK, T. Multi-criteria model for sustainable development using goal programming applied to the United Arab Emirates. **Energy Policy**, v. 87, p. 447-454, 2015.

JOHANNESDOTTIR, S. L.; KÄRRMAN, E.; BARQUET, K.; KOSKIAHO, J.; OLSSON, O.; GIEŁCZEWSKI, M. Avaliação de sustentabilidade de tecnologias para recuperação de recursos em dois países do Báltico Estudos de caso da região do mar usando análise multicritério. **Sistemas ambientais mais limpos,** v. 2, p. 100030, 2021. doi.org/10.1016/j.cesys.2021.100030.

JOHNS, H.; ORMEROD, P. Happiness, economics and public policy. **Institute of Economic Affairs, Research Monograph**, v. 62, 2007.

JORDAN, S. J.; HAYES, S. E.; YOSKOWITZ, D.; SMITH, L. M.; SUMMERS, J. K.; RUSSELL, M.; BENSON, W. H. Accounting for natural resources and environmental sustainability: linking ecosystem services to human well-being. **Environ. Sci. Technol.**, v. 44, p. 1530-1536, 2010.

JOUNG, C. B.; CARRELL, J.; SARKAR, P.; FENG, S. C. Categorization of indicators for sustainable manufacturing. **Ecological indicators**, v. 24, p. 148-157, 2013.

KAJIKAWA, Y. Research core and framework of sustainability science. **Sustainability Science**, v. 3, n. 2, p. 215-239, 2008.

KATES, R. W. From the unity of nature to sustainability science: ideas and practice. In: **Sustainability Science**. Springer, New York, NY, 2012. p. 3-19.

KISSINGER, M.; REES, W. E. An interregional ecological approach for modelling sustainability in a globalizing world—Reviewing existing approaches and emerging directions. **Ecological Modelling**, v. 221, n. 21, p. 2615-2623, 2010.

KITZES, J.; GALLI, A.; BAGLIANI, M.; BARRETT, J.; DIGE, G.; EDE, S.; WIEDMANN, T. A research agenda for improving national Ecological Footprint accounts. **Ecological Economics**, v. 68, n. 7, p. 1991-2007, 2009.

KITZES, J.; WACKERNAGEL, M. Answers to common questions in ecological footprint accounting. **Ecological Indicators**, v. 9, n. 4, p. 812-817, 2009.

KLEINE, Alexandro. **Operationalisierung einer Nachhaltigkeitsstrategie: Ökologie, Ökonomie und Soziales integrieren**. Springer-Verlag, 2009.

KUBISZEWSKI, I.; COSTANZA, R.; FRANCO, C.; LAWN, P.; TALBERTH, J.; JACKSON, T.; AYLMER, C. Beyond GDP: Measuring and achieving global genuine progress. **Ecological economics**, v. 93, p. 57-68, 2013.

KUMAR, A.; SAH, B.; SINGH, A. R.; DENG, Y.; HE, X.; KUMAR, P.; BANSAL, R. C. A review of multi criteria decision making (MCDM) towards sustainable renewable energy development. **Renewable and Sustainable Energy Reviews**, v. 69, p. 596- 609, 2017.

KURKA, T.; BLACKWOOD, D. Selection of MCA methods to support decision making for renewable energy developments. **Renewable and Sustainable Energy Reviews**, v. 27, p. 225-233, 2013.

KURNIAWAN, R.; MANAGI, S. Economic growth and sustainable development in Indonesia: an assessment. **Bulletin of Indonesian Economic Studies**, v. 54, n. 3, p. 339-361, 2018.

LAHDELMA, R.; SALMINEN, P.; HOKKANEN, J. Using multicriteria methods in environmental planning and management. **Environmental management**, v. 26, n. 6, p. 595-605, 2000.

LAMBIN, E. F. Conditions for sustainability of human–environment systems: Information, motivation, and capacity. **Global Environmental Change**, v. 3, n. 15, p. 177-180, 2005.

LANGA, E. S. **Medindo desigualdades para superar de forma sustentável as armadilhas da pobreza das nações:** o caso de Moçambique. 2019. Dissertação de Mestrado. Universidade Paulista, 2019.186f.
LAPOLA, D. M.; MARTINELLI, L. A.; PERES, C. A.; OMETTO, J. P.; FERREIRA, M. E.; NOBRE, C. A.; VIEIRA, I. C. Pervasive transition of the Brazilian land-use system. **Nature climate change**, v. 4, n. 1, p. 27-35, 2014.

LAVE, L. B.; COBAS-FLORES, E.; HENDRICKSON, C. T.; MCMICHAEL, F. C. Using input-output analysis to estimate economy-wide discharges. **Environmental Science & Technology**, v. 29, n. 9, p. 420A-426A, 1995.

LAWN, P. A. A theoretical foundation to support the Index of Sustainable Economic Welfare (ISEW), Genuine Progress Indicator (GPI), and other related indexes. **Ecological Economics**, v. 44, n. 1, p. 105-118, 2003.

LEE, D. J.; BROWN, M. T. Journal of Environmental Accounting and Management. **Journal of Environmental Accounting and Management**, v. 7, n. 1, p. 11-26, 2019.

LEIN, J. K. Toward a remote sensing solution for regional sustainability assessment and monitoring. **Sustainability**, v. 6, n. 4, p. 2067-2086, 2014.

LEITE, E. C. T.; BATISTELLA, M.; BOLFE, E. L.; VICTORIA, D. D. C. Aplicação de sistema WebGIS para análise geoespacial da agricultura na região de MATOPIBA. In: **Embrapa Territorial-Artigo em anais de congresso (ALICE)**. In: Congresso Interinstitucional de Iniciação Científica, 2014, Campinas. Anais... Campinas: IAC, p. 8-14, 2014.

LI, G.; KUANG, Y.; HUANG, N.; CHANG, X. Emergy synthesis and regional sustainability assessment: Case study of pan-pearl river delta in China. **Sustainability**, v. 6, n. 8, p. 5203-5230, 2014.

LI, Q.; ZHANG, X.; LIU, Q.; LIU, Y.; DING, Y.; ZHANG, Q. Impact of land use intensity on ecosystem services: An example from the agro-pastoral ecotone of central inner mongolia. **Sustainability**, v. 9, n. 6, p. 1030, 2017.

LI, T. M. What is land? Assembling a resource for global investment. **Transactions of the Institute of British Geographers**, v. 39, n. 4, p. 589-602, 2014.

LI, X.; ZHOU, Y.; ZHU, Z.; LIANG, L.; YU, B.; CAO, W. Mapping annual urban dynamics (1985–2015) using time series of Landsat data. **Remote Sensing of Environment**, v. 216, p. 674-683, 2018.

LIN, G. T. R.; HOPE, C. Genuine savings measurement and its application to the United Kingdom and Taiwan. **The Developing Economies**, v. 42, n. 1, p. 3-41, 2004.

LIU, G.; BROWN, M. T.; CASAZZA, M. Enhancing the sustainability narrative through a deeper understanding of sustainable development indicators. **Sustainability**, v. 9, n. 6, p. 1078, 2017.

LIU, Z.; HE, C.; ZHANG, Q.; HUANG, Q.; YANG, Y. Extracting the dynamics of urban expansion in China using DMSP-OLS nighttime light data from 1992 to 2008. **Landscape and Urban Planning**, v. 106, n. 1, p. 62-72, 2012.

LOISEAU, E.; JUNQUA, G.; ROUX, P.; BELLON-MAUREL, V. Environmental assessment of a territory: An overview of existing tools and methods. **Journal of environmental management**, v. 112, p. 213-225, 2012.

LOTKA, A. J. Contribution to the energetics of evolution. **Proceedings of the National academy of Sciences of the United States of America**, v. 8, n. 6, p. 147, 1922.

LOZANO, R. Envisioning sustainability three-dimensionally. **Journal of cleaner production,** v. 16, n. 17, p. 1838-1846, 2008.

LOZANO, R. Towards better embedding sustainability into companies' systems: an analysis of voluntary corporate initiatives. **Journal of Cleaner Production**, v. 25, p. 14-26, 2012.

MAGALHÃES, L. A.; MIRANDA, E. E. D, MATOPIBA: Quadro Natural. **Embrapa Territorial-Outras publicações técnicas (INFOTECA-E)**, 2014.

MAPA. Ministério da Agricultura Pecuária e Abastecimento. **Dilma e Kátia Abreu anunciam criação da Agência de Desenvolvimento do Matopiba.** 2016. Disponível em: http://www.agricultura.gov.br/comunicacao/noticias/2016/05/dilma-ekatiaabreu-anunciamcriacao-da-agencia-de-desenvolvimento-do-matopiba. Acesso em: 29 nov. 2020.

MAPA. Ministério da Agricultura Pecuária e Abastecimento. **Projeções do agronegócio Brasil 2014/2015 a 2024/2025.** Projeções a longo prazo, 2015, 133 p. Disponível em: https://www.gov.br/agricultura/pt-br/assuntos/politica-agricola/todaspublicacoes-de-politica-agricola/projecoes-do-agronegocio/projecoes-doagronegocio-brasil-2014-2015-a-2024-2025.pdf/view. Acesso em: 19 nov. 2020.

MAPBIOMAS. Projeto MapBiomas. **Coleção 5da Série Anual de Mapas de Uso e Cobertura da Terra do Brasil.** 2019. Disponível em: [http://mapbiomas.org.](http://mapbiomas.org/) Acesso em: 10 dez. 2020.

MARCHETTINI, N.; NICCOLUCCI, V.; PULSELLI, F. M.; TIEZZI, E. Environmental sustainability and the integration of different methods for its assessment. **Environmental Science and Pollution Research-International**, v. 14, n. 4, p. 227-228, 2007.

MARGULES, C. R.; PRESSEY, R. L. Systematic conservation planning. **Nature**, v. 405, n. 6783, p. 243-253, 2000.

MATOS, P. F.; PESSOA, V. L. S. A modernização da agricultura no Brasil e os novos usos do território. **Geo Uerj**, v. 2, n. 22, p. 290-322, 2011.

MAYER, A. L.; THURSTON, H. W.; PAWLOWSKI, C. W. The multidisciplinary influence of common sustainability indices. **Frontiers in Ecology and the Environment**, v. 2, n. 8, p. 419-426, 2004.

MCCOOL, S. F.; STANKEY, G. H. Indicators of sustainability: challenges and opportunities at the interface of science and policy. **Environmental management**, v. 33, n. 3, p. 294-305, 2004.

MCDONALD, G. W.; PATTERSON, M. G. Ecological footprints and interdependencies of New Zealand regions. **Ecological Economics**, v. 50, n. 1-2, p. 49-67, 2004.

MELLINO, S.; BUONOCORE, E.; ULGIATI, S. The worth of land use: A GIS–emergy evaluation of natural and human-made capital. **Science of the Total Environment**, v. 506, p. 137-148, 2015.

MELLINO, S.; RIPA, M.; ZUCARO, A.; ULGIATI, S. An emergy–GIS approach to the evaluation of renewable resource flows: a case study of Campania Region, Italy. **Ecological Modelling**, v. 271, p. 103-112, 2014.

MENEGAKI, A. N.; TIWARI, A. K. The index of sustainable economic welfare in the energy-growth nexus for American countries. **Ecological indicators**, v. 72, p. 494- 509, 2017.

MILLWARD-HOPKINS, J.; BUSCH, J.; PURNELL, P.; ZWIRNER, O.; VELIS, C. A.; BROWN, A.; IACOVIDOU, E. Fully integrated modelling for sustainability assessment of resource recovery from waste. **Science of the Total Environment**, v. 612, p. 613- 624, 2018.

MIRANDA, E. E.; MAGALHÃES, L. A.; CARVALHO, C. A. Proposta de Delimitação Territorial do MATOPIBA. **Embrapa Territorial-Outras publicações técnicas (INFOTECA-E)**, 2014.

MOFFATT, I. Espaço ambiental, análise de fluxo de material e pegada ecológica. **Manual de desenvolvimento sustentável,** v. 319, 2007.

MOLDAN, B.; JANOUŠKOVÁ, S.; HÁK, T. How to understand and measure environmental sustainability: Indicators and targets. **Ecological Indicators**, v. 17, p. 4-13, 2012.

MONFREDA, C.; WACKERNAGEL, M.; DEUMLING, D. Establishing national natural capital accounts based on detailed ecological footprint and biological capacity assessments. **Land use policy**, v. 21, n. 3, p. 231-246, 2004.

MORANDI, F.; CAMPBELL, D. E.; PULSELLI, F. M.; BASTIANONI, S. Emergy evaluation of hierarchically nested systems: application to EU27, Italy and Tuscany and consequences for the meaning of emergy indicators. **Ecological Modelling**, v. 315, p. 12-27, 2015.

MORENO GARCÍA, R. R.; GIANNETTI, B. F.; AGOSTINHO, F.; ALMEIDA, C. M. V. B.; SEVEGNANI, F.; PARRA PÉREZ, K. M.; VELÁSQUEZ, L. Assessing the sustainability of rice production in Brazil and Cuba. **Journal of Agriculture and Food Research,** v. 4, p. 100152, 2021. [doi.org/10.1016/j.jafr.2021.100152](https://doi.org/10.1016/j.jafr.2021.100152)

MUNASINGHE, M. **Environmental economics and sustainable development**. The World Bank, 1993.

NASCIMENTO, R. L.; MIRANDA, L. A. Exploração de potássio no Brasil. **Estudo, Consultoria Legislativa do Brasil,** Brasília, 2015.

NEPSTAD, D.; MCGRATH, D.; STICKLER, C.; ALENCAR, A.; AZEVEDO, A.; SWETTE, B.; HESS, L. Slowing Amazon deforestation through public policy and interventions in beef and soy supply chains. **Science**, v. 344, n. 6188, p. 1118-1123, 2014.

NERI, L.; D'AGOSTINO, A.; REGOLI, A.; PULSELLI, F. M.; COSCIEME, L. Evaluating dynamics of national economies through cluster analysis within the input-state-output sustainability framework. **Ecological indicators**, v. 72, p. 77-90, 2017.

NESS, B.; URBEL-PIIRSALU, E.; ANDERBERG, S.; OLSSON, L. Categorising tools for sustainability assessment. **Ecological economics**, v. 60, n. 3, p. 498-508, 2007.

NEUMAYER, E. **Weak versus strong sustainability: exploring the limits of two opposing paradigms**. Elgar, Cheltenham, UK, Northampton, MA, USA, 1999.

NICCOLUCCI, V.; TIEZZI, E.; PULSELLI, F. M.; CAPINERI, C. Biocapacity vs Ecological Footprint of world regions: A geopolitical interpretation. **Ecological Indicators**, v. 16, p. 23-30, 2012.

NIKOLAOU, I. E.; TSALIS, T. A.; EVANGELINOS, K. I. A framework to measure corporate sustainability performance: A strong sustainability-based view of firm. **Sustainable production and consumption**, v. 18, p. 1-18, 2019.

NISSINEN, A.; GRÖNROOS, J.; HEISKANEN, E.; HONKANEN, A.; KATAJAJUURI, J. M.; KURPPA, S.; VOUTILAINEN, P. Developing benchmarks for consumeroriented life cycle assessment-based environmental information on products, services and consumption patterns. **Journal of cleaner production**, v. 15, n. 6, p. 538-549, 2007.

OCDE/FAO. Food and agriculture organization of the Unitednations. **Perspectivas Agrícolas 2015-2024.** OECD Publishing, Paris, 2015. Disponível em: doi.org/10.1787/agr\_outlook-2015-es

ODUM, E. P.; GARY, W. B. **Fundamentos de Ecologia.** [tradução pégasus sistemas e soluções]. São Paulo: Thomson Learning, 2007.

ODUM, H. T. Self-organization, transformity, and information. **Science**, v. 242, n. 4882, p. 1132-1139, 1988.

ODUM, H. T. **Environmental accounting:** emergy and environmental decision making. New York: Wiley, v. 707, 1996.

ODUM, H. T.; BROWN, M. T.; BRANDT-WILLIAMS, S. Handbook of emergy evaluation. **Center for environmental policy**, 2000.

OECD. Organisation for Economic Co-operation and Development. **Environmental Indicators for Agriculture: Volume 1 Concepts and Frameworks.** Organisation for Economic Co-operation and Development, Paris, 1999.

OLIVEIRA, M. W.; AGOSTINHO, F.; ALMEIDA, C. M. V. B.; GIANNETTI, B. F. Sustainable milk production: Application of the hierarchical analytical process towards a regional strategic planning. **J. Environ. Account. Manag**, v. 4, p. 385-398, 2016.

ONU. United Nations Organization. **Sustainable Development Knowlegde Platform.** 2017. Disponível em: [https://brasil.un.org/pt-br/sdgs.](https://brasil.un.org/pt-br/sdgs) Acesso em: 10 ago. 2018.

PEARSON, R. G. Razões para conservar a natureza. **Trends in Ecology & Evolution,** v. 31, n. 5, 366-371, 2016.

PEDLOWSKI, M. A. When the state becomes the land grabber: violence and dispossession in the name of'development'in Brazil. **Journal of Latin American Geography**, p. 91-111, 2013.

PEREIRA, C. N. **Estrutura agrária no Matopiba:** apontamentos a partir do censo agropecuário de 2017. 2019.

PEREIRA, C. N.; CASTRO, C. N. **O sistema nacional de pesquisa agropecuária: histórico, estrutura e financiamento.** Instituto de Pesquisa Econômica Aplicada. Texto para discussão nº 2338. Rio de Janeiro, 2017.

PEREIRA, L. I.; PAULI, L. O processo de estrangeirização da terra e expansão do agronegócio na região do MATOPIBA. **Revista Campo-Território**, v. 11, n. 23 jul., 2016.

PITTA, F. T.; MENDONÇA, M. L.; BOECHAT, C. A. A produção do espaço na região do MATOPIBA: violência, transnacionais imobiliárias agrícolas e capital fictício. **Estudos Internacionais: revista de relações internacionais da PUC Minas**, v. 5, n. 2, 155-179, 2017.

PNUD, I. **Índice de Desenvolvimento Humano Municipal Brasileiro. Brasília:**  Programa das Nações Unidas para o Desenvolviento-PNUD. 2020. Disponível em: [https://www.br.undp.org/content/brazil/pt/home/search.html?q=IDHM.](https://www.br.undp.org/content/brazil/pt/home/search.html?q=IDHM) Acesso em: 14/03/2021.

PNUD, P. D. Programa de las Naciones Unidas para el Desarrollo. **Recuperado el**, v. 18, 2019.

PNUD; IPEA; FJP. Programa das Nações Unidas para o Desenvolvimento. **Desenvolvimento Humano para além das médias.** Brasília, 2017.

POPE, J.; ANNANDALE, D.; MORRISON-SAUNDERS, A. Conceptualising sustainability assessment. **Environmental impact assessment review**, v. 24, n. 6, p. 595-616, 2004.

PORCIONATO, G. L.; CASTRO, C. N. D.; PEREIRA, C. N. **Aspectos sociais do Matopiba:** análise sobre o desenvolvimento humano e a vulnerabilidade social. Instituto de Pesquisa Econômica Aplicada (Ipea). 2018.

PULSELLI, F. M.; CIAMPALINI, F.; TIEZZI, E.; ZAPPIA, C. O índice de bem-estar econômico sustentável (ISEW) para uma autoridade local: um estudo de caso na Itália. **Ecological Economics,** v. 60, n. 1, p. 271-281, 2006.

PULSELLI, F. M.; COSCIEME, L.; BASTIANONI, S. Ecosystem services as a counterpart of emergy flows to ecosystems. **Ecological Modelling**, v. 222, n. 16, p. 2924-2928, 2011.

PULSELLI, F. M.; COSCIEME, L.; NERI, L.; REGOLI, A.; SUTTON, P. C.; LEMMI, A.; BASTIANONI, S. The world economy in a cube: A more rational structural representation of sustainability. **Global Environmental Change**, v. 35, p. 41-51, 2015.

PULSELLI, F. M.; SANI, A.; GOFFETTI, G.; COSCIEME, L.; BASTIANONI, S. A sustainability 3D framework of the 20 regions of Italy and comparison with world countries. **Frontiers in Energy Research**, v. 7, p. 82, 2019.

PULSELLI, R. M. Integrating emergy evaluation and geographic information systems for monitoring resource use in the Abruzzo region (Italy). **Journal of Environmental Management**, v. 91, n. 11, p. 2349-2357, 2010.

PULSELLI, R. M.; PULSELLI, F. M.; RUSTICI, M. Emergy accounting of the Province of Siena: towards a thermodynamic geography for regional studies. **Journal of environmental management**, v. 86, n. 2, p. 342-353, 2008.

PULSELLI, R. M.; RUSTICI, M.; MARCHETTINI, N. An integrated framework for regional studies: Emergy based spatial analysis of the province of Cagliari. **Environmental monitoring and assessment**, v. 133, n. 1-3, p. 1-13, 2007.

RAGAGLINI, G.; TRIANA, F.; VILLANI, R.; BONARI, E. Can sunflower provide biofuel for inland demand? An integrated assessment of sustainability at regional scale. **Energy**, v. 36, n. 4, p. 2111-2118, 2011.

RANDOLPH, John. **Environmental land use planning and management**. Island Press, 2004.

RASKIN, P. D.; ELECTRIS, C.; ROSEN, R. A. The century ahead: searching for sustainability. **Sustainability**, v. 2, n. 8, p. 2626-2651, 2010.

RASMUSSEN, M. B.; LUND, C. Reconfiguring Frontier Spaces: The territorialization of resource control. **World Development**, v. 101, p. 388-399, 2018.

RAUSCHER, H. M. Ecosystem management decision support for federal forests in the United States: a review. **Forest ecology and management**, v. 114, n. 2-3, p. 173-197, 1999.

REES, W. E. Ecological footprints and appropriated carrying capacity: What urban economics leaves out. **Environment and urbanization,** v. 4, n. 2, p. 121-130, 1992.

RIBEIRO, L. C. S.; LÔBO, A. S.; SILVA, L. D.; ANDRADE, N. F. S. Economic growth patterns of the MATOPIBA'S municipalities. **Revista de Economia e Sociologia Rural**, v. 58, n. 3, p. e212613, 2020. doi.org/10.1590/1806-9479.2020.212613.

RIDOLFI, R.; SUSANI, L.; PICCHI, M. P.; TIEZZI, E. B. P. A new environmental approach in the territory assessment. **WIT Transactions on Ecology and the Environment**, v. 70, 2004.

RUDORFF, B.; RISSO, J.; AGUIAR, D.; GONÇALVES, F.; SALGADO, M.; PERRUT, J.; BALDI, C. Análise geoespacial da dinâmica das culturas anuais no bioma Cerrado: 2000 a 2014. **Agrosatélite Geotecnologia Aplicada Ltda.: Florianópolis, Brasil**, p. 8-10, 2015.

SÁ, H. A.; MORAIS, L.; CAMPOS, C. S. S. Que desenvolvimento é esse? Análise da expansão do agronegócio da soja na área do MATOPIBA a partir de uma perspectiva furtadiana. In: **Anais do XXI Congresso Brasileiro de Economia**. 2015.

SAAD, M. H.; NAZZAL, M. A.; DARRAS, B. M. A general framework for sustainability assessment of manufacturing processes. **Ecological Indicators**, v. 97, p. 211-224, 2019.

SAATY, T. L. **Decision Making with Dependence and Feedback:** The Analytic Network Process, 2 ed., Pittsburgh: RWS Publications, 2001.

SALA, S.; FARIOLI, F.; ZAMAGNI, A. Life cycle sustainability assessment in the context of sustainability science progress (part 2). **The International Journal of Life Cycle Assessment**, v. 18, n. 9, p. 1686-1697, 2013.

SALVATI, L.; CARLUCCI, M. A composite index of sustainable development at the local scale: Italy as a case study. **Ecological Indicators**, v. 43, p. 162-171, 2014.

SANTOS, C. C. M. D. Oeste Baiano: ocupação econômica, formação social e modernização agrícola. **Sertões da Bahia: formação social, desenvolvimento econômico, evolução política e diversidade cultural.** Salvador, Arcádia, 2011. SANTOS, H. G. D.; CARVALHO JUNIOR, W. D.; DART, R. D. O.; ÁGLIO, M. L. D.; DE SOUSA, J. S.; PARES, J. G.; DE OLIVEIRA, A. P. O novo mapa de solos do Brasil: legenda atualizada. **Embrapa Solos-Documentos (INFOTECA-E)**, 2011.

SARTORI, S.; LATRONICO, F.; CAMPOS, L. Sustentabilidade e desenvolvimento sustentável: uma taxonomia no campo da literatura. **Ambiente & sociedade**, v. 17, n. 1, p. 01-22, 2014.

SCIUBBA, E.; ULGIATI, S. Emergy and exergy analyses: complementary methods or irreducible ideological options?. **Energy**, v. 30, n. 10, p. 1953-1988, 2005.

SCOTT, J. A.; HO, W.; DEY, P. K. A review of multi-criteria decision-making methods for bioenergy systems. **Energy**, v. 42, n. 1, p. 146-156, 2012.

SEDLBAUER, K.; BRAUNE, A.; HUMBERT, S. Spatial Differentiation in LCA. **TATuP-Zeitschrift für Technikfolgenabschätzung in Theorie und Praxis**, v. 16, n. 3, p. 24-31, 2007.

SEEG. Sistema de Estimativas de Emissões de Gases de Efeito Estufa. **Estatística por municípios.** 2019. Disponível em: [http://plataforma.seeg.eco.br/cities/statistics](http://plataforma.seeg.eco.br/cities/statistics%20Acesso%20em:%2002%20mai.%202021)  [Acesso em: 02 mai. 2021.](http://plataforma.seeg.eco.br/cities/statistics%20Acesso%20em:%2002%20mai.%202021)

SEIDLER, E. P.; ANDREATTA, T.; CIECHOWICZ, I. F. S.; SPANEVELLO, R. M. A temática da sustentabilidade no meio rural a partir de uma abordagem científica. **Revista Verde de Agroecologia e Desenvolvimento Sustentável**, v. 13, n. 5, p. 572-580, 2018.

SEPPÄLÄA, J.; MELANEN, M.; MÄENPÄÄ, I.; KOSKELA, S.; TENHUNEN, J.; HILTUNEN, M. R. How can the eco-efficiency of a region be measured and monitored?. **Journal of industrial Ecology**, v. 9, n. 4, p. 117-130, 2005.

SERIGATI, F.; RODRIGUES, R. M.; POSSAMAI, R.; VIEIRA FILHO, J. E. R. **O mercado de trabalho na fronteira do agronegócio:** quanto a dinâmica no Matopiba difere das regiões mais tradicionais?. Instituto de Pesquisa Econômica Aplicada (Ipea), 2017.

SHAH, S. M., LIU, G.; YANG, Q.; WANG, X.; CASAZZA, M.; AGOSTINHO, F.; GIANNETTI, B. F. Emergy-based valuation of agriculture ecosystem services and dis-services. **Journal of Cleaner Production**, v. 239, p. 118019, 2019.

SICHE, R.; AGOSTINHO, F.; ORTEGA, E. Emergy net primary production (ENPP) as basis for calculation of ecological footprint. **Ecological Indicators**, v. 10, n. 2, p. 475-483, 2010.

SIMMIE, J.; MARTIN, R. The economic resilience of regions: towards an evolutionary approach. **Cambridge journal of regions, economy and society**, v. 3, n. 1, p. 27- 43, 2010.

SINGH, R. K.; MURTY, H. R.; GUPTA, S. K.; DIKSHIT, A. K. An overview of sustainability assessment methodologies. **Ecological indicators**, v. 9, n. 2, p. 189- 212, 2009.

SINGH, R. K.; MURTY, H. R.; GUPTA, S. K.; DIKSHIT, A. K. An overview of sustainability assessment methodologies. **Ecological indicators**, v. 15, n. 1, p. 281- 299, 2012.

SMETANA, S.; TAMÁSY, C.; MATHYS, A.; HEINZ, V. Sustainability and regions: sustainability assessment in regional perspective. **Regional Science Policy & Practice**, v. 7, n. 4, p. 163-186, 2015.

SOUZA, C. M.; Z SHIMBO, J.; ROSA, M. R.; PARENTE, L. L.; ALENCAR, A.; RUDORFF, B. F.; AZEVEDO, T. Reconstructing three decades of land use and land cover changes in brazilian biomes with landsat archive and earth engine. **Remote Sensing**, v. 12, n. 17, p. 2735, 2020.

SPANGENBERG, J. H. **Environmental space-based proactive linkage indicators:**  a compass on the road towards sustainability. Willey, 1997.

SPANGENBERG, J. H. Institutional sustainability indicators: an analysis of the institutions in Agenda 21 and a draft set of indicators for monitoring their effectivity. **Sustainable Development**, v. 10, n. 2, p. 103-115, 2002.

SPANGENBERG, J. H. Sustainability science: a review, an analysis and some empirical lessons. **Environmental Conservation**, v. 38, n. 3, p. 275-287, 2011.

SPINDLER, E. A. Geschichte der Nachhaltigkeit. Vom Werden und Wirken eines beliebten Begriffes. **Edmund A. Spindler**, v. 21, 2011.

STERLING, E. J.; FILARDI, C.; TOOMEY, A.; SIGOUIN, A.; BETLEY, E.; GAZIT, N.; JUPITER, S. D. Biocultural approaches to well-being and sustainability indicators across scales. **Nature ecology & evolution**, v. 1, n. 12, p. 1798-1806, 2017.

SRTM/INPE. **Banco de dados Geomorfómetricos do Brasil.** 2019. Disponível em: [http://www.webmapit.com.br/inpe/topodata/.](http://www.webmapit.com.br/inpe/topodata/) Acesso em: 12 jul. 2019.

SU, Y.; CHEN, X.; WANG, C.; ZHANG, H.; LIAO, J.; YE, Y.; WANG, C. A new method for extracting built-up urban areas using DMSP-OLS nighttime stable lights: A case study in the Pearl River Delta, southern China. **GIScience & Remote Sensing**, v. 52, n. 2, p. 218-238, 2015.

SUH, S. A note on the calculus for physical input–output analysis and its application to land appropriation of international trade activities. **Ecological Economics**, v. 48, n. 1, p. 9-17, 2004.

SUH, S.; HUPPES, G. Methods for life cycle inventory of a product. **Journal of cleaner production**, v. 13, n. 7, p. 687-697, 2005.

SUH, S.; KAGAWA, S. Industrial ecology and input-output economics: a brief history. In: **Handbook of Input-Output Economics in Industrial Ecology**. Springer, Dordrecht, p. 43-58, 2009.

SUTTON, P. C. An empirical environmental sustainability index derived solely from nighttime satellite imagery and ecosystem service valuation. **Population and Environment**, v. 24, n. 4, p. 293-311, 2003.

SUTTON, P. C.; ANDERSON, S. J.; TUTTLE, B. T.; MORSE, L. The real wealth of nations: Mapping and monetizing the human ecological footprint. **Ecological Indicators**, v. 16, p. 11-22, 2012.

TALBERTH, J.; BOHARA, A. K. Economic openness and green GDP. **Ecological Economics**, v. 58, n. 4, p. 743-758, 2006.

TIEZZI, E.; PULSELLI, F. M.; MAPELLI, F.; FUGARO, L. Avaliação emergencial do bem-estar: um estudo de caso na Itália. **Nos Anais da 3ª Biennial Emergy Research Conference.** Center for Environmental Policy, Gainesville, Flórida, 2004.

TODOROV, V.; MARINOVA, D. Modelling sustainability. **Mathematics and computers in simulation**, v. 81, n. 7, p. 1397-1408, 2011.

TRUFFER, B.; COENEN, L. Environmental innovation and sustainability transitions in regional studies. **Regional studies**, v. 46, n. 1, p. 1-21, 2012.

TURNER II, B. L. Vulnerability and resilience: Coalescing or paralleling approaches for sustainability science?. **Global Environmental Change**, v. 20, n. 4, p. 570-576, 2010.

TUTTLE, B. T.; ANDERSON, S. J.; SUTTON, P. C.; ELVIDGE, C. D.; BAUGH, K. Costumava ser escuro aqui. **Photogrammetric Engineering & Remote Sensing**, v. 79, n. 3, p. 287-297, 2013.

ULGIATI, S.; ASCIONE, M.; ZUCARO, A.; CAMPANELLA, L. Emergy-based complexity measures in natural and social systems. **Ecological Indicators**, v. 11, n. 5, p. 1185-1190, 2011.

ULGIATI, S.; BROWN, M. T. Monitoring patterns of sustainability in natural and manmade ecosystems. **Ecological modelling**, v. 108, n. 1-3, p. 23-36, 1998.

ULGIATI, S.; BROWN, M. T. Quantifying the environmental support for dilution and abatement of process emissions: the case of electricity production. **Journal of Cleaner Production**, v. 10, n. 4, p. 335-348, 2002.

ULGIATI, S.; ODUM, H. T.; BASTIANONI, S. Emergy use, environmental loading and sustainability an emergy analysis of Italy. **Ecological modelling**, v. 73, n. 3-4, p. 215-268, 1994.

ULGIATI, S.; RAUGEI, M.; BARGIGLI, S. Overcoming the inadequacy of singlecriterion approaches to Life Cycle Assessment. **Ecological Modelling**, v. 190, n. 3-4, p. 432-442, 2006.

UNEP, E. **Environmental impact assessment training resource manual,** 2002.

UNEP, U. **Inclusive Wealth Report 2012.** Measuring Progress Toward Sustainability, 2012.

UNU-IHDP; UNEP. Universidad de Las Naciones Unidas. **Inclusive wealth report 2012: measuring progress toward sustainability**. New York, 2012.

URA, K.; ALKIRE, S.; ZANGMO, T. **Bhutan:** Gross national happiness and the GNH index. 2012.

US-EPA. United States Environment Protection Agency. **Sustainability analytics: Assessment tools and approaches.** United States Environment Protection Agency, 2013.

VALENTIN, A.; SPANGENBERG, J. H. A guide to community sustainability indicators. **Environmental impact assessment review,** v. 20, n. 3, p. 381-392, 2000.

VAN DE KERK, G.; MANUEL, A. R. A comprehensive index for a sustainable society: The SSI—the Sustainable Society Index. **Ecological Economics**, v. 66, n. 2-3, p. 228-242, 2008.

VAN DE KERK, G.; MANUEL, A. R. **Sustainable Society Index 2014.** The Hague, The Netherlands: Sustainable Society Foundation, 2014.

VAN DEN BERGH, J. C. J. M. The GDP paradox. **Journal of Economic Psychology**, v. 30, n. 2, p. 117-135, 2009.

VAN DEN BERGH, J. C. J. M.; GRAZI, F. Ecological footprint policy? Land use as an environmental indicator. **Journal of Industrial Ecology**, v. 18, n. 1, p. 10-19, 2014.

VAN WITTELOOSTUIJN, A. Globalisation in the food industry: the impact on market structures and firm postures. **The Food Economy–Global Issues and Challenges**, p. 23-42, 2009.

VAN ZEIJL-ROZEMA, A.; MARTENS, P. An adaptive indicator framework for monitoring regional sustainable development: a case study of the INSURE project in Limburg, The Netherlands. **Sustainability: Science, Practice and Policy**, v. 6, n. 1, p. 6-17, 2010.

VARGA, M.; KUEHR, R. Integrative approaches towards Zero Emissions regional planning: synergies of concepts. **Journal of cleaner production**, v. 15, n. 13-14, p. 1373-1381, 2007.

VEIGA, J. E. D. Indicadores de sustentabilidade. **Estudos avançados**, v. 24, n. 68, p. 39-52, 2010.

VELAZQUEZ, Esther. An input–output model of water consumption: analysing intersectoral water relationships in Andalusia. **Ecological Economics**, v. 56, n. 2, p. 226-240, 2006.

VIGLIA, S.; CIVITILLO, D. F.; CACCIAPUOTI, G.; ULGIATI, S. Indicators of environmental loading and sustainability of urban systems. An emergy-based environmental footprint. **Ecological indicators**, v. 94, p. 82-99, 2018.

VOINOV, A. Understanding and communicating sustainability: global versus regional perspectives. **Environment, Development and Sustainability**, v. 10, n. 4, p. 487- 501, 2008.

WACKERNAGEL, M.; HANSCOM, L.; LIN, D. Making the sustainable development goals consistent with sustainability. **Frontiers in Energy Research**, v. 5, p. 18, 2017.

WACKERNAGEL, M.; LEWAN, L.; HANSSON, C. B. Evaluating the use of natural capital with the ecological footprint: applications in Sweden and subregions. **Ambio**, p. 604-612, 1999.

WACKERNEGEL, M.; REES, W. Our Ecological Footprint. Gabriola Island, BC. **New Society**, 1995.

WALTER, C.; STÜTZEL, H. A new method for assessing the sustainability of landuse systems (I): Identifying the relevant issues. **Ecological Economics**, v. 68, n. 5, p. 1275-1287, 2009.

WANG, N.; KOSINSKI, M.; STILLWELL, D. J.; RUST, J. Can well-being be measured using Facebook status updates? Validation of Facebook's Gross National Happiness Index. **Social Indicators Research**, v. 115, n. 1, p. 483-491, 2014.

WANG, X.; LIU, G.; COSCIEME, L.; GIANNETTI, B. F.; HAO, Y.; ZHANG, Y.; BROWN, M. T. Study on the emergy-based thermodynamic geography of the Jing-Jin-Ji region: Combined multivariate statistical data with DMSP-OLS nighttime lights data. **Ecological Modelling**, v. 397, p. 1-15, 2019.

WANG, Y.; LIU, S.; WANG, W. Fractal dimension analysis and control of Julia set generated by fractional Lotka–Volterra models. **Communications in Nonlinear Science and Numerical Simulation**, v. 72, p. 417-431, 2019.

WCED. Special Working Session. World commission on environment and development. **Our common future**, v. 17, n. 1, p. 1-91, 1987.

WEIDEMA, B. P.; THRANE, M.; CHRISTENSEN, P.; SCHMIDT, J.; LØKKE, S. Carbon footprint: a catalyst for life cycle assessment?. **Journal of industrial Ecology**, v. 12, n. 1, p. 3-6, 2008.

WIEDMANN, T.; BARRETT, J. A review of the ecological footprint indicator perceptions and methods. **Sustainability**, v. 2, n. 6, p. 1645-1693, 2010.

WU, J. J. A landscape approach for sustainability science. In: **Sustainability Science**. Springer, New York, NY, p. 59-77, 2012.

WU, J.; WU, T. Sustainability indicators and indices. In: MADU, C. N.; KUEI, C. **Handbook of Sustainable Management.** London: Imperial College Press, 2011.

XAVIER, G. L. Matopiba: a ocupação da nova fronteira agrícola nos quadros do padrão exportador de especialização produtiva. **Confins. Revue franco-brésilienne de géographie/Revista franco-brasilera de geografia**, n. 39, 2019.

XIAO, H.; MA, Z.; MI, Z.; KELSEY, J.; ZHENG, J.; YIN, W.; YAN, M. Spatio-temporal simulation of energy consumption in China's provinces based on satellite night-time light data. **Applied Energy**, v. 231, p. 1070-1078, 2018.

YANG, W.; MCKINNON, M. C.; TURNER, W. R. Quantifying human well-being for sustainability research and policy. **Ecosystem Health and Sustainability**, v. 1, n. 4, p. 1-13, 2015.

ZHOU, X.; IMURA, H. How does consumer behavior influence regional ecological footprints? An empirical analysis for Chinese regions based on the multi-region input–output model. **Ecological Economics**, v. 71, p. 171-179, 2011.

#### **ANEXOS**

#### **Anexo A: Símbolos utilizados para elaborar diagrama do sistema**

**Símbolo Significado** Fluxo de Energia: um fluxo cuja vazão é proporcional ao volume do estoque ou à qualidade da fonte que produz. Fonte: Fonte de energia externa Depósito: uma reserva energética dentro do sistema, que guarda uma qualidade de energia de acordo com o balanço de entrada e saída Sumidouro de energia: Dispersão de energia potencial empregada no sistema. A energia potencial é utilizada para produzir trabalho e o custo dessa transformação é a degradação da energia, a qual deixa o sistema como energia de baixa intensidade (2ª Lei da Termodinâmica) 1996). Interação: intersecção de dois fluxos para produzir uma saída em proporção a uma função de ambos ou controle de ação de um fluxo sobre outro. Produtor: Unidade que coleta e transforma energia de baixa qualidade (baixa intensidade) em energia com qualidade superior. Consumidor: Unidade que transforma a qualidade da energia, armazena e retroalimenta energia à etapa anterior (sistema auto catalítico) para melhorar o fluxo de energia que recebe. Transação: Uma unidade que indica a venda de bens ou serviços (linha contínua) em troca de um pagamento em dinheiro (linha tracejada). Interruptores: Dispositivo que um processo que estava inativo. Caixa: Símbolo de uso múltiplo que pode ser usado para representar uma unidade de consumo e produção dentro de um sistema maior, representando assim, um subsistema.

Fonte: Adaptado de Odum (1996).

### **APÊNDICES**

# **Apêndice A – Abordagem alternativa na escolha de pesos para indicadores, setores e / ou punições a serem usados no ASUPRO**

Essa abordagem alternativa é baseada tanto na escala de julgamento proposta por [Saaty \(2001\)](https://www-sciencedirect.ez346.periodicos.capes.gov.br/science/article/pii/S0048969719328347?via%3Dihub#bb0210) ao lidar com ferramentas multicritério, quanto na analogia [\(Tabela](https://www-sciencedirect.ez346.periodicos.capes.gov.br/science/article/pii/S0048969719328347?via%3Dihub#t0030)  [A.1\)](https://www-sciencedirect.ez346.periodicos.capes.gov.br/science/article/pii/S0048969719328347?via%3Dihub#t0030) entre as categorias do Eco-Indicador 99 [\(GOEDKOOP; SPRIENSMA, 2000\)](https://www-sciencedirect.ez346.periodicos.capes.gov.br/science/article/pii/S0048969719328347?via%3Dihub#bb0110) com o capitais econômico, social e ambiental do modelo conceitual de sustentabilidade proposto por [Oliveira](https://www-sciencedirect.ez346.periodicos.capes.gov.br/science/article/pii/S0048969719328347?via%3Dihub#bb0180) *et al.* (2016).

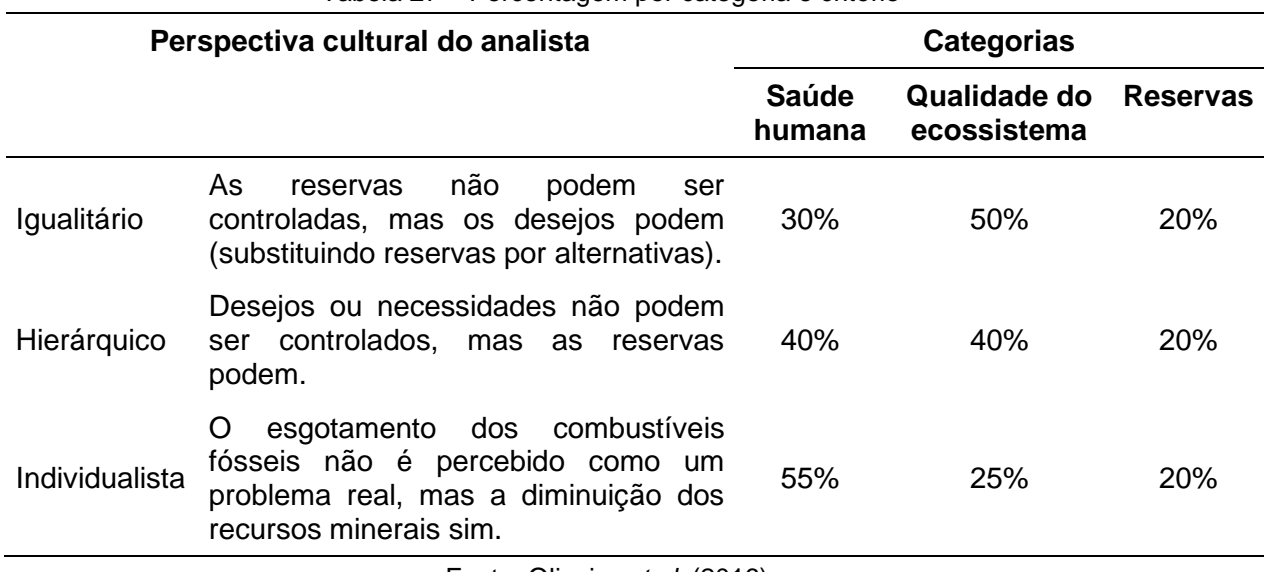

Tabela 27 – Porcentagem por categoria e critério

Fonte: [Oliveira](https://www-sciencedirect.ez346.periodicos.capes.gov.br/science/article/pii/S0048969719328347?via%3Dihub#bb0180) *et al.* (2016).

Com base nas porcentagens da [Tabela 27,](https://www-sciencedirect.ez346.periodicos.capes.gov.br/science/article/pii/S0048969719328347?via%3Dihub#t0030) os pesos sugeridos para indicadores, setores e / ou punições a serem usados dentro do SUAPRO são apresentados na [Tabela 28](https://www-sciencedirect.ez346.periodicos.capes.gov.br/science/article/pii/S0048969719328347?via%3Dihub#t0035).

|                                  | <b>Pesos</b>        |                    |                    |  |  |  |  |
|----------------------------------|---------------------|--------------------|--------------------|--|--|--|--|
| Perspectiva cultural do analista | <b>Setor social</b> | Setor ambiental    | Setor econômico    |  |  |  |  |
| Igualitário                      | $2,7 (= 9 * 30\%)$  | $4,5 (= 9 * 50\%)$ | $1,8 (= 9 * 20\%)$ |  |  |  |  |
| Hierárquico                      | $3,6 (= 9 * 40\%)$  | $3,6 (= 9 * 40\%)$ | $1,8 (= 9 * 20\%)$ |  |  |  |  |
| Individualista                   | $4.9 (= 9 * 55%)$   | $2,3 (= 9 * 25%)$  | $1,8 (= 9 * 20\%)$ |  |  |  |  |

Tabela 28 – Pesos sugeridos para serem usados no ASUPRO

Fonte: Agostinho et al. (2019).

| <b>IDENTIFICACÃO</b>         |                                                |            |              |      | <b>INDICADORES AMBIENTAIS, Provedor (Setor 1)</b>                         |              |              |           |                      |
|------------------------------|------------------------------------------------|------------|--------------|------|---------------------------------------------------------------------------|--------------|--------------|-----------|----------------------|
| Indice Sistemas              | K11 - Emergia (Sej/ha <sup>1</sup> ) Nij (K11) |            | Pij (K11)    |      | ISM (K11) K12 - Perda de Solo + Floresta (Sej/ha <sup>1</sup> ) Nij (K12) |              | Pij (K12)    | ISM (K12) | <b>ISMES SETOR 1</b> |
| 1990 MATOPIBA                | $4.01E+15$                                     | $5.60E+15$ | $0.00E + 00$ | 0.58 | $3.63E+13$                                                                | $2.73E+13$   | $0.00E + 00$ | 0.19      | 0.77                 |
| 2000 MATOPIBA                | $4.06E + 15$                                   | $5.55E+15$ | $0.00E + 00$ | 0.58 | $4.53E+13$                                                                | $1.83E+13$   | $0.00E + 00$ | 0.13      | 0.70                 |
| 2010 MATOPIBA                | $4.17E + 15$                                   | $5.44E+15$ | $0.00E + 00$ | 0.57 | 7.16E+13                                                                  | $0.00E + 00$ | $8.01E+12$   | 0.13      | 0.69                 |
| 2018 MATOPIBA                | $4.28E + 15$                                   | $5.33E+15$ | $0.00E + 00$ | 0.55 | $9.67E + 13$                                                              | $0.00E + 00$ | $3.31E+13$   | 0.52      | 1.08                 |
| Menor X(i)                   | $4.01E+15$                                     |            |              |      | $3.63E + 13$                                                              |              |              |           |                      |
| Maior X(i)                   | $4.28E + 15$                                   |            |              |      | $9.67E + 13$                                                              |              |              |           |                      |
| Critério de escolha da Meta  | $9.61E+15$                                     | $9.61E+15$ | $9.61E+15$   |      | $6.36E+13$                                                                | $6.36E+13$   | 6.36E+13     |           |                      |
| Meta para o indicador        | $0.00E + 00$                                   |            |              |      | $0.00E + 00$                                                              |              |              |           |                      |
| Escolha da meta (assumida)   | $9.61E+15$                                     |            |              |      | $6.36E+13$                                                                |              |              |           |                      |
| 1990 Peso para meta          |                                                |            | 2.3          |      |                                                                           | 2.3          |              |           |                      |
| 2000 Peso para meta          |                                                |            | 2.3          |      |                                                                           | 2.3          |              |           |                      |
| 2010 Peso para meta          |                                                |            | 2.3          |      |                                                                           | 2.3          |              |           |                      |
| 2018 Peso para meta          |                                                |            | 2.3          |      |                                                                           | 2.3          |              |           |                      |
| Ação desejada para indicador |                                                |            |              |      |                                                                           |              |              |           |                      |
| (maximizar ou minimizar)     | Maximizar                                      |            |              |      | Minimizar                                                                 |              |              |           |                      |

Tabela 29 – Setor 1 - Indicadores ambientais

**Apêndice B – Planilha de cálculos indicador de sustentabilidade WSI**

|                           |                                  |              |              |                  | <b>INDICADORES AMBIENTAIS, Recetor (Setor 2)</b> |              |              |                  |                      |
|---------------------------|----------------------------------|--------------|--------------|------------------|--------------------------------------------------|--------------|--------------|------------------|----------------------|
| <b>Sistemas</b>           | K21 - GWP (tCO2eq/hab) Nij (K21) |              | Pij (K21)    | <b>ISM (K21)</b> | K22 - Perda Biodiversidade (esp/ano) Nij (K22)   |              | Pij (K22)    | <b>ISM (K22)</b> | <b>ISMES SETOR 2</b> |
| MATOPIBA 1990             | $2.97E + 03$                     | $9.48E + 02$ | $0.00E + 00$ | 0.11             | $3.16E + 07$                                     | .79E+07      | $0.00E + 00$ | 0.16             | 0.26                 |
| MATOPIBA 2000             | $3.75E + 03$                     | 1.68E+02     | $0.00E + 00$ | 0.02             | $5.24E + 07$                                     | $0.00E + 00$ | $2.95E + 06$ | 0.06             | 0.08                 |
| MATOPIBA 2010             | $4.54E + 03$                     | $0.00E + 00$ | $6.22E + 02$ | 0.16             | $5.56E+07$                                       | $0.00E + 00$ | $6.15E + 06$ | 0.12             | 0.28                 |
| MATOPIBA 2018             | $5.15E + 03$                     | $0.00E + 00$ | $1.23E + 03$ | 0.31             | 7.52E+07                                         | $0.00E + 00$ | $2.57E+07$   | 0.52             | 0.84                 |
| Menor X(i)                | $2.97E + 03$                     |              |              |                  | $3.16E + 07$                                     |              |              |                  |                      |
| Maior X(i)                | $5.15E + 03$                     |              |              |                  | $7.52E + 07$                                     |              |              |                  |                      |
|                           | $3.92E + 03$                     | $3.92E + 03$ | $3.92E + 03$ |                  | 4.95E+07                                         | 4.95E+07     | 4.95E+07     |                  |                      |
|                           | $0.00E + 00$                     |              |              |                  | $0.00E + 00$                                     |              |              |                  |                      |
|                           | $3.92E + 03$                     |              |              |                  | $4.95E + 07$                                     |              |              |                  |                      |
| Peso da aspiração da meta |                                  | 2.3          |              |                  |                                                  | 2.3          |              |                  |                      |
| Peso da aspiração da meta |                                  | 2.3          |              |                  |                                                  | 2.3          |              |                  |                      |
| Peso da aspiração da meta |                                  | 2.3          |              |                  |                                                  | 2.3          |              |                  |                      |
| Peso da aspiração da meta |                                  | 2.3          |              |                  |                                                  | 2.3          |              |                  |                      |
|                           | Minimizar                        |              |              |                  | Minimizar                                        |              |              |                  |                      |

Tabela 30 – Setor 2 - Indicadores ambientais

|                           |                     |              |              |                  | INDICADORES ECONÔMICOS, Empresa (Setor 3) |           |           |                  |                      |
|---------------------------|---------------------|--------------|--------------|------------------|-------------------------------------------|-----------|-----------|------------------|----------------------|
| Sistemas                  | $K31 - PIBcap (R$)$ | Nij (K31)    | Pij (K31)    | <b>ISM (K31)</b> | <b>K32 - GINI</b>                         | Nij (K32) | Pij (K32) | <b>ISM (K32)</b> | <b>ISMES SETOR 3</b> |
| MATOPIBA 1990             | R\$908.00           | $1.38E + 04$ | $0.00E + 00$ | 0.94             | 0.51                                      | 0.00      | 0.11      | 0.28             | 1.21                 |
| MATOPIBA 2000             | R\$2,220.24         | $1.25E + 04$ | $0.00E + 00$ | 0.85             | 0.58                                      | 0.00      | 0.18      | 0.45             | 1.30                 |
| MATOPIBA 2010             | R\$7,954.00         | $6.73E + 03$ | $0.00E + 00$ | 0.46             | 0.55                                      | 0.00      | 0.15      | 0.38             | 0.83                 |
| MATOPIBA 2018             | R\$10,538.00        | $4.14E + 03$ | $0.00E + 00$ | 0.28             | 0.59                                      | 0.00      | 0.19      | 0.47             | 0.75                 |
| Menor X(i)                | R\$908.00           |              |              |                  | 0.51                                      |           |           |                  |                      |
| Maior X(i)                | R\$10,538.00        |              |              |                  | 0.59                                      |           |           |                  |                      |
|                           | R\$14,681.16        | $1.47E + 04$ | $1.47E + 04$ |                  | 0.40                                      | 0.40      | 0.40      |                  |                      |
|                           | 0.00                |              |              |                  | 0.00                                      |           |           |                  |                      |
|                           | 14681.16            |              |              |                  | 0.40                                      |           |           |                  |                      |
| Peso da aspiração da meta |                     |              | 1.8          |                  |                                           | 1.8       |           |                  |                      |
| Peso da aspiração da meta |                     |              | 1.8          |                  |                                           | 1.8       |           |                  |                      |
| Peso da aspiração da meta |                     |              | 1.8          |                  |                                           | 1.8       |           |                  |                      |
| Peso da aspiração da meta |                     |              | 1.8          |                  |                                           | 1.8       |           |                  |                      |
|                           | Maximizar           |              |              |                  | Minimizar                                 |           |           |                  |                      |

Tabela 31 – Setor 3 - Indicadores econômicos

Tabela 32 – Setor 4 - Indicadores sociais

|                           |                                      |       |           |      | <b>INDICADORES SOCIAIS, Provedor (Setor 4)</b> |           |                  |      |                         |
|---------------------------|--------------------------------------|-------|-----------|------|------------------------------------------------|-----------|------------------|------|-------------------------|
| <b>Sistemas</b>           | K41 - Trabalho (% Empregos Nij (K41) |       | Pij (K41) |      | ISM (K41) K42 - Renda média/cap                | Nij (K42) | <b>Pij (K42)</b> |      | ISM (K42) ISMES SETOR 4 |
| MATOPIBA 1990             | 21.59                                | 40.64 | 0.00      | 0.65 | 109.42                                         | 355.74    | 0.00             | 0.76 | 1.418                   |
| MATOPIBA 2000             | 33.51                                | 28.72 | 0.00      | 0.46 | 155.92                                         | 309.24    | 0.00             | 0.66 | 1.126                   |
| MATOPIBA 2010             | 45.43                                | 16.80 | 0.00      | 0.27 | 280.17                                         | 184.99    | 0.00             | 0.40 | 0.668                   |
| MATOPIBA 2018             | 57.35                                | 4.88  | 0.00      | 0.08 | 339.98                                         | 125.18    | 0.00             | 0.27 | 0.348                   |
| Menor X(i)                | 21.59                                |       |           |      | 109.42                                         |           |                  |      |                         |
| Maior X(i)                | 57.35                                |       |           |      | 339.98                                         |           |                  |      |                         |
| Meta selecionada          | 62.23                                | 62.23 | 62.23     |      | 465.16                                         | 465.16    | 465.16           |      |                         |
|                           | 0.00                                 |       |           |      | 0.00                                           |           |                  |      |                         |
|                           | 62.23                                |       |           |      | 465.16                                         |           |                  |      |                         |
| Peso da aspiração da meta |                                      |       | 4.9       |      |                                                |           | 4.9              |      |                         |
| Peso da aspiração da meta |                                      |       | 4.9       |      |                                                |           | 4.9              |      |                         |
| Peso da aspiração da meta |                                      |       | 4.9       |      |                                                |           | 4.9              |      |                         |
| Peso da aspiração da meta |                                      |       | 4.9       |      |                                                |           | 4.9              |      |                         |
| Acão desejada             | Maximizar                            |       |           |      | Maximizar                                      |           |                  |      |                         |

|                           |                      |      |           |                    | <b>INDICADORES SOCIAIS, Consumidor (Setor 5)</b> |           |           |                  |                      |            |
|---------------------------|----------------------|------|-----------|--------------------|--------------------------------------------------|-----------|-----------|------------------|----------------------|------------|
| Sistemas                  | K51 - IDHM Nij (K51) |      | Pij (K51) | ISM (K51) K52 - CT |                                                  | Nij (K52) | Pij (K52) | <b>ISM (K52)</b> | <b>ISMES SETOR 5</b> | <b>WSI</b> |
| MATOPIBA 1990             | 0.28                 | 0.52 | 0.00      | 0.64               | 45.00                                            | 95.17     | 0.00      | 0.14             | 0.783                | 4.45       |
| MATOPIBA 2000             | 0.42                 | 0.38 | 0.00      | 0.48               | 18.00                                            | 122.17    | 0.00      | 0.18             | 0.657                | 3.86       |
| MATOPIBA 2010             | 0.60                 | 0.20 | 0.00      | 0.25               | 200.00                                           | 0.00      | 59.83     | 0.43             | 0.675                | 3.15       |
| MATOPIBA 2018             | 0.73                 | 0.07 | 0.00      | 0.09               | 272.00                                           | 0.00      | 131.83    | 0.94             | 1.029                | 4.03       |
| Menor X(i)                | 0.28                 |      |           |                    | 18.00                                            |           |           |                  |                      |            |
| Maior X(i)                | 0.73                 |      |           |                    | 272.00                                           |           |           |                  |                      |            |
|                           | 0.80                 | 0.80 | 0.80      |                    | 140.17                                           | 140.17    | 140.17    |                  |                      |            |
| Meta selecionada          | 0.00                 |      |           |                    | 0.00                                             |           |           |                  |                      |            |
|                           | 0.80                 |      |           |                    | 140.17                                           |           |           |                  |                      |            |
| Peso da aspiração da meta |                      |      | 4.9       |                    |                                                  | 4.9       |           |                  |                      |            |
| Peso da aspiração da meta |                      |      | 4.9       |                    |                                                  | 4.9       |           |                  |                      |            |
| Peso da aspiração da meta |                      |      | 4.9       |                    |                                                  | 4.9       |           |                  |                      |            |
| Peso da aspiração da meta |                      |      | 4.9       |                    |                                                  | 4.9       |           |                  |                      |            |
| Acão desejada             | Maximizar            |      |           |                    | minimizar                                        |           |           |                  |                      |            |

Tabela 33 – Setor 5 - Indicadores sociais

#### **Apêndice C – Memorial de cálculo eMergia**

161

Valores do memorial de cálculos referem-se ao ano de 2018, o mesmo procedimento se aplica ao demais anos avaliados (2010, 2000 e 1990), para isso basta substituir nas fórmulas os valores dos fluxos que se encontram no Apêndice D, na Tabela 35.

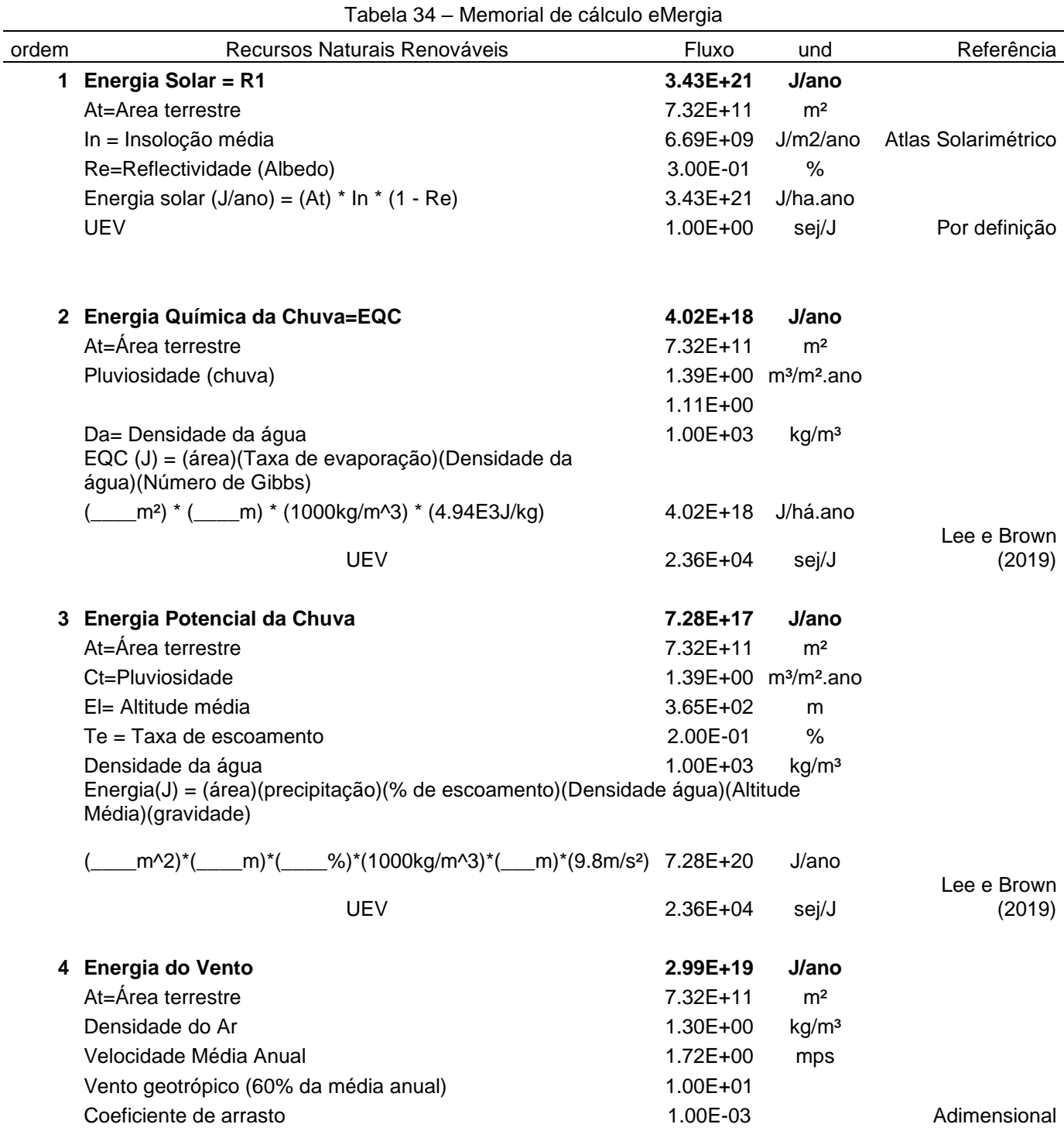

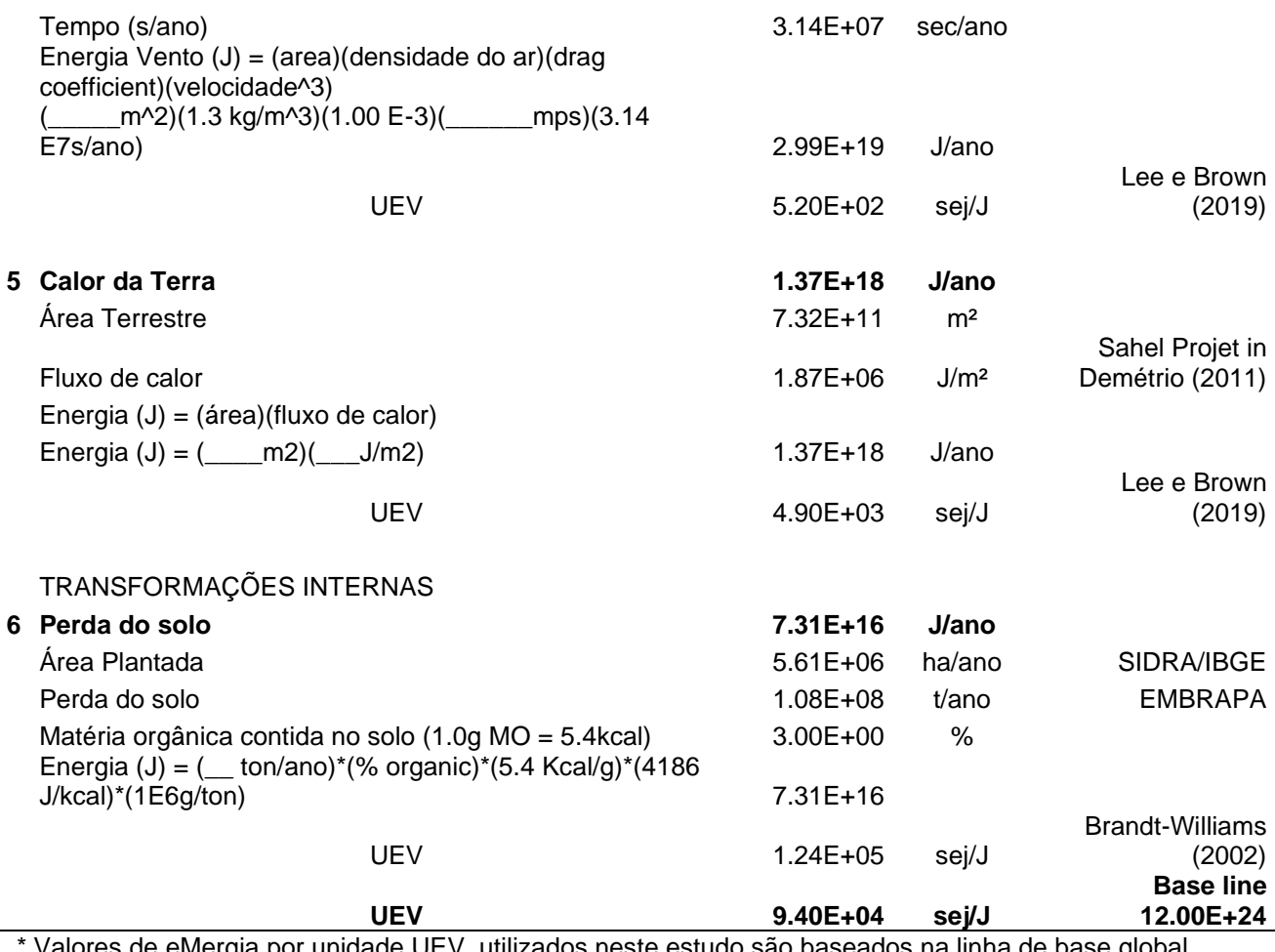

Valores de eMergia por unidade UEV, utilizados neste estudo são baseados na linha de base global de eMergia 12.0 E24 sej ano (BROWN *et al.*, 2016).

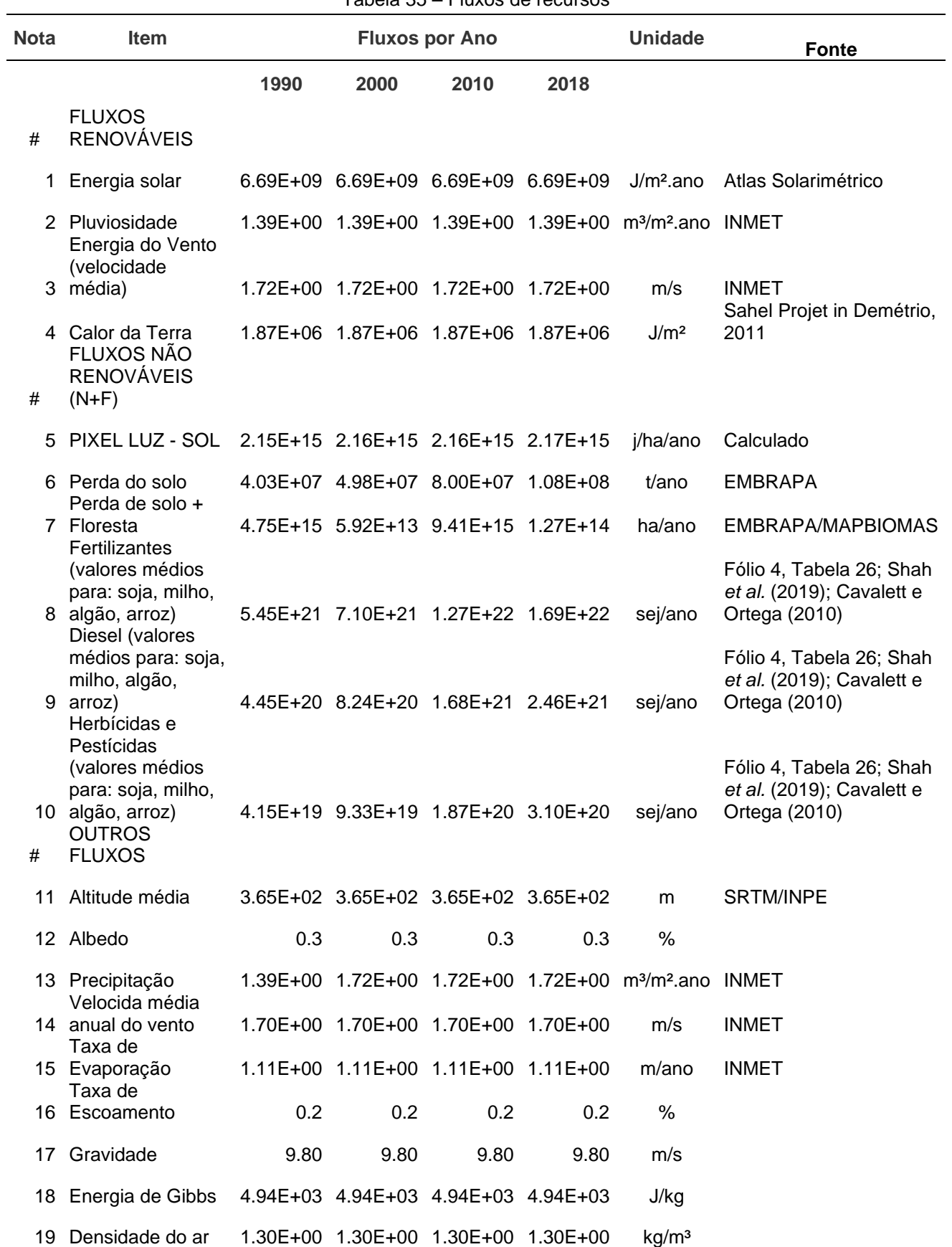

# **Apêndice D – Fluxos dos recursos**

Tabela 35 – Fluxos de recursos

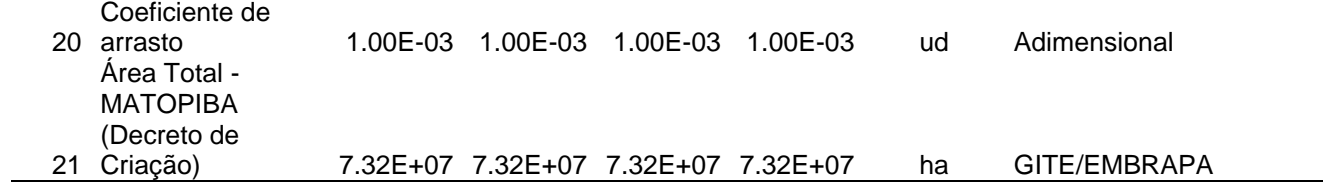

# **Apêndice E – Transformidade**

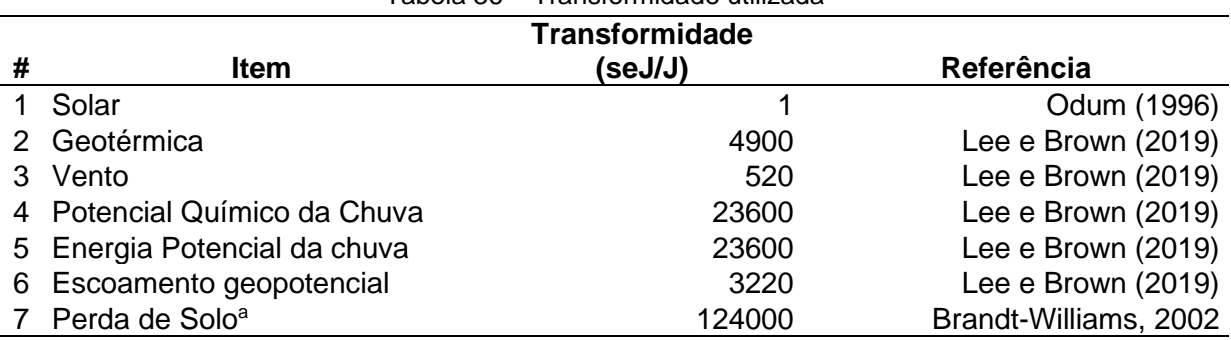

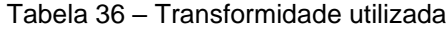

a. Atualizado pela Base Line 12E+24 sej/ano

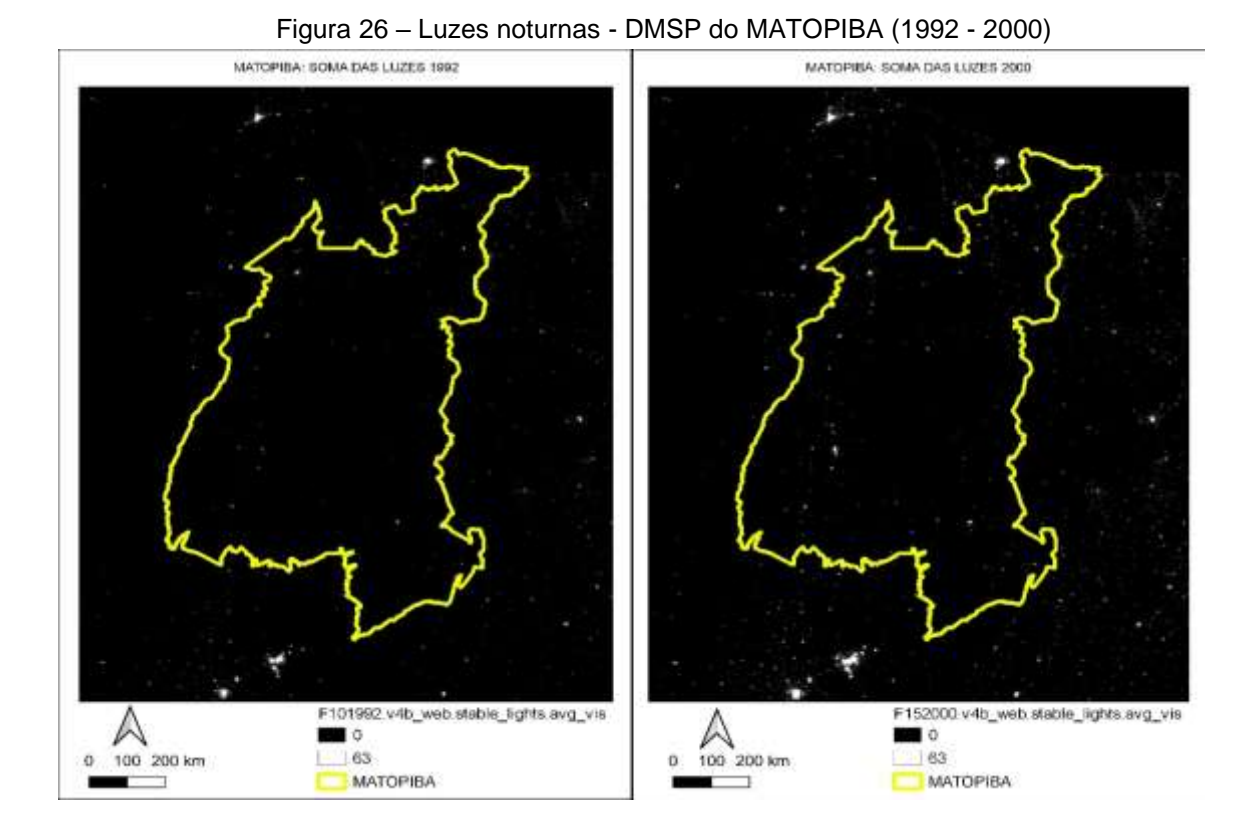

### **Apêndice F – Cálculo das luzes noturnas**

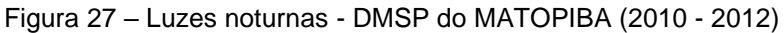

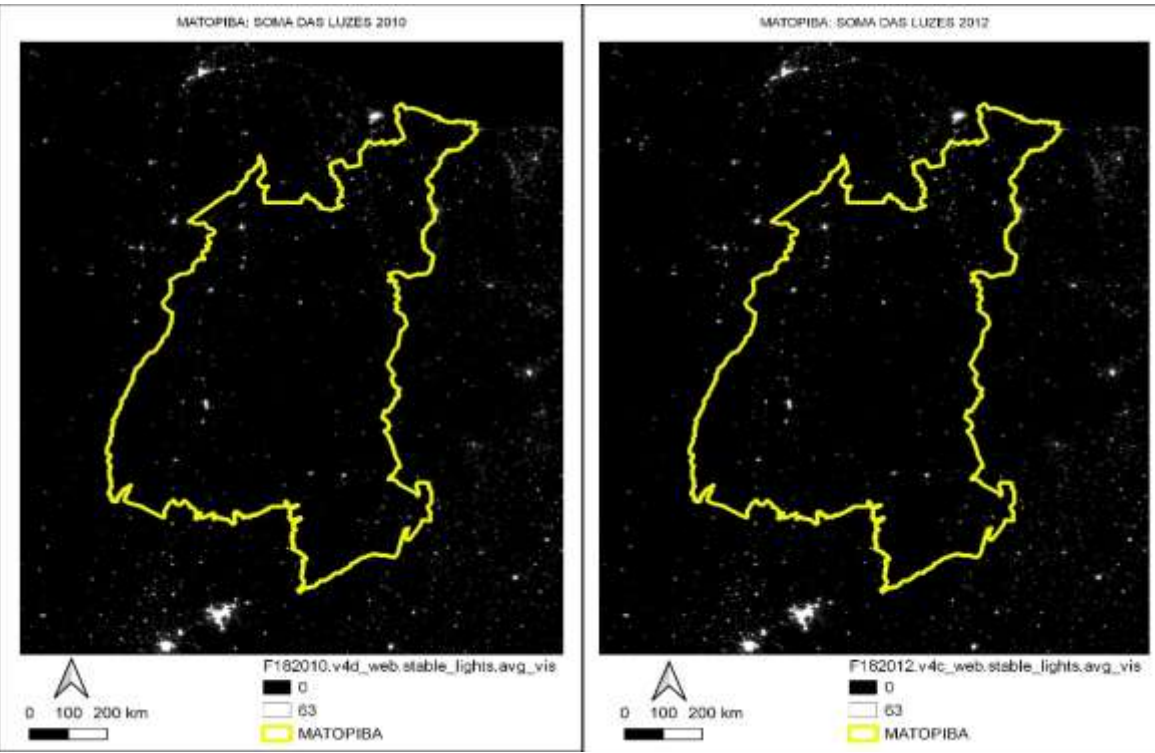

Fonte: Elaboração própria.

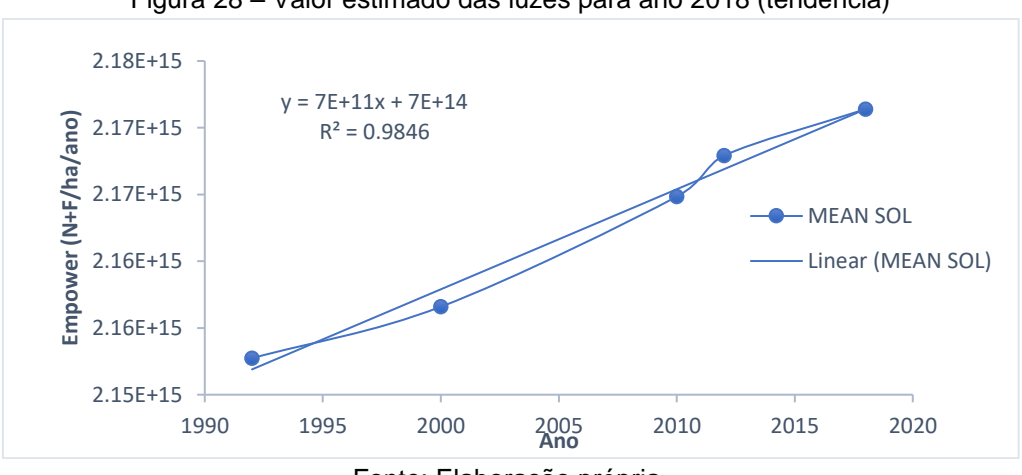

Figura 28 – Valor estimado das luzes para ano 2018 (tendência)

Fonte: Elaboração própria.

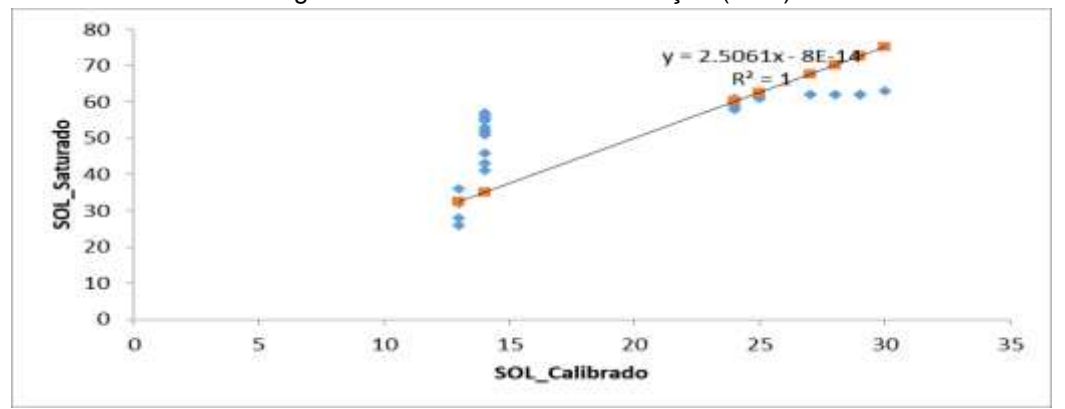

Figura 29 – Coeficiente de calibração (SOL)

Fonte: Elaboração própria.

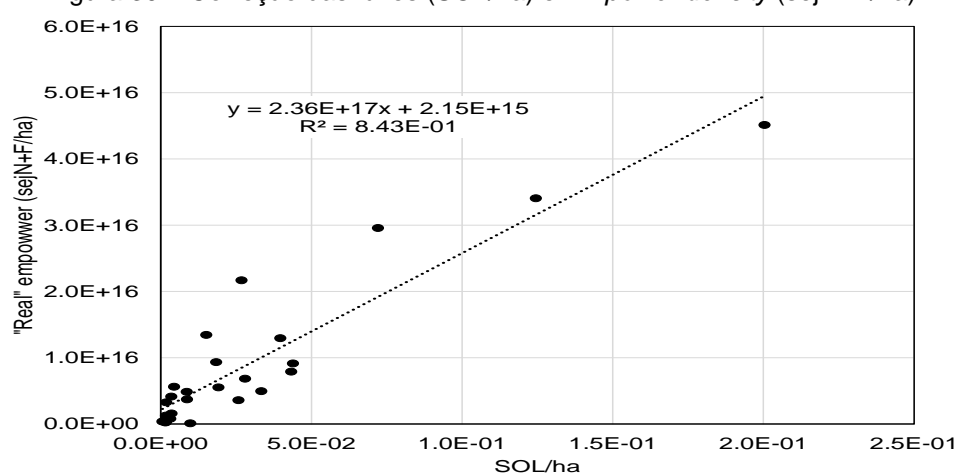

Figura 30 – Correção das luzes (SOL/ha) e *Empower density* (sejN+F/ha)

Fonte: Correlation graph between sum of lights (SOL/ha) and "Real" non-renewable emergy density (sejN+F/ha). Agostinho *et al.* (2021).

| Tabela 37 - Dinâmica do uso e ocupação do solo no MATOPIBA (área em ha) |          |                              |              |              |              |  |  |  |
|-------------------------------------------------------------------------|----------|------------------------------|--------------|--------------|--------------|--|--|--|
| <b>Classe</b>                                                           | 1985     | 1990                         | 2000         | 2010         | 2018         |  |  |  |
| 1. Floresta<br>2. Formação<br>Natural não                               |          | 5.36E+07 5.27E+07            | 4.96E+07     | 4.63E+07     | 4.27E+07     |  |  |  |
| <b>Florestal</b>                                                        |          | 1.13E+07  1.14E+07  1.12E+07 |              | 1.04E+07     | $9.30E + 06$ |  |  |  |
| 3. Agropecuária<br>4. Área não                                          |          | 7.15E+06 8.16E+06 1.16E+07   |              | $1.55E+07$   | 2.00E+07     |  |  |  |
| Vegetada                                                                |          | 5.23E+05 3.91E+05            | 4.04E+05     | $4.03E + 05$ | 5.96E+05     |  |  |  |
| 5. Corpo D'água                                                         |          | 5.55E+05 4.63E+05            | $4.22E + 05$ | $5.07E + 05$ | 5.66E+05     |  |  |  |
| 6. Não Observado                                                        |          | 2.92E+04 2.92E+04            | $2.92E + 04$ | $2.92E + 04$ | $2.92E + 04$ |  |  |  |
| Total                                                                   | 7.32E+07 | 7.32E+07<br>_ _ _ _ _        | 7.32E+07     | 7.32E+07     | 7.32E+07     |  |  |  |

**Apêndice G – Dinâmica do uso e ocupação do solo no MATOPIBA**

Fonte: MapBiomas (2019).

# **Apêndice H – Perda de vegetação natural e perda de solo, emissões e biodiversidade**

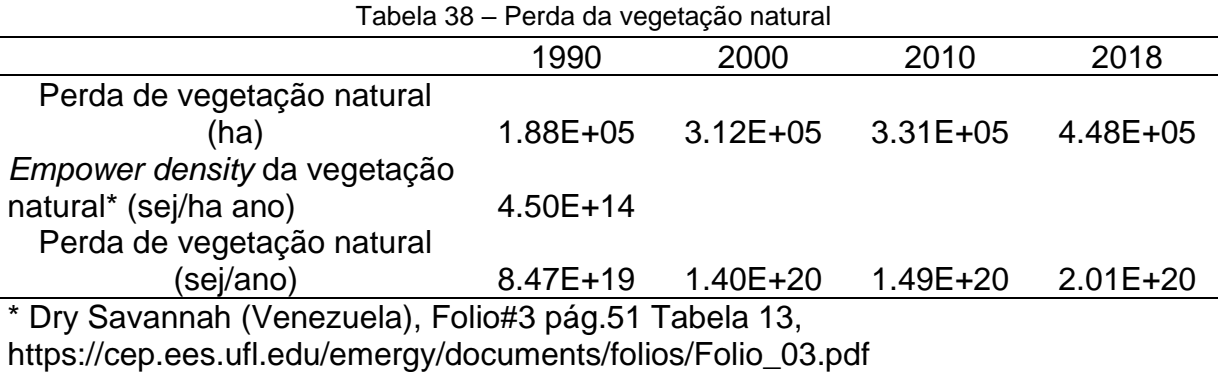

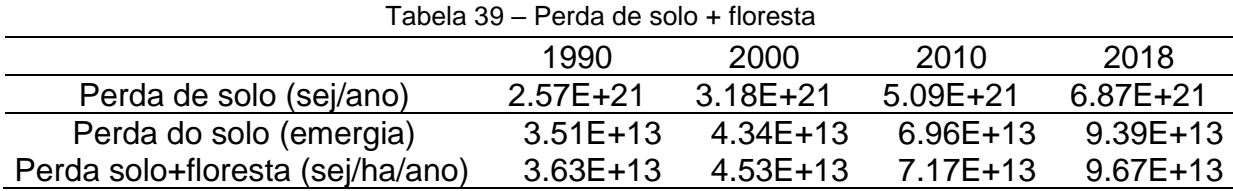

#### Tabela 40 – Total das emissões do MATOPIBA para energia, processos industriais, agropecuária e resíduos, para os anos (1990, 2000, 2010 e 2018)

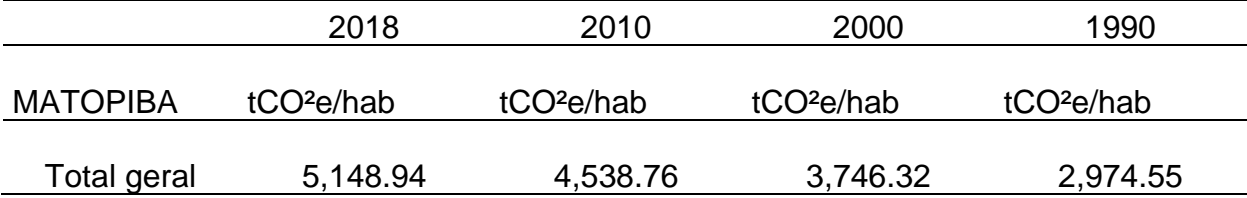

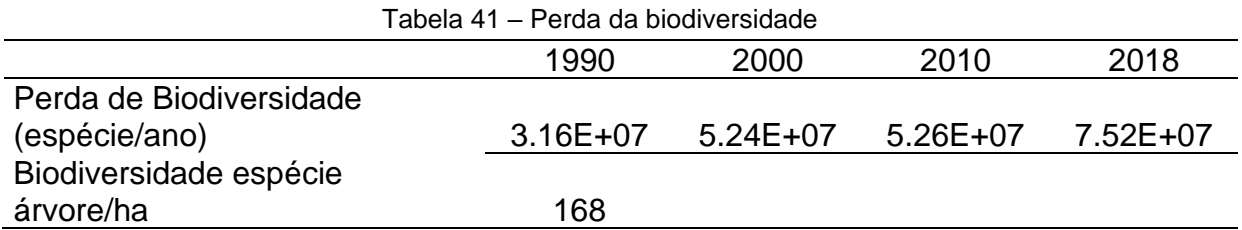

*\*Valor médio referente a biodiversidade em espécie por hectare do cerrado do MATOPIBA (Inventário do Instituto Florestal Brasileiro – IFB, 2020)*

#### **Apêndice I – Dados perda do solo na agricultura – EMBRAPA**

Tabela 42 – Dados de perda de solo no MATOPIBA ano 1990 Tipo de Exploração Área [ha] Perda Solo [t/ano] N [t/ano] P [t/ano] K [t/ano] Ca+Mg [t/ano] Algodão 16,400 406,720 394 11 41 386 Arroz 808,194 20,285,669 19,626 536 2,040 19,245 Feijão 136,817 5,212,728 5,043 138 524 4,945 Milho 519,736 6,236,832 6,034 165 627 5,917 Soja 406,985 8,180,399 7,915 216 823 7,761 Total 1,888,132 40,322,348 39,012 1,065 4,056 38,255

Tabela 43 – Dados de perda de solo no MATOPIBA ano 2000

| Tipo de    | Area [ha] | Perda Solo | $N$ [t/ano] | $P$ [t/ano] | K [t/ano] | $Ca+Mg$   |
|------------|-----------|------------|-------------|-------------|-----------|-----------|
| Exploração |           | [t/ano]    |             |             |           | [t/ano]   |
| Algodão    | 53,348    | 1,323,030  | 1,280       | 35          | 133       | 1,255     |
| Arroz      | 578,480   | 14,519,848 | 14,048      | 384         | 1,460     | 13,775    |
| Feijão     | 135,146   | 5,149,063  | 4,982       | 136         | 518       | 4,885     |
| Milho      | 518,270   | 6,219,240  | 6,017       | 164         | 626       | 5,900     |
| Soja       | 1,124,061 | 22,593,626 | 21,859      | 597         | 2,272     | 21,435    |
| Total      | 2,409,307 | 49,804,807 | 4,818,615   | 131,554     | 500,937   | 4,725,082 |

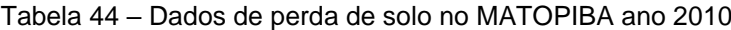

| Tipo de    | Area [ha] | Perda Solo | $N$ [t/ano] |       | P[t/ano] K[t/ano] | $Ca+Mg$ |
|------------|-----------|------------|-------------|-------|-------------------|---------|
| Exploração |           | [t/ano]    |             |       |                   | [t/ano] |
| Algodão    | 328,615   | 8,149,646  | 7,885       | 215   | 820               | 7,732   |
| Arroz      | 537,270   | 13,485,488 | 13,047      | 356   | 1,356             | 12,794  |
| Feijão     | 180,696   | 6,884,506  | 6,661       | 182   | 692               | 6,531   |
| Milho      | 644,557   | 7,734,688  | 7,483       | 204   | 778               | 7,338   |
| Soja       | 2,175,628 | 43,730,124 | 42,309      | 1,155 | 4,398             | 41,488  |
| Total      | 3,866,766 | 79,984,453 | 77,385      | 2,113 | 8,045             | 75,883  |

Tabela 45 – Dados de perda de solo no MATOPIBA ano 2018

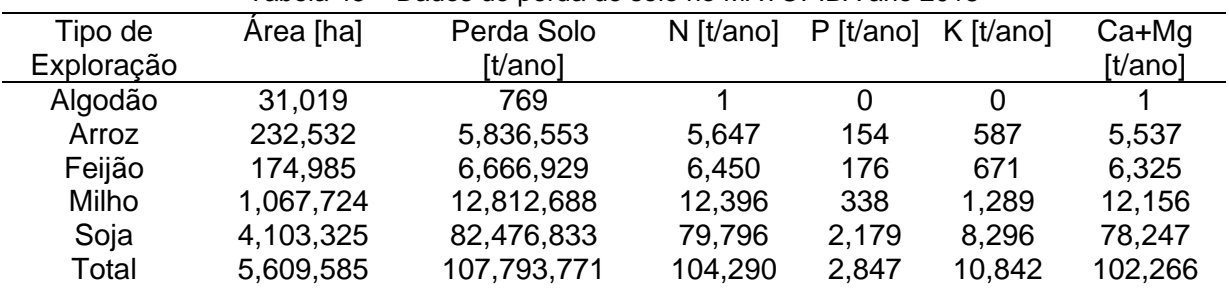

Fonte: Embrapa. Disponível em: [https://www.cnpma.embrapa.br/analise\\_econ/index.php3](https://www.cnpma.embrapa.br/analise_econ/index.php3)

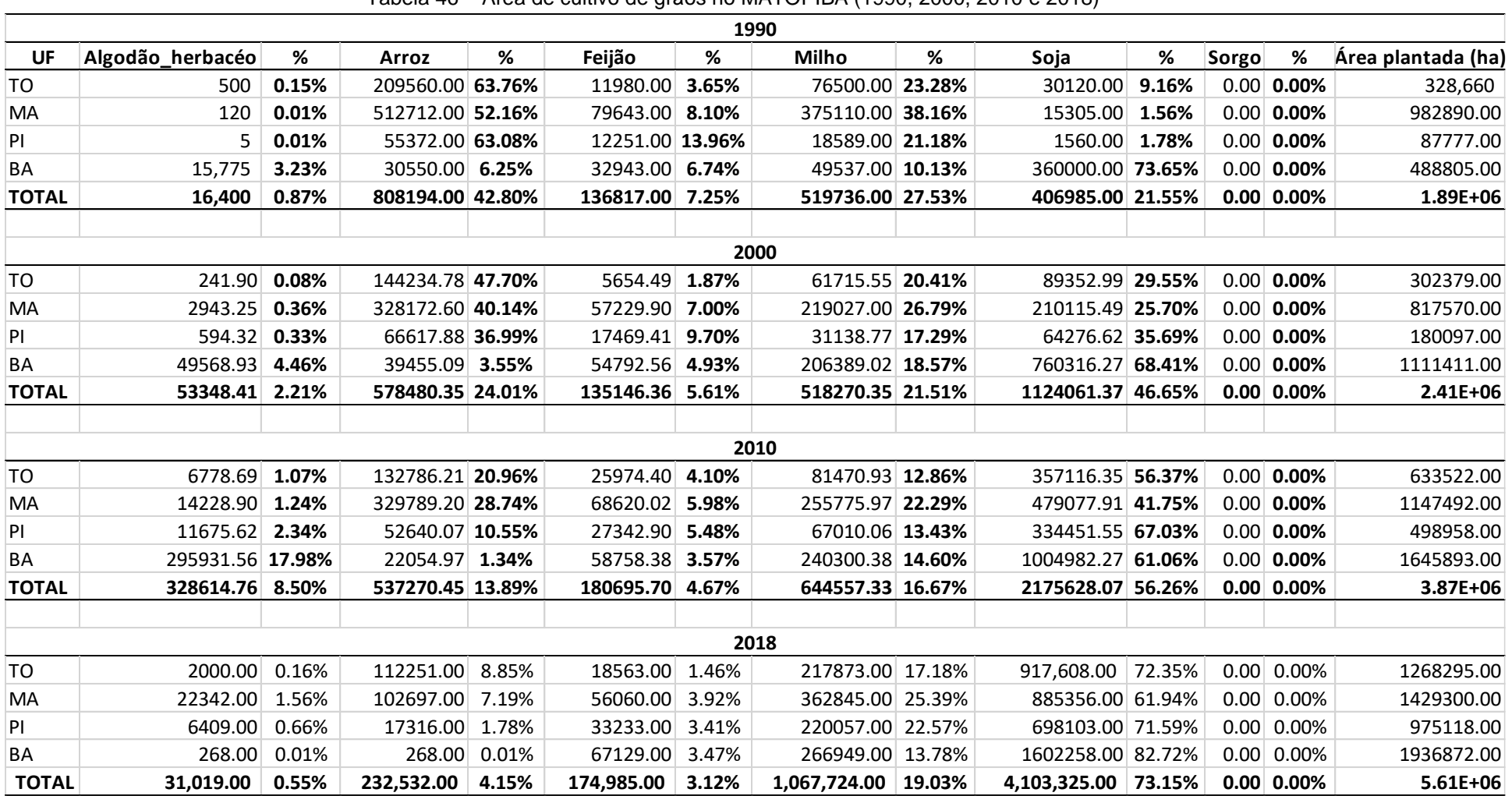

# **Apêndice J – Áreas cultivadas com grãos no MATOPIBA**

Tabela 46 – Área de cultivo de grãos no MATOPIBA (1990, 2000, 2010 e 2018)

### **Apêndice K – Fertilizantes, Diesel, Herbicidas/pesticida**

| Valores médios em            |                     |                       |                                |                 |              |
|------------------------------|---------------------|-----------------------|--------------------------------|-----------------|--------------|
| sej/ha ano                   |                     |                       |                                | Area em ha 1990 |              |
| Commodity                    | Fertilizante        | <b>Diesel</b>         | Herbicídas/Pesticída Commodity |                 | ha           |
| Soja                         |                     | 2.15E+15 4.74E+14     | 6.95E+13 Soja                  |                 | $4.07E + 05$ |
| Milho                        |                     | 7.05E+15 4.51E+14     | 2.07E+13 Milho                 |                 | $5.20E + 05$ |
| Algodão                      |                     | 9.10E+15 1.08E+15     | 6.58E+13 Algodão               |                 | $1.64E + 04$ |
| Arroz                        | $9.49E+14$ 4.38E+11 |                       | 1.69E+12 Arroz                 |                 | 8.08E+05     |
| Valores médios em<br>sej/ano |                     |                       |                                |                 |              |
| Commodity                    | Fertilizante        | <b>Diesel</b>         | Herbicídas/Pesticída           |                 |              |
| Soja                         | $8.75E + 20$        | 1.93E+20              | $2.83E+19$                     |                 |              |
| Milho                        |                     | 3.66E+21 2.34E+20     | $1.08E + 19$                   |                 |              |
| Algodão                      |                     | 1.49E+20 1.77E+19     | $1.08E + 18$                   |                 |              |
| Arroz                        |                     | 7.67E+20 3.54E+17     | $1.37E + 18$                   |                 |              |
| Total                        |                     | $5.45E+21$ $4.45E+20$ | $4.15E+19$                     |                 |              |

Tabela 47 – Valores médios em sej/ha/ano para Fertilizantes, Diesel, Herbicidas e Pesticidas (1990)

Fonte: Fólio 4, Tabela 26; Shah *et al.* (2019); Cavalett e Ortega (2010).

| Valores                         |              |               |                     |            |              |
|---------------------------------|--------------|---------------|---------------------|------------|--------------|
| médios em                       |              |               |                     | Area em ha |              |
| sej/ha ano                      |              |               |                     | 2000       |              |
| Commodity                       | Fertilizante | Diesel        | Herbicida/Pesticida | Commodity  | ha           |
| Soja                            | $2.15E+15$   | $4.74E+14$    | 6.95E+13 Soja       |            | $1.12E + 06$ |
| Milho                           | $7.05E+15$   | $4.51E+14$    | 2.07E+13 Milho      |            | $5.18E + 05$ |
| Algodão                         | $9.10E + 15$ | $1.08E + 15$  | 6.58E+13 Algodão    |            | $5.33E + 04$ |
| Arroz                           | $9.49E+14$   | 4.38E+11      | 1.69E+12 Arroz      |            | 5.79E+05     |
| Valores<br>médios em<br>sej/ano |              |               |                     |            |              |
| Commodity                       | Fertilizante | <b>Diesel</b> | Herbicida/Pesticida |            |              |
| Soja                            | $2.42E + 21$ | $5.33E + 20$  | $7.81E+19$          |            |              |
| Milho                           | $3.65E + 21$ | $2.34E + 20$  | $1.07E + 19$        |            |              |
| Algodão                         | 4.86E+20     | 5.76E+19      | $3.51E+18$          |            |              |
| Arroz                           | 5.49E+20     | $2.54E+17$    | 9.78E+17            |            |              |
| Total                           | 7.10E+21     | $8.24E + 20$  | $9.33E+19$          |            |              |

Tabela 48 – Valores médios em sej/ha/ano para Fertilizantes, Diesel, Herbicidas e Pesticidas (2000)

Fonte: Fólio 4, Tabela 26; Shah *et al.* (2019); Cavalett e Ortega (2010).

| Valores médios em sej/ha |                   |                   |                                 |                 |              |  |  |  |  |  |
|--------------------------|-------------------|-------------------|---------------------------------|-----------------|--------------|--|--|--|--|--|
| ano                      |                   |                   |                                 | Área em ha 2010 |              |  |  |  |  |  |
| Commodity                | Fertilizante      | Diesel            | Herbicidas/Pesticidas Commodity |                 | ha           |  |  |  |  |  |
| Soja                     | 2.15E+15 4.74E+14 |                   | 6.95E+13 Soja                   |                 | $2.18E + 06$ |  |  |  |  |  |
| Milho                    |                   | 7.05E+15 4.51E+14 | 2.07E+13 Milho                  |                 | $6.45E + 05$ |  |  |  |  |  |
| Algodão                  |                   | 9.10E+15 1.08E+15 | 6.58E+13 Algodão                |                 | $3.29E + 05$ |  |  |  |  |  |
| Arroz                    | 9.49E+14 4.38E+11 |                   | 1.69E+12 Arroz                  |                 | $5.37E + 05$ |  |  |  |  |  |
|                          |                   |                   |                                 |                 |              |  |  |  |  |  |
|                          |                   |                   |                                 |                 |              |  |  |  |  |  |
| Valores médios em        |                   |                   |                                 |                 |              |  |  |  |  |  |

Tabela 49 – Valores médios em sej/ha/ano para Fertilizantes, Diesel, Herbicidas e Pesticidas (2010)

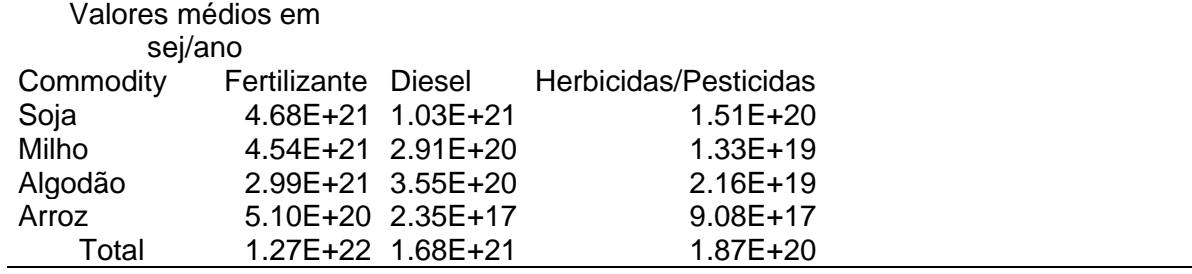

Fonte: Fólio 4, Tabela 26; Shah *et al.* (2019); Cavalett e Ortega (2010).

Tabela 50 – Valores médios em sej/ha/ano para fertilizantes, diesel, herbicidas e pesticidas (2018)

| Valores médios em sej/ha                                                                                                    |              |               |                       |                 |              |  |
|----------------------------------------------------------------------------------------------------|--------------|---------------|-----------------------|-----------------|--------------|--|
| ano                                                                                                    |              |               |                       | Área em ha 2018 |              |  |
| Commodity                                                                                                    | Fertilizante | Diesel        | Herbicidas/Pesticidas | Commodity       | ha           |  |
| Soja                                                                                                    | $2.15E+15$   | $4.74E+14$    | $6.95E+13$            | Soja            | $4.10E + 06$ |  |
| Milho                                                                                                    | 7.05E+15     | $4.51E+14$    | $2.07E+13$            | Milho           | $1.07E + 06$ |  |
| Algodão                                                                                                    | $9.10E + 15$ | $1.08E + 15$  | $6.58E+13$            | Algodão         | $3.10E + 04$ |  |
| Arroz                                                                                                    | 9.49E+14     | $4.38E+11$    | $1.69E + 12$          | Arroz           | $2.33E + 05$ |  |
|                                                                                                    |              |               |                       |                 |              |  |
| Valores médios em sej/ano                                                                                                    |              |               |                       |                 |              |  |
| Commodity                                                                                                    | Fertilizante | <b>Diesel</b> | Herbicidas/Pesticidas |                 |              |  |
| Soja                                                                                                    | $8.83E + 21$ | $1.94E + 21$  | $2.85E+20$            |                 |              |  |
| Milho                                                                                                    | 7.52E+21     | $4.82E + 20$  | $2.21E+19$            |                 |              |  |
| Algodão                                                                                                    | $2.82E + 20$ | $3.35E+19$    | $2.04E+18$            |                 |              |  |
| Arroz                                                                                                    | $2.21E + 20$ | $1.02E + 17$  | 3.93E+17              |                 |              |  |
| Total                                                                                                    | 1.69E+22     | $2.46E + 21$  | $3.10E + 20$          |                 |              |  |
| $\Gamma_{\text{cutoff}}$ , $\Gamma_{\text{c}}$ is a $\Gamma_{\text{c}}$ is a $\Gamma_{\text{c}}$ of $\Gamma_{\text{c}}$ and $\Gamma_{\text{c}}$ (and $\Gamma_{\text{c}}$ ) and $\Gamma_{\text{c}}$ (and $\Gamma_{\text{c}}$ ) |              |               |                       |                 |              |  |

Fonte: Fólio 4, Tabela 26; Shah *et al.* (2019); Cavalett e Ortega (2010).

## **Apêndice L – Critérios das metas estabelecidas para indicadores usados no ASUPRO**

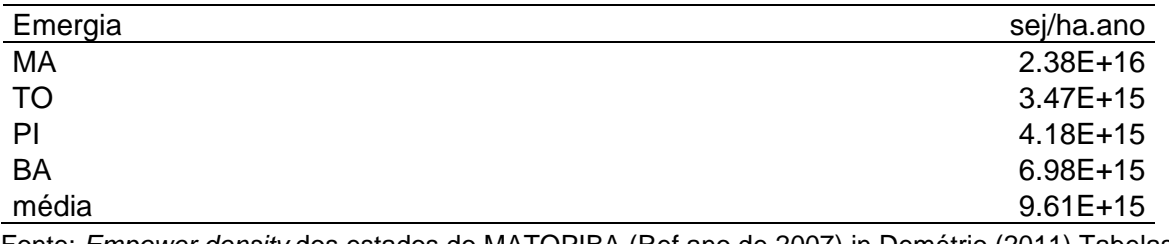

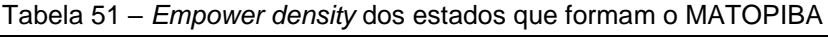

Fonte: *Empower density* dos estados do MATOPIBA (Ref ano de 2007) in Demétrio (2011) Tabelas 5 e 6. Págs. 73 e 84.

*Ps.: Critério para Emissões de CO2 e eMergia perdida com a perda de solo + floresta e biodiversidade: utilizou-se valor mínimo mais o desvio padrão* 

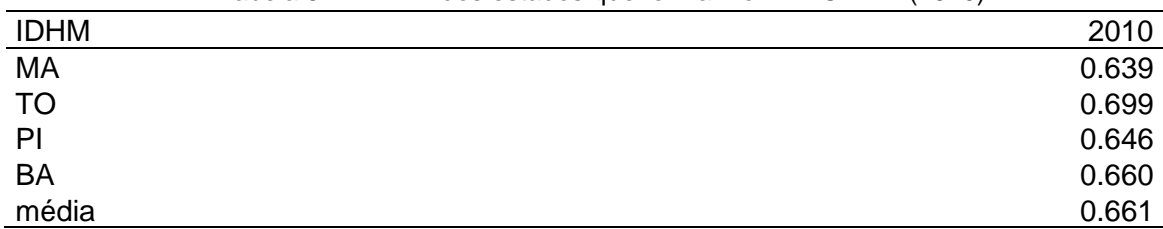

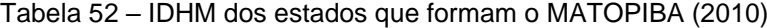

Fonte: Atlas do Desenvolvimento Humano no Brasil – PNUD.

Ps.: Critério utilizado para o indicador Conflitos de Terras: valor mínimo, mais o desvio padrão.

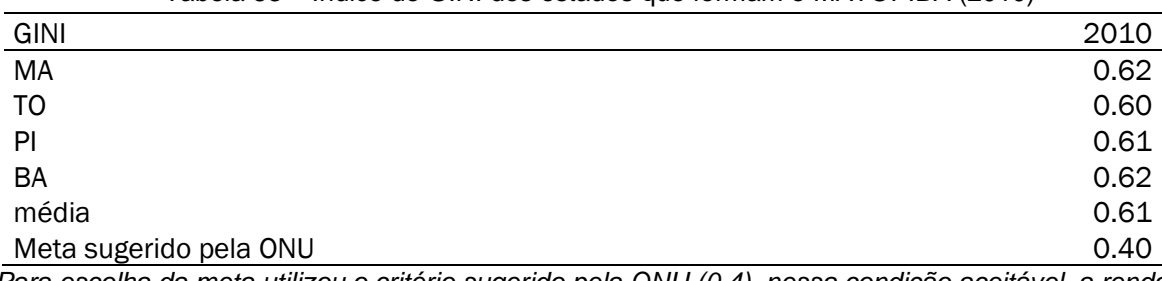

Tabela 53 – Índice de GINI dos estados que formam o MATOPIBA (2010)

*Para escolha da meta utilizou o critério sugerido pela ONU (0.4), nessa condição aceitável, a renda não estar totalmente distribuída, porém não estão concentradas nas mãos de poucas pessoas.*

| Renda cap      | 2010   |
|----------------|--------|
| MA             | 360.34 |
| T <sub>O</sub> | 586.62 |
| P              | 416.93 |
| <b>BA</b>      | 496.73 |
| média          | 465.16 |

Tabela 54 – Renda média per capita dos estados que formam o MATOPIBA (2010)

Fonte: Atlas do Desenvolvimento Humano no Brasil – PNUD.

| Tabela 55 – Taxa do humero de empregos nos estados que formam o MATOPIDA (2010) |
|---------------------------------------------------------------------------------|
| 2010                                                                            |
| 58.80                                                                           |
| 66.10                                                                           |
| 59.40                                                                           |
| 64.60                                                                           |
| 62.23                                                                           |
|                                                                                 |

Tabela 55 – Taxa do número de empregos nos estados que formam o MATOPIBA (2010)

Fonte: Atlas do Desenvolvimento Humano no Brasil – PNUD.

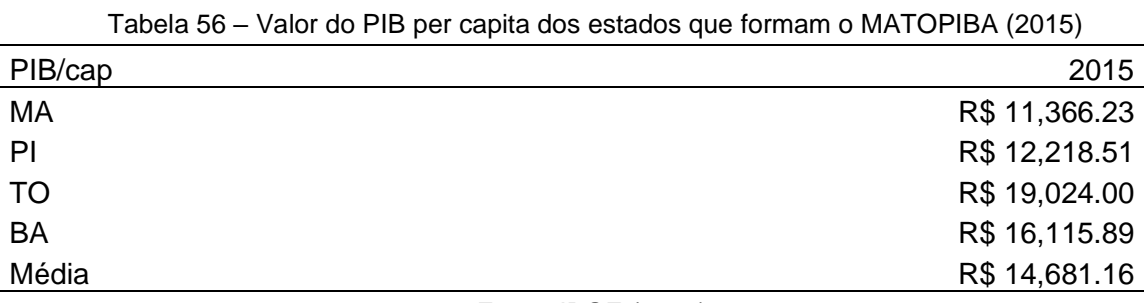

Fonte: IBGE (2017).

## **Apêndice M – Fonte de dados**

| <b>Setores</b> | Indicador                     | Fonte de dados                                            | Referência          |
|----------------|-------------------------------|-----------------------------------------------------------|---------------------|
|                | EMergia                       | Inventário e dados da literatura                          | Odum (1996)         |
| S <sub>1</sub> |                               | Perda do solo + Floresta Inventário e dados da literatura | <b>EMBRAPA</b>      |
|                |                               | Inventário (alocação de dados                             | <b>SEEG</b>         |
| S <sub>2</sub> | $CO2$ eq GWP                  | por municípios do MATOPIBA)                               | <b>IFBRA/ICMBio</b> |
|                |                               | Perda da Biodiversidade Inventário e dados da literatura  | <b>IBGE/PNAD</b>    |
|                | PIB/cap                       | Inventário dados estatísticos                             |                     |
| S <sub>3</sub> | <b>GINI</b>                   | Mapa da desigualdade a nível PNUD/FJP/IPEA<br>municipal   |                     |
|                | Empregos                      | Inventário dados estatísticos                             | <b>IBGE/PNAD</b>    |
| S <sub>4</sub> |                               | Inventário dados estatísticos                             | <b>IBGE/PNAD</b>    |
|                | Renda/cap                     | Mapa da desigualdade a nível PNUD/FJP/IPEA                |                     |
| S <sub>5</sub> | <b>IDHM</b>                   | municipal<br>Inventário dados estatísticos                | <b>CNT</b>          |
|                | <b>Conflitos Territoriais</b> |                                                           |                     |

Tabela 57 – Fonte de dados

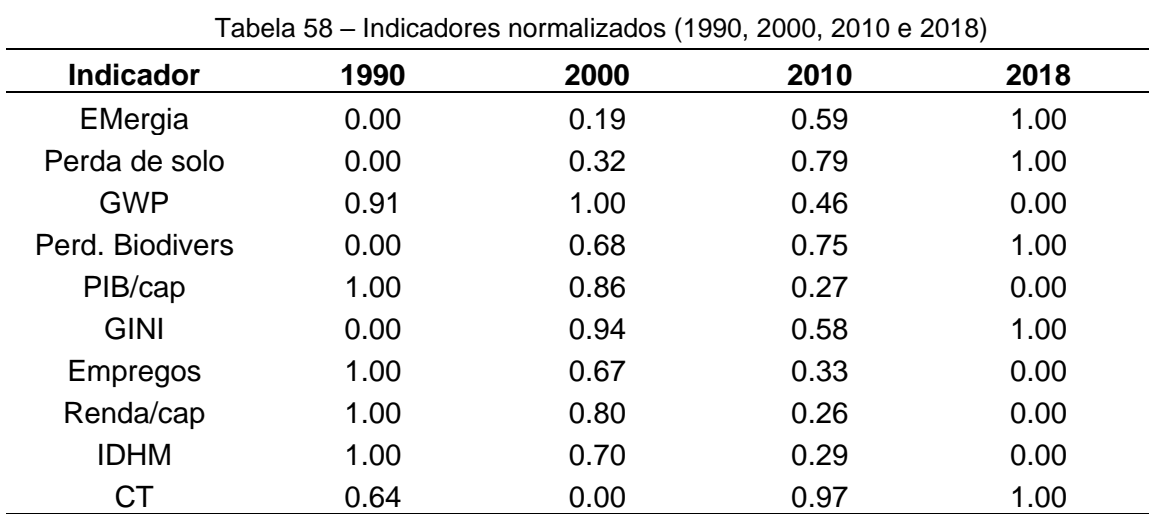

## **Apêndice N – Indicadores normalizados do MATOPIBA**

normalização = (x-min(x))/(max(x)-min(x))

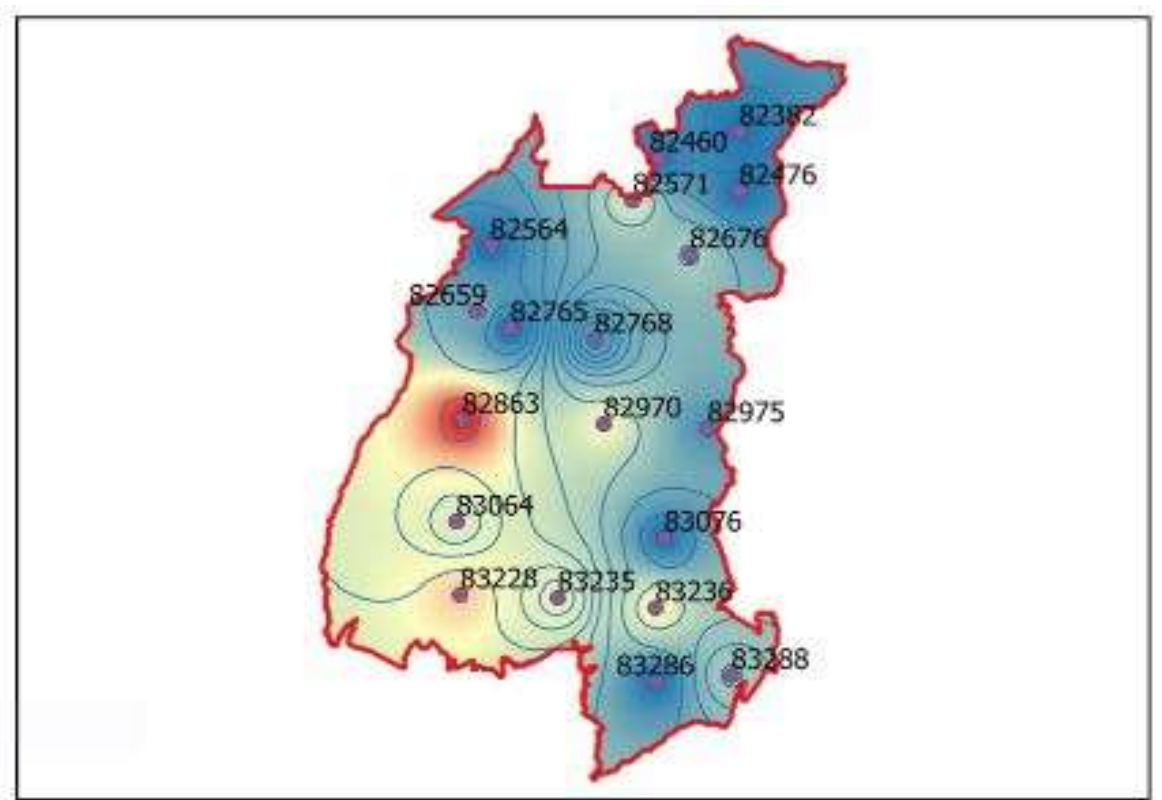

Figura 31 – Mapa das estações meteorológicas ativas no MATOPIBA

**Apêndice O – Dados Estação Meteorológicas** 

Fonte: Elaboração própria.

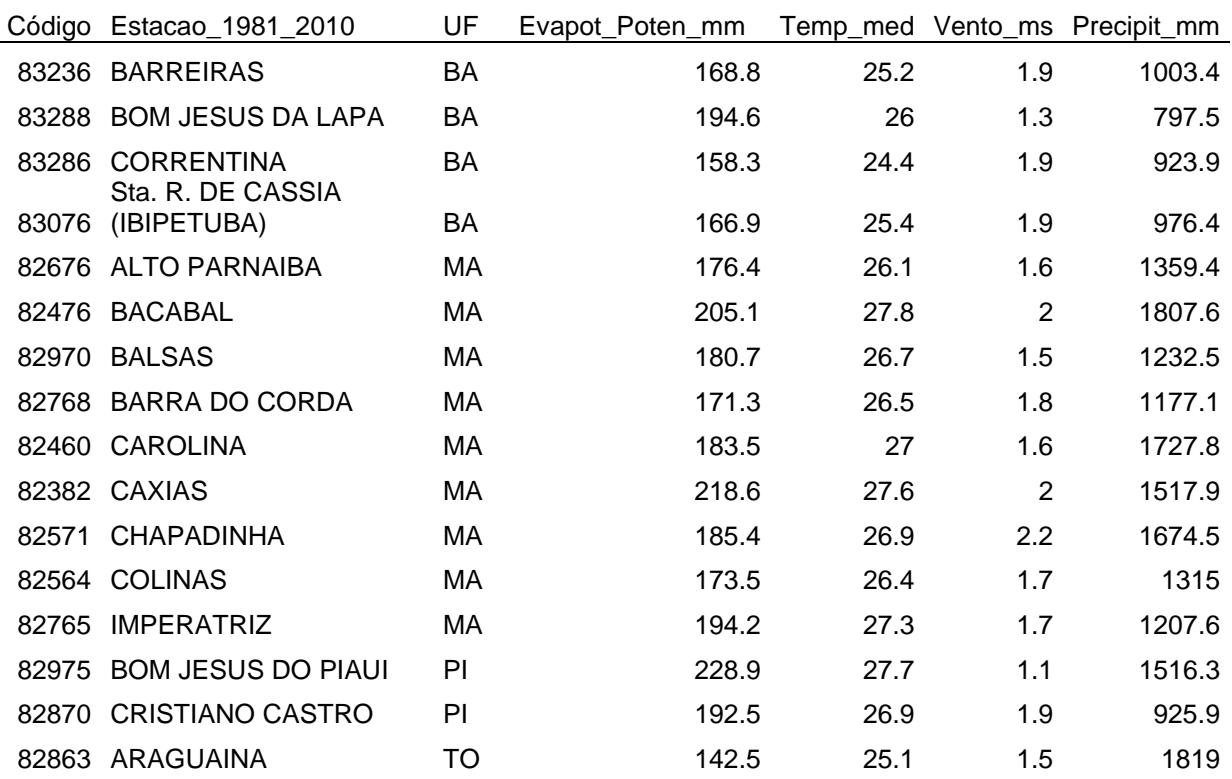
|             | Valor médio          |    | 182.69 | 26.40 | 1.72 | 1391.84 |
|-------------|----------------------|----|--------|-------|------|---------|
|             | 83064 TAGUATINGA     | TO | 165.7  | 25.4  | 0    | 1611.5  |
|             | 82659 PORTO NACIONAL | TO | 195.7  | 26.9  | 1.9  | 1622.7  |
| 83033 PEIXE |                      | TO | 172.8  | 26.1  | 1.9  | 1508.4  |
|             | 83228 PEDRO AFONSO   | TO | 170.7  | 26.3  | 2.5  | 1672.7  |
|             | 83235 PALMAS         | TO | 190.4  | 26.7  | 2.2  | 1831.6  |
|             |                      |    |        |       |      |         |

Figura 32 – Mapa de emergia solar em sej/ha.ano do MATOPIBA Legenda Limite MATOPIBA Emergia Solar sej ha ano 31385366560768 38412412780544 45439459000320 52466505220096 59493551439872 100 200 km  $\overline{0}$ Valor médio: 4.69E+13 I

Fonte: Atlas Solarimétrico do Brasil. Elaboração própria.

## **Apêndice P – Caracterização do MATOPIBA**

Segundo Fonseca e Miranda (2014), o MATOPIBA não é formado só da agricultara mecanizada. Nos últimos 20 anos, extensas áreas foram criadas e atribuídas (Figura 33), para unidades de conservação (UCs), terras indígenas (TI), áreas quilombolas (AQ), áreas de assentamento rural e de reforma agrária (ARs).

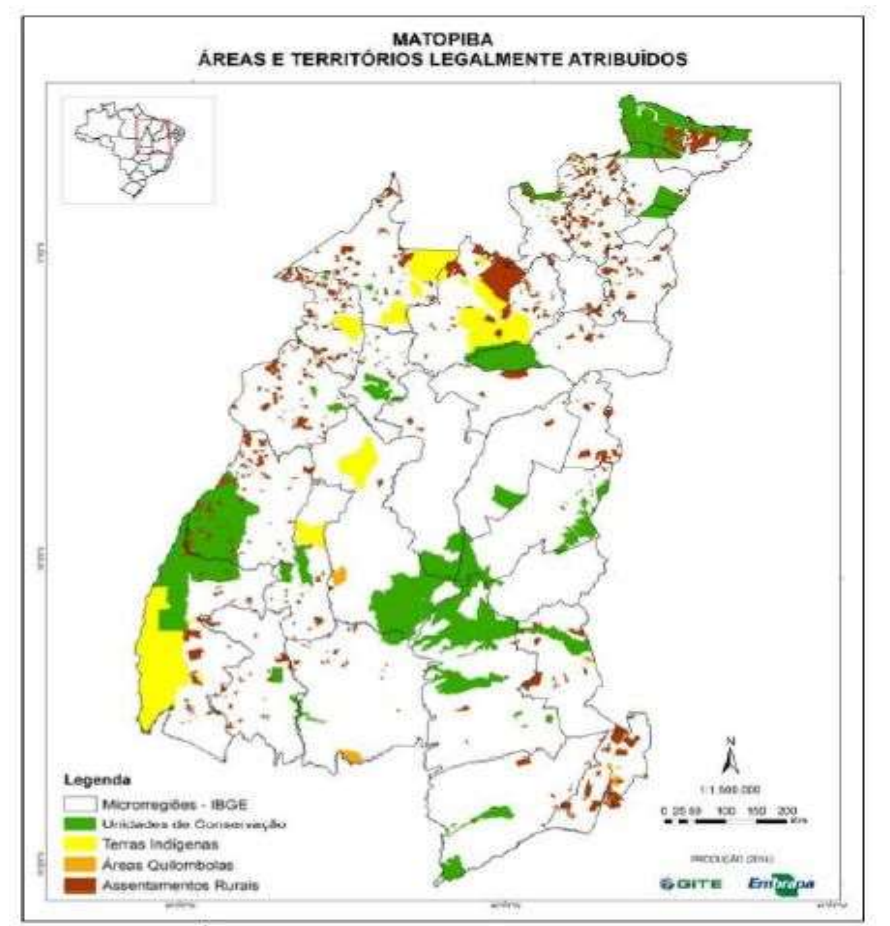

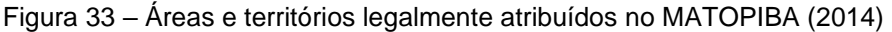

Fonte: GITE/EMBRAPA - Fonseca e Miranda (2014).

No MATOPIBA existem 42 UCs, sendo 1 municipal (1,4 mil hectares), 22 estaduais (5,6 milhões hectares) e 19 federais (3.2 milhões de hectares), presentes em 25 das 31 microrregiões. As maiores áreas de UCs encontram-se nas microrregiões de Barreiras (BA), Miracema do Tocantins, Rio Formoso e Jalapão (TO), totalizando 51,9% das áreas de UCs. Já as áreas quilombolas compreendem 34 comunidades sobre 249.918 hectares, localizadas em 10 microrregiões. A maior parte (1/4) está localizada no Tocantins (48,8%) e Bahia (33,0%). A maior concentração de quilombos está no estado do Maranhão.

Quanto aos assentamentos rurais, existiam em 2014, 865 assentamentos com cerca de 100 mil famílias 3.706.699 hectares. Localizados por quase todo o MATOPIBA, (29 microrregiões). A distribuição por estados é de 398 assentamentos no Maranhão, 371 no Tocantins, 30 no Piauí e 61 na Bahia. De acordo com Fonseca e Miranda (2014), somando todas as áreas atribuídas a UCs, TIs, quilombos e ARs, descontadas as sobreposições existentes, as áreas legalmente destinadas, totalizam cerca de 15,7 milhões de hectares, ou 21,42% da área total do MATOPIBA.

### • **Caracterização Agrária**

A concentração agrária é uma característica ocorrida do Brasil ao longo dos anos, e no MATOPIBA não é diferente. Para Pereira e Castro (2017), o MATOPIBA trata-se da fronteira agrícola atual, foco de grande interesse do capital agrícola e estrangeiro, fazendo com que o preço da terra suba e reverbere na forma de apropriação do espaço rural pelos seus ocupantes.

Por outro lado, a ocupação dessas áreas é responsável pelo crescimento da agricultura a taxas superiores à média nacional, a produção de grãos tem promovido mudanças no quadro socioeconômico dessa porção do território brasileiro desde os anos 1970 (PEREIRA, 2019). De acordo com Favareto *et al.* (2019), todo o processo de ocupação da região alterou o desenho do território, com a chegada de muitos produtores e também de investidores interessados no potencial especulativo do local.

A introdução de tecnologias no campo, intensificou ainda mais essa formação de grandes latifúndios (PEREIRA, 2019). Segundo os dados do Censo Agropecuário 2017<sup>10</sup> foram levantados 5.072.152 estabelecimentos agropecuários em 350 milhões de hectares em todo o Brasil. As propriedades com mais de 100 ha (10,8%) ocupam uma área de 79,5% da área total. Os estabelecimentos com 10 ha ou menos totalizavam 50,2%, em 2,3% da área total (IBGE, 2018).

A região do MATOPIBA, contabiliza um total de 257,297 estabelecimentos agropecuários (5,4%), de todos os estabelecimentos rurais brasileiros. Em 2006, os imóveis menores que 10 ha representavam 41,9%, reduzindo para 38,6% em 2017. A Tabela 60, mostra essa distribuição por grupos de estabelecimentos por área na região, comparando os censos agropecuários de 2006 e 2017.

<sup>10</sup> O censo agropecuário tem como característica ser uma pesquisa estatística realizada no Brasil com a finalidade de produzir e disponibilizar informações sobre os aspectos das atividades agropecuárias. Os dados são coletados diretamente em todos os estabelecimentos agropecuários, independentemente de tamanho, forma jurídica, existência de atividade comercial ou subsistência e localização (urbana ou rural).

| Grupo de<br>área/ha |       | Números de Estabelecimentos | Área dos Estabelecimentos |       |  |
|---------------------|-------|-----------------------------|---------------------------|-------|--|
|                     | 2006  | 2017                        | 2006                      | 2017  |  |
| $0 - 10$            | 41,9  | 38,6                        | 0,7                       | 0,7   |  |
| $10 - 50$           | 31,0  | 34,3                        | 6,9                       | 10,1  |  |
| $50 - 100$          | 11,1  | 11,5                        | 6,4                       | 6,6   |  |
| $100 - 1000$        | 13,9  | 13,4                        | 2,8                       | 30,9  |  |
| >1000               | 2,1   | 2,1                         | 53,2                      | 51,6  |  |
| Total               | 100,0 | 100,0                       | 100,0                     | 100,0 |  |

Tabela 60 – MATOPIBA número e área dos estabelecimentos por grupos de área em % (2006 e 2017)

Fonte: IBGE (2017).

As faixas de 10 ha a 50 ha e de 50 ha a 100 ha, apresentam um aumento passando de 31,0 para 34,3 e de 11,0 para 11,5 respectivamente. Apesar da redução do número de estabelecimentos de até 10 ha, não houve alteração na área total destinada a esse grupo, que se manteve em 0,7%. Essa área, no entanto, teve uma leve redução em valores absolutos: de 33 milhões para 32,6 milhões de hectares em 2016.

Os estabelecimentos com mais de 100 ha ocupavam 86% em 2006 e 82,5% em 2017, valores acima da elevada concentração fundiária brasileira. Os dados mostram que 51,6% da área total dos estabelecimentos é referente aos com mais de 1.000 ha, ao passo que apenas 0,7% dessa área se refere a estabelecimentos com menos de 10 ha.

De acordo com Buainai, Garcia e Vieira Filho (2017), os minifúndios que possuem menos de 2 ha (23,4%), do total dos estabelecimentos agrícolas do MATOPIBA, são de estabelecimentos que não apresentam viabilidade para a produção agrícola em função do tamanho restrito, sendo que, destes, 84,5% estão localizados no Maranhão.

Os municípios cuja maioria dos estabelecimentos possui 1.000 ha ou mais estão localizados no Tocantins e na chamada rota da soja. De maneira geral, os estabelecimentos agrícolas no MATOPIBA, são considerados pequenos com menos de 10 ha. Considerando que apenas 2,1% apresentam área igual ou superior a 1,000 ha. Estes estabelecimentos representam 51,64% da área total.

Esses números, podem apontar para uma alta concentração fundiária na região – com algumas exceções, como é o caso da região norte do Maranhão e o oeste baiano, com o predomínio de estabelecimentos com menos de 10 ha.

## • **Caracterização Ambiental Biomas**

A principal característica ambiental do MATOPIBA está associada à presença do bioma Cerrado, em função de seu potencial agrícola revelado com a ocupação do Centro-Oeste (FREDERICO, 2009; MATOS; PESSOA, 2011). O Cerrado é caracterizado como um tipo de savana tropical, com o predomínio de formações herbáceas, arbustivas e arbóreas (GARCÍA; VIEIRA FILHO, 2017). Outras duas importantes características do bioma são a sazonalidade da vegetação natural e do clima (BECERRA *et al.*, 2010). A área do bioma Cerrado no MATOPIBA foi estimada em 66 milhões de hectares, distribuída em formações florestais (11%) – localizadas na região Nordeste – savânicas (61%) e formações pioneiras e vegetação secundária (9%) (Figura 34).

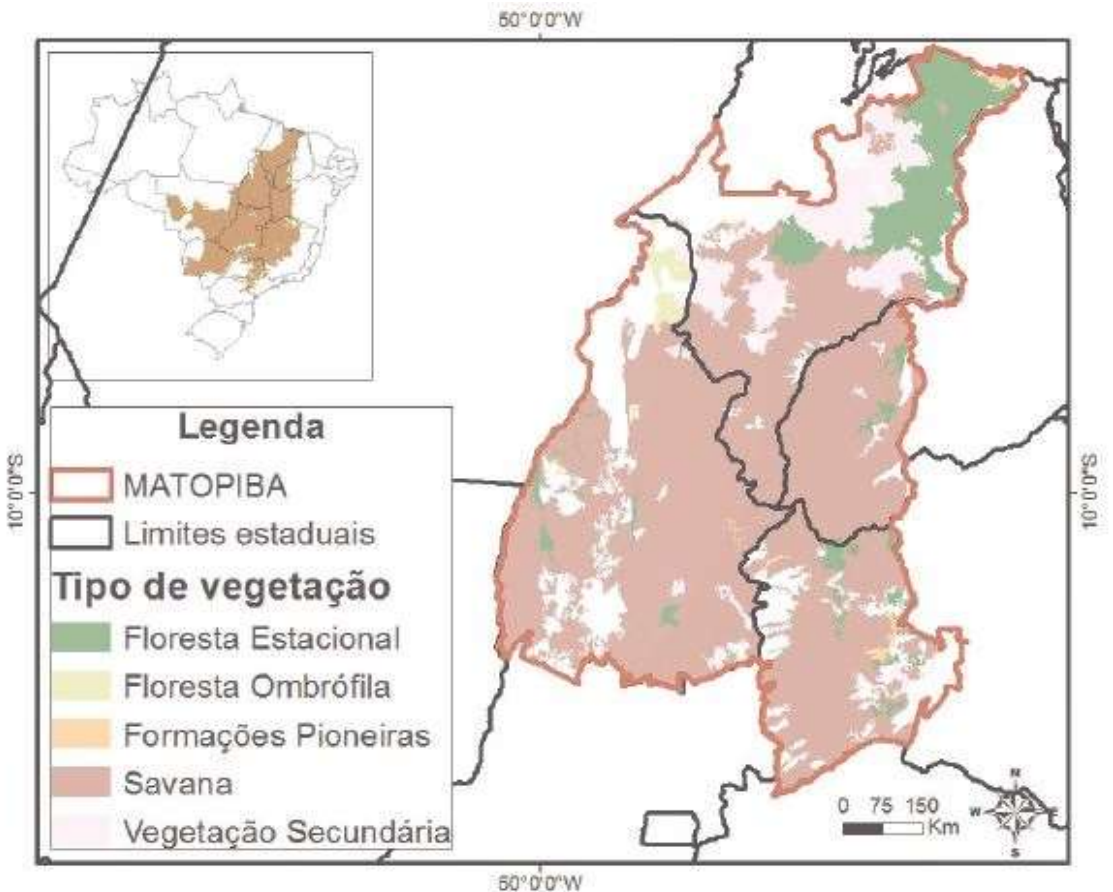

Figura 34 – Tipos de vegetação do bioma cerrado no MATOPIBA

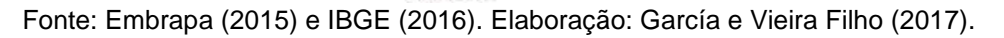

Uma parcela importante do MATOPIBA (Tocantins e Maranhão) está localizada na região definida como Amazônia Legal (Lei nº1.806/1953 e Lei nº 12.651/2012)<sup>11</sup>, apesar de o bioma Amazônico estar presente apenas em uma pequena área do estado do Tocantins e do Maranhão. A presença dos biomas e da Amazônia Legal no território do MATOPIBA afeta na delimitação da reserva legal a partir do Novo Código Florestal Brasileiro (BRASIL, 2017).

Quando o imóvel rural estiver localizado simultaneamente no bioma Cerrado e na Amazônia Legal, segundo o Novo Código Florestal (BRASIL, 2017), a área de reserva legal é de 35%. Agora, se o imóvel rural estiver localizado apenas no bioma Cerrado ou no bioma Caatinga, a reserva legal é de 20% (BRASIL, 2017). A delimitação das Áreas de Preservação Permanentes (APPs) segue as regras do Novo Código Florestal (GARCÍA; VIEIRA FILHO, 2017).

### • **Relevo**

Quanto ao relevo, o MATOPIBA está inserido no domínio das unidades denudacionais em rochas cristalinas ou sedimentares (~46,5%), onde se encontram as formas de relevo de colinas amplas e suaves, com declividade variando de 3 a 10º e amplitude topográfica de 20 a 50 metros, com ocupação de 20% do território da região. Em segundo lugar, considerando área territorial, ocorrem as chapadas e platôs  $(-15%)$  com variação de declividade e amplitude topográfica inferiores, ou seja, 0 a  $5^{\circ}$ de declividade e 0 a 20 metros de amplitude topográfica (CPRM, 2016).

A característica no bioma Cerrado é a presença de extensas áreas planas, mesmo em altas altitudes, que favorecem a mecanização do cultivo agrícola. A Figura 35, mostra o modelo digital de elevação (MDE). A região da Bahia é a que apresenta maior altitude, alcançando cotas acima de 1.250 metros, com áreas relativamente planas, favorável à mecanização da produção agrícola.

<sup>11</sup> A Amazônia Legal foi criada para o planejamento e promoção do desenvolvimento regional (BRASIL, 1953).

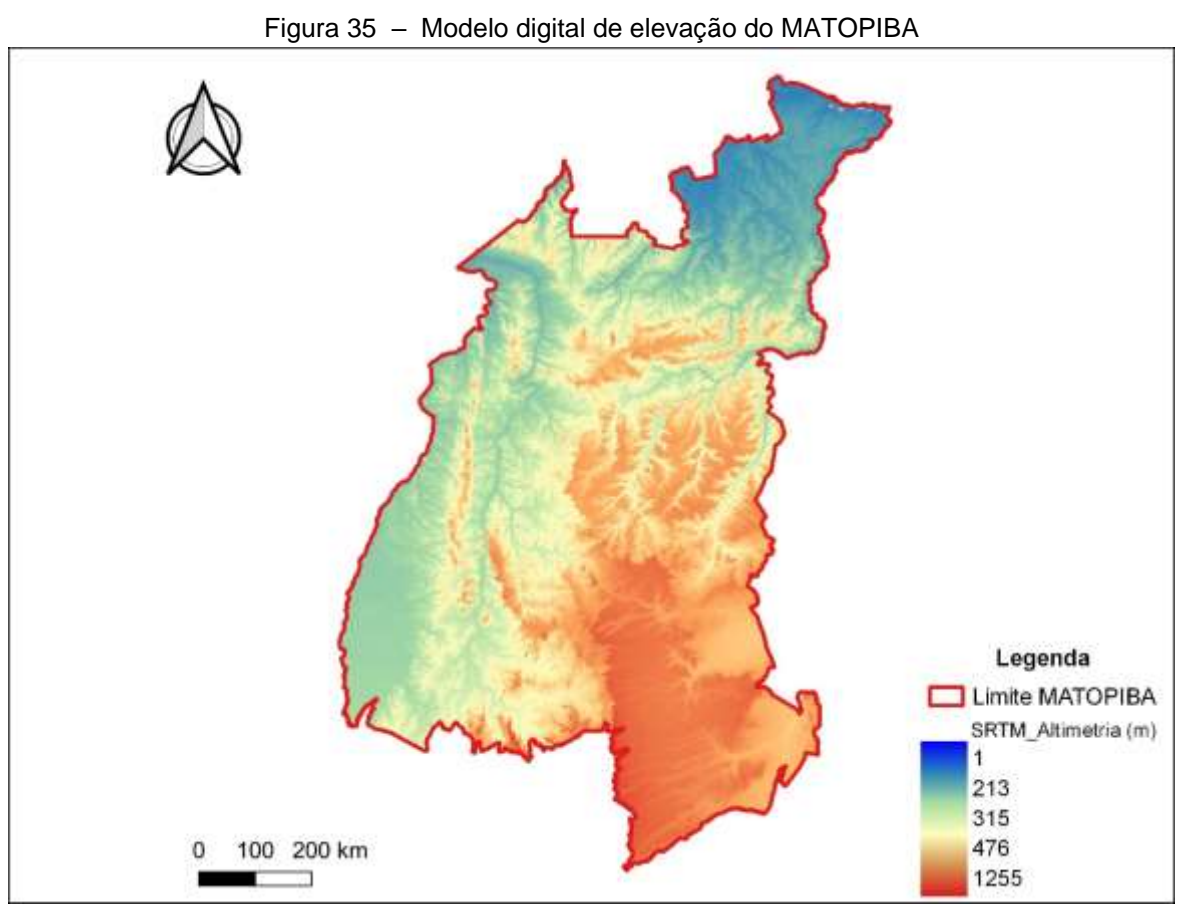

Fonte: SRTM/INPE (2019). Elaboração Própria.

#### • **Hidrografia**

O MATOPIBA tem seus territórios em três importantes bacias hidrográficas (Figura 36): Bacia do Rio Tocantins, Bacia do Atlântico (trecho norte-nordeste), e Bacia Rio São Francisco. Os principais rios são: Rio Araguaia, Rio Tocantins, Rio São Francisco; Rio Parnaíba, Rio Itapecuru, Mearim, Gurupi e Pindaré (GARCÍA; VIEIRA FILHO, 2017).

Essas bacias hidrográficas estão apresentadas no mapeamento da geobidiversidade do Serviço Geológico do Brasil, que dividiu o país em 23 domínios geológicos-ambientais identificados segundo as qualidades morfológicos, desse total, 19 ocorrem na região do MATOPIBA (CPRM, 2016).

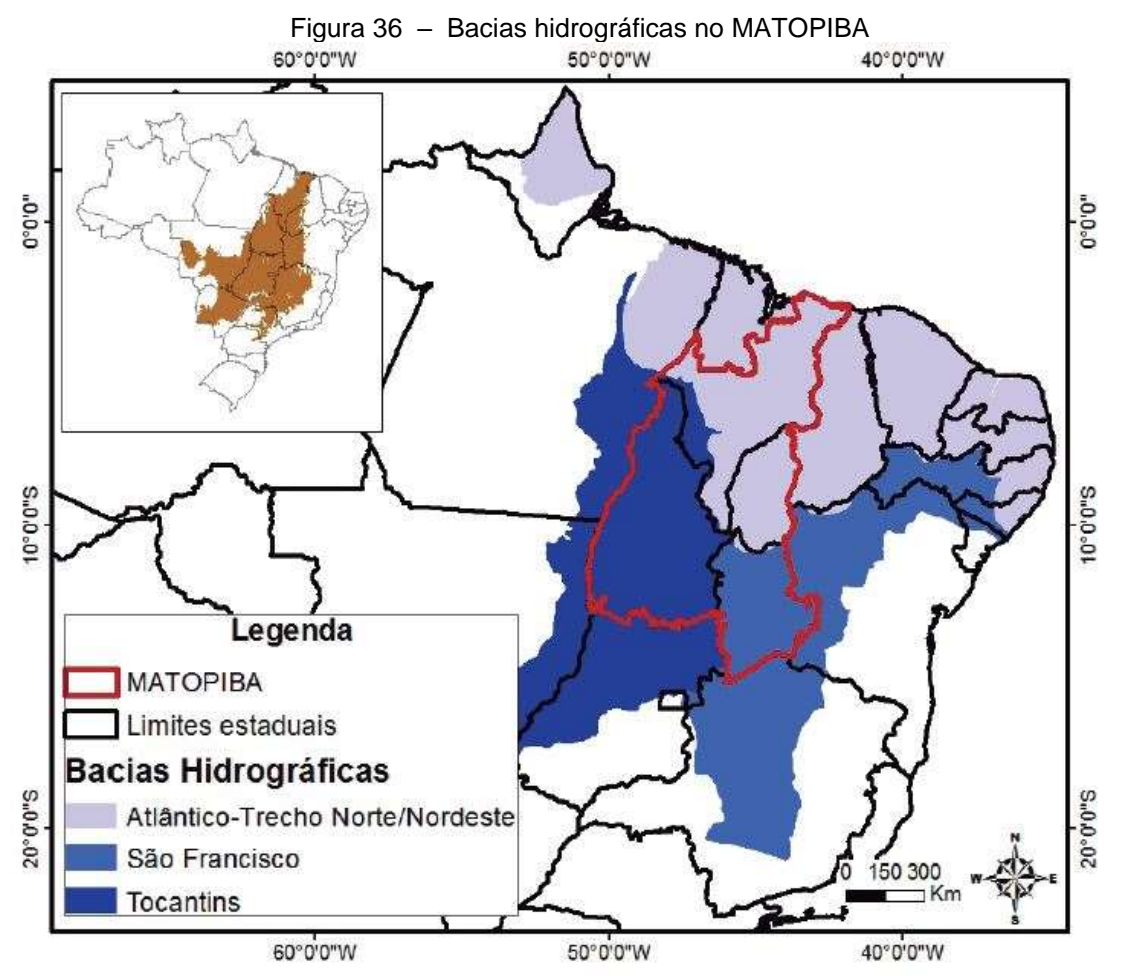

Fonte: Embrapa (2015), IBGE (2016) e ANA (2016). Elaboração: García e Vieira Filho (2017).

A Política Nacional de Recursos Hídricos (PNRH) – Lei nº 9.433/1997 – instituiu a bacia hidrográfica como unidade territorial para a gestão dos recursos hídricos no Brasil. De acordo com García e Vieira Filho (2017) sugerem que, talvez a delimitação do MATOPIBA devesse considerar prioritariamente as bacias hidrográficas, uma vez que a ocupação agrícola altera o uso e cobertura das terras afetando a dinâmica hídrica. Esta delimitação poderia auxiliar na gestão mais adequada dos recursos naturais a partir das características ambientais de cada sub-bacia apoiadas na PNRH.

Nesse sentido, Magalhães e Miranda (2014) organizaram a região em doze sub-bacias hidrográficas do MATOPIBA (Figura 37), assim distribuídas: 1. Corrente e outros – São Francisco; 2. Grande e outros – São Francisco; 3. Tocantins, entre os rios Preto e Paraná; 4. Tocantins, entre os rios Paraná e do Sono; 5. Tocantins, entre os rios do Sono e Araguaia; 6. Araguaia, trecho da ilha do Bananal; 7. Araguaia, a jusante da ilha do Bananal; 8. Baixo Araguaia; 9. Guamá e outros; 10. Litorâneas do Para e Maranhão; 11. Pindaré, Itapecuru, Mearim e outros; 12. Parnaíba.

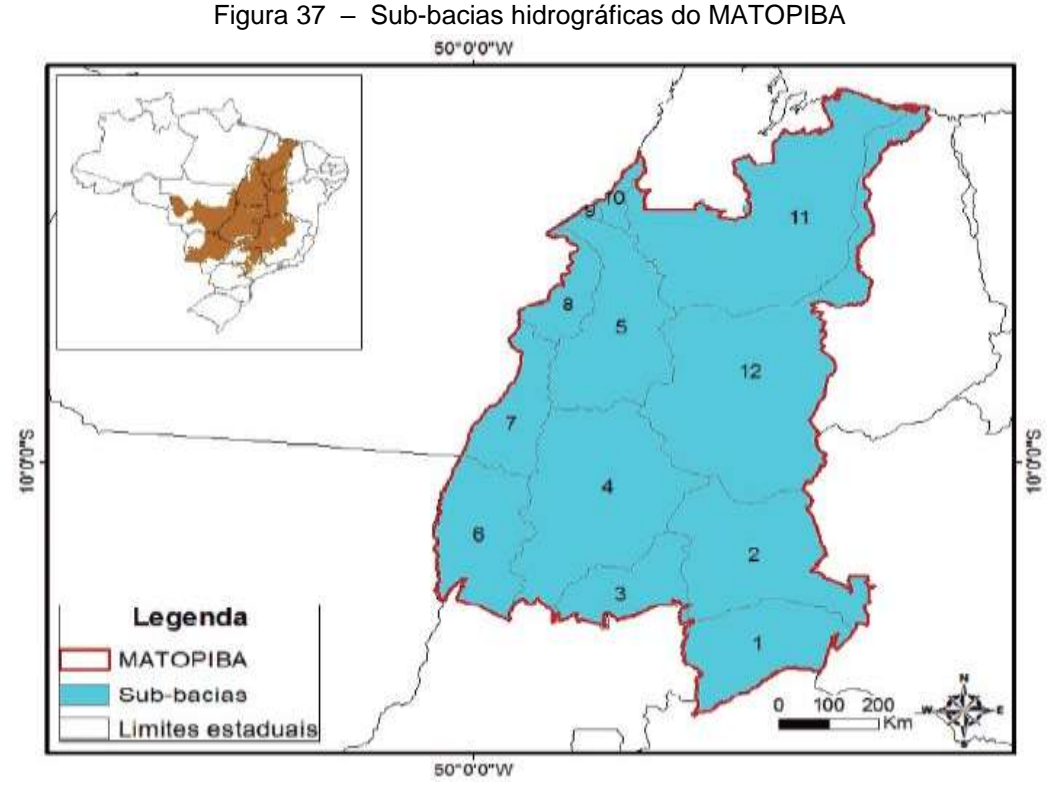

Fonte: Embrapa (2015) e IBGE (2016). Elaboração: García e Vieira Filho (2017)

## • **Clima**

Conforme Classificação Köppen-Geiger, predomina na região o clima tropical com estação seca de inverno; tropical com estação seca no verão; no litoral o de monção (ALVARES *et al.*, 2013). A região é caracterizada por três zonas climáticas (Figuras 38 e 39): i) Tropical Brasil Central, clima semiúmido e semiárido, períodos secos entre 4 a 8 meses do ano e temperatura quente, média superior a 18°C em todos os meses do ano; ii) Tropical Equatorial, semiúmido e semiárido, períodos secos entre 4 a 6 meses do ano e temperatura quente, média superior a 18°C em todos os meses do ano; iii) Equatorial, úmida, períodos secos de até 3 meses no ano e temperatura quente, média superior a 18°C todos os meses do ano (IBGE, 2016), a temperatura média anual é igual ou superior a 22°C, alcançando médias de 28°C, ocorrendo uma baixa variabilidade da temperatura média mensal (ALVARES *et al.*, 2013).

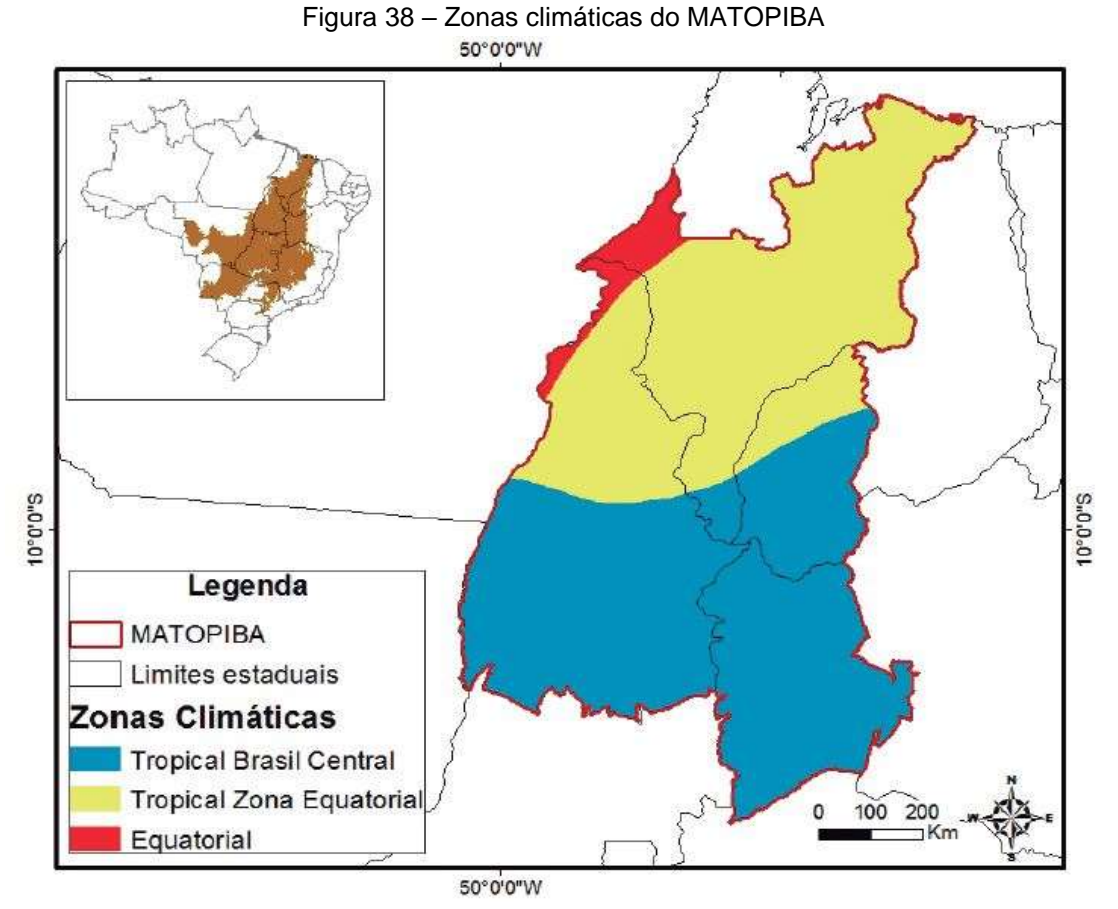

Fonte: Alvares *et al.* (2013), Embrapa (2015) e IBGE (2016). Elaboração: García e Vieira Filho (2017).

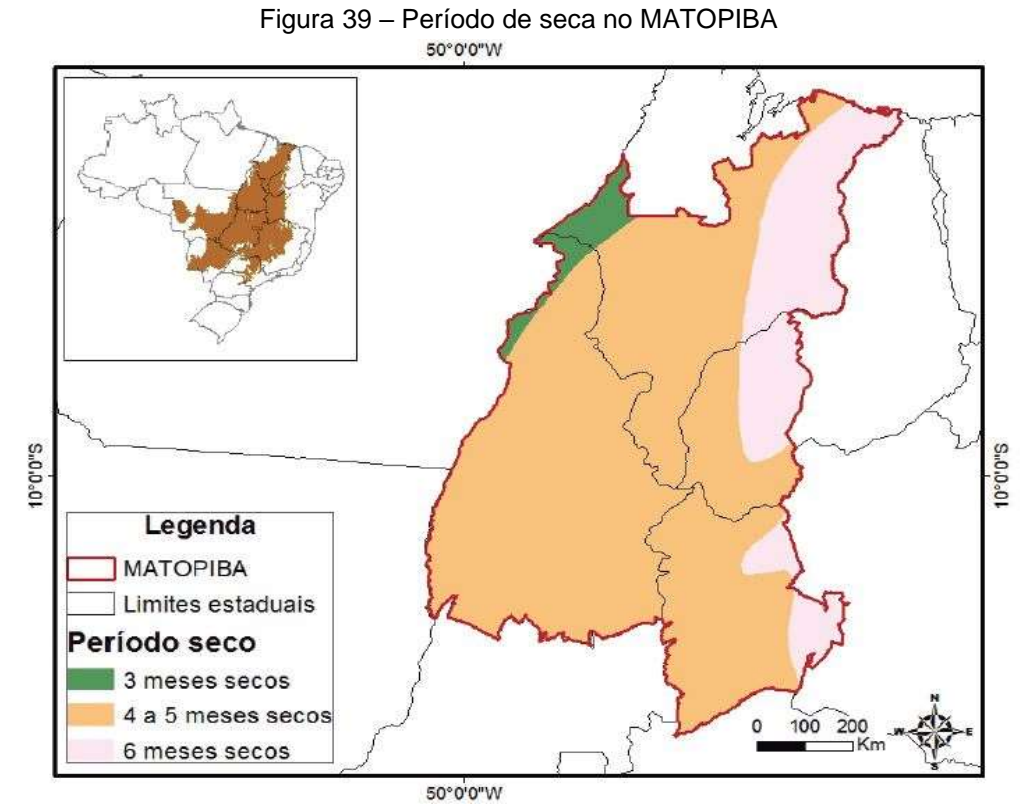

Fonte Embrapa (2015) e IBGE (2016). Elaboração: García e Vieira Filho (2017).

### • **Temperatura**

A região do MATOPIBA, apresenta baixa variabilidade de temperatura média, de acordo com os dados (Tabela 61) avaliadas por Alvares *et al.* (2013). O desviopadrão para a região é de 0,95. A Bahia apresenta a menor temperatura média, 23º C, mas a maior variabilidade (desvio-padrão 1,28) entre os estados do MATOPIBA. O estado do Maranhão registrou a maior temperatura média, 27º C, mas o menor desviopadrão, 0,83. Embora a amplitude entre o estado com a maior temperatura e a menor seja relativamente pequena, esses dados revelam a heterogeneidade climática da região.

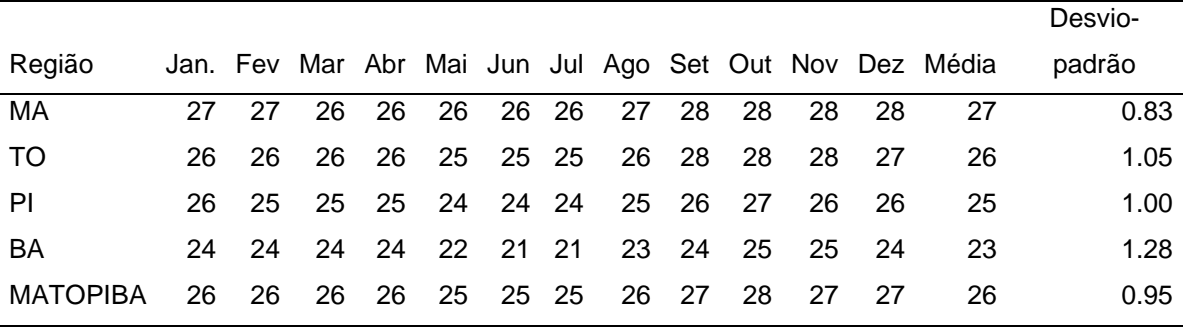

Tabela 61 – Temperatura média mensal e anual (graus celsius)

Fonte: Alvares *et al.* (2013).

Os resultados obtidos a partir da base de dados Alvares *et al.* (2013), indicam que o volume médio anual precipitado no MATOPIBA alcança 1.508 mm (Tabela 62), média mensal de 126 mm. O período chuvoso na região encontra-se entre outubro e maio, onde o volume médio mensal alcança 163 mm, variando entre 79 mm em maio e 256 mm em março. O período seco está entre junho e setembro, com média mensal de apenas 20 mm.

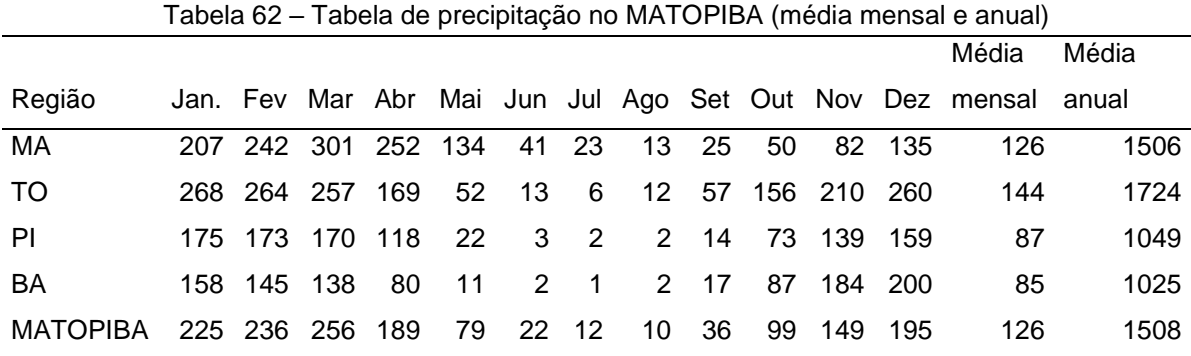

Fonte: Alvares *et al.* (2013).

A parcela do estado da Bahia apresenta o menor volume médio anual precipitado, por volta de 1.025 mm. O período chuvoso na parcela da Bahia encontra-se entre outubro e abril, volume médio mensal alcança 113 mm, variando entre 80 mm em abril e 200 mm em dezembro. O período seco está entre maio e setembro, com média mensal de apenas 6 mm.

Na parcela do estado do Piauí, o volume médio anual precipitado alcança 1.049 mm. O período chuvoso na parcela do Piauí encontra-se entre outubro e abril, volume médio mensal alcança 116 mm, variando entre 73 mm em outubro e 175 mm em janeiro. O período seco está entre maio e setembro, com média mensal de apenas 9 mm.

Na parcela do estado do Maranhão, o volume médio anual precipitado é da ordem de 1.506 mm, o segundo maior da região, perdendo apenas para Tocantins com 1.724 mm. O período chuvoso na parcela do Maranhão encontra-se entre novembro e maio, volume médio mensal alcança 208 mm, variando entre 82 mm em novembro e 301 mm em março. O período seco está entre abril e outubro, com média mensal de 30 mm.

O estado do Tocantins apresenta o maior volume médio anual precipitado na região, 1.724 mm. O período chuvoso neste estado encontra-se entre outubro e abril, volume médio mensal de 216 mm, variando entre 156 mm em outubro e 268 mm em janeiro. O período seco está entre maio e setembro, média mensal de 28 mm.

### • **Solo**

No MATOPIBA são encontradas 12 classes de solos do 1º nível (Figura 40) do Sistema Brasileiro de Classificação de Solos (SiBCS) e 19 classes do 2º nível (IBGE, 2016). Os Latossolos são a classe dominante, com cerca de 28 milhões de hectare (38%), seguido por Neossolos 18 milhões hectares (25%) e o plintossolo, encontrado em 14 milhões de hectares (19%) (CPRM, 2016).

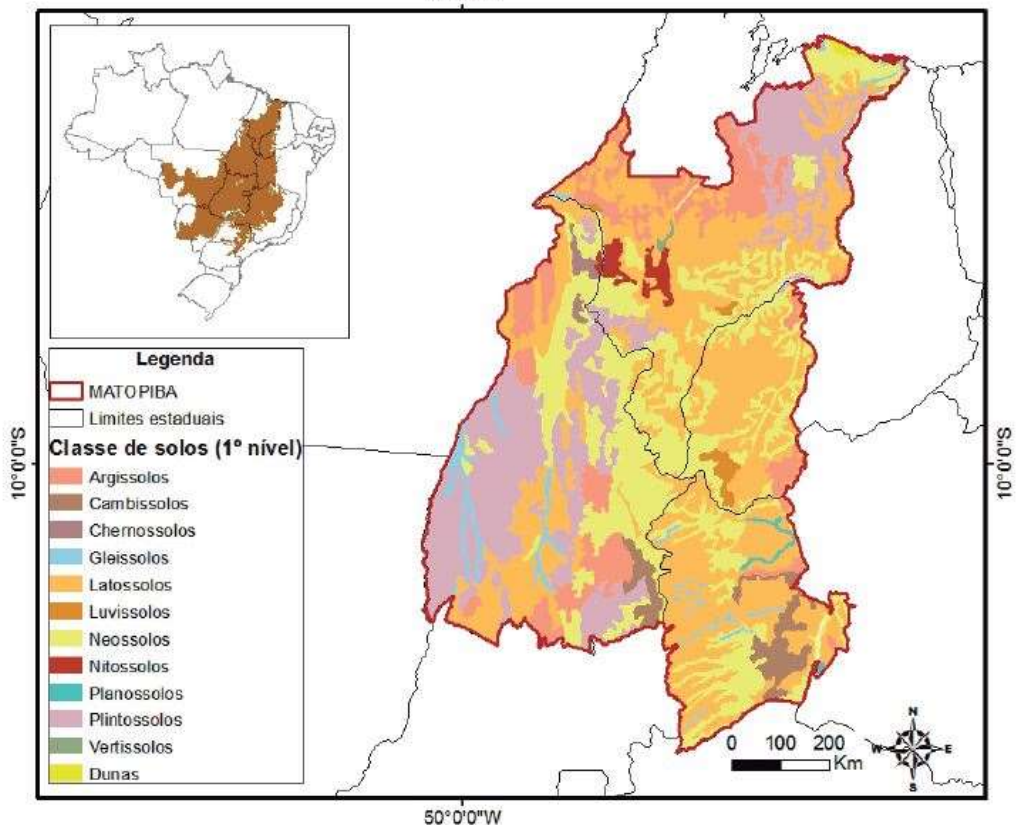

Figura 40 – Classe de solo do 1º nível do sistema brasileiro de classificaçõ de solos no MATOPIBA*.* 50°0'0"W

Fonte: Santos *et al.* (2011), Embrapa (2015) e IBGE (2016). Elaboração: García e Vieira Filho (2017).

Os Latossolos são caracterizados pelo avançado estágio de intemperismo, profundo e boa drenagem, mas baixa fertilidade natural (EMBRAPA SOLOS, 2014; IBGE, 2016). Todavia, esta classe tem características físicas mais favoráveis para o cultivo (MAGALHÃES; MIRANDA, 2014), tais como boa permeabilidade e alta porosidade.

Neossolo, é constituído por material mineral e orgânico pouco espesso, menos de 20 cm ou 30 cm de espessura, ou seja, solo raso. O neossolo quartzarênico é caracterizado pela presença de minerais primários de fácil intemperização, profundo e arenosos (EMBRAPA SOLOS, 2014), baixa fertilidade natural e alta porosidade e permeabilidade, com baixa capacidade de retenção da água (MAGALHÃES; MIRANDA, 2014).

O plintossolo, é a classe que compreende solos minerais, formados sob condições de restrição à percolação da água, sujeitos ao efeito temporário de excesso de umidade, de maneira geral imperfeitamente ou mal drenados. Além disso, este solo é fortemente ácido, típico de zonas quentes e úmidas e com estação seca bem definida (EMBRAPA SOLOS, 2014). As classes de solos foram identificadas com base no mapa atualizado de solos do Brasil (SANTOS *et al.*, 2011).

De maneira geral, no tocante às propriedades químicas, os solos do cerrado são de baixa fertilidade natural (solos pobres) e apenas mediante a adubação complementar (geralmente química) é que se tornam solos produtivos (MAGALHÃES; MIRANDA, 2014).

### • **Recursos Minerais e Energéticos**

A região do MATOPIBA, possui uma das maiores reservas de gás do Brasil. Estas reservas encontram-se no território do Maranhão (Figura 41), em quatro campos conhecidos como Gavião Azul, Gavião Real, Gavião Branco e Gavião Branco Oeste. O único campo em produção, até 2014, era o Campo Gavião Real, que colocou o Maranhão na 8ª posição da lista de Estados produtores de óleo e gás no país, em março de 2014 (ANP, 2014).

Além das riquezas energéticas o MATOPIBA possui 7019 de títulos minerários em diferentes fases. Dados do Departamento Nacional de Produção Mineral (DNPM) de 2014 apontam para 916 títulos (13%) nos quais o aproveitamento das substâncias tem o uso cadastrado para corretivo de solo, fertilizantes ou insumos agrícolas (e.g. calcário, dolomito, fosfato e trufa).

Apesar do grande número de títulos minerários, apenas 54 encontram-se na fase de concessão de lavra e licenciamento, distribuídos em todos os estados do Maranhão, Tocantins e Piauí. Com exceção da jazida de fosfato do município de Arraias (TO), todas as outras 53 extrações são em jazidas de calcário. Estas plantas minerais para a produção de fertilizantes poderiam ser melhor exploradas, visto que o Brasil é um grande consumidor, porém com baixa produção e alta dependência dos produtos importados (CELLA; ROSSI, 2010; NASCIMENTO; MIRANDA, 2015).

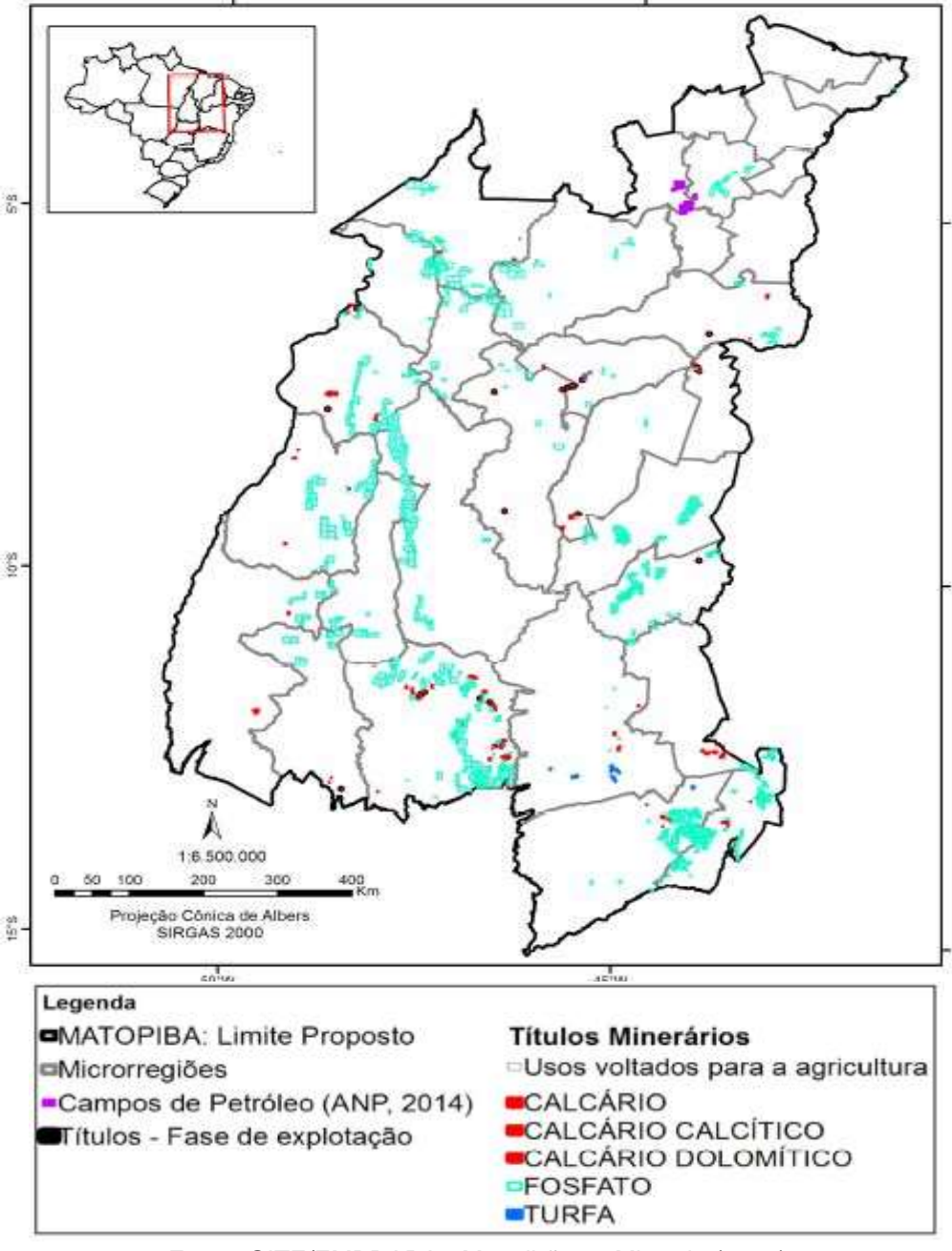

Figura 41 – Campos de petróleo e gás natural e ttítulos minerários no MATOPIBA

Fonte: GITE/EMBRAPA - Magalhães e Miranda (2014).

#### **Apêndice Q – Objetivos de Desenvolvimento Sustentável - ODS**

Para ONU (2017), o desafio da agenda nos inspira a pensar criativamente sobre os atuais desafios da sustentabilidade. A base de sustentação dos 17 objetivos de desenvolvimento da agenda 2030 são os cincos componentes principais: Pessoas, Prosperidades, Paz, Parcerias e Planeta, e são aplicáveis a todos os países. De acordo com PNUD (2020), se conseguirmos atingir essas metas, seremos a primeira geração a erradicar a pobreza extrema e iremos poupara as gerações futuras dos piores efeitos adversos da mudança do clima. Esse, portanto, é um grande desafio que precisamos enfrentar. Uma descrição dos ODS em 17 grandes temas, é apresentada na Tabela 63.

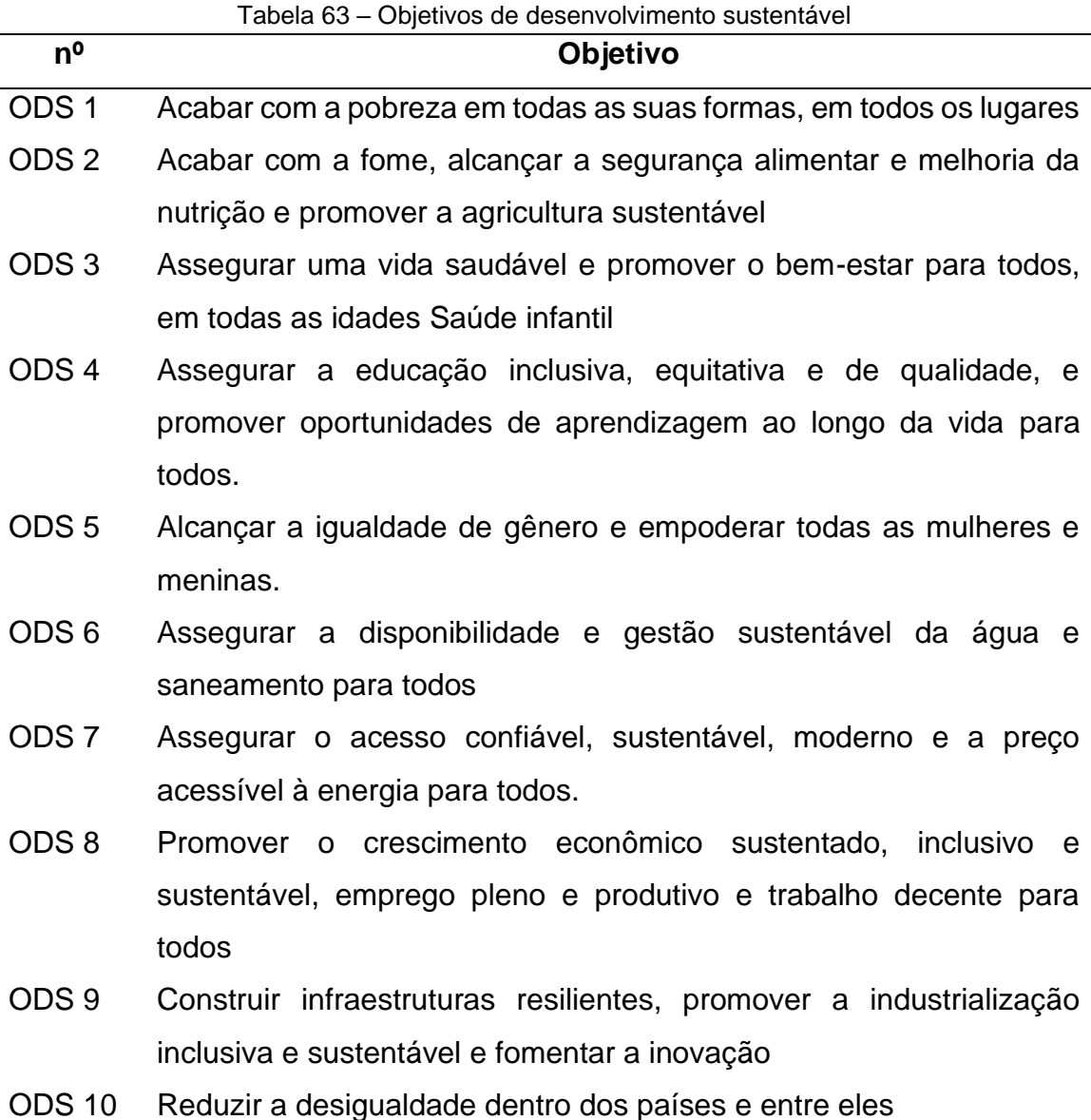

- ODS 11 Tornar as cidades e os assentamentos humanos inclusivos, seguros, resilientes e sustentáveis
- ODS 12 Assegurar padrões de produção e de consumo sustentáveis
- ODS 13 Tomar medidas urgentes para combater a mudança climática e seus impactos.
- ODS 14 Conservação e uso sustentável dos oceanos, dos mares e dos recursos marinhos para o desenvolvimento sustentável
- ODS 15 Proteger, recuperar e promover o uso sustentável dos ecossistemas terrestres, gerir de forma sustentável as florestas, combater a desertificação, deter e reverter a degradação da terra e deter a perda de biodiversidade.
- ODS 16 Promover sociedades pacíficas e inclusivas para o desenvolvimento sustentável, proporcionar o acesso à justiça para todos e construir instituições eficazes, responsáveis e inclusivas em todos os níveis.
- ODS 17 Fortalecer os meios de implementação e revitalizar a parceria global para o desenvolvimento sustentável

Fonte: ONU (2017).

# **Apêndice R – PIB percapita e IDHM por municípios do MATOPIBA**

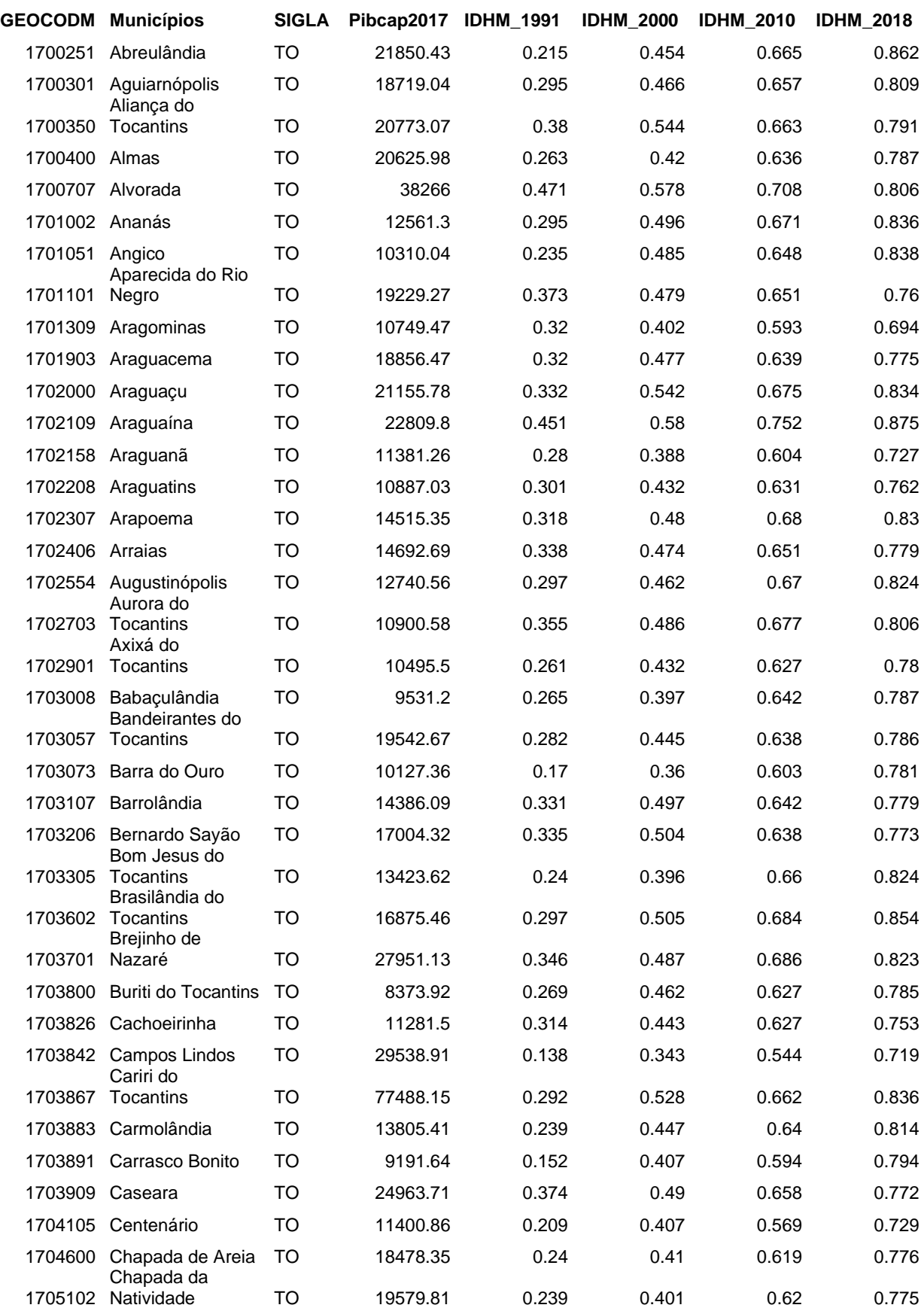

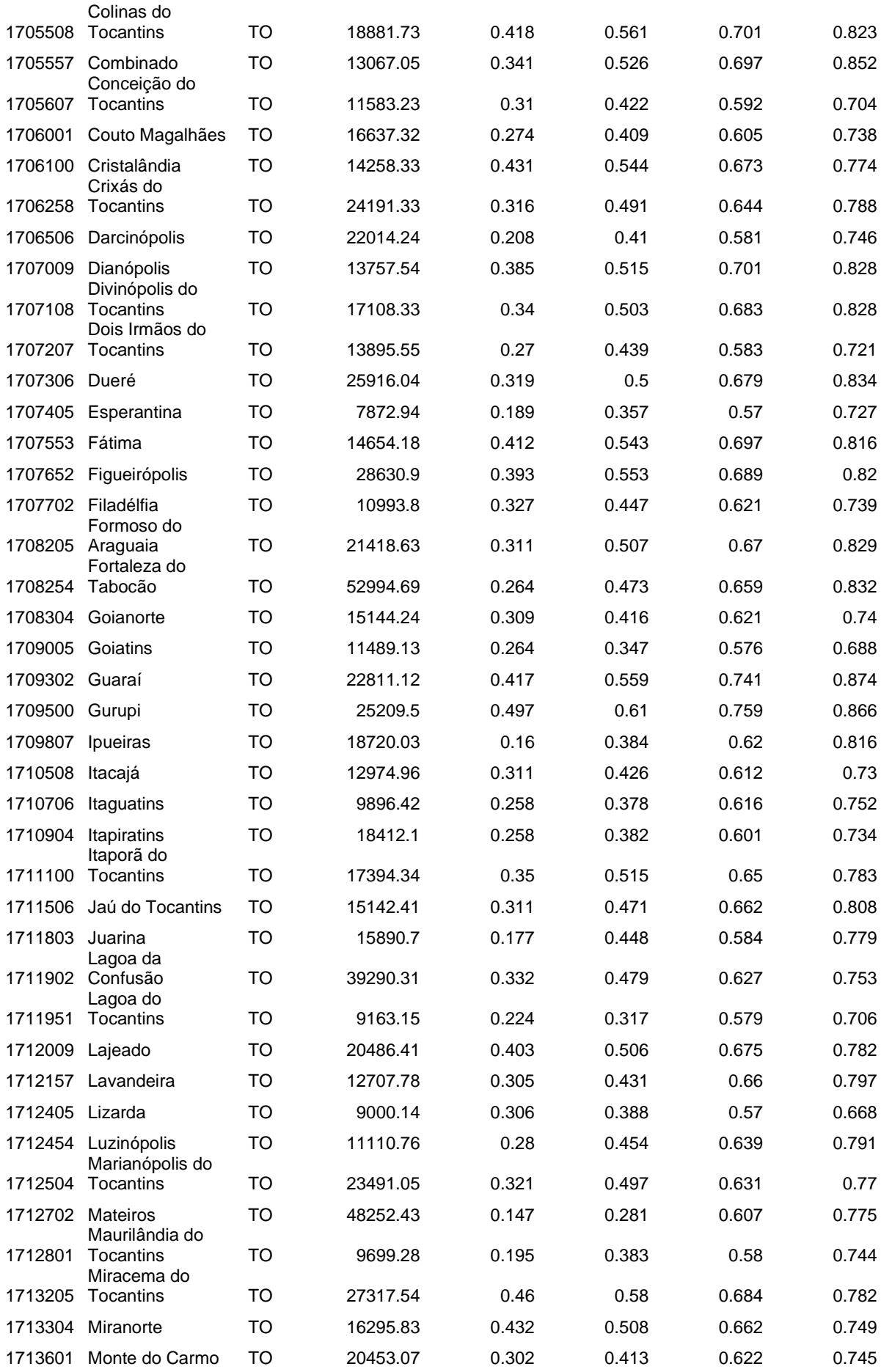

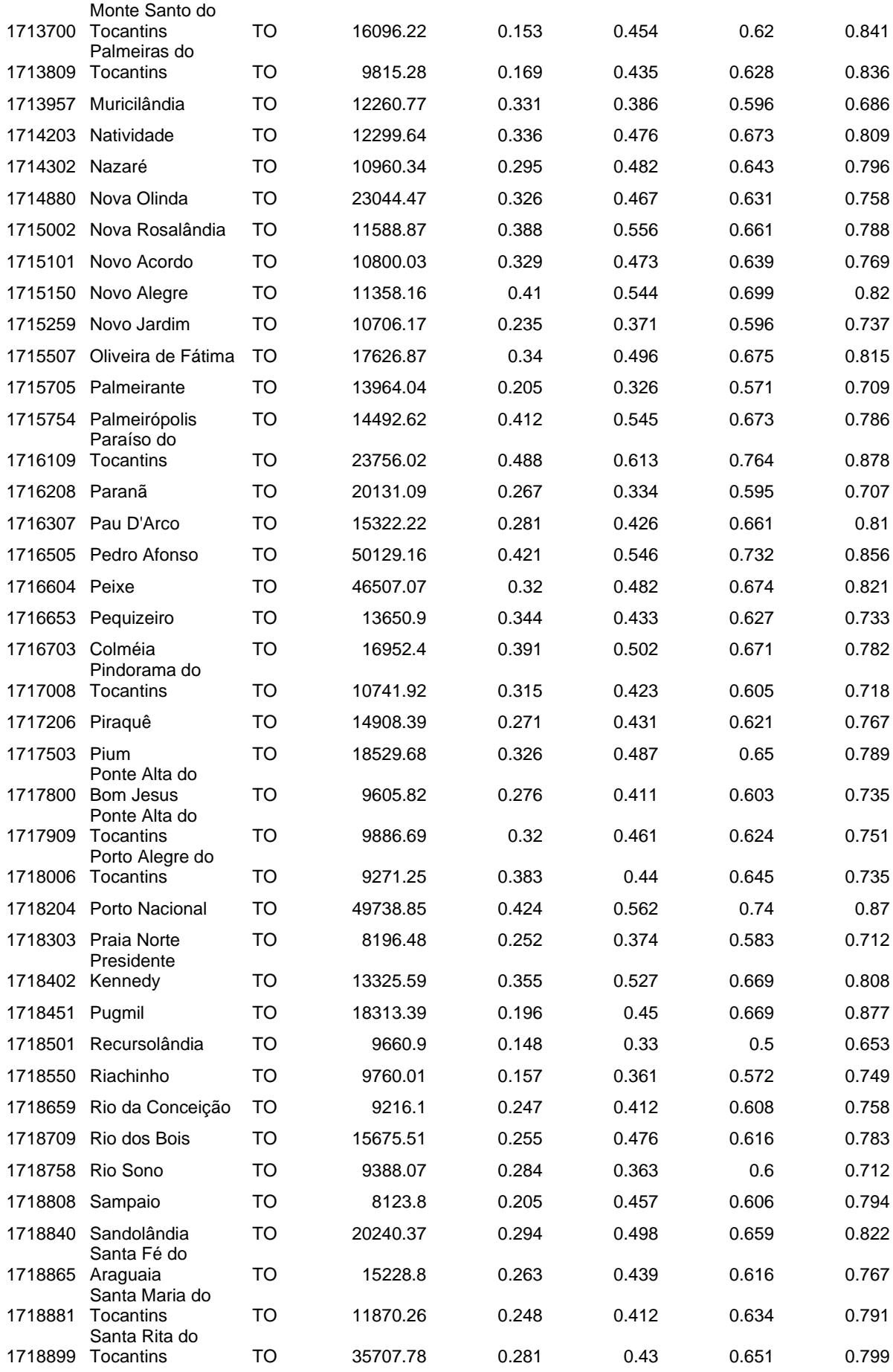

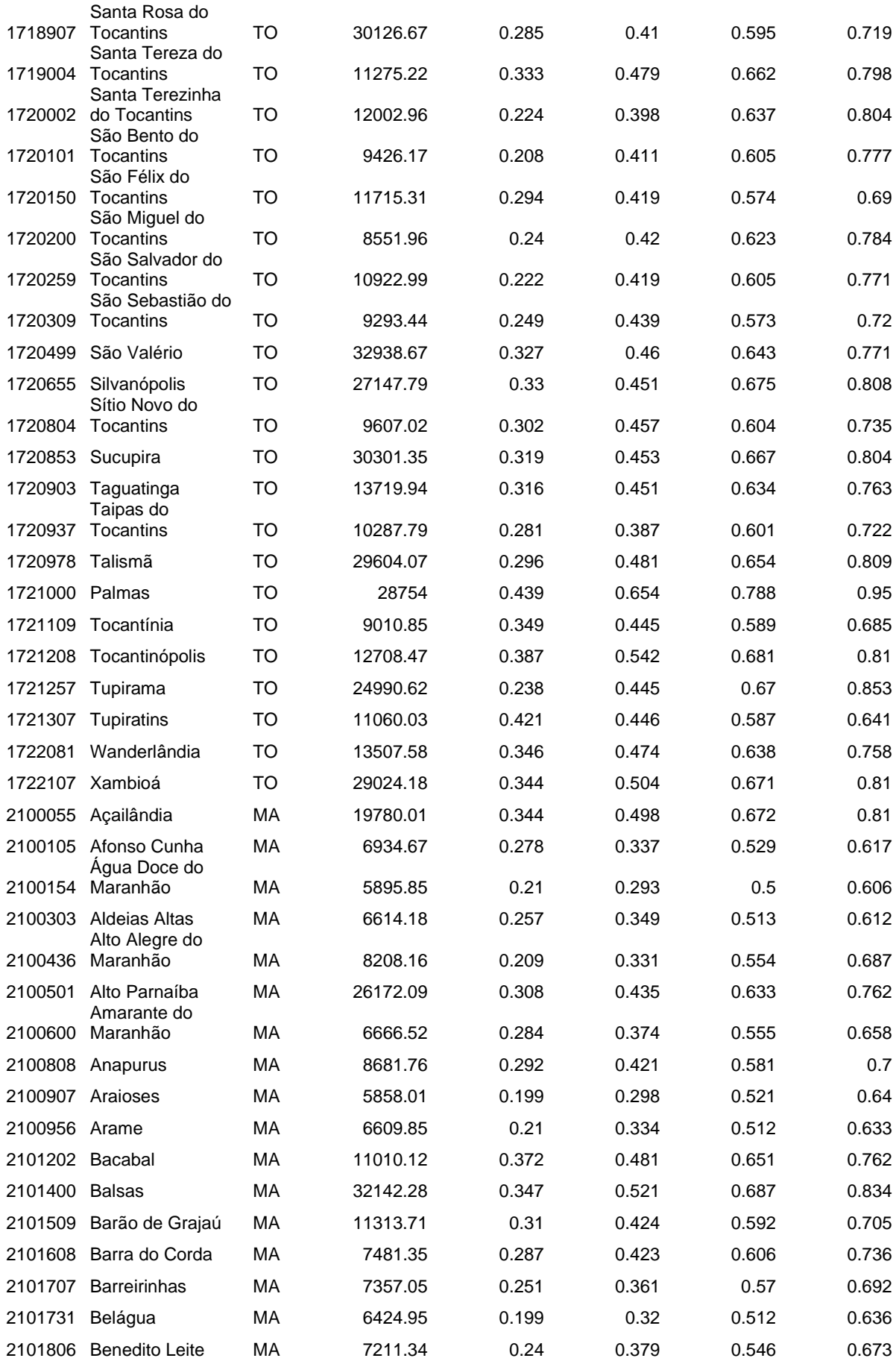

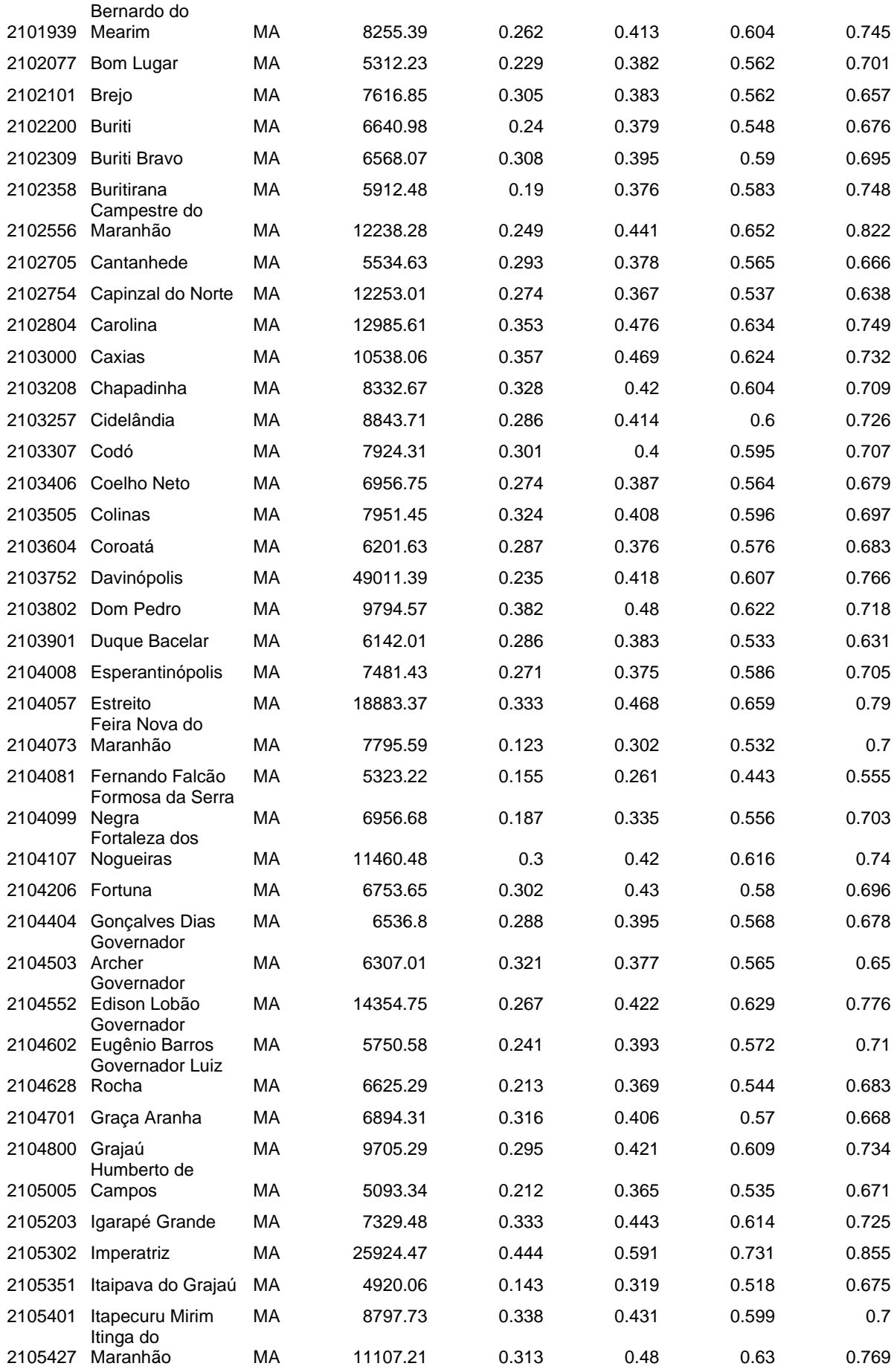

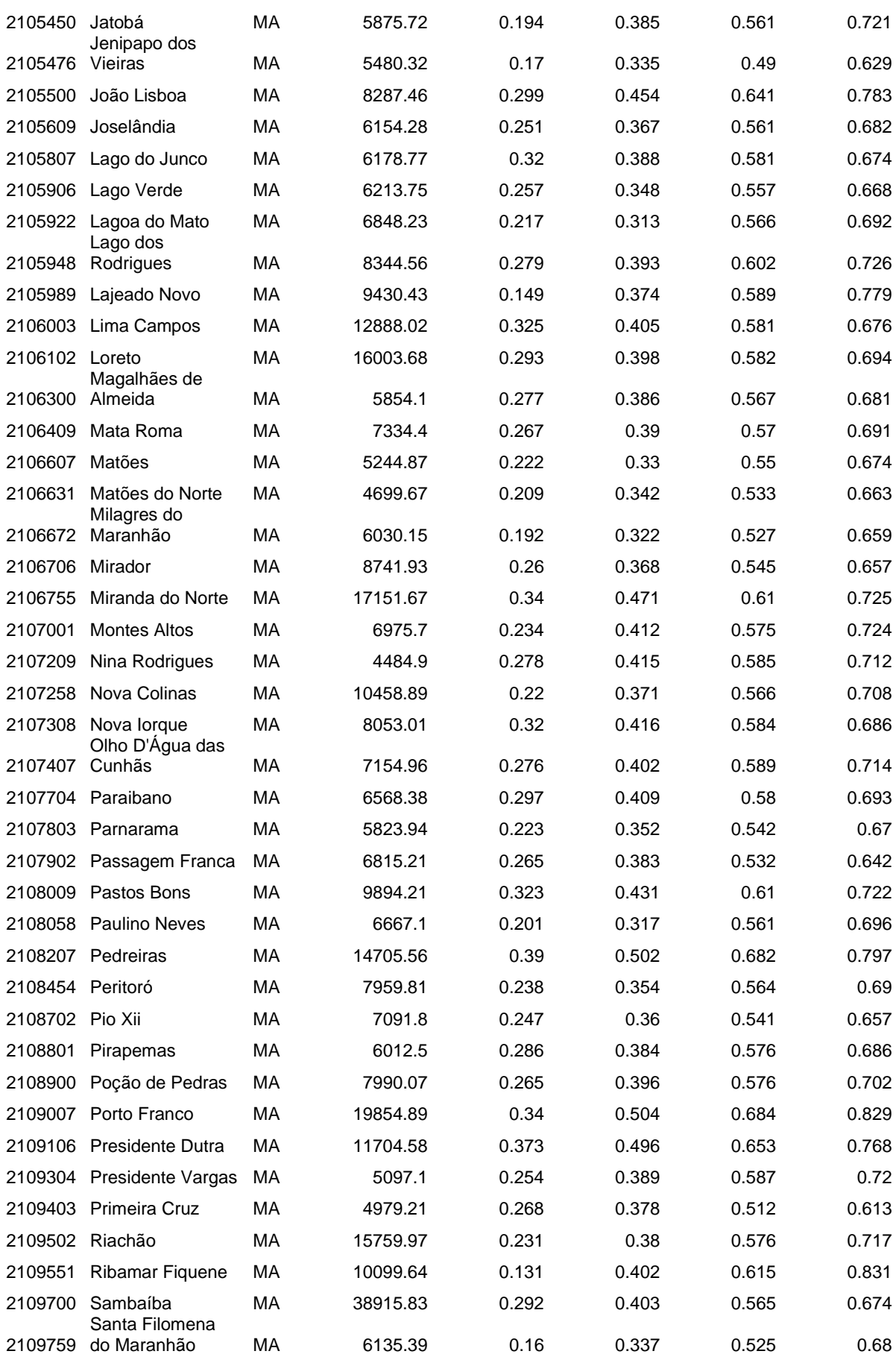

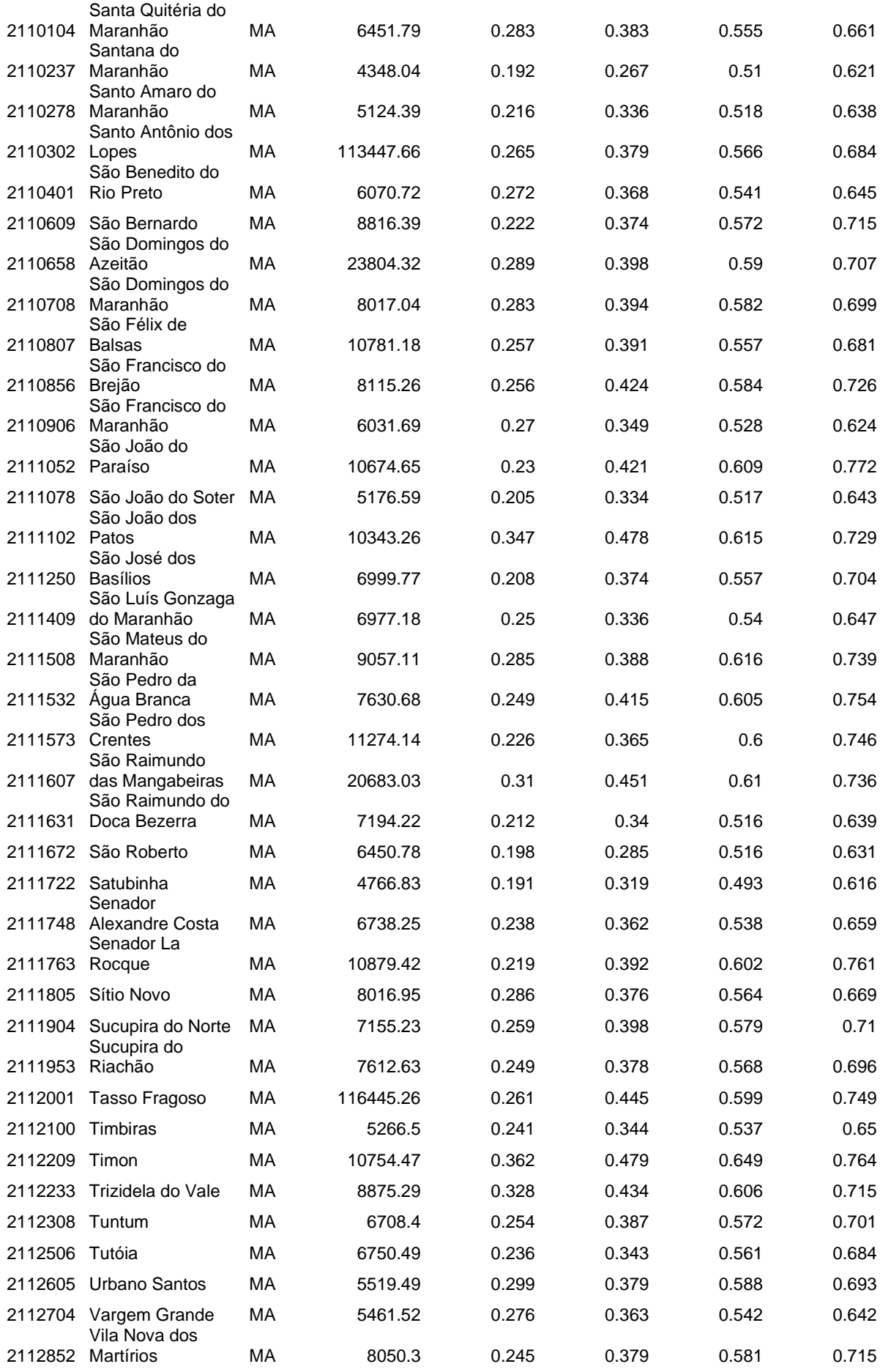

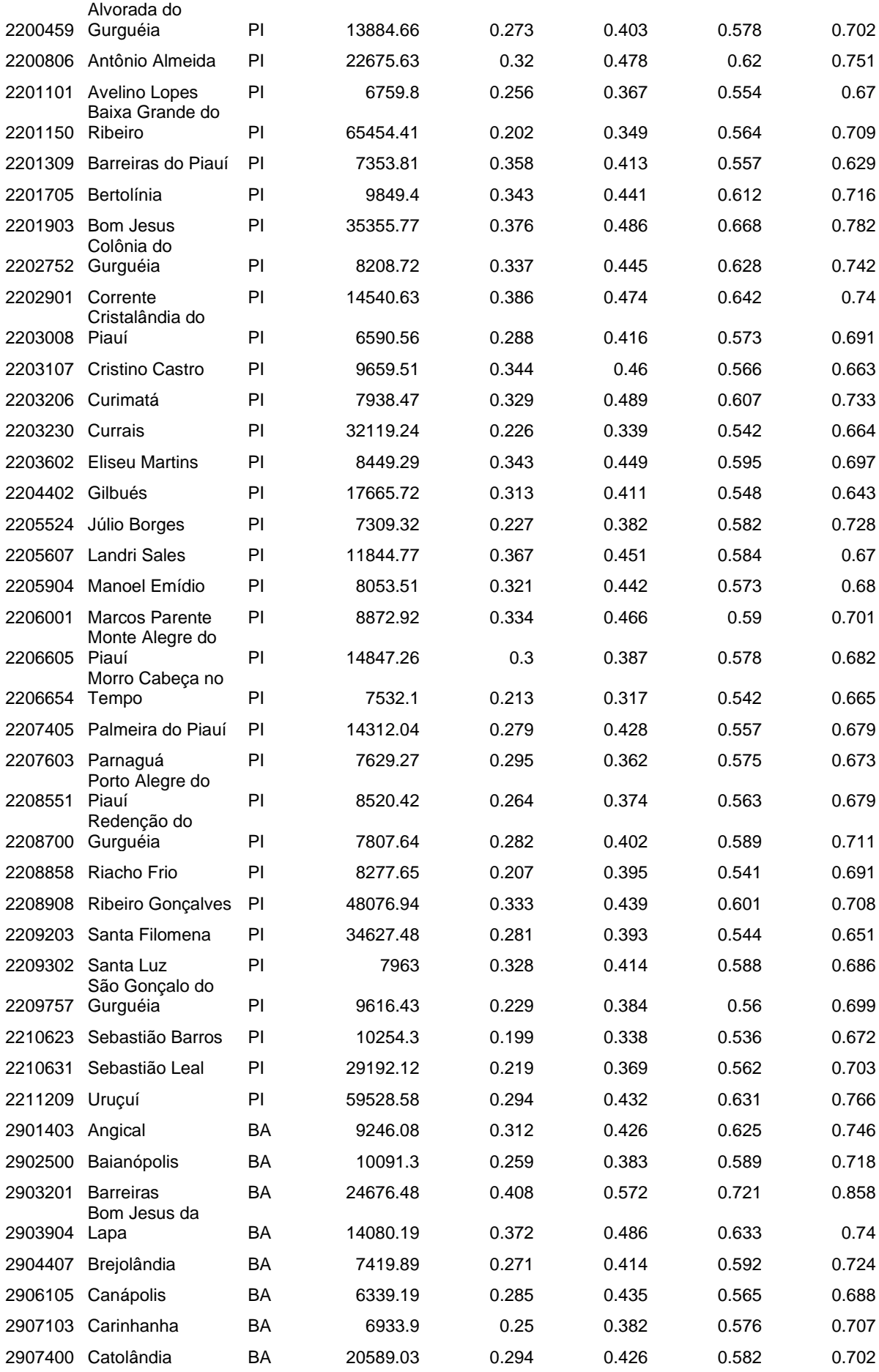

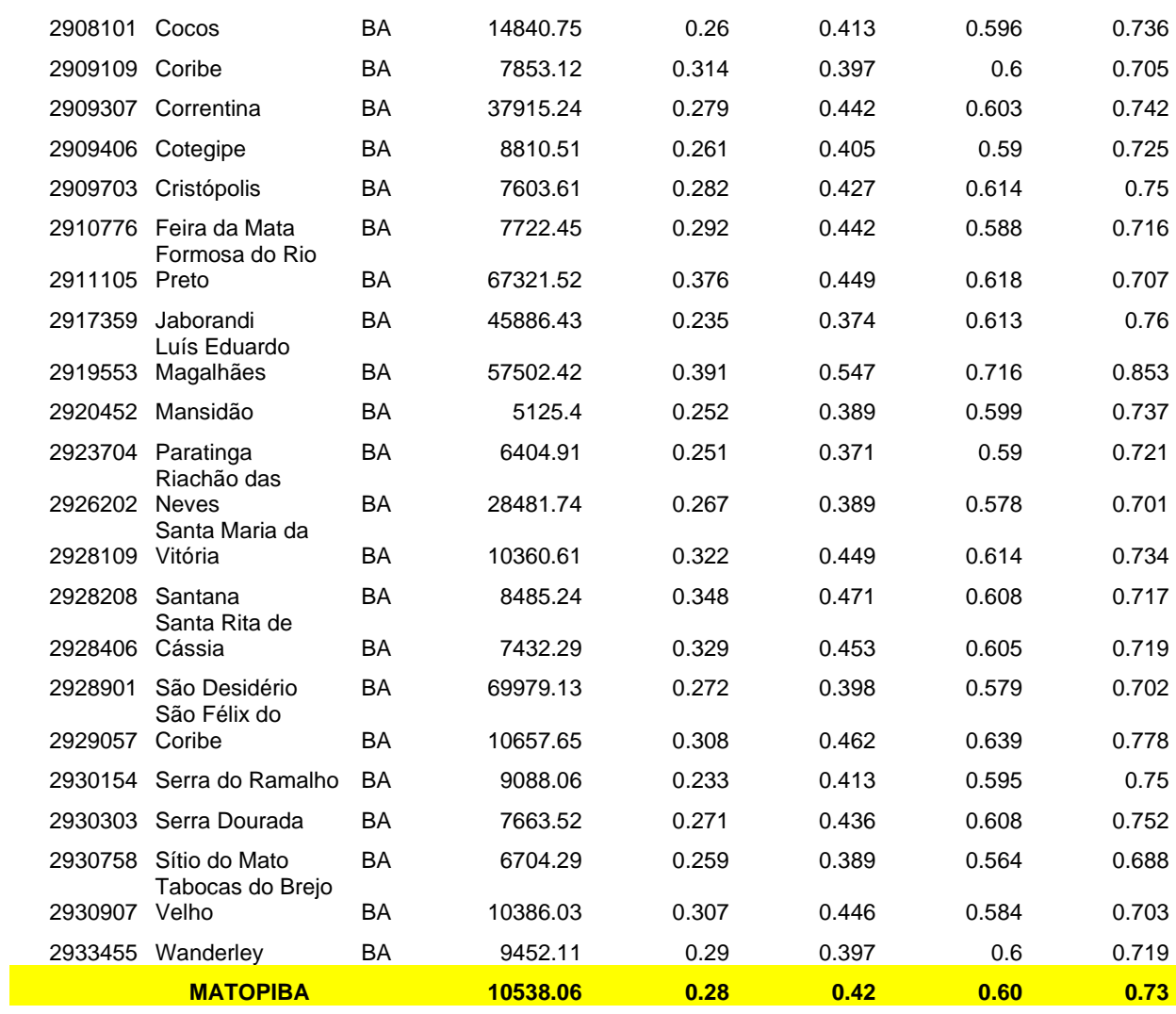

# **Apêndice S – Indicador de Renda percapita por municípios do MATOPIBA**

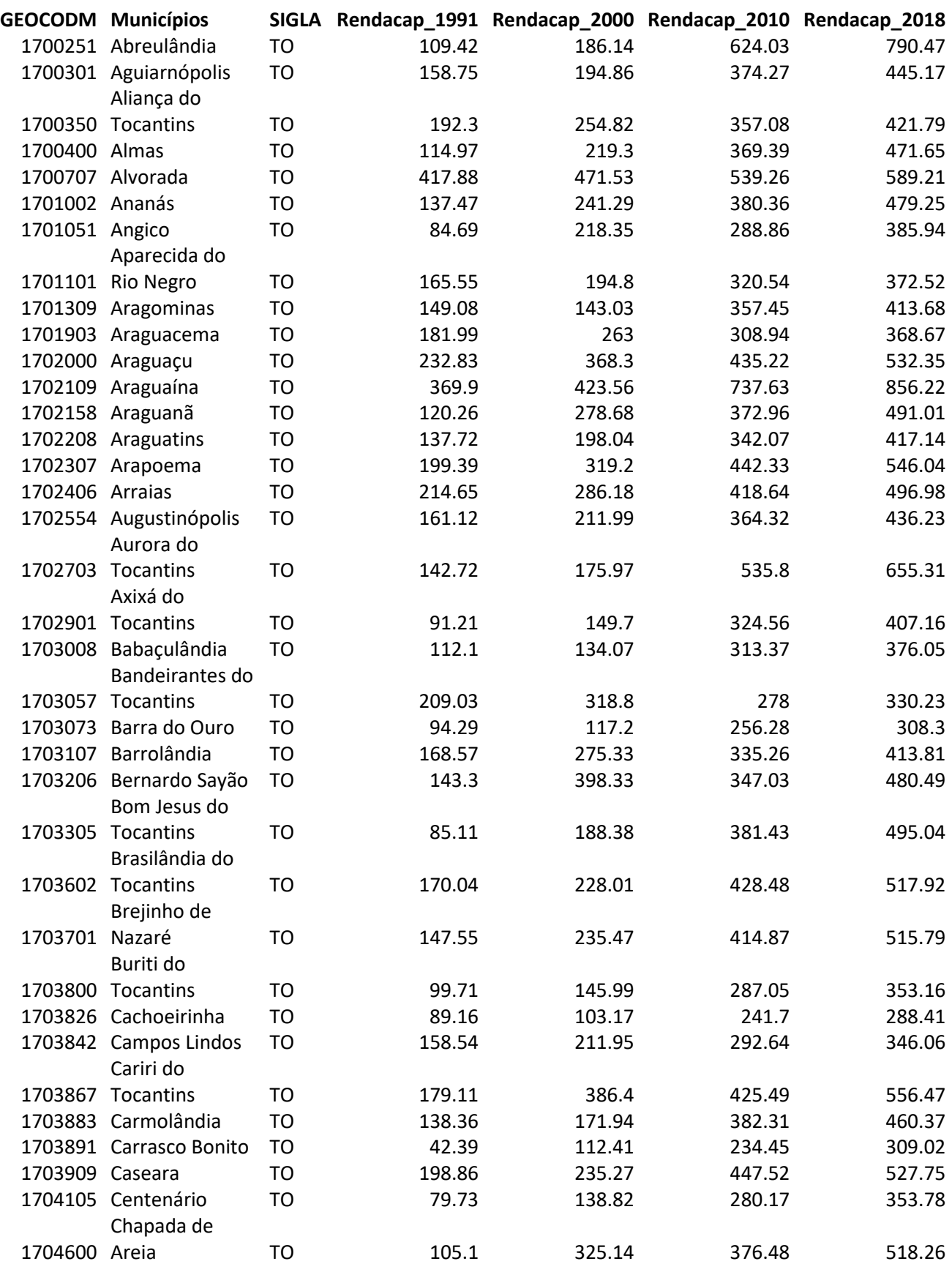

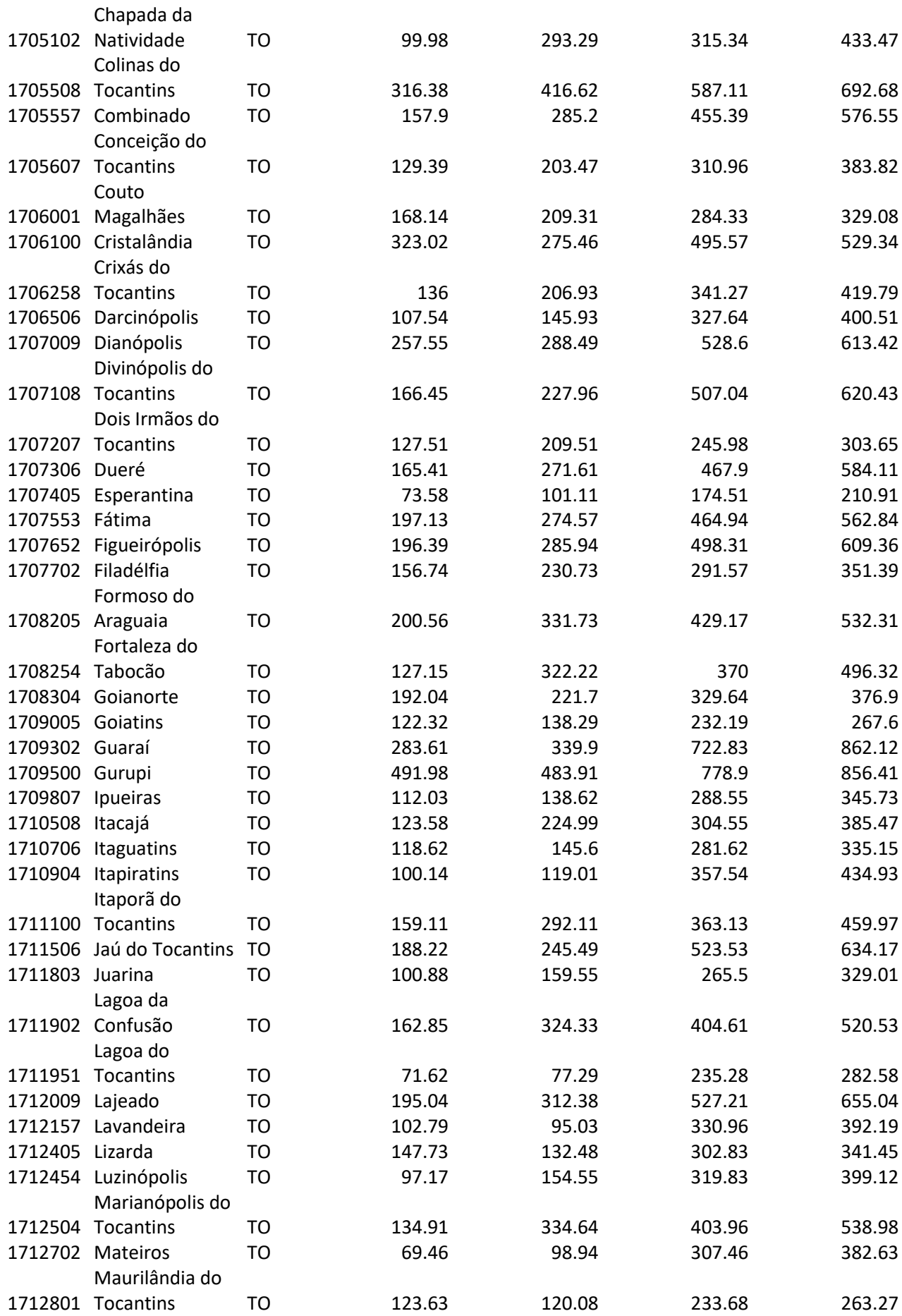

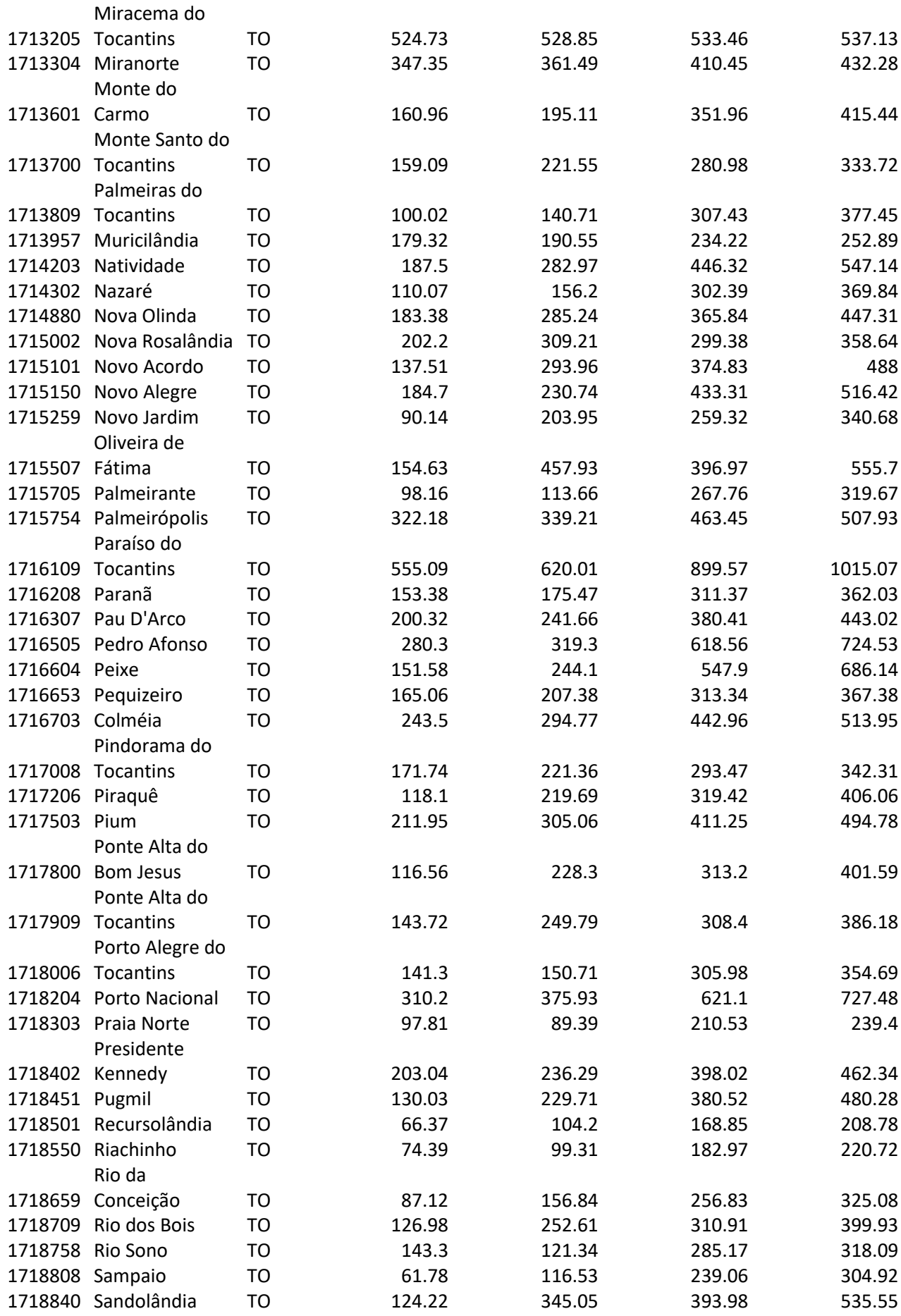

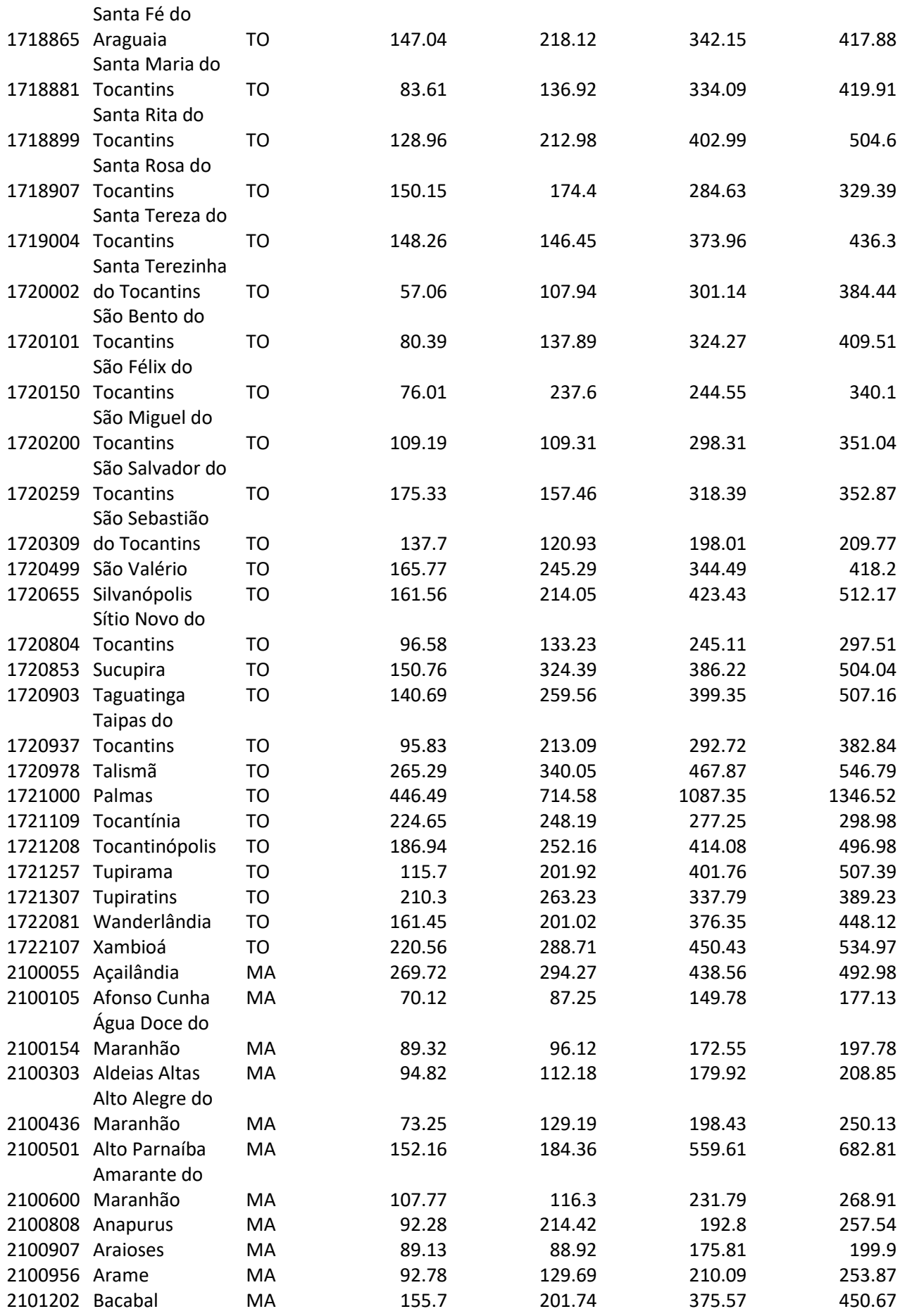

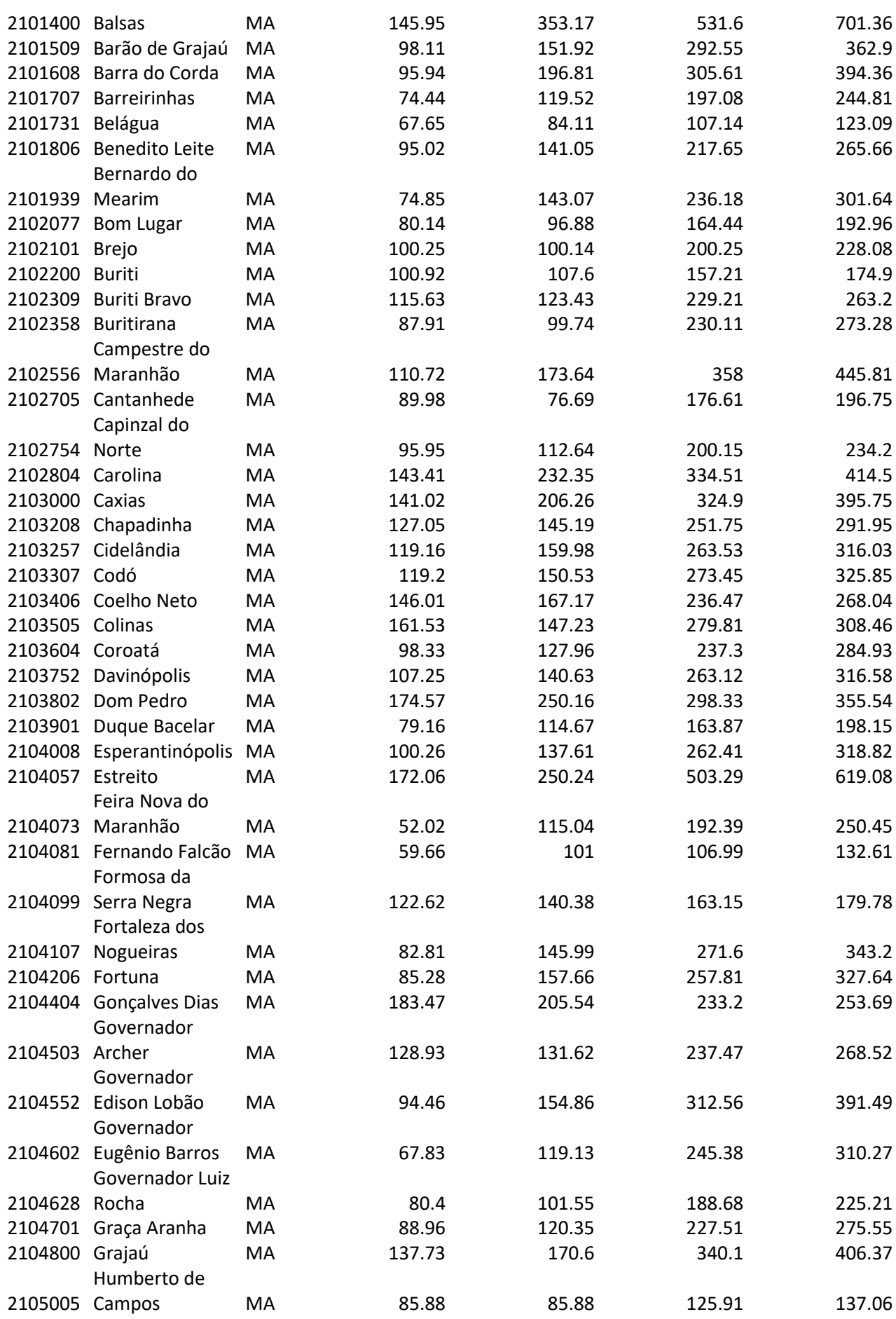

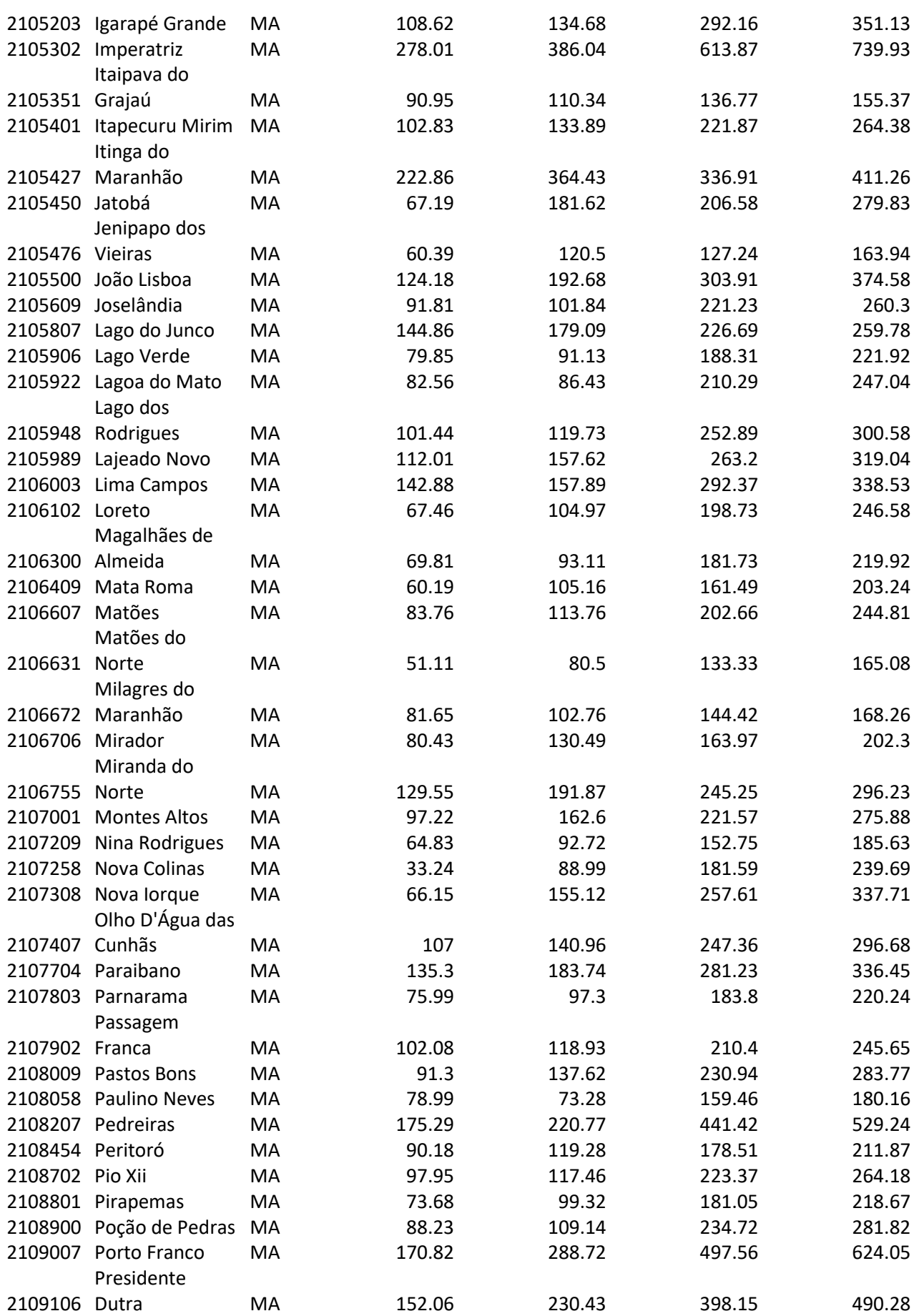

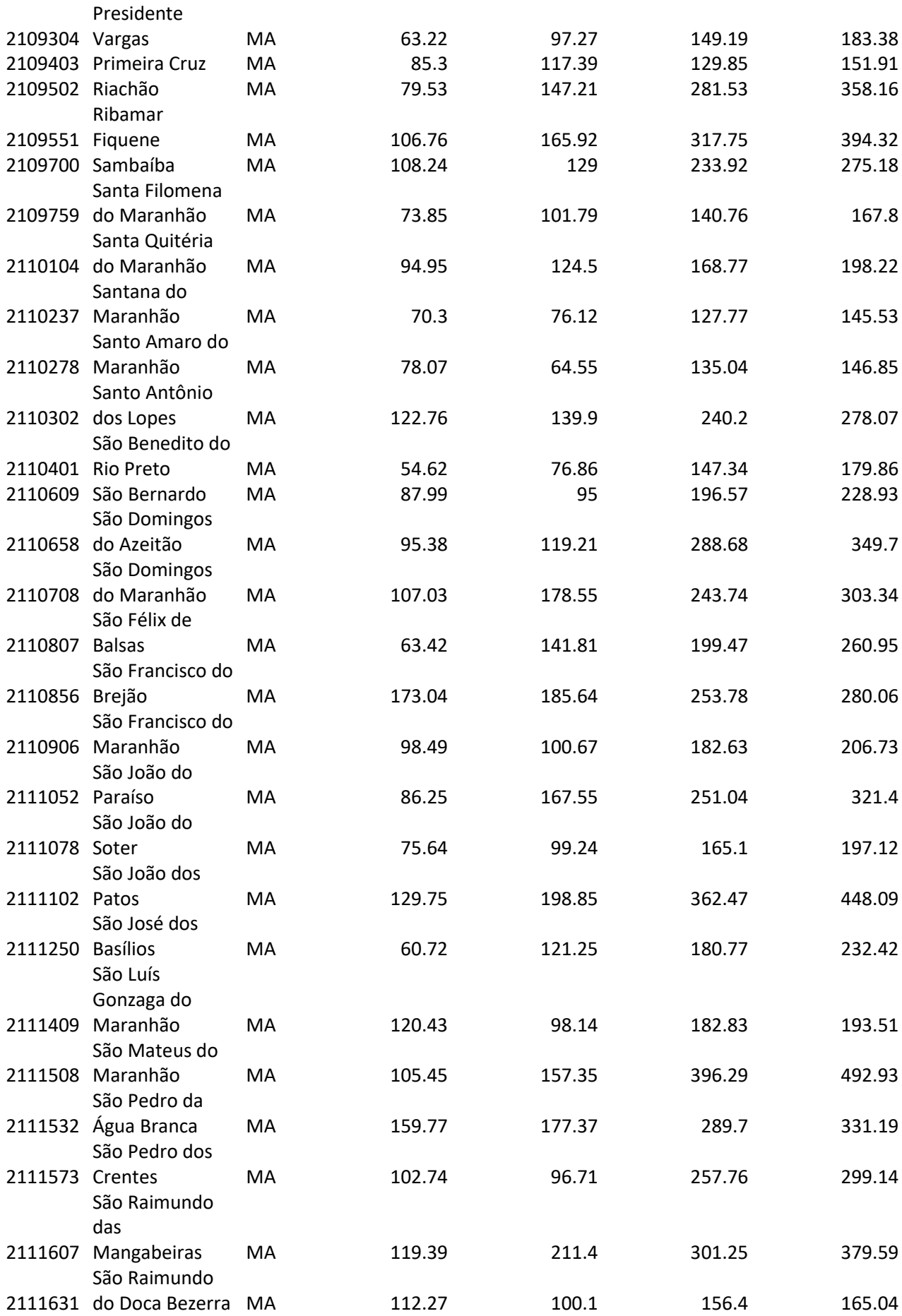

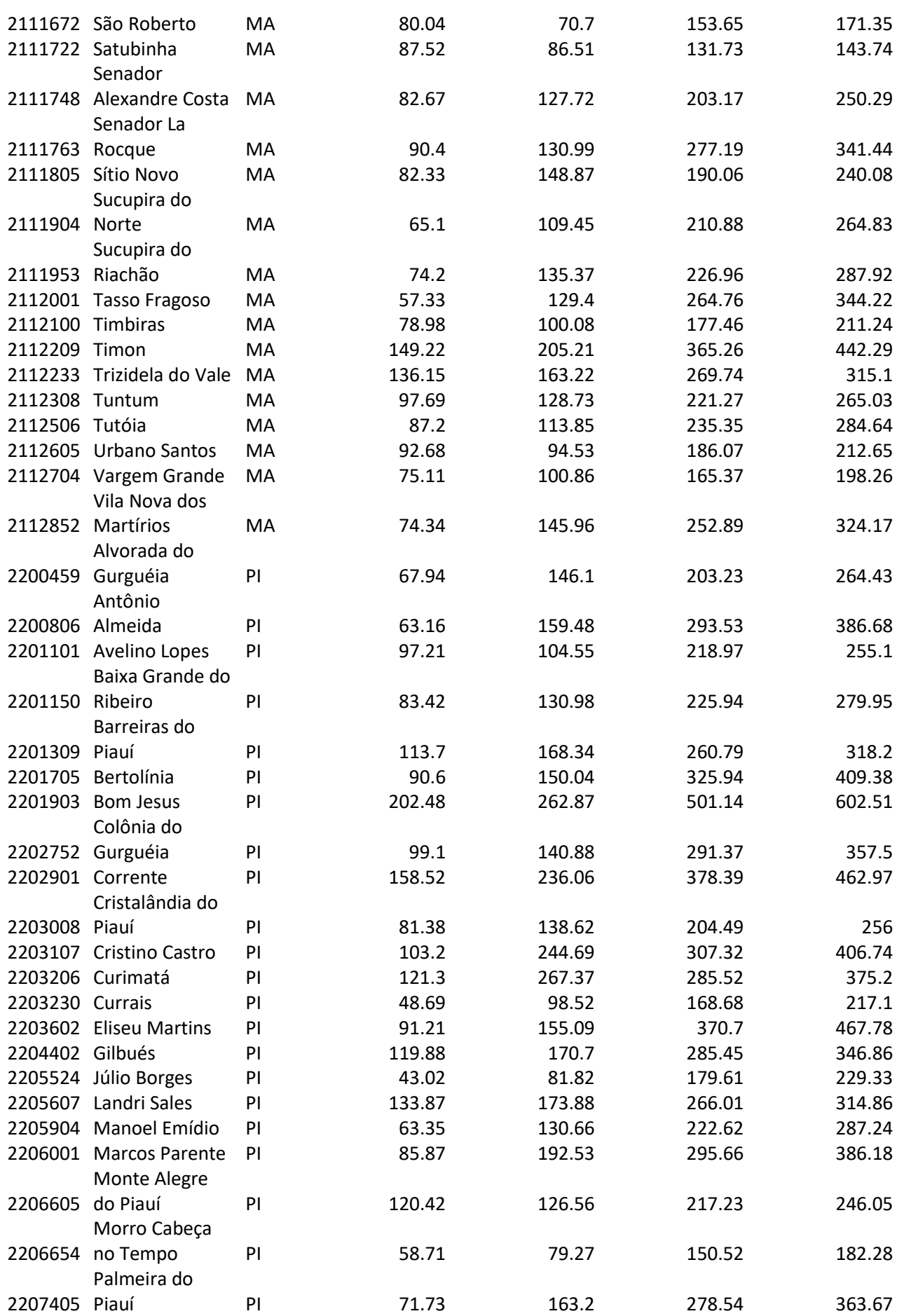

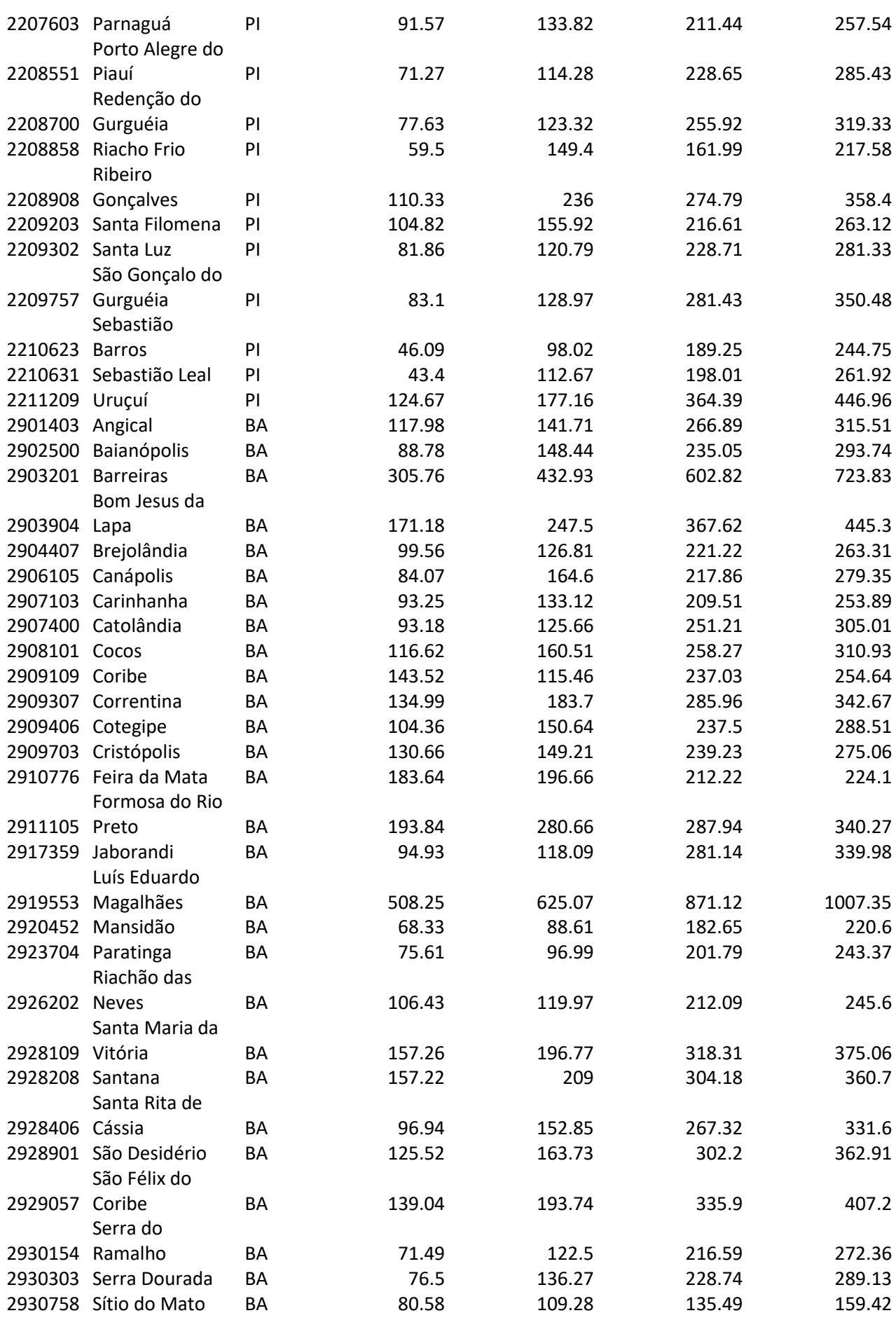

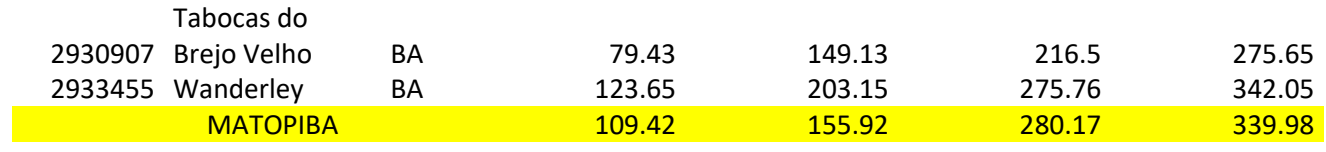
## **Apêndice T – Índice de GINI por municípios do MATOPIBA**

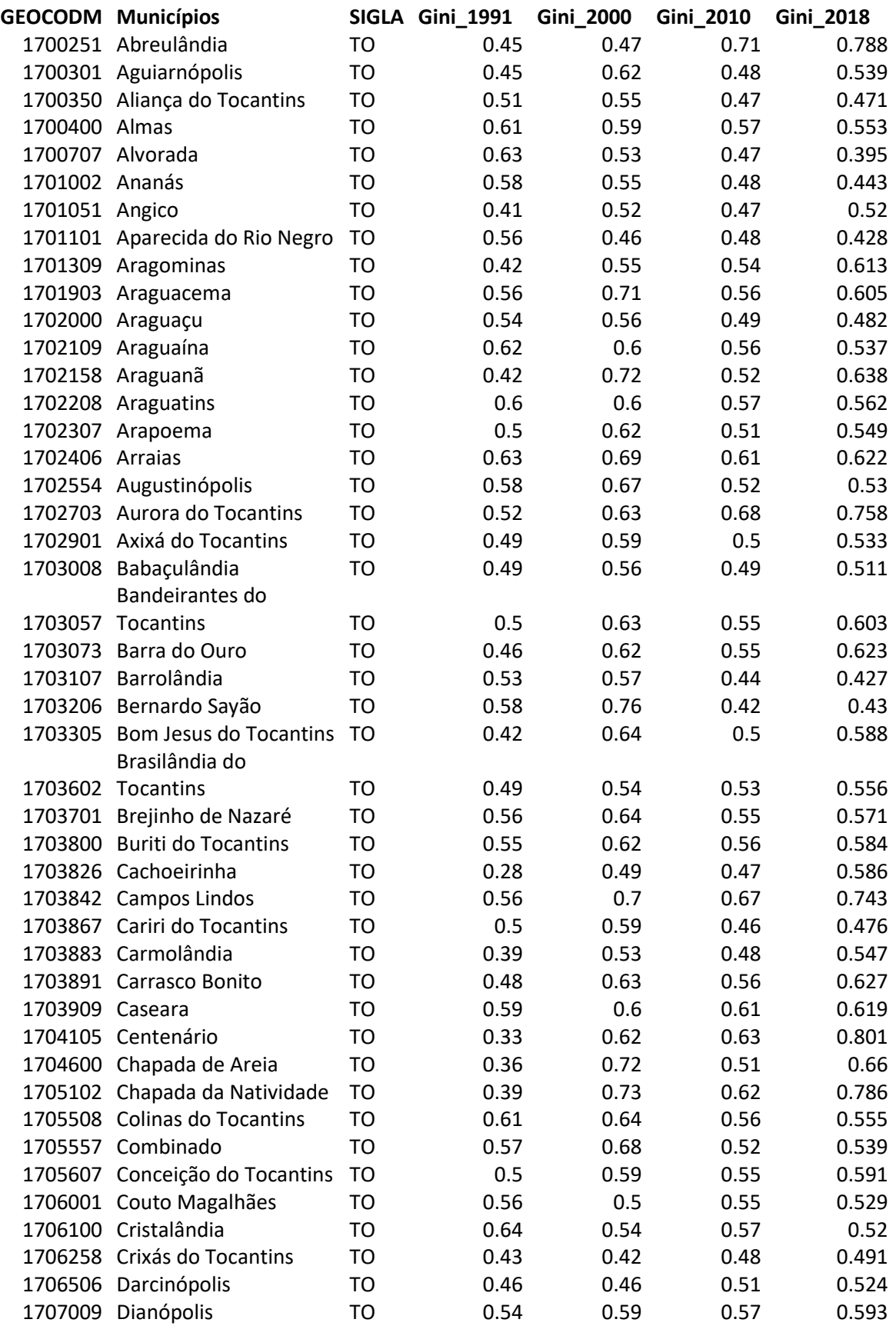

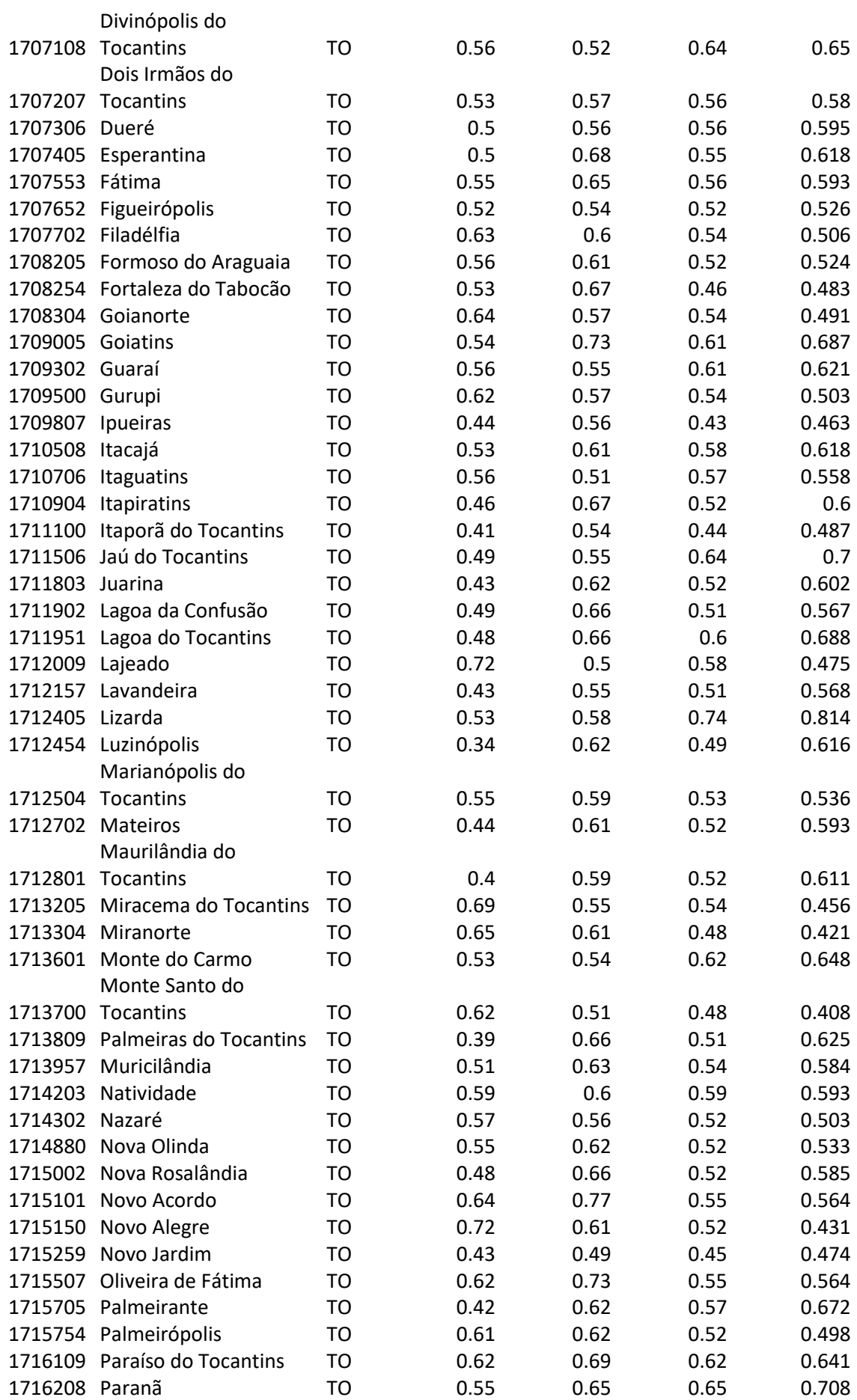

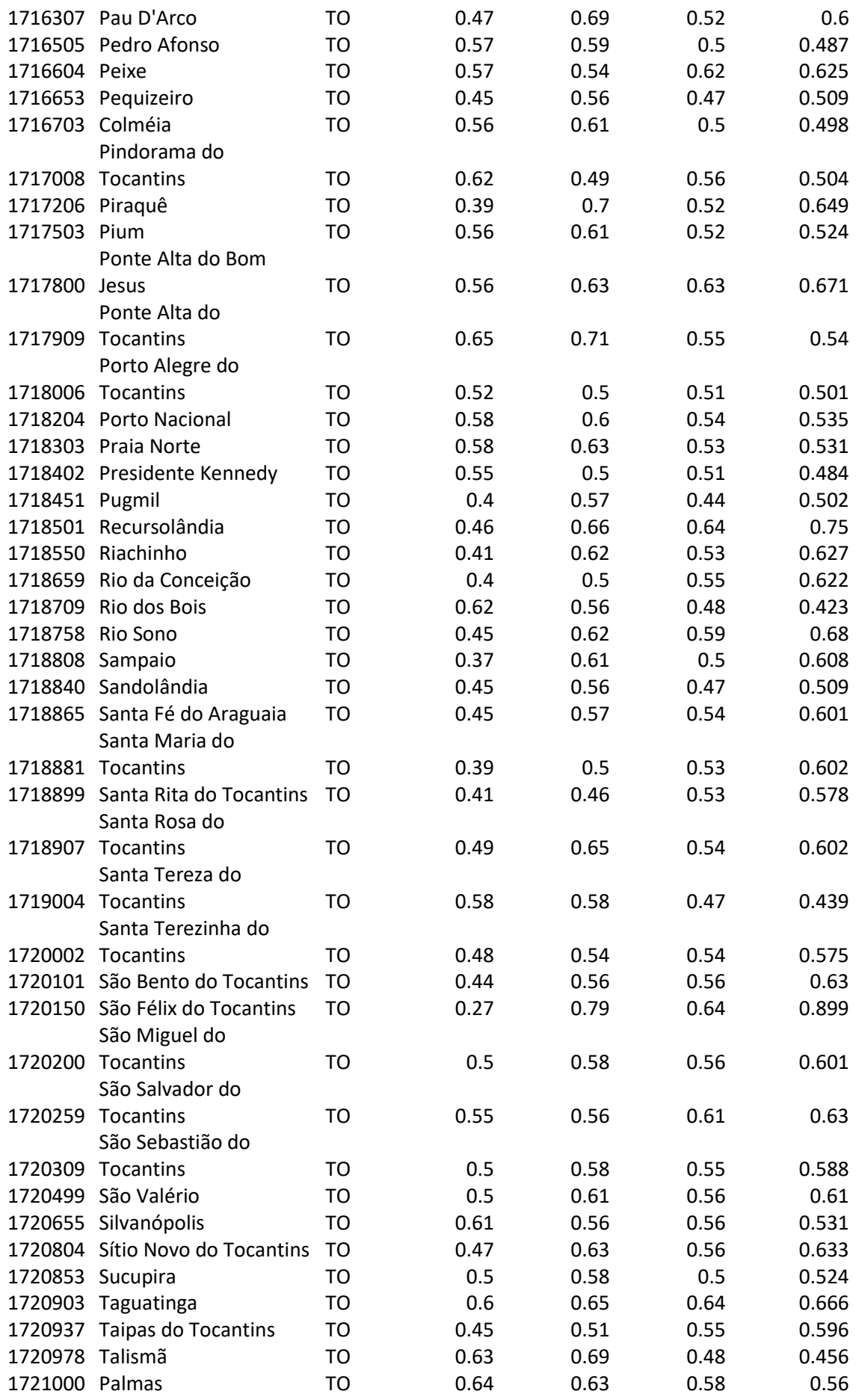

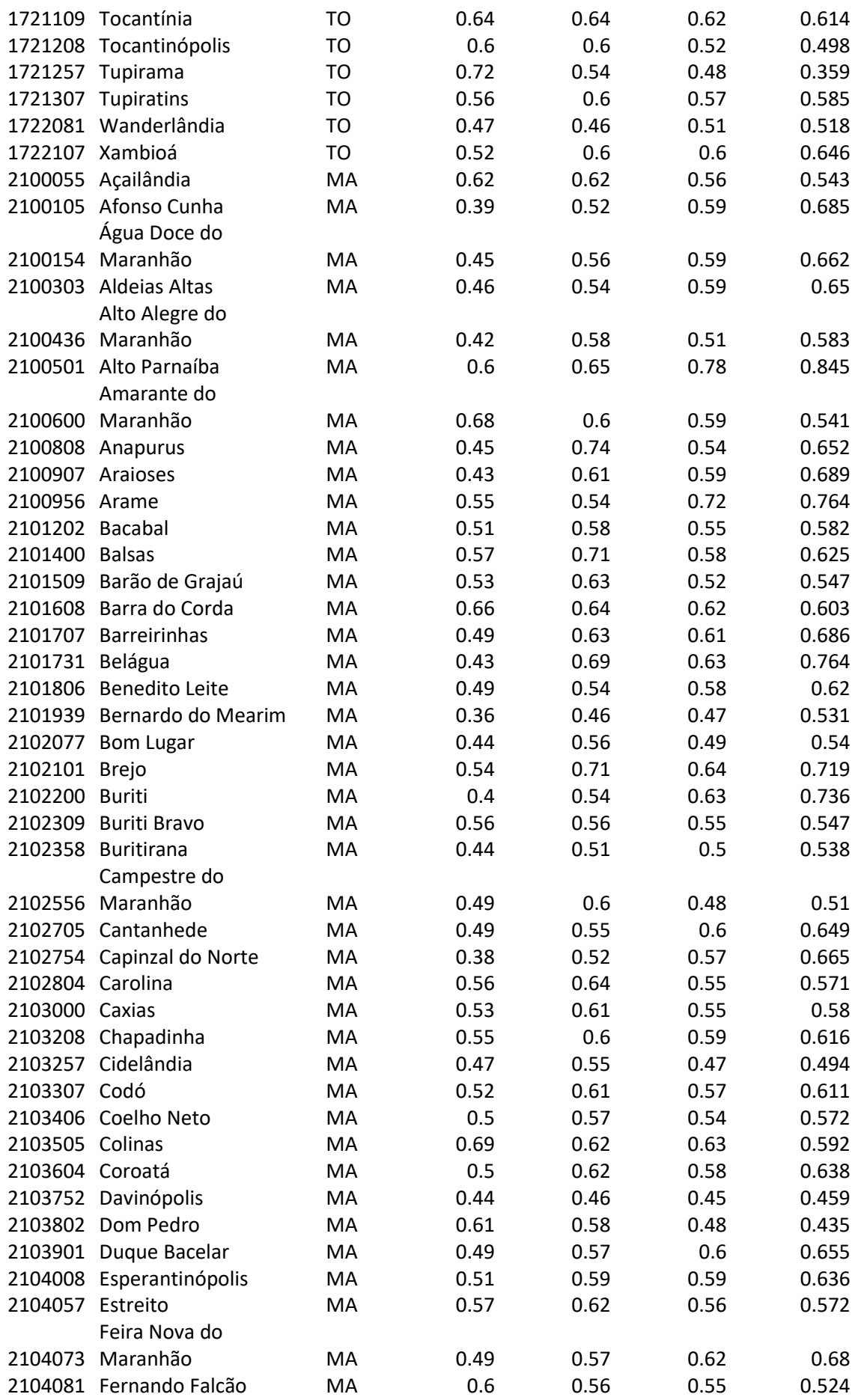

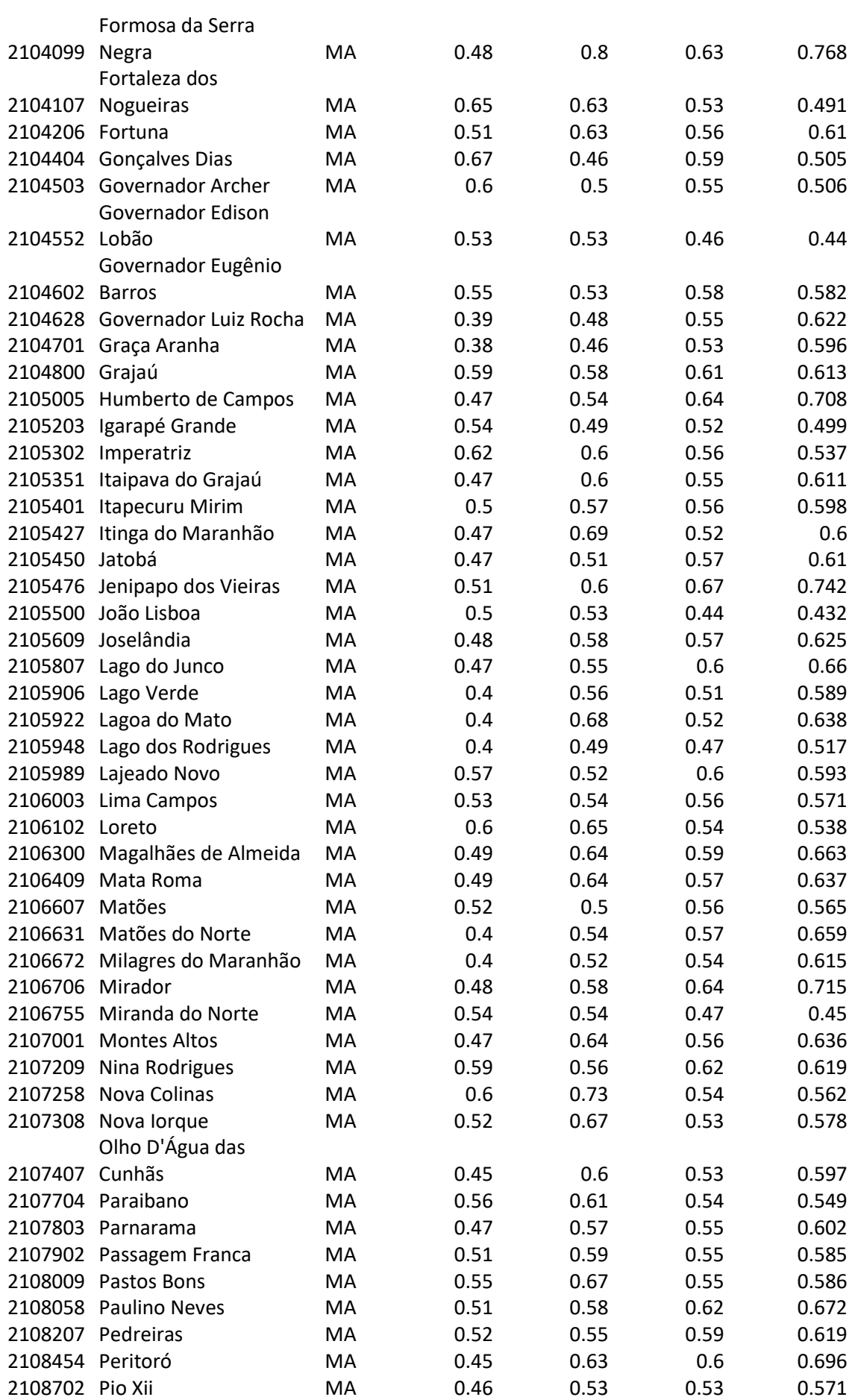

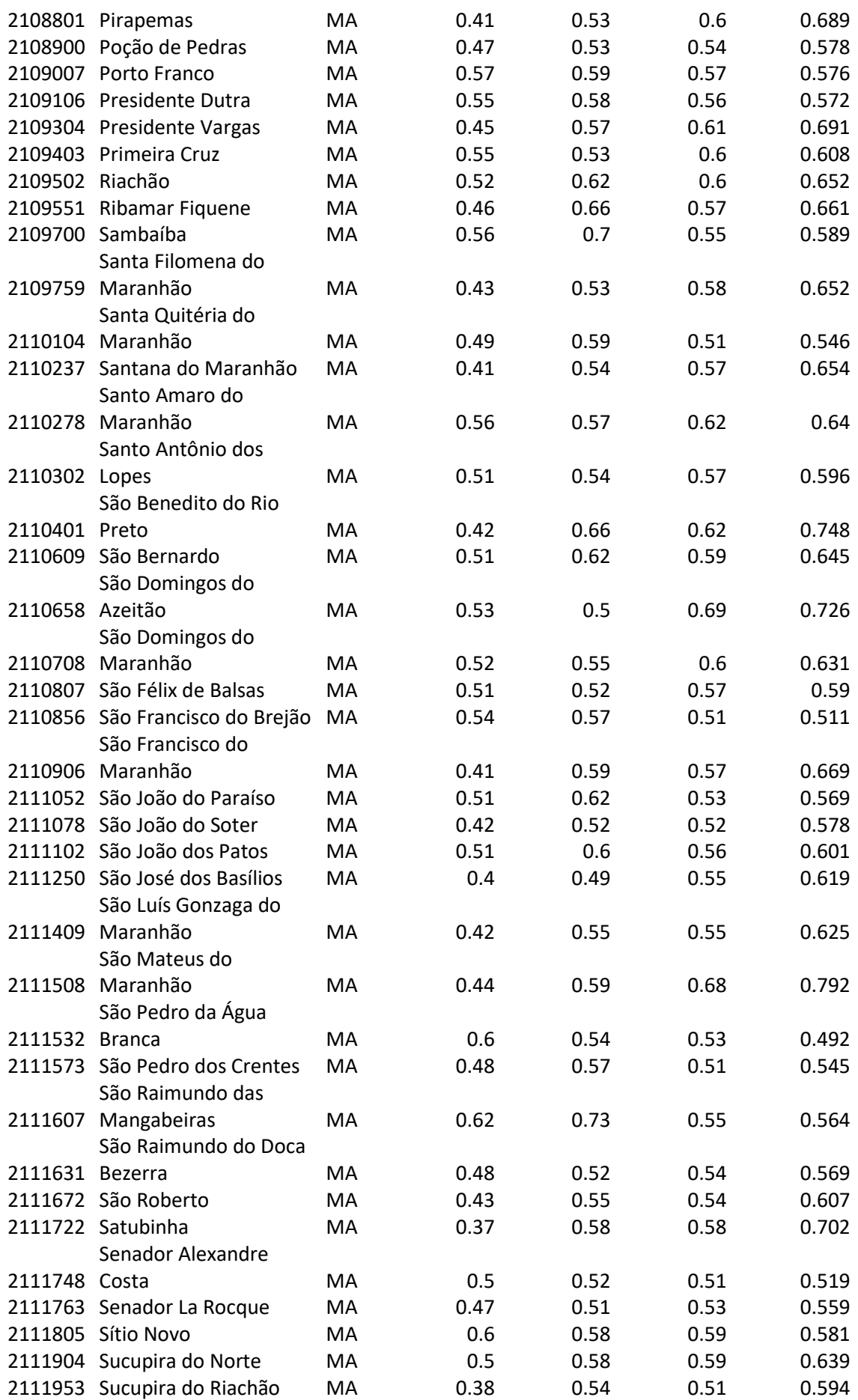

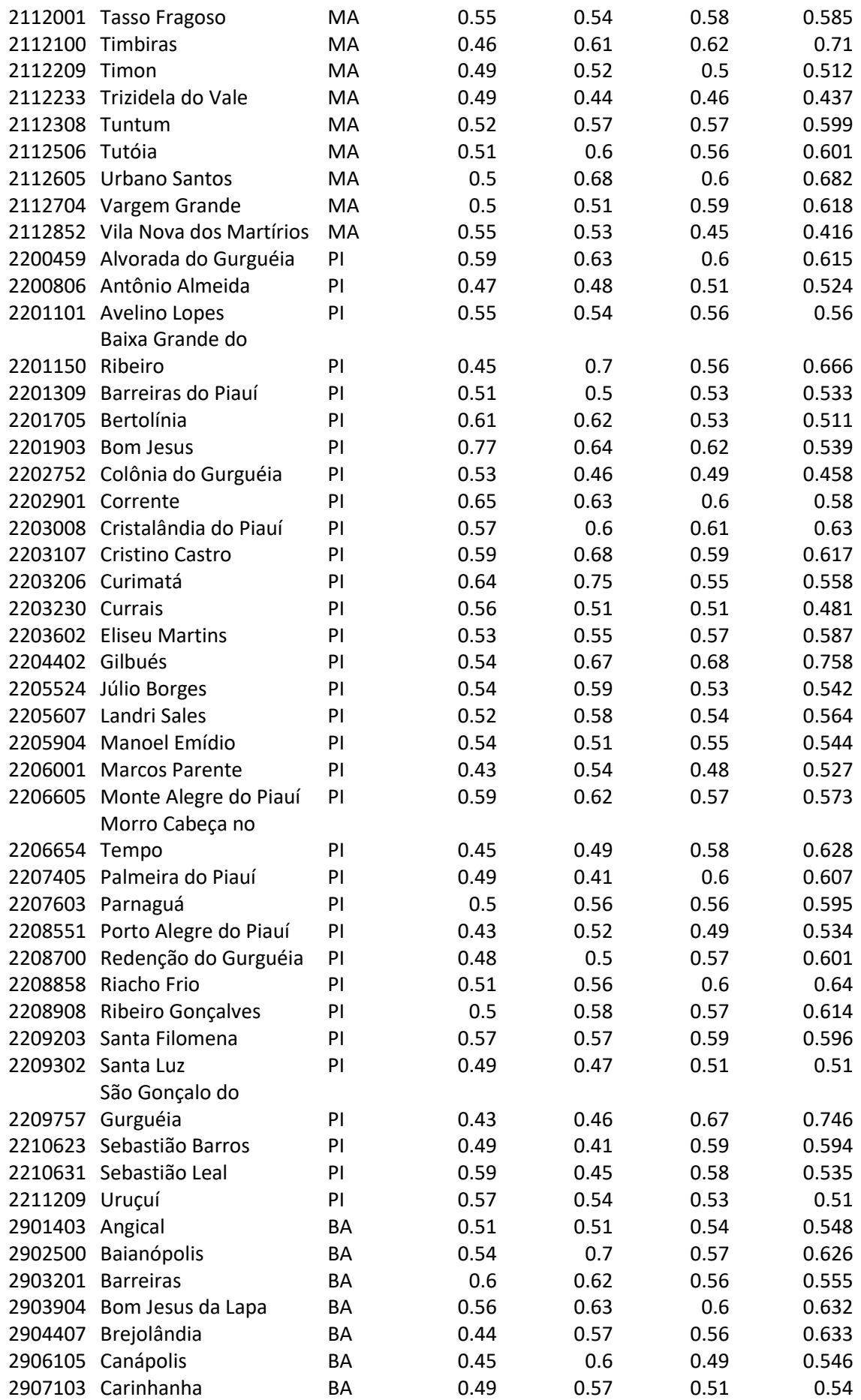

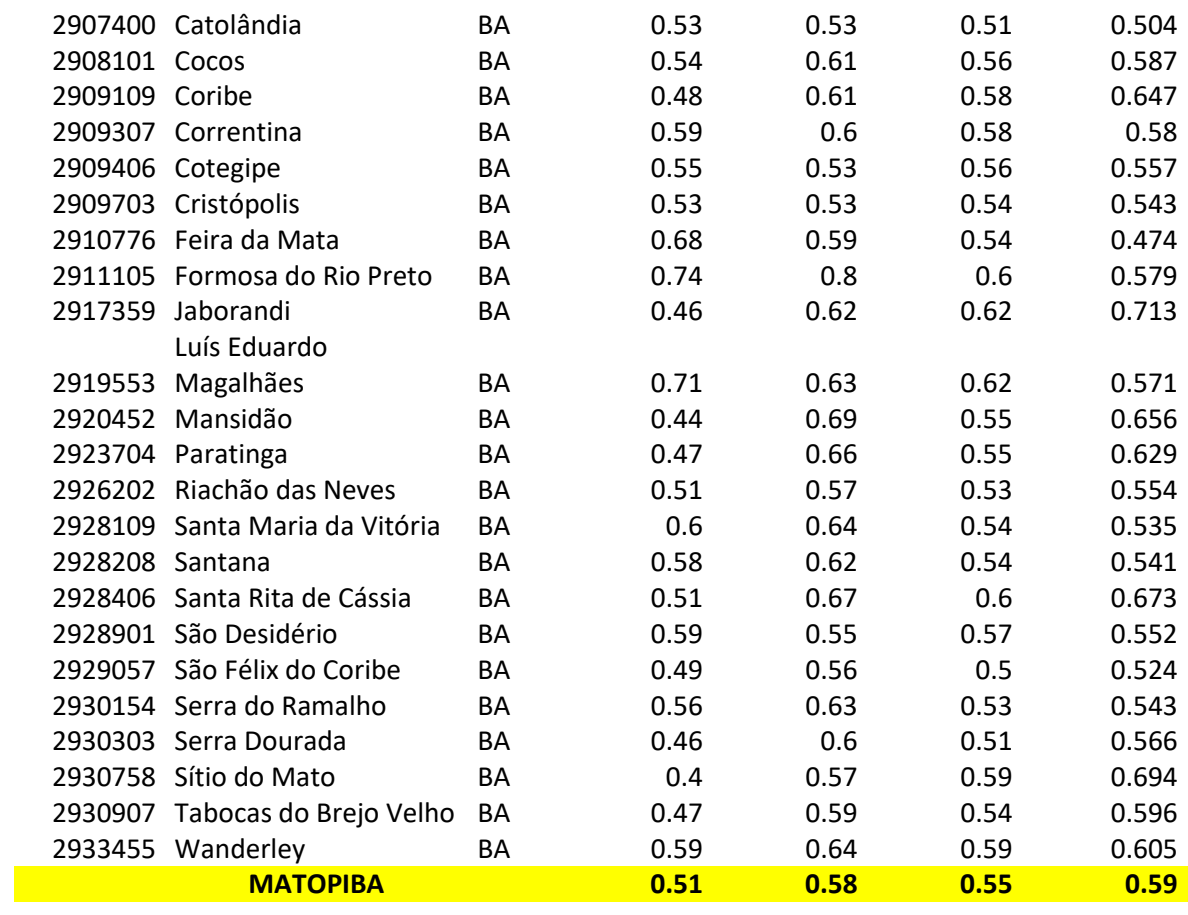

## **Apêndice U – Indicador do Potencial de Aquecimento global (GWP) por habitantes nos municípios do MATOPIBA**

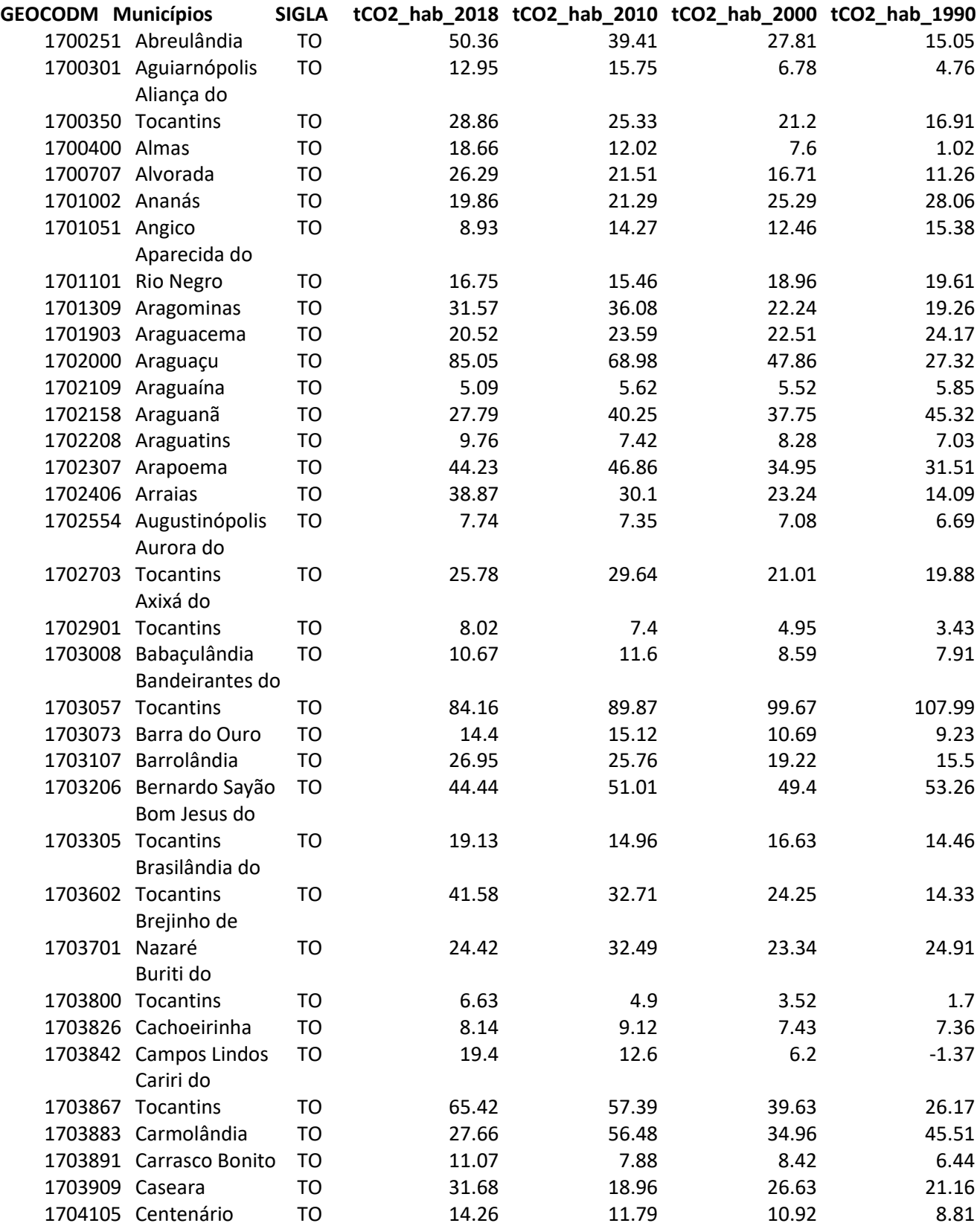

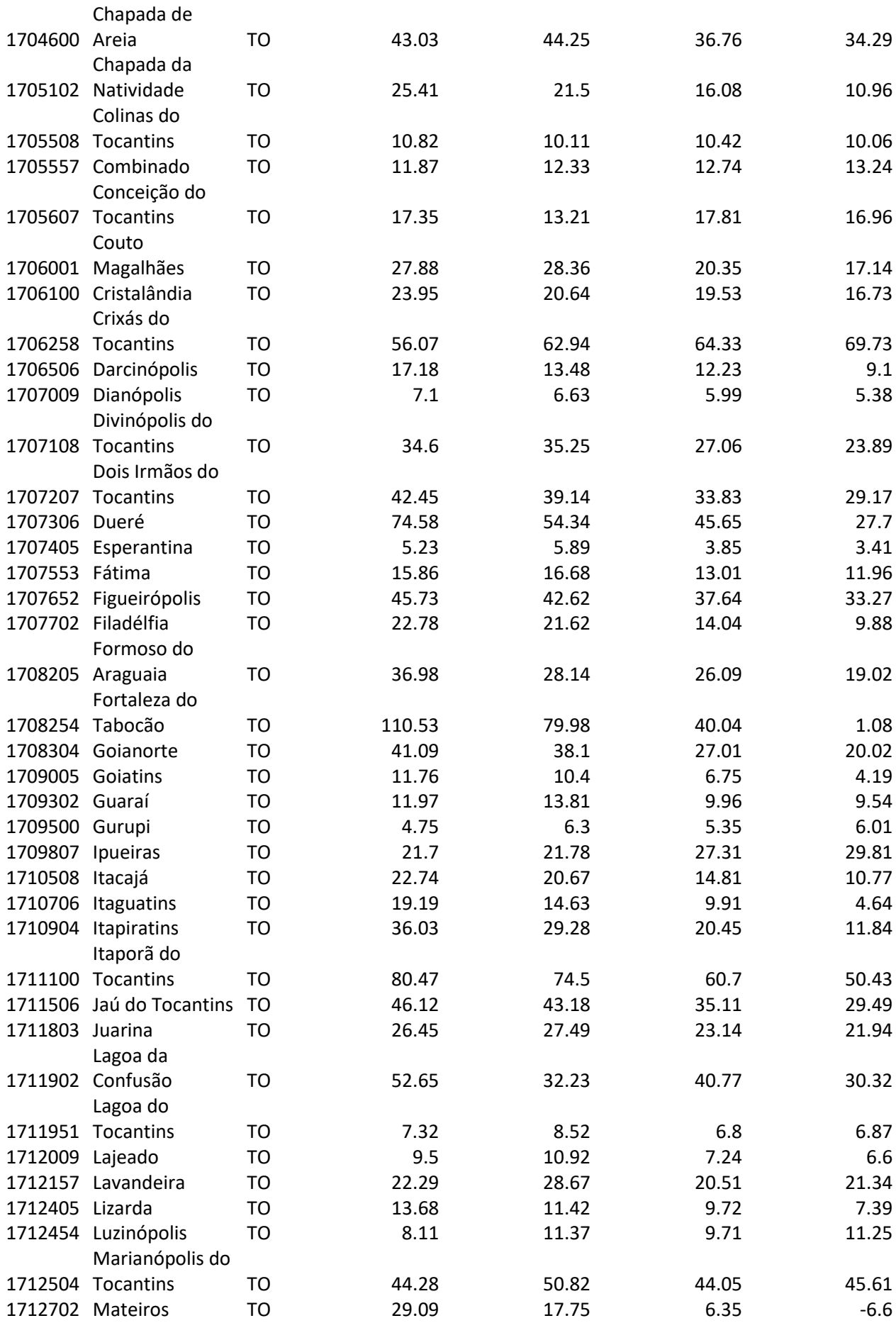

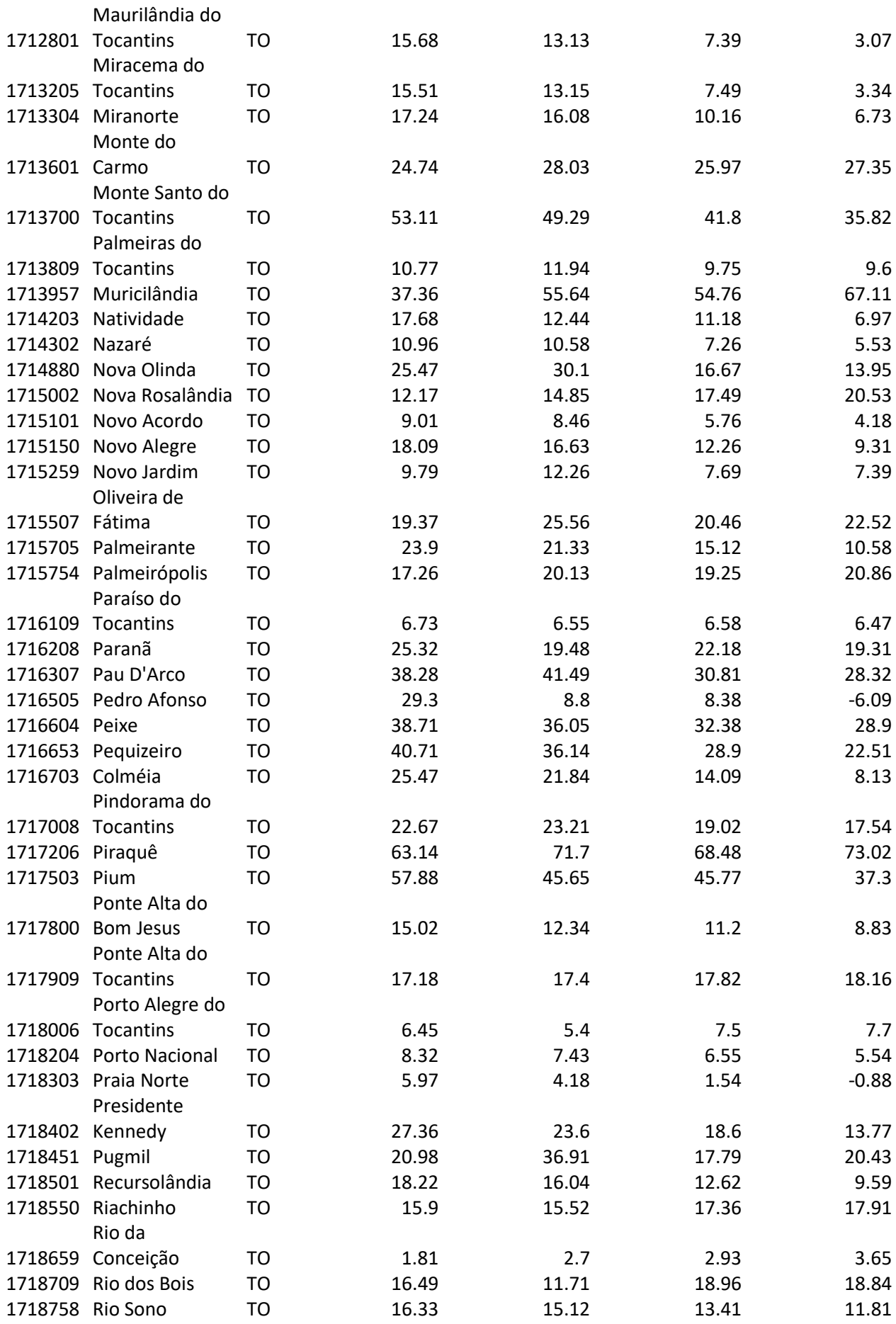

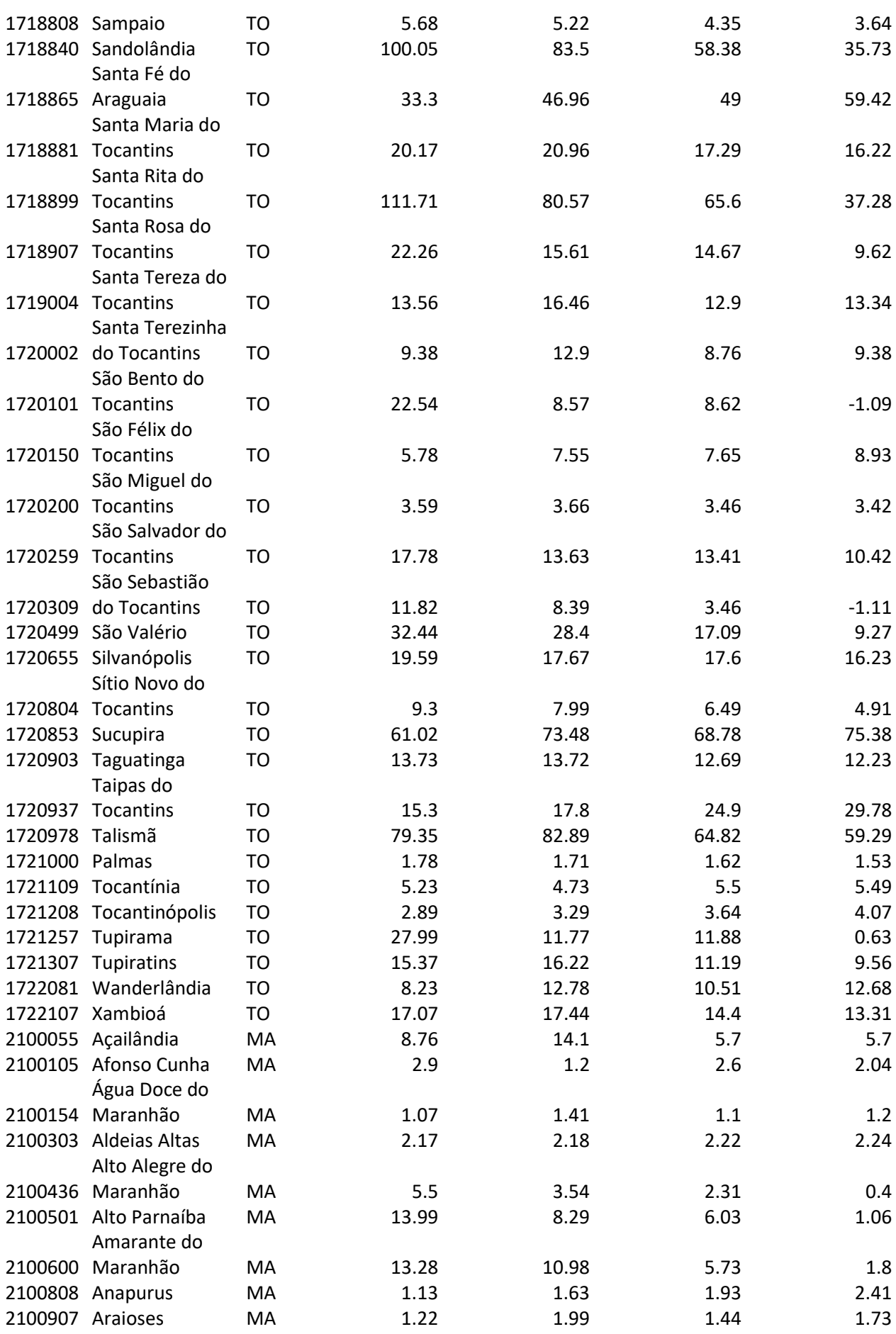

226

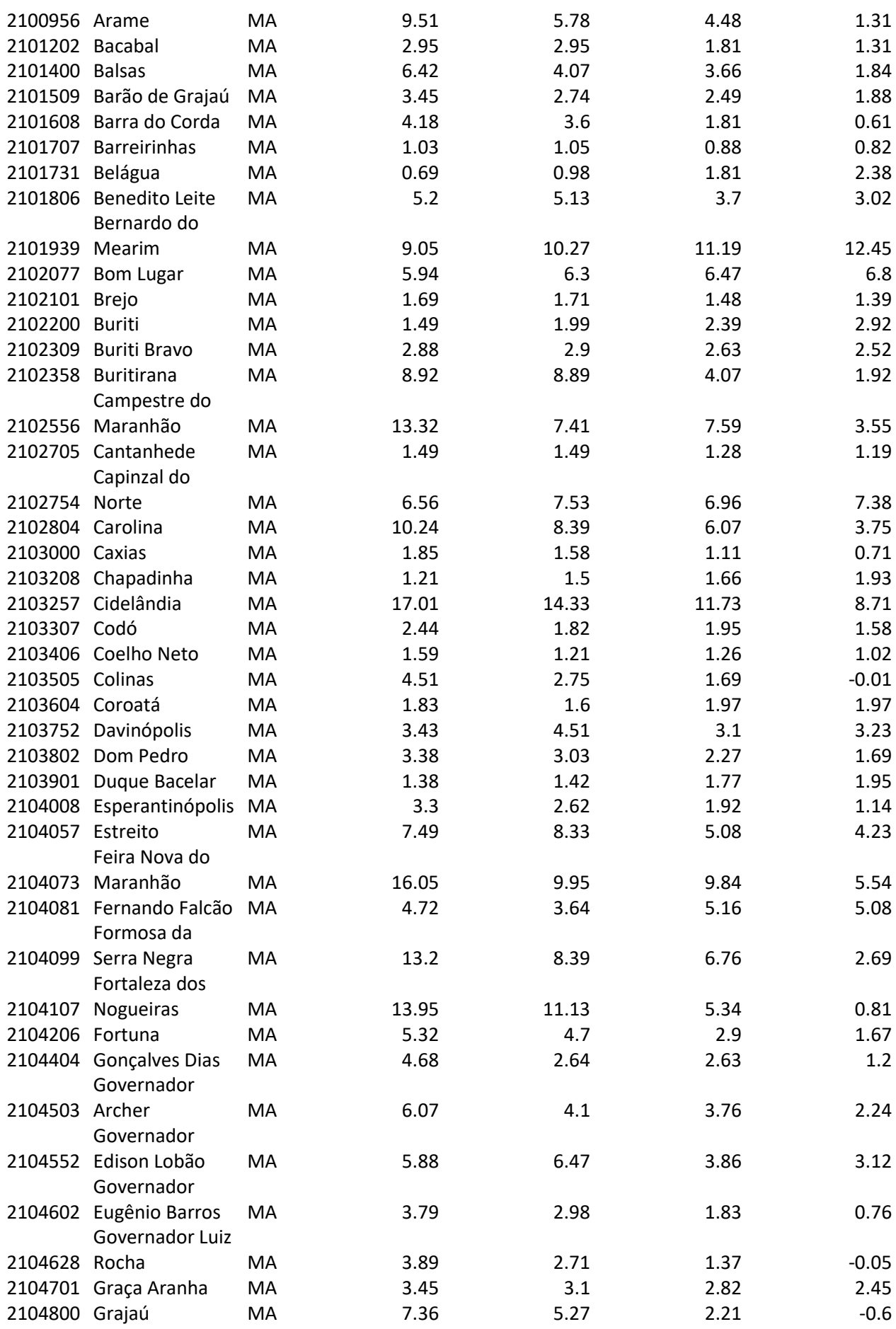

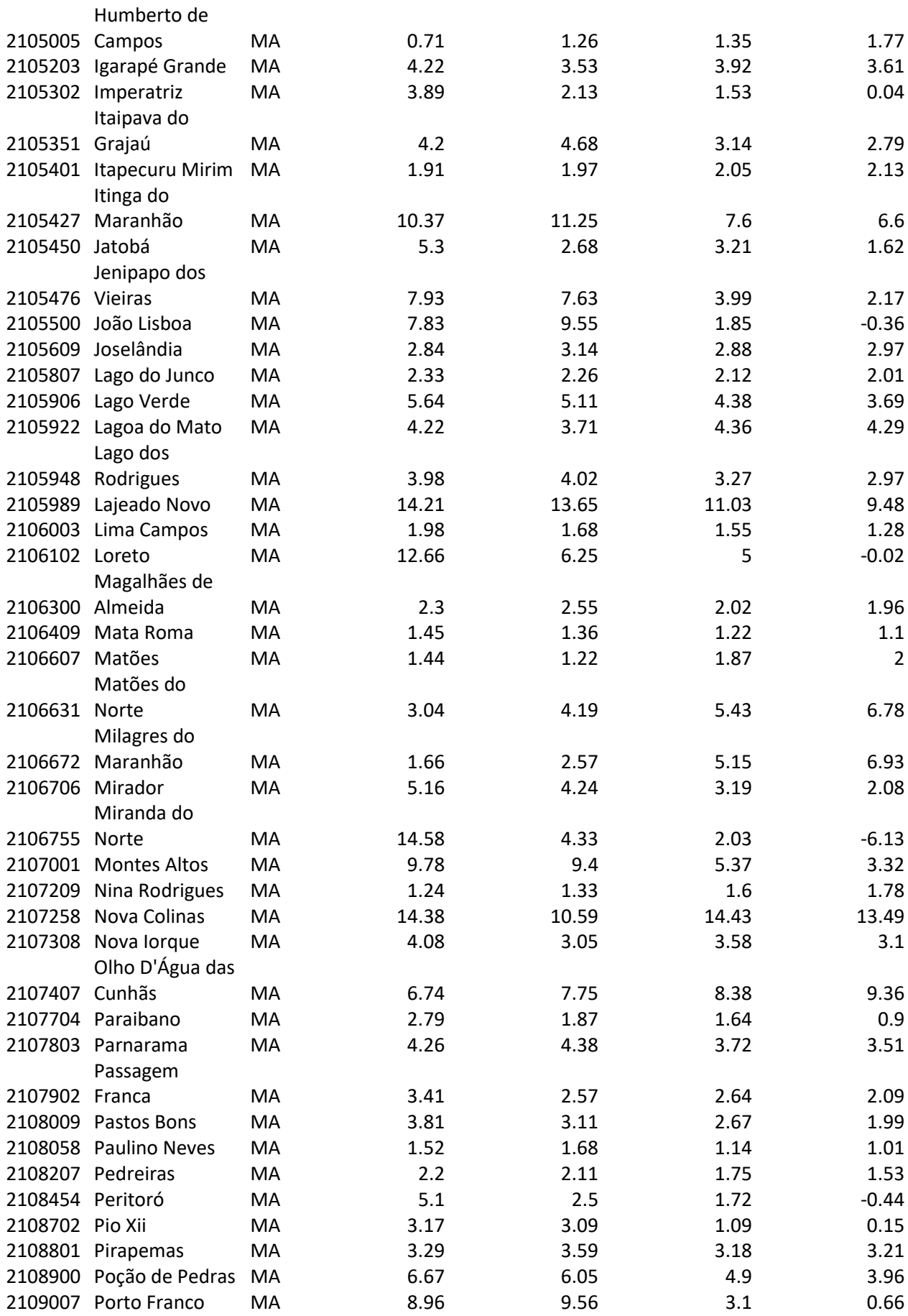

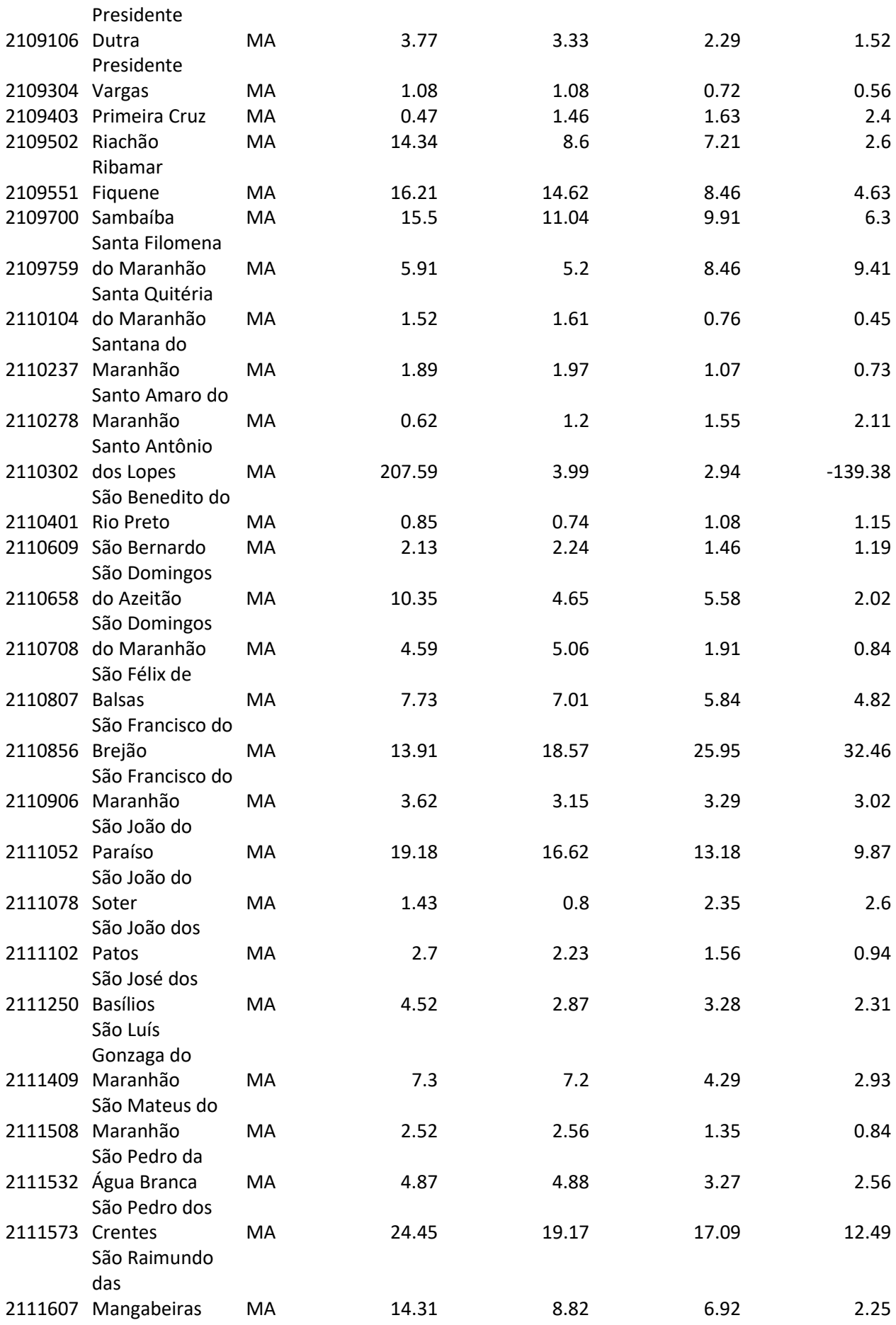

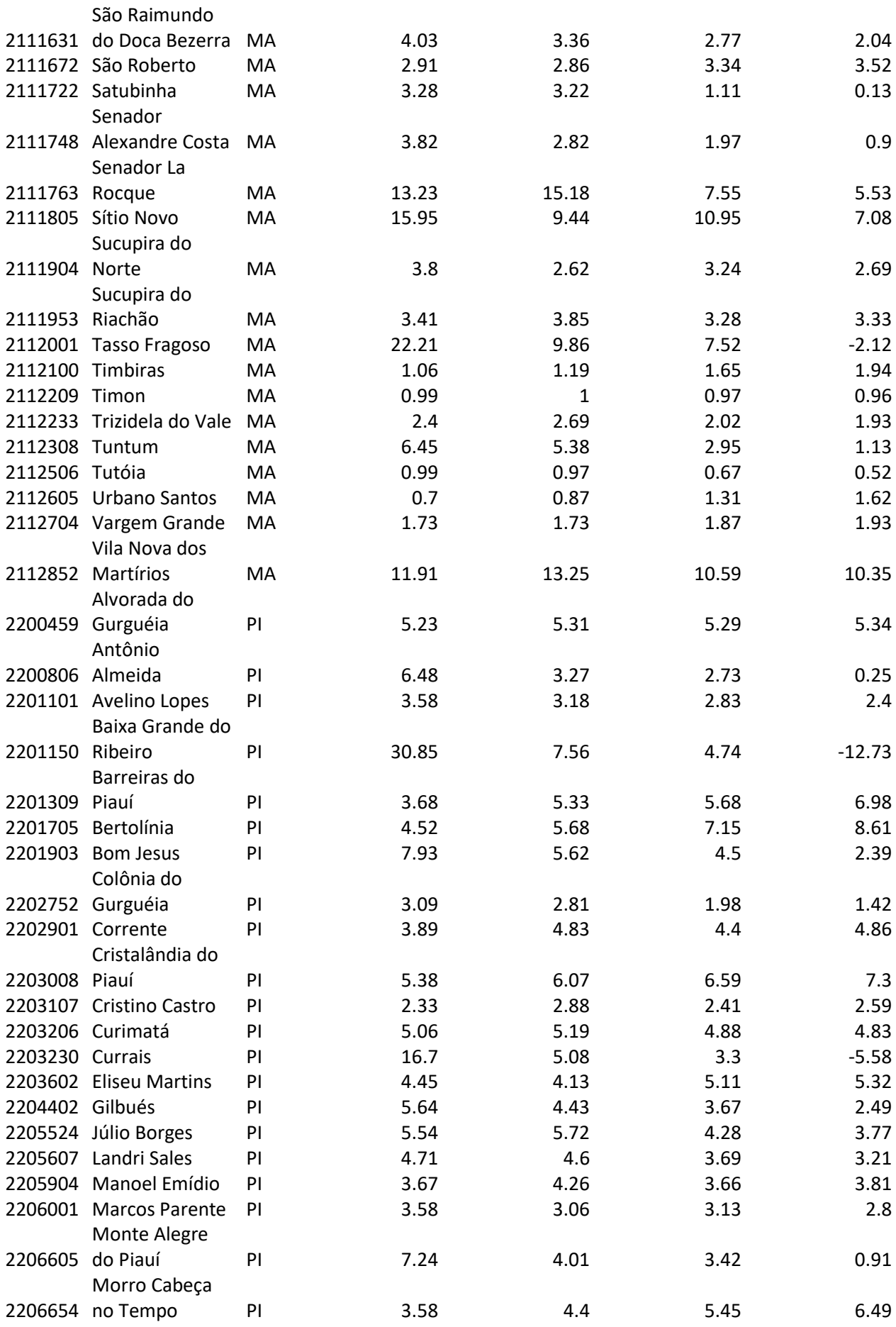

230

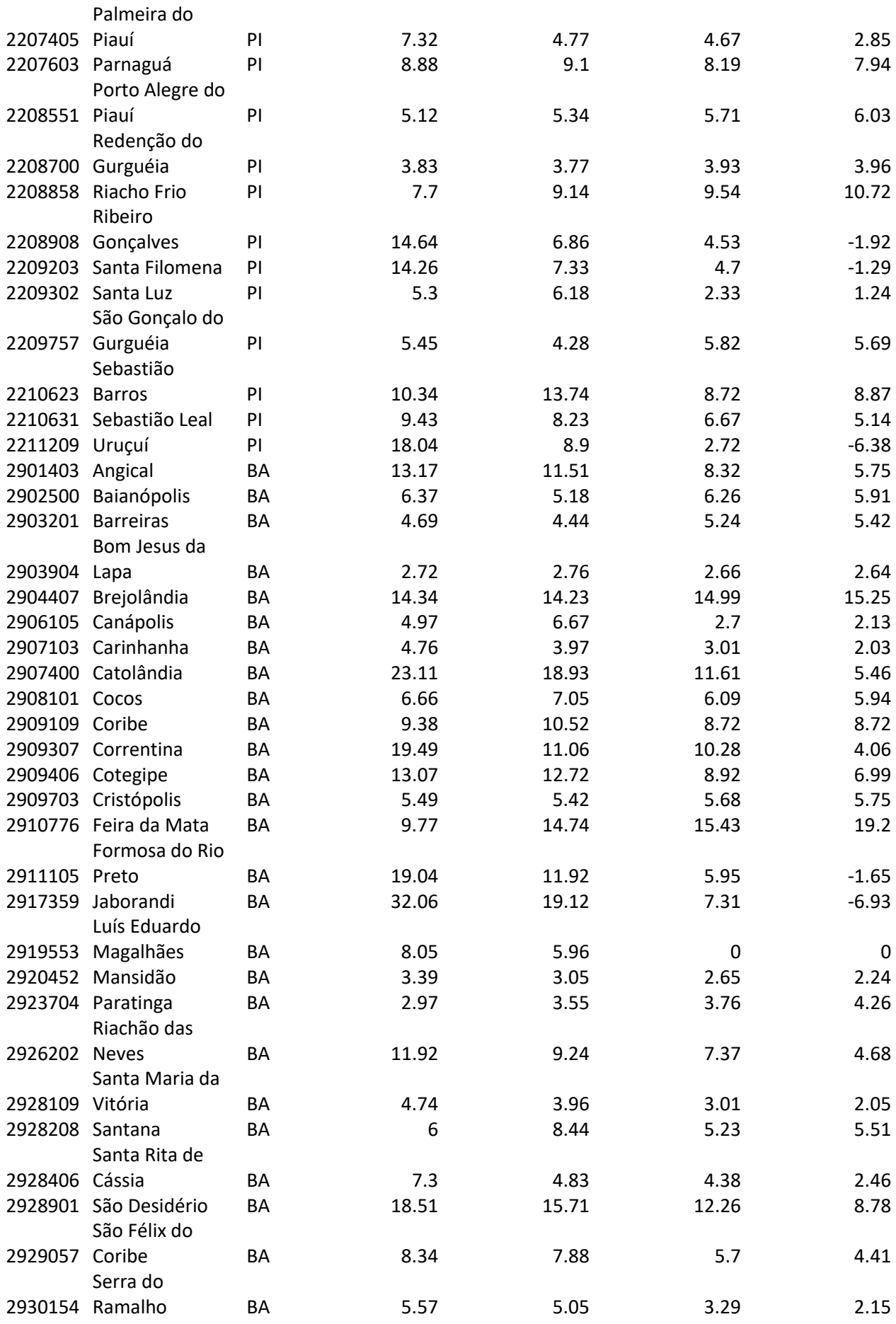

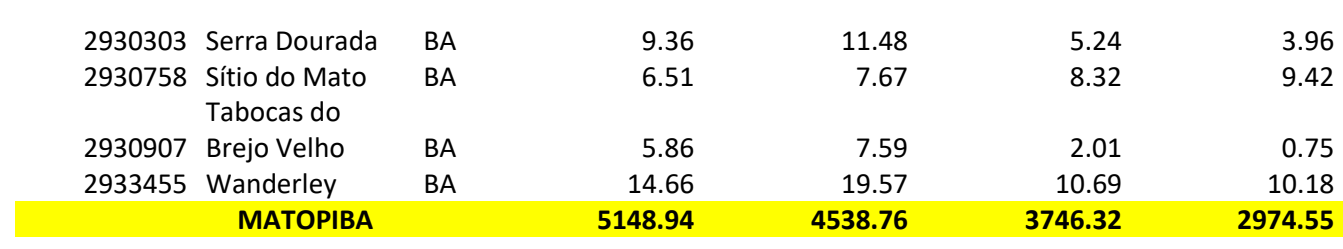